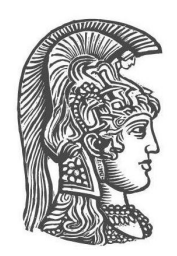

### ΕΘΝΙΚΟ ΚΑΙ ΚΑΠΟΔΙΣΤΡΙΑΚΟ ΠΑΝΕΠΙΣΤΗΜΙΟ ΑΘΗΝΩΝ ΤΜΗΜΑ ΦΥΣΙΚΗΣ ΤΟΜΕΑΣ ΦΥΣΙΚΗΣ ΣΤΕΡΕΑΣ ΚΑΤΑΣΤΑΣΗΣ

# Ηλεκτρονική δομή επιπέδων υδρογονανθράκων με γραμμικό συνδυασμό *p<sup>z</sup>* ατομικών τροχιακών

Δημήτριος Νιώρας Διπλωματική Εργασία

Επιβλέπων: Κωνσταντίνος Σιμσερίδης

ΑΘΗΝΑ 2017

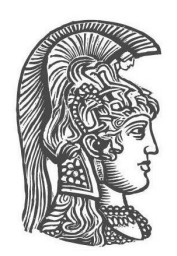

### **NATIONAL AND KAPODISTRIAN UNIVERSITY OF ATHENS DEPARTMENT OF PHYSICS SECTION OF SOLID STATE PHYSICS**

# **Electronic structure of planar hydrocarbons** with linear combination of  $p_z$  atomic orbitals

**Dimitrios Nioras** Diploma Thesis

Supervisor: Constantinos Simserides

ATHENS 2017

Σε αυτή τη διπλωματική εργασία μελετάμε τις ηλεκτρονικές καταστάσεις επίπεδων υδρογονανθράκων με γραμμικό συνδυασμό *p<sup>z</sup>* ατομικών τροχιακών. Θεωρούμε την επιτόπια ενέργεια του άνθρακα, *E*C, καθώς και τη σταθερά του τύπου που δίνει την αλληλεπίδραση πρώτων γειτόνων, *X*, ως ελεύθερες μεταβλητές. Προσπαθούμε να ελαχιστοποιήσουμε την απόκλιση των θεωρητικών αποτελεσμάτων από τα πειραματικά αποτελέσματα τόσο για το HOMO, όσο για το LUMO και το μεταξύ τους ενεργειακό χάσμα. Η μέθοδος εϕαρμόζεται σε 35 κυκλικούς και μη κυκλικούς υδρογονάνθρακες. Οι καλύτερες τιμές, για τα μόρια τα οποία μελετήσαμε, είναι χονδροειδώς, *E*<sup>C</sup> *≈ −*5*.*9 *±* 0*.*4 και *X ≈ −*0*.*9 *±* 0*.*2. Τέλος, συγκρίνουμε με παλαιότερα θεωρητικά αποτελέσματα.

In this diploma thesis, we study the electronic states of planar hydrocarbons with linear combination of  $p_z$  atomic orbitals. We assume that the carbon's onsite energy,  $E_{\rm C}$ , and the constant in the first neighbor's interaction formula,  $X$ , are free variables. We try to minimize the deviation between the theoretical and experimental results, for the HOMO, the LUMO and the energy gap between them. This method is applied to 35 hydrocarbons. The best values, for the molecules we studied, are roughly,  $E_C \approx -5.9 \pm 0.4$  and  $X \approx -0.9 \pm 0.2$ . Finally, we compare our results with existing theoretical results.

#### ΕΥΧΑΡΙΣΤΙΕΣ

Θα ήθελα να ευχαριστήσω θερμά τον επιβλέποντα καθηγητή μου κ. Κωνσταντίνο Σιμσερίδη για την πολύτιμη βοήθεια και καθοδήγηση που μου προσέϕερε κατά τη διάρκεια της υλοποίησης της διπλωματικής εργασίας. Αλλά και τους γονείς που με στήριξαν με κάθε τρόπο σε όλη τη διάρκεια των σπουδών μου.

# Περιεχόμενα

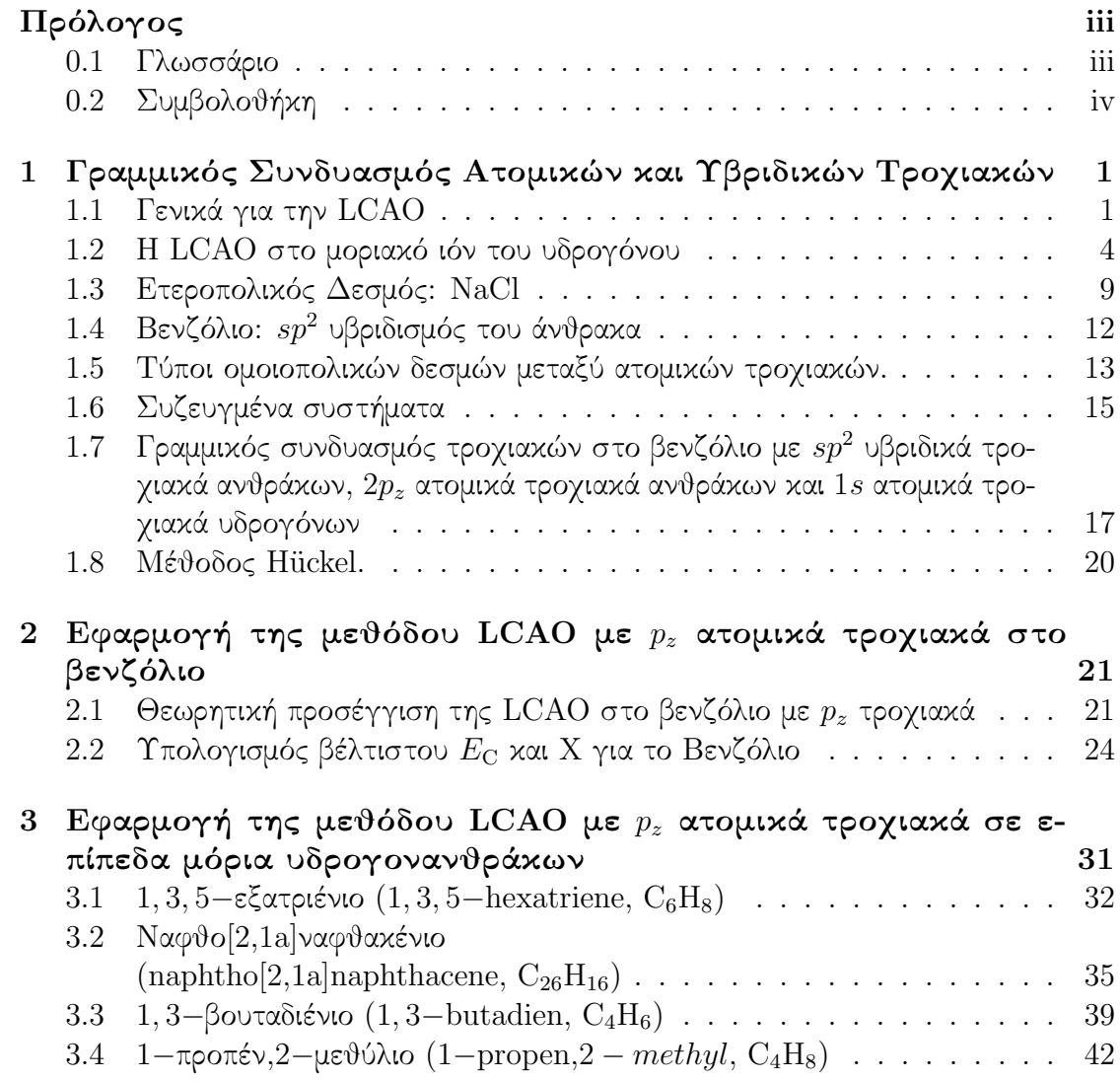

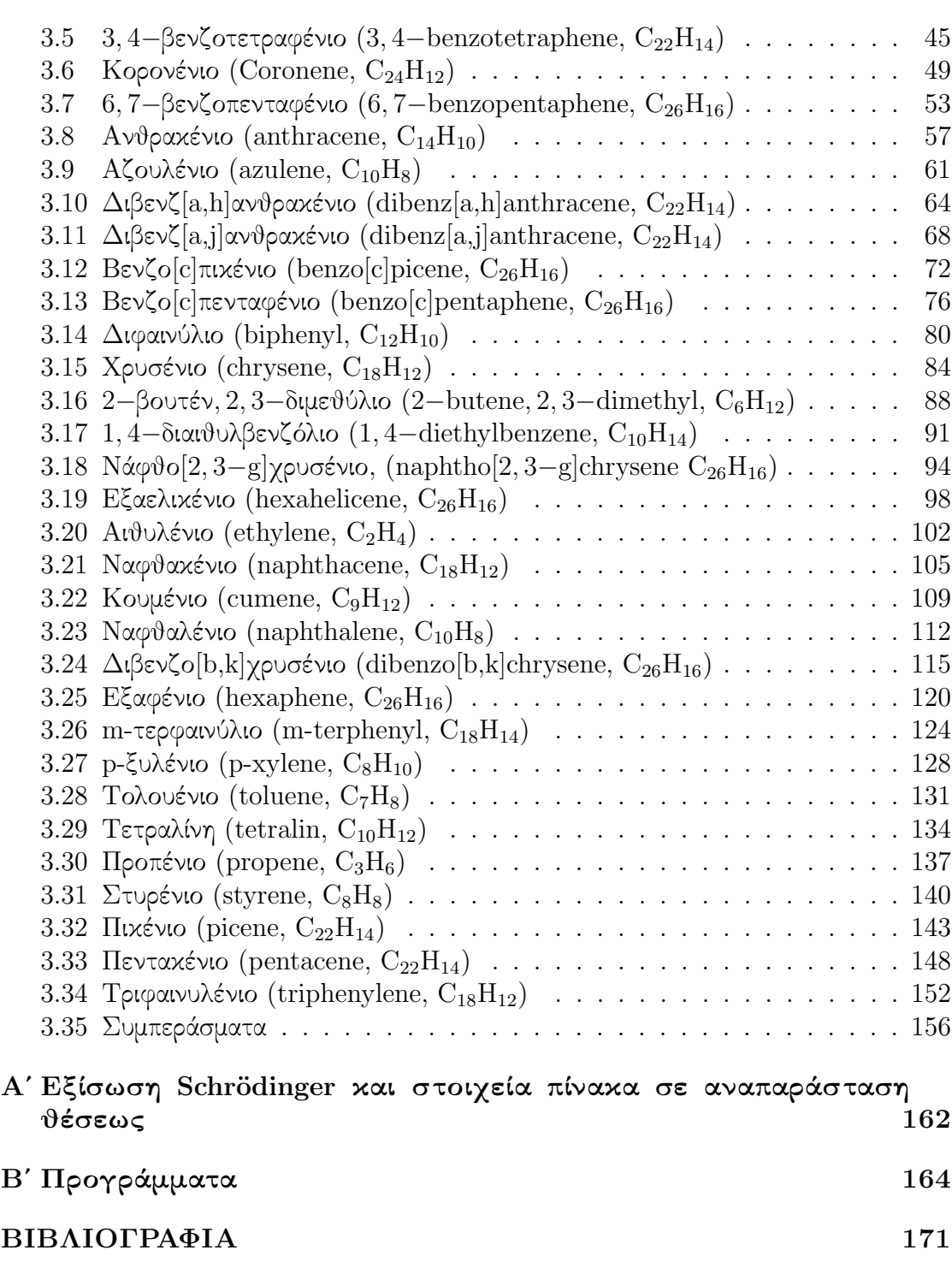

ii

#### Προλογος

# 0.1 Γλωσσάριο

Ακολουθεί πίνακας με τις κυριότερες συντομογραϕίες και τη σημαντικότερη ορολογία.

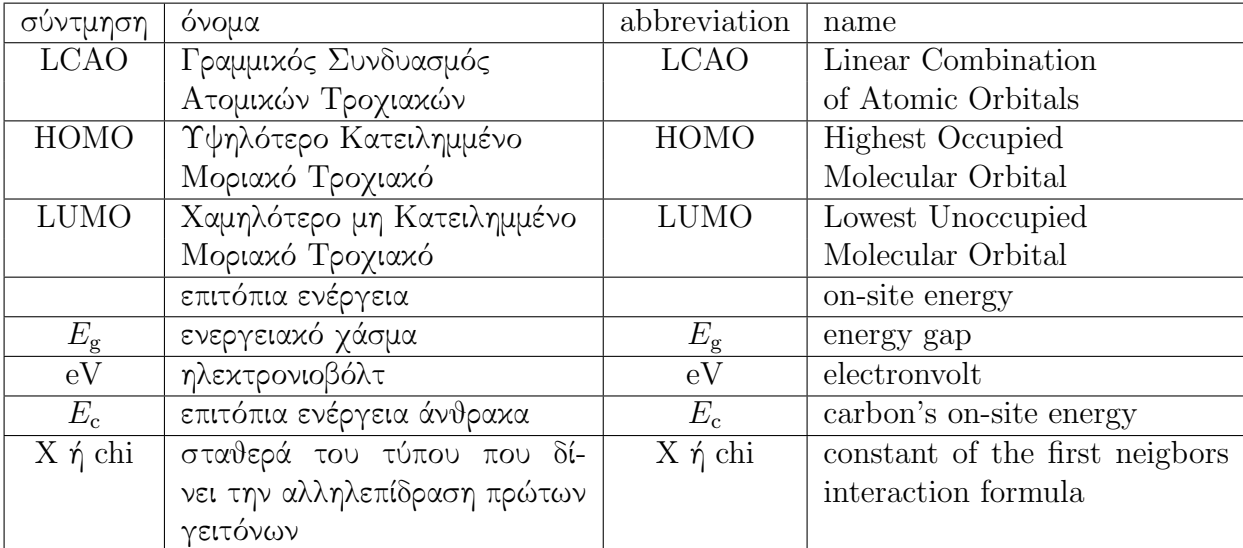

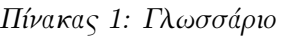

# 0.2 Συμβολοθήκη

| σύμβολο | ονομασία στην ελληνική                                | ονομασία στην αγγλική |
|---------|-------------------------------------------------------|-----------------------|
|         | $\sigma$ δεσμός                                       | $\sigma$ bond         |
| $\pi$   | $\pi$ δεσμός                                          | $\pi$ bond            |
|         | σταθερά του Planck                                    | Planck constant       |
| ħ.      | ανηγμένη σταθερά του Planck   Reduced Planck constant |                       |

Πίνακας 2: Συμβολοθήκη. Περιέχονται μερικά γενικά σύμβολα.

Θα συμβολίζουμε τις μονάδες μετρήσεως ενός ϕυσικού μεγέθους *M* με [*M*].

# Κεϕάλαιο 1

# Γραμμικός Συνδυασμός Ατομικών και Υβριδικών Τροχιακών

Εδώ θα αναλύσουμε τη μέθοδο του Γραμμικού Συνδυασμού Ατομικών Τροχιακών (Linear Combination of Atomic Orbitals, LCAO) [1].

#### 1.1 Γενικά για την **LCAO**

Η μέθοδος του γραμμικού συνδυασμού των ατομικών τροχιακών προέκυψε από την προσπάθεια των ϕυσικών και χημικών να εξηγήσουν τη ϕύση του χημικού δεσμού. Αυτό το μοντέλο εκτός του ότι μας εξηγεί το χημικό δεσμό, μας δίνει ποσοτικές και ποιοτικές πληροϕορίες για τη στερεοχημεία, τις διαστάσεις και για αρκετές ϕασματοσκοπικές ποσότητες των διαϕόρων μορίων. Η κύρια ιδέα της μεθόδου είναι να εκϕράσουμε την μοριακή κυματοσυνάρτηση *ψ*(*⃗r*) μέσω γραμμικού συνδυασμού των ατομικών κυματοσυναρτήσεων. Γύρω από τον πυρήνα κάθε ατόμου που συμμετέχει σε ένα δεσμό η λύση της εξίσωσης Schrödinger προσεγγίζει την ατομική κυματοσυνάρτηση. ΄Ετσι σε ένα χημικό δεσμό η αντίστοιχη μοριακή κυματοσυνάρτηση στη μέθοδο LCAO θεωρείται ως μια υπέρθεση - γραμμικός συνδυασμός - των αντίστοιχων ατομικών τροχιακών. Γενικά, το μοριακό τροχιακό *ψ*(*⃗r*) γράϕεται ως γραμμικός συνδυασμός ατομικών τροχιακών *ϕiν*(*⃗r*) δηλαδή

$$
\psi(\vec{r}) = \sum_{\nu=1}^{N} \sum_{i=1}^{I} c_{i\nu} \phi_{i\nu}(\vec{r}),
$$
\n(1.1)

όπου ο δείκτης *ν* αναϕέρεται στο *ν* άτομο του μορίου και ο δείκτης *i* στο τροχιακό *i*. Υπάρχουν, ας υποθέσουμε, *N* άτομα και *I* τροχιακά. Στην περίπτωση που στο χημικό δεσμό συνεισϕέρει ένα μόνο τροχιακό από κάθε άτομο, τότε δεν υπάρχει το δεύτερο άθροισμα. Εφαρμόζουμε την Εξ. 1.1 στην χρονοανεξάρτητη εξίσωση Schrödinger

$$
\hat{H}\psi(\vec{r}) = E\psi(\vec{r}),\tag{1.2}
$$

όπου *H*ˆ είναι ο τελεστής της Χαμιλτονιανής και *E* οι ιδιοτιμές της ενέργειας. Πολλαπλασιάζουμε με *ϕjµ*(*⃗r*) *∗* και ολοκληρώνουμε στο χώρο

$$
\sum_{\nu} \sum_{i} c_{i\nu} \int d^3 r \phi_{j\mu}(\vec{r})^* \hat{H} \phi_{i\nu}(\vec{r}) = E \sum_{\nu} \sum_{i} c_{i\nu} \int d^3 r \phi_{j\mu}(\vec{r})^* \phi_{i\nu}(\vec{r}). \tag{1.3}
$$

Δηλαδή καταλήγουμε στο ομογενές γραμμικό σύστημα

$$
\sum_{\nu} \sum_{i} c_{i\nu} H_{j\mu i\nu} = E \sum_{\nu} \sum_{i} c_{i\nu} S_{j\mu i\nu}.
$$
 (1.4)

Εδώ τα στοιχεία πίνακα της Χαμιλτονιανής (δηλαδή τα στοιχεία πίνακα της επικαλύψεως των κυματοσυναρτήσεων μέσω της Χαμιλτονιανής)

$$
H_{j\mu i\nu} = \langle \phi_{j\mu} | \hat{H} | \phi_{i\nu} \rangle = \int d^3 r \phi_{j\mu} (\vec{r})^* \hat{H} \phi_{i\nu} (\vec{r}). \tag{1.5}
$$

και τα στοιχεία πίνακα της επικαλύψεως των κυματοσυναρτήσεων

$$
S_{j\mu i\nu} = \langle \phi_{j\mu} | \phi_{i\nu} \rangle = \int d^3r \phi_{j\mu}(\vec{r})^* \phi_{i\nu}(\vec{r}), \qquad (1.6)
$$

όπως ϕαίνεται και στο παράρτημα Αʹ.

Στη διπλωματική αυτή εργασία, αϕού συζητήσουμε μερικές χαρακτηριστικές περιπτώσεις εϕαρμογής της LCAO, θα την εϕαρμόσουμε στην περίπτωση επιπέδων οργανικών μορίων, χρησιμοποιώντας μόνο τα *p<sup>z</sup>* ατομικά τροχιακά τα οποία είναι κάθετα στο επίπεδο του οργανικού μορίου. Οπότε, η Εξ. 1.1 γίνεται

$$
\psi(\vec{r}) = \sum_{\nu=1}^{N} c_{\nu} p_{z\nu}(\vec{r}), \qquad (1.7)
$$

όπου ο δείκτης *ν* αναϕέρεται στο *ν* άτομο, από τα συνολικά *N* άτομα του μορίου. Οπότε, χρησιμοποιώντας την Εξ. 1.7, πολλαπλασιάζοντας με *pzµ* (*⃗r*) *∗* και ολοκληρώνοντας στο χώρο, η Εξ. 1.2 γίνεται

$$
\sum_{\nu} c_{\nu} \int d^3 r p_{z\mu}(\vec{r})^* \hat{H} p_{z\nu}(\vec{r}) = E \sum_{\nu} c_{\nu} \int d^3 r p_{z\mu}(\vec{r})^* p_{z\nu}(\vec{r}). \tag{1.8}
$$

Δηλαδή καταλήγουμε στο ομογενές γραμμικό σύστημα

$$
\sum_{\nu} c_{\nu} H_{\mu\nu} = E \sum_{\nu} c_{\nu} S_{\mu\nu}.
$$
\n(1.9)

Εδώ

$$
H_{\mu\nu} = \langle p_{z\mu} | \hat{H} | p_{z\nu} \rangle = \int d^3 r p_{z\mu}(\vec{r})^* \hat{H} p_{z\nu}(\vec{r}). \tag{1.10}
$$

και

$$
S_{\mu\nu} = \langle p_{z\mu} | p_{z\nu} \rangle = \int d^3 r p_{z\mu}(\vec{r})^* p_{z\nu}(\vec{r}). \tag{1.11}
$$

Θεωρώντας τώρα ότι τα στοιχεία πίνακα της επικαλύψεως της Εξ. 1.11 είναι ίσα με *δµν* (*δ* του Kronecker) δηλαδή ότι τα *p<sup>z</sup>* ατομικά τροχιακά είναι ορθοκανονικά, η Εξ. 1.9 γίνεται

$$
\sum_{\nu=1}^{N} \left( H_{\mu\nu} - E \delta_{\mu\nu} \right) c_{\nu} = 0.
$$
 (1.12)

Δηλαδή πρέπει να διαγωνοποιήσουμε τη Χαμιλτονιανή. Τότε θα προχύψουν  $l =$ 1*, . . . , N* ιδιοτιμές (*El*) και ιδιοανύσματα με συνιστώσες *clν*. Υποθέσαμε ορθοκανονικότητα των τροχιακών *p<sup>z</sup>* που εντοπίζονται σε διαϕορετικά άτομα (πράγμα που μπορεί να επιτευχθεί με κατάλληλη εκλογή ατομικοειδών τροχιακών).

Γενικότερα, εκτός από τα μόρια, η LCAO χρησιμοποιείται ευρέως και στη ϕυσική στερεάς κατάστασης εξηγώντας διάϕορες ιδιότητες των στερεών. Συγκεκριμένα, μπορεί να εξηγήσει την κατάταξη των στερεών σε μέταλλα, ημιμέταλλα, ημιαγωγούς και μονωτές. ΄Ομως, παρά τις δυνατότητες που προσϕέρει, η εϕαρμογή της μεθόδου γίνεται πολυπλοκότερη όσο αυξάνεται ο αριθμός των παραμέτρων. Μειονέκτημα της μεθόδου θεωρείται η ύπαρξη παραμέτρων οι οποίες είτε θεωρούνται δεδομένες μέσω συγκρίσεως με άλλους υπολογισμούς και το πείραμα, είτε εκϕράζονται συναρτήσει ατομικών μεγεθών όπως το μήκος των δεσμών μεταξύ γειτονικών ατόμων. Ο καλύτερος τρόπος κατανόησης της μεθόδου είναι η εϕαρμογή σε ένα απλό σύστημα, όπως π.χ. εις το μοριακό ιόν του υδρογόνου (δείτε *§*1.2), το χλωριούχο νάτριο (δείτε *§*1.3) και το βενζόλιο (δείτε *§* 1.4, 1.7, 2.1). Η εϕαρμογή της LCAO στο μόριο του βενζολίου πραγματοποιείται για εξοικείωση με ένα σχετικά πολυπλοκότερο σύστημα, του οποίου η δομή ομοιάζει με αυτή των αζωτούχων βάσεων του γενετικού υλικού, εξαιτίας της ύπαρξης αρωματικών επίπεδων κυκλικών δακτυλίων. Κατόπιν, θα μελετήσουμε τέτοια επίπεδα οργανικά μόρια αποτελούμενα από ατομα C.

#### 1.2 Η **LCAO** στο μοριακό ιόν του υδρογόνου

Στο μοριακό ιόν του υδρογόνου το μοναδικό ηλεκτρόνιο μοιράζεται την ταυτόχρονη έλξη των δύο πυρήνων *A* και *B*. Η μοριακή κυματοσυνάρτηση που περιγράφει την κίνηση του ηλεκτρονίου θεωρείται γραμμικός συνδυασμός των ατομικών τροχιακών 1*s* που περιγράϕουν την κίνηση του ηλεκτρονίου γύρω από κάθε πυρήνα ξεχωριστά αν αυτός ήταν μοναδικός του συστήματος. Θεωρούμε ότι γνωρίζουμε τις ατομικές ιδιοενέργειες *ϵ*˜*<sup>i</sup>* και ιδιοσυναρτήσεις *ϕi*(*⃗r*) που αναϕέρονται στις γνωστές ιδιοκαταστάσεις του ατόμου του υδρογόνου [2]. Η μοριακή Χαμιλτονιανή είναι

$$
\hat{H} = \frac{\hat{p}^2}{2m} + U(\vec{r} - \vec{R}_A) + U(\vec{r} - \vec{R}_B).
$$
\n(1.13)

Ο πρώτος και ο δεύτερος όρος συναποτελούν την ατομική ("atomic") Χαμιλτονιανή του ατόμου *A*, ενώ ο πρώτος και ο τρίτος όρος συναποτελούν την ατομική Χαμιλτονιανή του ατόμου *B*. ΄Ετσι όταν το ηλεκτρόνιο βρίσκεται στην περιοχή του πυρήνα *A* [δηλαδή όταν *<sup>|</sup>⃗r−R⃗ <sup>A</sup>| ≈≤ <sup>α</sup>*Bohr και *<sup>|</sup>⃗r−R⃗ <sup>B</sup>| ≫ α*Bohr, όπου *α*Bohr είναι η ακτίνα Bohr του ατόμου του υδρογόνου, *R⃗ <sup>A</sup>*(*R⃗ <sup>B</sup>*) είναι το διάνυσμα θέσεως του πυρήνα *A* (*B*) και *⃗r* το διάνυσμα θέσεως του ηλεκτρονίου], η δυναμική ενέργεια που αντιλαμβάνεται το ηλεκτρόνιο είναι παρόμοια με αυτή του απομονωμένου ατόμου και η κυματοσυνάρτηση είναι παρόμοια με την ατομική δηλαδή *<sup>ψ</sup>*(*⃗r*) *<sup>≈</sup> <sup>ϕ</sup>*1*s*(*⃗r <sup>−</sup> R⃗ <sup>A</sup>*). Αντίστοιχα κοντά στην περιοχή του πυρήνα *<sup>B</sup>* έχουμε *<sup>ψ</sup>*(*⃗r*) *<sup>≈</sup> <sup>ϕ</sup>*1*s*(*⃗r <sup>−</sup> R⃗ <sup>B</sup>*).

Οπότε η μοριακή κυματοσυνάρτηση θεωρείται ο γραμμικός συνδυασμός των δύο ατομικών

$$
\psi(\vec{r}) = c_A \phi_{1s}(\vec{r} - \vec{R}_A) + c_B \phi_{1s}(\vec{r} - \vec{R}_B)
$$
\n(1.14)

όπου *cA*, *c<sup>B</sup>* μιγαδικοί αριθμοί που εκϕράζουν τον βαθμό συμμετοχής των επιμέρους ατομικών τροχιακών. Τα μέτρα στο τετράγωνο των δύο αυτών συντελεστών εκϕράζουν την πιθανότητα να βρεθεί το ηλεκτρόνιο στην περιοχή γύρω από τον αντίστοιχο πυρήνα. Περαιτέρω, για απλότητα θα γράφουμε  $\phi_A = \phi_{1s}(\vec{r}-\vec{R}_A)$  και  $\phi_B = \phi_{1s}(\vec{r} - \vec{R}_B)$ . Η Εξ. 1.2 γίνεται

$$
\hat{H}(c_A \phi_A + c_B \phi_B) = E(c_A \phi_A + c_B \phi_B)
$$
\n(1.15)

Πολλαπλασιάζουμε με το συζυγές του *ϕ<sup>A</sup>* και ολοκληρώνουμε στο χώρο. Εναλλακτικά γράϕουμε *dV* = *d* 3 *r*.

$$
c_A \int dV \phi_A^* \hat{H} \phi_A + c_B \int dV \phi_A^* \hat{H} \phi_B = Ec_A \int dV \phi_A^* \phi_A + Ec_B \int dV \phi_A^* \phi_B.
$$
 (1.16)

Ορίζουμε

$$
\epsilon_A \equiv H_{AA} = \int dV \phi_A^* \hat{H} \phi_A,\tag{1.17}
$$

$$
V_2 \equiv H_{AB} = \int dV \phi_A^* \hat{H} \phi_B,\tag{1.18}
$$

$$
S \equiv S_{AB} = \int dV \phi_A^* \phi_B, \qquad (1.19)
$$

ενώ

$$
\int dV \phi_A^* \phi_A = 1. \tag{1.20}
$$

΄Αρα

$$
c_A \epsilon_A + c_B V_2 = Ec_A + Ec_B S. \tag{1.21}
$$

Είναι γνωστές οι ιδιοσυναρτήσεις του ατόμου του υδρογόνου [2], η *ϕ<sup>A</sup>* είναι η 1*s* δηλαδή η *ϕ*<sup>100</sup> που μπορεί να θεωρηθεί πραγματική και θετική. Πράγματι [2], σε σϕαιρικές συντεταγμένες *r, θ, φ*,

$$
\phi_{100}(r,\theta,\varphi) = (\pi a_0^3)^{-1/2} e^{-\frac{r}{a_0}},\tag{1.22}
$$

όπου *a*<sup>0</sup> είναι η ακτίνα Bohr. ΄Αρα *S >* 0. Επίσης *V*<sup>2</sup> *<* 0 διότι κλασικά είναι ένας όρος που οδηγεί στην έλξη των ατόμων δηλαδή χαμηλώνει την ενέργεια. Επίσης, να σημειωθεί ότι

$$
\epsilon_A \equiv H_{AA} = \int dV \phi_A^* \hat{H} \phi_A \neq \int dV \phi_A^* \hat{H}^{atomic} \phi_A = H_{AA}^{atomic} \equiv \tilde{\epsilon}_A. \tag{1.23}
$$

Το atomic δηλώνει ατομική Χαμιλτονιανή δηλαδή τους (1ο και 2ο) όρους της Εξ. 1.13. Τελικά η Εξ. 1.21 γράϕεται

$$
(\epsilon_A - E)c_A + (V_2 - ES)c_B = 0.
$$
 (1.24)

Πολλαπλασιάζουμε τώρα με το συζυγές του *ϕ<sup>B</sup>* και ολοκληρώνουμε στο χώρο.

$$
c_A \int dV \phi_B^* \hat{H} \phi_A + c_B \int dV \phi_B^* \hat{H} \phi_B = Ec_A \int dV \phi_B^* \phi_A + Ec_B \int dV \phi_B^* \phi_B.
$$
 (1.25)

Αλλά

$$
\epsilon_B \equiv H_{BB} = \int dV \phi_B^* \hat{H} \phi_B,\tag{1.26}
$$

6

κι ακόμα

$$
V_2^* \equiv H_{BA} = \int dV \phi_B^* \hat{H} \phi_A,\tag{1.27}
$$

$$
S_{BA} = \int dV \phi_B^* \phi_A = S^*.
$$
 (1.28)

Ακόμα

$$
\int dV \phi_B^* \phi_B = 1,\tag{1.29}
$$

λόγω ορθοκανονικότητας. Εν τέλει βγάζουμε την εξίσωση

$$
c_A V_2^* + c_B \epsilon_B = Ec_A S^* + Ec_B. \tag{1.30}
$$

Επειδή στο άτομο του υδρογόνου οι *ϕ<sup>A</sup>* και *ϕ<sup>B</sup>* είναι πραγματικές *V ∗* <sup>2</sup> = *V*<sup>2</sup> και *S <sup>∗</sup>* = *S* οπότε *cAV*<sup>2</sup> + *cBϵ<sup>B</sup>* = *EcAS* + *EcB*. Τελικά η Εξ. 1.30 γράϕεται

$$
(V_2 - ES)c_A + (\epsilon_B - E)c_B = 0.
$$
\n(1.31)

Επίσης ισχύει

$$
\epsilon_A = \langle \phi_A | \hat{H} | \phi_A \rangle = \langle \phi_B | \hat{H} | \phi_B \rangle = \epsilon_B \equiv \epsilon \tag{1.32}
$$

Άρα από τις Εξ. 1.24, 1.31, 1.32 έχουμε σε μορφή πινάκων:

$$
\begin{pmatrix} \epsilon - E & V_2 - ES \\ V_2 - ES & \epsilon - E \end{pmatrix} \begin{pmatrix} c_A \\ c_B \end{pmatrix} = \begin{pmatrix} 0 \\ 0 \end{pmatrix}.
$$
 (1.33)

Για να έχει μη τετριμμένη λύση το παραπάνω σύστημα της Εξ. 1.33 θα πρέπει η ορίζουσα να μηδενίζεται. det = 0 *⇒* (*ϵ − E*) <sup>2</sup> *<sup>−</sup>* (*V*<sup>2</sup> *<sup>−</sup> ES*) <sup>2</sup> = 0 *<sup>⇒</sup>*

$$
(\epsilon - E)^2 = (V_2 - ES)^2.
$$
 (1.34)

Λύνοντας ως προς *E* παίρνουμε δύο ιδιοτιμές της ενέργειας

$$
E_a = \frac{\epsilon - V_2}{1 - S} \tag{1.35}
$$

και

$$
E_b = \frac{\epsilon + V_2}{1 + S} \tag{1.36}
$$

Η ιδιοενέργεια *E<sup>a</sup>* αντιστοιχεί στη λεγόμενη αντιδεσμική (*antibonding*) κατάσταση, ενώ η ιδιοενέργεια *E<sup>b</sup>* αντιστοιχεί στη λεγόμενη δεσμική (*bonding*) κατάσταση. Οι ονομασίες αυτές θα εξηγηθούν παρακάτω.

Αντικαθιστούμε πρώτα την *E<sup>a</sup>* που δίνεται από την Εξ. 1.35 στην (1.33) για να βρούμε τους συντελεστές *c<sup>A</sup>* και *cB*. Κάνοντας τις πράξεις βγάζουμε ότι *c<sup>A</sup>* = *−cB*. Αυτό σημαίνει ότι δεδομένης της μορϕής των *ϕ<sup>A</sup>* και *ϕ<sup>B</sup>* που δεν είναι παρά οι 1*s* ιδιοσυναρτήσεις του ατόμου του υδρογόνου που δεν μηδενίζονται πουθενά στο χώρο δηλαδή δεν έχουν κόμβο (δεσμό, node), οι αντίθετοι συντελεστές συνεπάγονται ότι θα υπάρχει στην μοριακή ιδιοσυνάρτηση *ψ*(*⃗r*) που δίνεται από την Εξ. 1.14 ένα σημείο μηδενισμού, δηλαδή ένας κόμβος. Αυτό σημαίνει ότι πρόκειται για την 1η διεγερμένη κατάσταση του κβαντικού ϕρέατος του μοριακού ιόντος του υδρογόνου. ΄Αρα αυτός ο συνδυασμός δεν αντιστοιχεί στην θεμελιώδη κατάσταση του κβαντικού ϕρέατος εξ ου και το όνομα αντιδεσμική. Κανονικοποιούμε την αντιδεσμική ιδιοσυνάρτηση και έχουμε:

$$
\int \psi^* \psi dV = 1 \Rightarrow \int (c_A^* \phi_A^* - c_A^* \phi_B^*) (c_A \phi_A - c_A \phi_B) dV = 1.
$$
 (1.37)

΄Αρα

$$
|c_A|^2 = \frac{1}{2(1-S)}.\t(1.38)
$$

Δηλαδή συνολικά

$$
c_A = -c_B = \frac{1}{\sqrt{2(1-S)}} e^{i\theta}.
$$
\n(1.39)

όπου *θ* αυθαίρετη ϕάση.

Αντικαθιστούμε τώρα την *E<sup>b</sup>* που δίνεται από την Εξ. 1.36 στην (1.33) για να βρούμε τους συντελεστές *c<sup>A</sup>* και *cB*. Κάνοντας τις πράξεις έχουμε *c<sup>A</sup>* = *cB*. Αυτό σημαίνει ότι δεδομένης της μορϕής των *ϕ<sup>A</sup>* και *ϕ<sup>B</sup>* που δεν είναι παρά οι 1*s* ιδιοσυναρτήσεις του ατόμου του υδρογόνου που δεν μηδενίζονται πουθενά στο χώρο δηλαδή δεν έχουν κόμβο (δεσμό, node), οι ίσοι συντελεστές συνεπάγονται ότι ΔΕΝ θα υπάρχει στην μοριακή ιδιοσυνάρτηση *ψ*(*⃗r*) που δίνεται από την Εξ. 1.14 σημείο μηδενισμού, δηλαδή ΔΕΝ θα υπάρχει κόμβος. Αυτό σημαίνει ότι πρόκειται για τη θεμελιώδη κατάσταση του κβαντικού ϕρέατος του μοριακού ιόντος του υδρογόνου εξ ου και το όνομα δεσμική. Από την κανονικοποίηση της δεσμικής έχουμε

$$
|c_A|^2 = \frac{1}{2(1+S)}.\t(1.40)
$$

Δηλαδή συνολικά

$$
c_A = c_B = \frac{1}{\sqrt{2(1+S)}} e^{i\varphi}.
$$
\n(1.41)

όπου *φ* αυθαίρετη ϕάση.

Σημειωτέον ότι αϕού συμϕώνως με τα παραπάνω, η 'δεσμική' *E<sup>b</sup>* αντιστοιχεί στη θεμελιώδη κατάσταση και η 'αντιδεσμική' *E<sup>a</sup>* αντιστοιχεί στην 1η διεγερμένη κατάσταση θα πρέπει *E<sup>a</sup> > Eb*. Δεδομένου ότι 1 *> S >* 0, και λόγω των Εξ. 1.35- 1.36 θα πρέπει *V*<sup>2</sup> *< ϵS*. Εξάλλου, η επικάλυψη *S* είναι αρκετά μικρότερη από 1. Από τις Εξ. 1.35-1.36 προκύπτει

$$
E_a - \epsilon = \frac{\epsilon S - V_2}{1 - S} \Rightarrow \lim_{S \to 0} E_a - \epsilon = -V_2 > 0 \tag{1.42}
$$

και

$$
\epsilon - E_b = \frac{\epsilon S - V_2}{1 + S} \Rightarrow \lim_{S \to 0} \epsilon - E_b = -V_2 > 0. \tag{1.43}
$$

Δηλαδή για αρκετά μικρό *S*, *E<sup>a</sup> > ϵ > Eb*. Η περίπτωση *S* = 0 παρουσιάζεται στην παρακάτω Εικόνα 1.1.

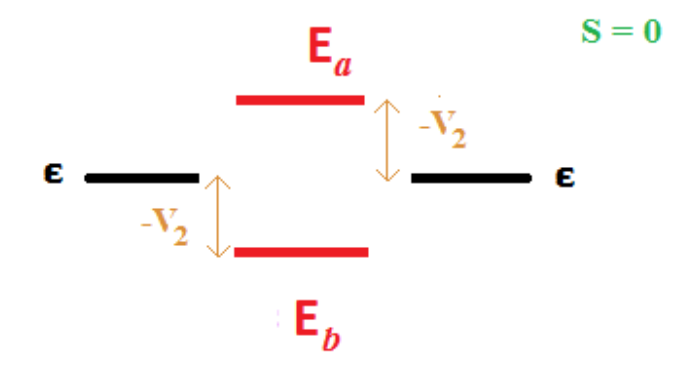

 $\Sigma$ χήμα 1.1: Μοριακό ιόν  $H_2^+$ . Παρουσιάζεται η περίπτωση  $S=0$ .

#### 1.3 Ετεροπολικός Δεσμός: **NaCl**

Η μέθοδος του γραμμικού συνδυασμού ατομικών τροχιακών (LCAO) εϕαρμόζεται παρομοίως στα διατομικά ιοντικά μόρια. ΄Ενα τέτοιο μόριο είναι το NaCl. Τα μοριακά τροχιακά θα γραϕούν και πάλι ως γραμμικός συνδυασμός ατομικών τροχιακών. Η δομή των απομονωμένων ατόμων είναι: για το νάτριο (Na): [Ne] $3s^1 = [1s^2 2s^2 2p^6] 3s^1$ και για το χλώριο (Cl): [Ne]3*s* <sup>2</sup>3*p* 5 . Θα χρησιμοποιήσουμε την *<sup>ϕ</sup>s*(*⃗r <sup>−</sup> R⃗ <sup>A</sup>*) για το Na και την *<sup>ϕ</sup>p*(*⃗r <sup>−</sup> R⃗ <sup>B</sup>*) για το Cl. Η μοριακή κυματοσυνάρτηση θα είναι ο γραμμικός συνδυασμός των δύο ατομικών

$$
\psi(\vec{r}) = c_A \phi_s(\vec{r} - \vec{R_A}) + c_B \phi_p(\vec{r} - \vec{R_B}). \tag{1.44}
$$

Από τη χρονοανεξάρτητη εξίσωση Schrödinger και αντικαθιστώντας την  $\psi(\vec{r})$  έχουμε

$$
\hat{H}(c_A \phi_{sA} + c_B \phi_{pB}) = E(c_A \phi_{sA} + c_B \phi_{pB}).
$$
\n(1.45)

Για απλότητα γράψαμε παραπάνω και θα γράϕουμε από εδώ και πέρα *<sup>ϕ</sup>sA* <sup>=</sup> *<sup>ϕ</sup>s*(*⃗r−R⃗ A*) και *<sup>ϕ</sup>pB* <sup>=</sup> *<sup>ϕ</sup>p*(*⃗r <sup>−</sup> R⃗ <sup>B</sup>*). Πολλαπλασιάζουμε και τα δύο μέλη της παραπάνω εξίσωσης με την *ϕ ∗ sA* και ολοκληρώνουμε σε όλο τον χώρο. Οπότε:

$$
\int \phi_{sA}^* \hat{H} c_A \phi_{sA} dV + \int \phi_{sA}^* \hat{H} c_B \phi_{pB} dV = \int \phi_{sA}^* E c_A \phi_{sA} dV + \int \phi_{sA}^* E c_B \phi_{pB} dV
$$
\n(1.46)

Ορίζουμε

$$
\epsilon_A = \int \phi_{sA}^* \hat{H} \phi_{sA} dV \tag{1.47}
$$

$$
V_2 = \int \phi_{sA}^* \hat{H} \phi_{pB} dV \tag{1.48}
$$

$$
S = \int \phi_{sA}^* \phi_{pB} dV \tag{1.49}
$$

και λόγω ορθοκανονικότητας ισχύει

$$
\int \phi_{sA}^* \phi_{sA} dV = 1. \tag{1.50}
$$

Τα αντικαθιστούμε στην Εξ. 1.46 και παίρνουμε

$$
c_A \epsilon_A + c_B V_2 = Ec_A + Ec_B S \Rightarrow \tag{1.51}
$$

$$
(\epsilon_A - E)c_A + (V_2 - ES)c_B = 0.
$$
 (1.52)

 $\Sigma$ τη συνέχεια πολλαπλασιάζουμε την Εξ. 1.45 με  $\phi^*_{pB}$  και ολοκληρώνουμε σε όλο τον χώρο, άρα έχουμε

$$
\int \phi_{pB}^* \hat{H} c_A \phi_{sA} dV + \int \phi_{pB}^* \hat{H} c_B \phi_{pB} dV = \int \phi_{pB}^* E c_A \phi_{sA} dV + \int \phi_{pB}^* E c_B \phi_{pB} dV
$$
\n(1.53)

Ορίζουμε όπως πριν

$$
\epsilon_B = \int \phi_{p}^* \hat{H} \phi_{p} dV, \qquad (1.54)
$$

ενώ

$$
V_2^* = \int \phi_{pB}^* \hat{H} \phi_{sA} dV \qquad (1.55)
$$

και

$$
S^* = \int \phi_{p}^* B \phi_{sA} dV. \tag{1.56}
$$

Ακόμα, λόγω ορθοκανονικότητας

$$
\int \phi_{p}^* \phi_{p} dV = 1. \tag{1.57}
$$

΄Αρα έχουμε την παρακάτω εξίσωση

$$
c_A V_2^* + c_B \epsilon_B = Ec_A S^* + Ec_B \Rightarrow \tag{1.58}
$$

$$
(V_2^* - ES^*)c_A + (\epsilon_B - E)c_B = 0.
$$
\n(1.59)

 $C$ μως ισχύει  $V_2^* = V_2$  και  $S^* = S,$  διότι οι  $\phi_{sA}$  και  $\phi_{pB}$  είναι πραγματικές, οπότε έχουμε το παρακάτω σύστημα δύο εξισώσεων σε μορϕή πινάκων

$$
\begin{pmatrix} \epsilon_A - E & V_2 - ES \\ V_2 - ES & \epsilon_B - E \end{pmatrix} \begin{pmatrix} c_A \\ c_B \end{pmatrix} = \begin{pmatrix} 0 \\ 0 \end{pmatrix}.
$$
 (1.60)

Μη τετριμμένη λύση έχουμε όταν η ορίζουσα είναι μηδενική, δηλαδή

$$
(\epsilon_A - E)(\epsilon_B - E) - (V_2 - ES)(V_2 - ES) = 0 \tag{1.61}
$$

Λύνοντας την εξίσωση καταλήγουμε στο τριώνυμο

$$
(1 - S2)E2 + (2SV2 - \epsilonA - \epsilonB)E + \epsilonA\epsilonB - V22 = 0.
$$
 (1.62)

Επιπλέον ορίζουμε

$$
V_3 = \frac{\epsilon_A - \epsilon_B}{2} \tag{1.63}
$$

και

$$
\epsilon = \frac{\epsilon_A + \epsilon_B}{2}.\tag{1.64}
$$

όπου το *V*<sup>3</sup> είναι θετικό. Αυτό προκύπτει από τις ενέργειες ιονισμού του νατρίου και του χλωρίου. Κατ΄ αρχήν υποθέτουμε ότι

$$
\epsilon_A \equiv H_{AA} = \int \phi_{sA}^* \hat{H} \phi_{sA} dV \neq \alpha \lambda \lambda \dot{\alpha} \approx \int \phi_{sA}^* \hat{H}^{atomic} \phi_{sA} dV = H_{AA}^{atomic} \equiv \tilde{\epsilon}_A,
$$
\n(1.65)

δηλαδή ότι κοντά στο Νάτριο η μοριακή Χαμιλτονιανή μπορεί να προσεγγιστεί χονδροειδώς από την ατομική Χαμιλτονιανή. Γνωρίζουμε ότι η ενέργεια ιονισμού του Νατρίου *I*(Na) = 5*.*14 eV = *−ϵ*˜*<sup>A</sup>* και του Χλωρίου *I*(Cl) = 12*.*97 eV = *−ϵ*˜*B*, οπότε *ϵ<sup>A</sup> > ϵ<sup>B</sup>* και άρα *V*<sup>3</sup> *>* 0. Ακόμα,

$$
\epsilon_A = \epsilon + V_3,\tag{1.66}
$$

$$
\epsilon_B = \epsilon - V_3. \tag{1.67}
$$

Οπότε, μετά από αντικατάσταση των Εξ. 1.63-1.64, το τριώνυμο της Εξ. 1.62 γίνεται

$$
(1 - S2)E2 + (2SV2 - 2\epsilon)E + \epsilon2 - V32 - V22 = 0
$$
 (1.68)

με διακρίνουσα

$$
\Delta = \beta^2 - 4\alpha\gamma = 4(V_2 - \epsilon S)^2 + 4V_3^2(1 - S^2)
$$
 (1.69)

η οποία έχει λύσεις

$$
E_b = \frac{\epsilon - SV_2 - \sqrt{(V_2 - \epsilon S)^2 + V_3^2 (1 - S^2)}}{1 - S^2}
$$
\n(1.70)

και

$$
E_a = \frac{\epsilon - SV_2 + \sqrt{(V_2 - \epsilon S)^2 + V_3^2 (1 - S^2)}}{1 - S^2}.
$$
\n(1.71)

Εάν για απλότητα θεωρήσουμε *S* = 0, έχουμε:

$$
E_b = \epsilon - \sqrt{V_2^2 + V_3^2} \tag{1.72}
$$

και

$$
E_a = \epsilon + \sqrt{V_2^2 + V_3^2}.
$$
\n(1.73)

Στο Σχήμα 1.2 παρουσιάζεται το διάγραμμα των ενεργειακών σταθμών του NaCl για την περίπτωση *S* = 0.

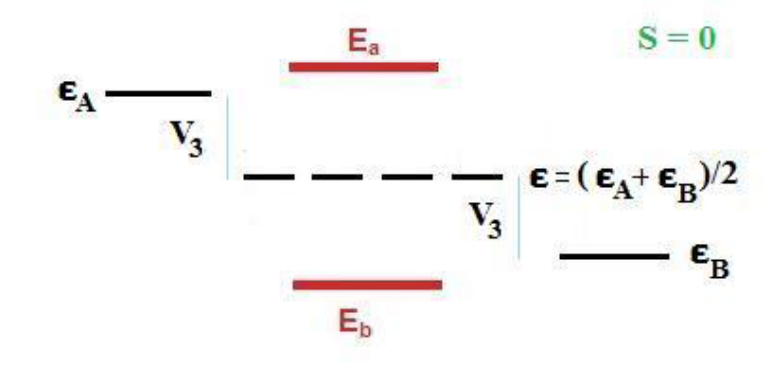

Σχήμα 1.2: Διάγραμμα ενεργειακών σταθμών του *NaCl* για *S* = 0.

### 1.4 Βενζόλιο: *sp*<sup>2</sup> υβριδισμός του άνθρακα

Θα συζητήσουμε τώρα το λεγόμενο *sp*<sup>2</sup> υβριδισμό που περιγράφεται στο Σχήμα 1.3. Ας υποθέσουμε ότι αναμιγνύουμε, δηλαδή υβριδίζουμε ένα *s* και δύο *p* ατομικά τροχιακά του ιδίου ϕλοιού ενώ αϕήνουμε ανεπηρέαστο το τρίτο *p* ατομικό τροχιακό. Τότε σχηματίζονται τρία λεγόμενα *sp*<sup>2</sup> υβριδικά τροχιακά. Επί παραδείγματι, ανακατεύουμε τα *s*, *px*, *py*, ενώ αϕήνουμε ανεπηρέαστο το *pz*. Επειδή τα *s*, *px*, *p<sup>y</sup>* είναι συμμετρικά ως προς το επίπεδο *xy*, το ίδιο θα ισχύει για τα τρία *sp*<sup>2</sup> υβριδικά τροχιακά. Μάλιστα, αϕού οι υβριδισμοί γίνονται ώστε τα τρία *sp*<sup>2</sup> να είναι ισοδύναμα, θα πρέπει να σχηματίζουν μεταξύ τους γωνία 120*<sup>o</sup>* . Τα υβριδισμένα τροχιακά έχουν ίσες ενεργειακές στάθμες, μεταξύ αυτών της μίας *s* και των δύο *p* που υβριδίζονται, ενώ η στάθμη *p* που δεν συμμετέχει παραμένει ανεπηρέαστη. Αυτά γίνονται στην περίπτωση που το άτομο χρειάζεται τρεις περίπου ισοδύναμους δεσμούς στο ίδιο επίπεδο. Τέτοια παραδείγματα είναι το αιθένιο και το βενζόλιο το οποίο θα μελετήσουμε αναλυτικά παρακάτω.

Στο βενζόλιο λοιπόν οι άνθρακες έχουν *sp*<sup>2</sup> υβριδισμό (υβριδίζονται το 2*s* και π.χ. τα 2*px*, 2*p<sup>y</sup>* ατομικά τροχιακά), οπότε προκύπτει η δομή που παρουσιάζεται στο Σχήμα 1.3. Κάθε άνθρακας χρησιμοποιεί δύο *sp*<sup>2</sup> τροχιακά για να δεθεί με τους δύο γειτονικούς του άνθρακες. Οπότε κάθε άνθρακας σχηματίζει δύο *sp*<sup>2</sup> *sp*<sup>2</sup> *σ* δεσμούς. Κάθε άνθρακας χρησιμοποιεί το τρίτο *sp*<sup>2</sup> τροχιακό του για να δεθεί με το γειτονικό του άτομο υδρογόνου με *sp*<sup>2</sup> *s σ* δεσμό. Επιπλέον οι άνθρακες δένονται με *ppπ* δεσμό μέσω των 2*p<sup>z</sup>* ατομικών τροχιακών τους. ΄Ετσι, ο δεσμός μεταξύ των ανθράκων είναι τύπου *σ* αλλά και τύπου *π*.

Συνοπτικά, λοιπόν: Ο υβριδισμός *sp*<sup>2</sup> συμβαίνει όταν το άτομο (π.χ. ο άνθρακας) προσδένεται σε 3 άτομα ή ομάδες ατόμων και έχει κατά 1/3 χαρακτήρα *s* και κατά 2/3 χαρακτήρα *p*. Τα τρία *sp*<sup>2</sup> υβρίδια δείχνουν προς τις κορυϕές ισοπλεύρου τριγώνου το κέντρο του οποίου καταλαμβάνει το άτομο με τον *sp*<sup>2</sup> υβριδισμό και τις κορυϕές τα άτομα ή οι ομάδες των ατόμων με τις οποίες αυτό συνδέεται. Οπότε τα τρία *sp*<sup>2</sup> υβρίδια σχηματίζουν μεταξύ τους γωνία 120*<sup>o</sup>* .

Συνοπτικά, στο βενζόλιο κάθε άνθρακας συνδέεται με *sp*<sup>2</sup> *sp*<sup>2</sup> *σ* δεσμούς με τους γειτονικούς του άνθρακες και με *sp*<sup>2</sup> *s σ* δεσμό με ένα άτομο υδρογόνου. Υπάρχει ακόμα τύπου *ppπ* αλληλεπίδραση μεταξύ όλων των *p<sup>z</sup>* ατομικών τροχιακών των ανθράκων (μάλιστα η απλοϊκή εικόνα απλός, διπλός, απλός, διπλός, απλός, διπλός δεσμός δεν ισχύει: όλοι οι δεσμοί είναι κατά τη ϕυσική δικαιοσύνη ισοδύναμοι όπως υπονοεί ο κύκλος στη μικρή δεξιά εικόνα).

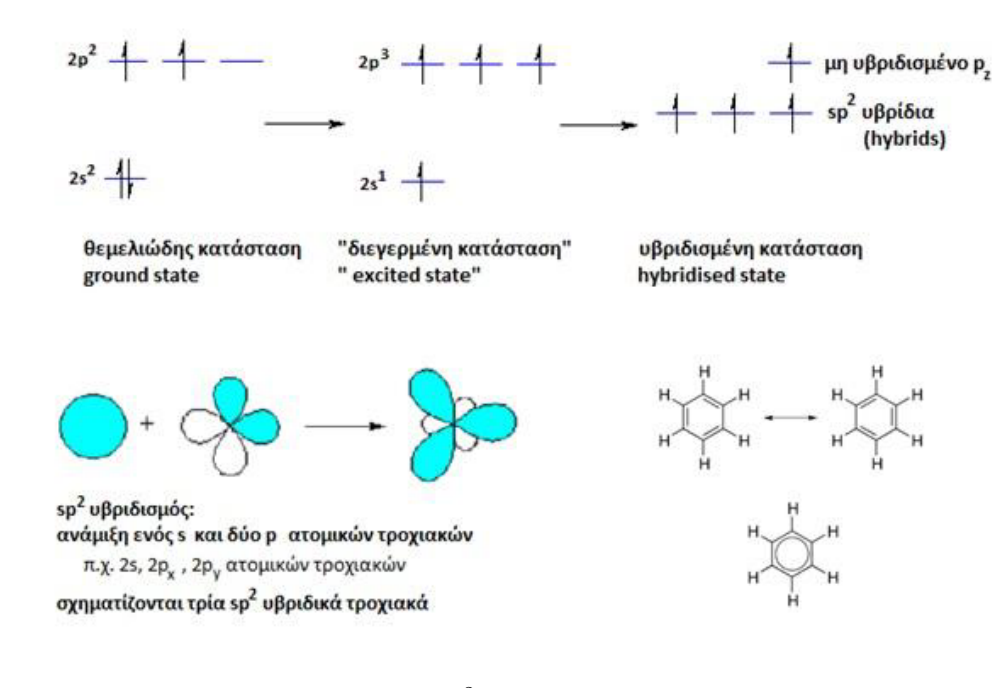

Σχήμα 1.3: Ο *sp*<sup>2</sup> υβριδισμός στο βενζόλιο.

## 1.5 Τύποι ομοιοπολικών δεσμών μεταξύ ατομικών τροχιακών.

Ας αϕιερώσουμε λίγο χώρο στους τύπους των ομοιοπολικών δεσμών μεταξύ ατομικών τροχιακών που απεικονίζονται στο Σχήμα 1.4. Για το χαρακτηρισμό ενός δεσμού ως *σ* ή *π* σκεϕτόμαστε που τοποθετείται η επικάλυψη των τροχιακών που

συμμετέχουν στο δεσμό σε σχέση με τους πυρήνες των αντιστοίχων ατόμων. Η επικάλυψη *S* = ∫ *dV ψ<sup>∗</sup> <sup>A</sup>ψB*, όπου *ψ<sup>A</sup>* και *ψ<sup>B</sup>* είναι οι κυματοσυναρτήσεις των τροχιακών που συμμετέχουν στο δεσμό τις οποίες μπορούμε να θεωρήσουμε εδώ πραγματικές. Εάν το μέγιστο της επικαλύψεως βρίσκεται πάνω στο ευθύγραμμο τμήμα που συνδέει τους δύο πυρήνες, ο δεσμός χαρακτηρίζεται ως *σ*. Εάν η επικάλυψη είναι μέγιστη άνωθεν και κάτωθεν του ευθυγράμμου τμήματος που συνδέει τους δύο πυρήνες, ο δεσμός χαρακτηρίζεται ως *π*. Ο δεσμός *π* είναι ασθενέστερος του δεσμού *σ*. Οι χαρακτηρισμοί *σ* και *π* χρησιμοποιούνται ακόμα και όταν ενώνονται υβριδικά τροχιακά. Συνήθως ισχύει το εξής: ο απλός δεσμός είναι (*σ*), ο διπλός δεσμός (*σ*, *π*) και ο τριπλός δεσμός (*σ*, *π*, *π*). ΄Ετσι, ο διπλός δεσμός (*σ*, *π*) είναι μεν ισχυρότερος του απλού (*σ*), αλλά όχι δύο ϕορές ισχυρότερος, ενώ ο τριπλός δεσμός (*σ*, *π*, *π*) είναι ισχυρότερος του διπλού (*σ*, *π*). Στο Σχήμα 1.4 απεικονίζονται μόνο οι περιπτώσεις όπου η επικάλυψη των ατομικών τροχιακών είναι θετική (*S >* 0) και άρα αυξάνεται η πυκνότητα πιθανότητας στο χώρο μεταξύ των πυρήνων, δηλαδή απεικονίζονται μόνο τα δεσμικά μοριακά τροχιακά. Για τα αντιδεσμικά μοριακά τροχιακά η επικάλυψη των ατομικών τροχιακών είναι αρνητική (*S <* 0) και άρα μειώνεται η πυκνότητα πιθανότητας στο χώρο μεταξύ των πυρήνων, οπότε εμϕανίζεται μια επιπλέον κομβική επιϕάνεια. Η δε συνθήκη *S* = 0 χαρακτηρίζεται ως μη δεσμική και αντιστοιχεί στην περίπτωση κατά την οποία δεν υπάρχει αλληλεπίδραση μεταξύ των ατομικών τροχιακών. Μπορεί ακόμη να γίνει η γενίκευση ότι η ισχύς ενός δεσμού είναι περίπου ανάλογη προς την έκταση της επικαλύψεως των ατομικών τροχιακών, δηλαδή οι δεσμοί σχηματίζονται κατά τέτοιο τρόπο ώστε να μεγιστοποιείται η επικάλυψη. Στην περίπτωση *S >* 0 η ηλεκτρονιακή πυκνότητα στο χώρο μεταξύ των πυρήνων αυξάνεται, οπότε οι πυρήνες θωρακίζονται μεταξύ τους και η έτσι η άπωσή τους μειώνεται. Αυτό σημαίνει ελάττωση της ενέργειας του μορίου και επομένως δεσμική κατάσταση. Στην περίπτωση *S <* 0 ο χώρος μεταξύ των πυρήνων απογυμνώνεται από ηλεκτρονιακό νέϕος το οποίο συγκεντρώνεται περισσότερο στην εξωτερικό χώρο με αποτέλεσμα την ενίσχυση των απωθητικών δυνάμεων μεταξύ των πυρήνων, αυτή είναι δηλαδή μια αντιδεσμική κατάσταση. Στη αντιδεσμική κατάσταση υπάρχει μια επιπλέον κομβική επιϕάνεια μεταξύ των πυρήνων (όπου η πυκνότητα πιθανότητας μηδενίζεται). Η ισχύς των δεσμών μεταξύ *s* ή *p* ατομικών τροχιακών μπορεί να

αποδοθεί με εμπειρικές εκφράσεις της μορφής W.A. Harrison [3]

$$
V_{sp\sigma} = -1.42 \frac{\hbar^2}{m d^2} \tag{1.74}
$$

$$
V_{pp\pi} = -0.63 \frac{\hbar^2}{md^2} \tag{1.75}
$$

$$
V_{pp\sigma} = -2.22 \frac{\hbar^2}{md^2} \tag{1.76}
$$

$$
V_{ss\sigma} = -1.32 \frac{\hbar^2}{md^2} \tag{1.77}
$$

όπου *<sup>m</sup>* είναι η μάζα του ηλεκτρονίου (*<sup>≈</sup>* <sup>9</sup>*.*<sup>109</sup> *<sup>×</sup>* <sup>10</sup>*−*<sup>31</sup> kg) και *<sup>d</sup>* η απόσταση των πυρήνων των ατόμων. ΄Οταν ο προσανατολισμός των ατομικών τροχιακών είναι αντίθετος από αυτόν που δείχνει το Σχήμα 1.4, αλλάζει το πρόσημο από *−* σε +. ΄Οταν στο δεσμό ή γενικότερα στην αλληλεπίδραση συμμετέχει ένα άτομο υδρογόνου η *Vspσ* πολλαπλασιάζεται με μια παράμετρο *b*, ενώ όταν συμμετέχουν δύο άτομα υδρογόνου η *Vssσ* πολλαπλασιάζεται με μια παράμετρο *c*. Οι παράμετροι *b* και *c* που εμϕανίζονται, είναι εμπειρικές και χρησιμοποιούνται διότι οι εκϕράσεις που έχουν δοθεί προηγουμένως στις Εξ. 1.74 και 1.77 δεν ισχύουν για τα ατομικά τροχιακά *s* του υδρογόνου λόγω μετατοπίσεως του ηλεκτρονικού νέϕους των ηλεκτρονίων των υδρογόνων. Θεωρούμε  $c = b^2$  [4].

#### 1.6 Συζευγμένα συστήματα

Με τον όρο συζευγμένο (conjugated) χαρακτηρίζουμε ένα σύστημα στο οποίο υπάρχει μια περιοχή συζευγμένων δηλαδή συνδεδεμένων ατομικών τροχιακών *p* με δεσμούς τύπου *π* όπου τα αντίστοιχα ηλεκτρόνια απεντοπίζονται γεϕυρώνοντας κι ενισχύοντας έτσι προσκείμενους απλούς δεσμούς π.χ. τύπου *σ*. Μάλιστα, τα *π* ηλεκτρόνια δεν ανήκουν σε ένα δεσμό ή άτομο, αλλά στο σύστημα των συζευγμένων ατόμων. Η ένωση μπορεί να περιέχει ακόμα ασύζευκτα ζεύγη ηλεκτρονίων (lone pairs), ρίζες (radicals) ή ιόντα καρβενίου (carbenium ions). Η ένωση μπορεί να είναι κυκλική (cyclic), άκυκλη (acyclic), γραμμική (linear) ή συνδυασμός τους. Τα μεγαλύτερα συζευγμένα συστήματα απαντώνται στο γραφένιο, στο γραφίτη, σε αγώγιμα πολυμερή όπως το DNA και σε νανοσωλήνες άνθρακα. Στην παρούσα διπλωματική εργασία θα μελετήσουμε ένα τέτοιο πρότυπο συζευγμένο σύστημα, το βενζόλιο.

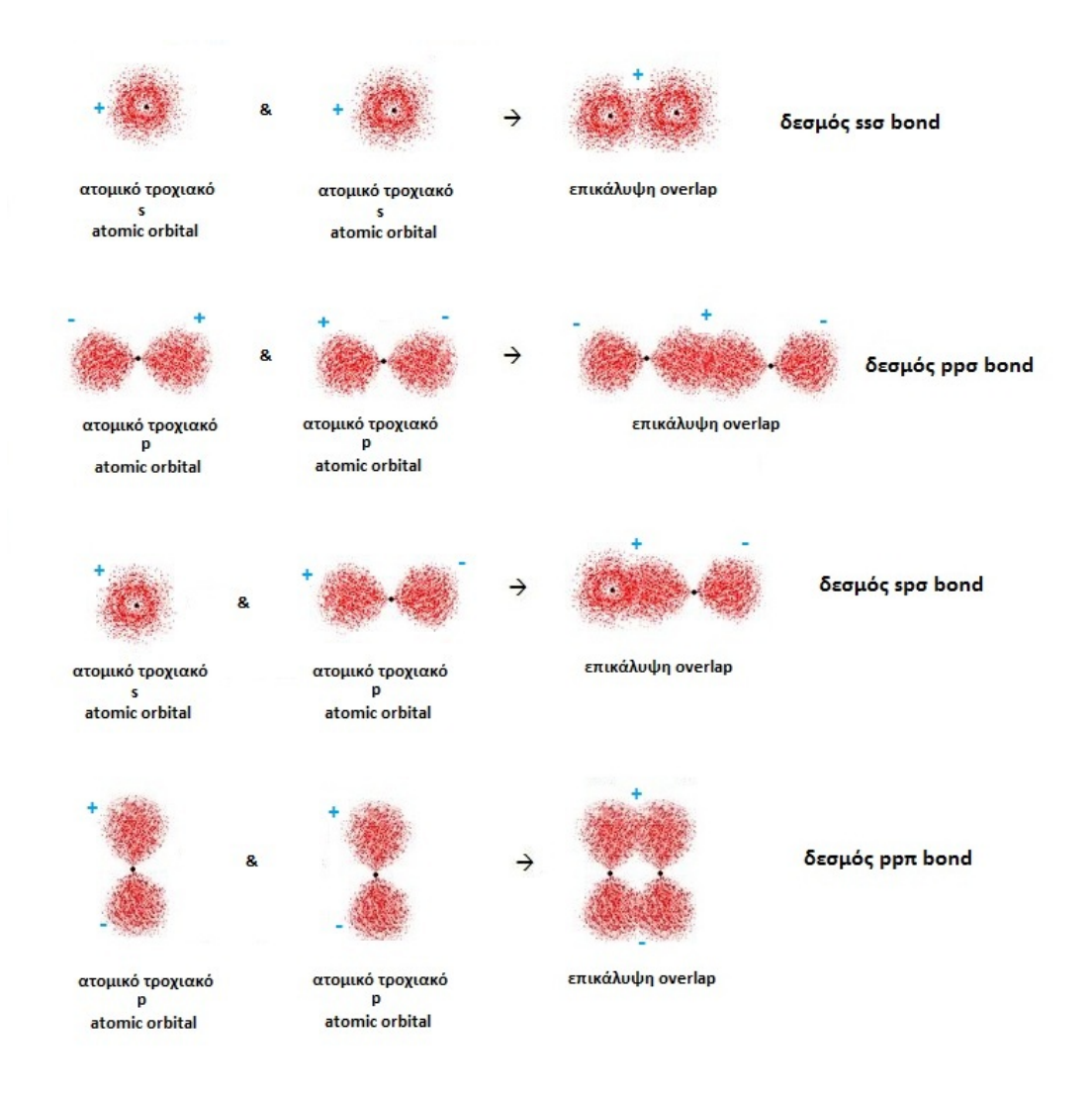

Σχήμα 1.4: Δεσμοί μεταξύ *s* ή *p* ατομικών τροχιακών. Η ισχύς τους δίνεται από τους τύπους (1.74), (1.75), (1.76), (1.77). ΄Οταν ο προσανατολισμός των ατομικών τροχιακών είναι αντίθετος από αυτόν που δείχνει το σχήμα, αλλάζει το πρόσημο από *−* σε +.

# 1.7 Γραμμικός συνδυασμός τροχιακών στο βενζόλιο με *sp*<sup>2</sup> υβριδικά τροχιακά ανθράκων, 2*p<sup>z</sup>* ατομικά τροχιακά ανθράκων και 1*s* ατομικά τροχιακά υδρογόνων

Το πρώτο βήμα για την εϕαρμογή της μεθόδου του γραμμικού συνδυασμού των τροχιακών είναι η προσέγγιση της μοριακής κυματοσυναρτήσεως ως άθροισμα των τριών υβριδικών τροχιακών *sp*<sup>2</sup> των ανθράκων (τα οποία συμβολίζουμε *α, δ, ε*), των 2*p<sup>z</sup>* ατομικών τροχιακών των ανθράκων (τα οποία συμβολίζουμε εδώ συχνά απλώς *pz*) και των 1*s* ατομικών τροχιακών των υδρογόνων (τα οποία συμβολίζουμε *sH*). Γενικεύοντας την Εξ. 1.1, την οποία αναφέραμε στην αρχή του κεφαλαίου, γράφουμε το μοριακό τροχιακό *ψ*(*⃗r*) ως γραμμικό συνδυασμό (εδώ ατομικών και υβριδικών) τροχιακών *ϕiν*(*⃗r*), δηλαδή

$$
\psi(\vec{r}) = \sum_{\nu=1}^{N} \sum_{i=1}^{I} c_{i\nu} \phi_{i\nu}(\vec{r}), \qquad (1.78)
$$

όπου ο δείκτης *ν* προσδιορίζει το πλεγματικό σημείο και ο δείκτης *i* το είδος του τροχιακού, ενώ υποθέτουμε ότι υπάρχουν *N* πλεγματικά σημεία και *I* τροχιακά. Στην περίπτωση του βενζολίου, στα πλαίσια της παρούσης προσεγγίσεως, έχουμε 5 τροχιακά (*α, δ, ε, sH, pz*) και 6 πλεγματικά σημεία, δηλαδή *I* = 5 και *N* = 6. Σε κάθε πλεγματικό σημείο έχουμε ένα άτομο άνθρακα και ένα άτομο υδρογόνου, δηλαδή συνολικά έχουμε 12 άτομα. Σε κάθε πλεγματικό σημείο έχουμε 5 τροχιακά, συγκεκριμένα: τρία *sp*<sup>2</sup> υβριδικά τροχιακά του άνθρακα (*α, δ, ε*), το 2*p<sup>z</sup>* ατομικό τροχιακό του άνθρακα (*pz*) και το 1*s* ατομικό τροχιακό του υδρογόνου (*sH*). Δηλαδή η συγκεκριμένη Εξ. 1.78 γίνεται

$$
\psi(\vec{r}) = \sum_{\nu=1}^{6} \sum_{i=1}^{5} c_{i\nu} \phi_{i\nu}(\vec{r}).
$$
\n(1.79)

Ο συντελεστής *ciν* είναι διαϕορετικός για κάθε είδος τροχιακού, ενώ εξαιτίας της συμμετρίας του μορίου, οι συντελεστές κάθε ατόμου ως προς το ίδιο τροχιακό διαϕέρουν μεταξύ τους κατά μια ϕάση *e kiϕ*, όπου *k* παίρνει τιμές απο 1-5. ΄Ετσι η μορϕή της κυματοσυναρτήσεως είναι:

$$
\psi = c_1 \delta_1 + c_1 e^{i\phi} \delta_2 + \dots + c_1 e^{5i\phi} \delta_6 +
$$
  
\n
$$
c_2 \alpha_1 + c_2 e^{i\phi} \alpha_2 + \dots + c_2 e^{5i\phi} \alpha_6 +
$$
  
\n
$$
c_3 p_{z1} + c_3 e^{i\phi} p_{z2} + \dots + c_3 e^{5i\phi} p_{z6} +
$$
  
\n
$$
c_4 \varepsilon_1 + c_4 e^{i\phi} \varepsilon_2 + \dots + c_4 e^{5i\phi} \varepsilon_6 +
$$
  
\n
$$
c_5 s_{H1} + c_5 e^{i\phi} s_{H2} + \dots + c_5 e^{5i\phi} s_{H6}
$$
\n(1.80)

Λόγω συμμετρίας,  $e^{6i\phi}=1.$  Θεωρούμε τη χρονοανεξάρτητη εξίσωση Schrödinger

$$
H\psi = E\psi. \tag{1.81}
$$

Ας πολλαπλασιάσουμε κάθε ϕορά με τη συζυγή κυματοσυνάρτηση κάθε τροχιακού  $\alpha, \delta, \varepsilon, p_z, s_H$  του πρώτου ατόμου του άνθρακα, δηλαδή με  $\alpha_1^*, \delta_1^*, \varepsilon_1^*, p_{z1}^*, s_{H1}^*$ . Θα προκύψει ένα σύστημα πέντε εξισώσεων για τον υπολογισμό των πέντε αγνώστων *c*1*, c*2*, c*3*, c*4*, c*<sup>5</sup> του αναπτύγματος της μοριακής κυματοσυναρτήσεως 1.80. Να σημειωθεί ότι παραλείπονται οι επικαλύψεις των κυματοσυναρτήσεων διαϕορετικών ατόμων, δηλαδή στο δεύτερο μέλος της εξίσωσης Schrödinger κρατώνται μόνο εσωτερικά γινόμενα των ίδιων κυματασυναρτήσεων που είναι ίσα με τη μονάδα. Τα υβριδικά τροχιακά *α, δ, ε*, όπως και τα ατομικά τροχιακά *sH, p<sup>z</sup>* είναι πραγματικές κυματοσυναρτήσεις άρα είναι ίσες με τις συζυγείς τους. Λόγω συμμετρίας, υπάρχει ισότητα ορισμένων στοιχείων του πίνακα της Χαμιλτονιανής ενώ κάποια άλλα στοιχεία πίνακα θεωρούνται για απλότητα προσεγγιστικά ίσα.

Εξετάζοντας όμως ποιοτικά την ανάμιξη των ατομικών τροχιακών στο βενζόλιο προκύπτει: Ο άνθρακας έχει ηλεκτρονιακή διαμόρϕωση 1*s* <sup>2</sup> 2*s* <sup>2</sup> 2*p* <sup>2</sup> και το υδρογόνο 1*s* 1 . Δηλαδή συνολικά έχουμε 7 *×* 6 = 42 ηλεκτρόνια στο βενζόλιο, από τα οποία (4 + 1) *×* 6 = 30 είναι ηλεκτρόνια σθένους δηλαδη συμβάλουν στη δημιουργία των δεσμών που ϕτιάχνουν το μόριο, ενώ 2 *×* 6 = 12 είναι εσωτερικά ηλεκτρόνια των ανθράκων. Ας προσέξουμε τα εξής τρία σημεία: (1) Τα *α, δ, ε* αναλύονται σε τύπου *s, px, p<sup>y</sup>* ατομικά τροχιακά και το *s<sup>H</sup>* είναι τύπου *s*, άρα η αλληλεπίδραση μεταξύ τους περιέχει και αλληλεπιδράσεις τύπων *spσ, ssσ, ppσ*. Αντιθέτως, τα *p<sup>z</sup>* ατομικά τροχιακά αλληλεπιδρούν μεταξύ τους με τύπου *ppπ* αλληλεπιδράσεις που είναι ασθενέστερες των αλληλεπιδράσεων τύπων *spσ, ssσ, ppσ* (Εξ. 1.74, 1.75, 1.76, 1.77). (2) Επειδή τα *p<sup>z</sup>* είναι κάθετα στο επίπεδο του μορίου ενώ τα *α, δ, ε, s<sup>H</sup>* κείνται σε αυτό, η αλληλεπίδραση μεταξύ τους μηδενίζεται. (3) Όπως φαίνεται στο Σγήμα 1.3, τα ατομικά τροχιακά *p<sup>z</sup>* βρίσκονται ενεργειακά κατά τι υψηλότερα των υβριδικών τροχιακών *α, δ, ε*. Συμπέρασμα: Οι παρατηρήσεις (1), (2), (3) εξηγούν γιατί τα μοριακά τροχιακά (τα λεγόμενα *π*) που οϕείλονται στην ανάμιξη των ατομικών τροχιακών *p<sup>z</sup>* βρίσκονται στο μέσο περίπου του ενεργειακού διαγράμματος του μορίου του βενζολίου. Κι επειδή κάθε άνθρακας συμμετέχει με τρια *sp*<sup>2</sup> και ένα *p<sup>z</sup>* που το καθένα έχει ένα ηλεκτρόνιο, θα μπορούσαμε να λάβουμε υπ΄ όψιν μόνο *π* μοριακά τροχιακά για την εύρεση της ηλεκτρονιακής δομής κοντά στο HOMO και LUMO πράγμα που γίνεται στη μέθοδο Hückel. Αυτό παρουσιάζεται στο Σχήμα 1.5.

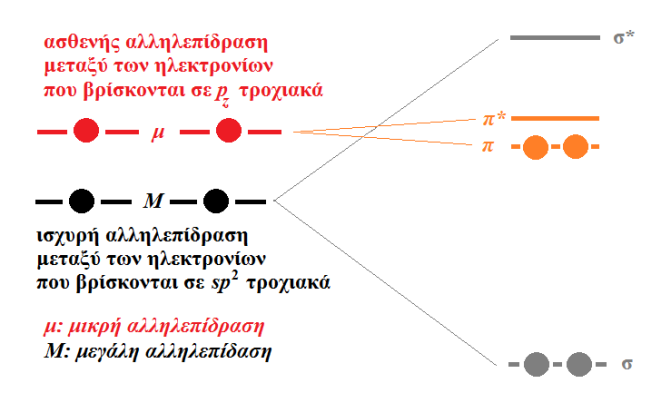

Σχήμα 1.5: Συγκρίνεται ποιοτικά η ισχύς των *σ* δεσμών και των *π* δεσμών και δικαιολογείται ποιοτικά γιατί θα μπορούσαμε να λάβουμε υπ΄ όψιν μόνο *π* μοριακά τροχιακά για την εύρεση της ηλεκτρονιακής δομής κοντά στο *HOMO* και *LUMO* πράγμα που γίνεται στη μέθοδο *H¨uckel*.

Από τα 6 *p<sup>z</sup>* ατομικά τροχιακά προκύπτουν 6 μοριακά τροχιακά τύπου *π*, ενώ από τα  $\alpha$ ,  $\delta$ ,  $\varepsilon$ ,  $s$ <sub>H</sub> προκύπτουν  $6 \times 4 = 24$  μοριακά τροχιακά εκ των οποίων (σύμφωνα με το παραπάνω Συμπέρασμα) 12 θα βρίσκονται άνωθεν των μοριακών τροχιακών *π* και 12 κάτωθεν. Αυτά τα 12 κατώτερα γεμίζουν με 24 ηλεκτρόνια, οπότε μένουν 6 ηλεκτρόνια για τα *π* μοριακά τροχιακά, επομένως το HOMO (LUMO) θα είναι το τρίτο (τέταρτο) - αυξανομένης της ενέργειας - από τα *π* τροχιακά. ΄Ετσι, μια απλοποιημένη προσέγγιση είναι να μελετηθεί η μοριακή ηλεκτρονιακή δομή περιοριζόντας τη βάση μας μόνο στα  $p_z$  τροχιακά, πράγμα που γίνεται στο επόμενο υποκεφάλαιο θεωρητικά για το βενζόλιο και στο υπόλοιπο της εργασίας αριθμητικά για το βενζόλιο και για δεκάδες άλλα μόρια.

#### 1.8 Μέθοδος **H¨uckel**.

Η μέθοδος προτάθηκε από τον Erich Hückel σε μια σειρά άρθρων στις αργές της δεκαετίας του 1930 [5]. Τα μοριακά τροχιακά ϕτιάχνονται με γραμμικό συνδυασμό των ατομικών τροχιακών σε συζευγμένα συστήματα υδρογονανθράκων, όπως το βενζόλιο, το αιθένιο, το βουταδιένιο [5]. Η μέθοδος επεκτάθηκε αργότερα [6] σε συζευγμένα συστήματα όπως η πυριδίνη, το πυρόλιο και το ϕουράνιο τα οποία περιέχουν και άλλων ειδών άτομα εκτός από τον άνθρακα και το υδρογόνο όπως το άζωτο και το οξυγόνο, οπότε με αυτή την έννοια καλούνται ετεροάτομα (heteroatoms).

Η μέθοδος Hückel, αν και απλουστευτική, είναι ένα χρήσιμο εκπαιδευτικό εργαλείο, το οποίο περιορίζεται σε συζευγμένα συστήματα. Σύμϕωνα με το συμπέρασμα του υποκεϕαλαίου 1.7 και την ποιοτική εξήγηση του Σχήματος 1.5, θα μπορούσαμε να λάβουμε υπ΄ όψιν μόνο *π* μοριακά τροχιακά για την εύρεση της ηλεκτρονιακής δομής κοντά στο HOMO και LUMO πράγμα που γίνεται στη μέθοδο Hückel. Αυτό λέγεται διαχωρησιμότητα *σ − π* (sigma-pi separability). Για τον παραπάνω λόγο η μέθοδος Hückel περιορίζεται σε επίπεδα μόρια.

Η μέθοδος προβλέπει την *π* μοριακή δομή του μορίου, εκφράζοντας τις ενέργειες των μοριακών τροχιακών συναρτήσει δύο όρων *α* και *β*. *α* είναι η επιτόπια ενέργεια ενός ηλεκτρονίου σε τροχιακό 2*p* (π.χ. Εξίσωση 2.3) και *β* η ενέργεια αλληλεπιδράσεως μεταξύ δύο 2*p* τροχιακών (π.χ. Εξίσωση 2.4).

# Κεϕάλαιο 2

### ΕΦΑΡΜΟΓΗ ΤΗΣ ΜΕΘΟΔΟΥ LCAO ΜΕ  $p_z$ ατομικα τροχιακα στο βενζολιο

# 2.1 Θεωρητική προσέγγιση της **LCAO** στο βενζόλιο με *p<sup>z</sup>* τροχιακά

Ας θεωρήσουμε λοιπόν ότι μας ενδιαϕέρουν μόνο τα μοριακά τροχιακά της μορϕής

$$
\psi = \sum_{\nu=1}^{6} c_{\nu} p_{z\nu}.
$$
\n(2.1)

Αν το *ν* = 1 συμμετέχει στο παραπάνω άθροισμα (2.1) με *ceiϕpz*1, το *ν* = 2 συμμετέχει με *ce<sup>i</sup>*2*<sup>ϕ</sup>pz*2, το *ν* = 3 συμμετέχει με *ce<sup>i</sup>*3*<sup>ϕ</sup>pz*3, ..., το *ν* = 6 συμμετέχει με *ce<sup>i</sup>*6*<sup>ϕ</sup>pz*6, δηλαδή από άτομο σε άτομο αλλάζει η ϕάση κατά *e iϕ* έτσι ώστε

$$
c_{\nu} = ce^{i\nu\phi}, \nu = 1, 2, 3, ..., 6.
$$
 (2.2)

Επειδή το 'έβδομο' άτομο ταυτίζεται με το πρώτο, *e <sup>i</sup>*6*<sup>ϕ</sup>* = *e* <sup>0</sup> *<sup>⇒</sup>* <sup>6</sup>*<sup>ϕ</sup>* = 2*πn <sup>⇒</sup> <sup>ϕ</sup>* <sup>=</sup> *π*  $\frac{\pi}{3}n,$ όπου *n* ακέραιος. ΄Ομως, από το εκθετικό, μόνο 6 ανεξάρτητες λύσεις έχουμε, οπότε μπορούμε να τις εκλέξουμε ούτως ώστε το *n* = 0 που αντιστοιχεί στη θεμελιώδη κατάσταση (Εξ. 2.10) να είναι στο κέντρο της ζώνης, δηλαδή να παρουσιάζουμε τα πάντα εντός της 1ης ζώνης Brillouin. Οπότε διαλέγουμε τελικά *n* = *−*2*, −*1*,* 0*,* 1*,* 2*,* 3.

Θεωρούμε τα ολοκληρώματα

$$
\epsilon = \int dV p_{z\nu}^* H p_{z\nu} \tag{2.3}
$$

και

$$
V_2 = \int dV p_{z\nu}^* H p_{z\nu+1} < 0. \tag{2.4}
$$

Θεωρούμε τη χρονοανεξάρτητη εξίσωση του Schrödinger

$$
H\psi = E\psi,\tag{2.5}
$$

αντικαθιστούμε σε αυτή την πιο πάνω έκϕραση (2.1) του *ψ*, πολλαπλασιάζουμε με *p ∗ <sup>z</sup>*<sup>1</sup> και ολοκληρώνουμε στο χώρο, οπότε έχουμε:

$$
\int p_{z1}^* H(ce^{i\phi}p_{z1} + ce^{i2\phi}p_{z2} + \dots + ce^{i6\phi}p_{z6})dV =
$$
\n
$$
\int p_{z1}^* E(ce^{i\phi}p_{z1} + ce^{i2\phi}p_{z2} + \dots + ce^{i6\phi}p_{z6})dV \Rightarrow
$$
\n
$$
ce^{i\phi} \epsilon + ce^{i2\phi}V_2 + 0 + 0 + 0 + ce^{i6\phi}V_2^* = Ece^{i\phi} + 0 + 0 + 0 + 0 + 0 \Rightarrow
$$
\n
$$
c_1 \epsilon + (c_2 + c_6)V_2 = Ec_1.
$$
\n(2.6)

και ομοίως κυκλικά. Δηλαδή γενικά θα ισχύει ο τύπος

$$
c_{\nu}\epsilon + V_2(c_{\nu-1} + c_{\nu+1}) = Ec_{\nu}, \ \ \nu = 1, 2, \cdots, 6 \tag{2.7}
$$

όπου *c*<sup>0</sup> = *c*<sup>6</sup> και *c*<sup>7</sup> = *c*1. Από τις Εξ. 2.2 και 2.7 συνεπάγεται  $ce^{i\nu\phi}\epsilon + V_2(ce^{i(\nu-1)\phi} + ce^{i(\nu+1)\phi}) = Ece^{i\nu\phi} \Rightarrow \epsilon + V_2(e^{-i\phi} + e^{i\phi}) = E.$  Όμως,  $e^{iφ} = \cos φ + i \sin φ$  και  $e^{-iφ} = \cos φ - i \sin φ$ , άρα  $e^{iφ} + e^{-iφ} = 2 \cos φ$  και επομένως

$$
E = \epsilon + 2V_2 \cos \phi. \tag{2.8}
$$

Αν θεωρήσουμε *ϕ* = *π* 3 *n*, με *n* = *−*2*, −*1*,* 0*,* 1*,* 2*,* 3 έχουμε

$$
\begin{cases}\nE_{-2} = \epsilon + 2V_2 \cos \frac{-2\pi}{3} = \epsilon - V_2 \\
E_{-1} = \epsilon + 2V_2 \cos \frac{-\pi}{3} = \epsilon + V_2 \\
E_0 = \epsilon + 2V_2 \cos 0 = \epsilon + 2V_2 \\
E_1 = \epsilon + 2V_2 \cos \frac{\pi}{3} = \epsilon + V_2 \\
E_2 = \epsilon + 2V_2 \cos \frac{2\pi}{3} = \epsilon - V_2 \\
E_3 = \epsilon + 2V_2 \cos \pi = \epsilon - 2V_2\n\end{cases} \Rightarrow (2.9)
$$

κατά ϕθίνουσα ενέργεια (δείτε Εξ. 2.4) έχουμε

$$
E_3 = \epsilon - 2V_2
$$
  
\n
$$
E_{-2} = E_2 = \epsilon - V_2
$$
 (LUMO)  
\n
$$
E_{-1} = E_1 = \epsilon + V_2
$$
 (HOMO)  
\n
$$
E_0 = \epsilon + 2V_2
$$
 (40M) (2.10)

Τα 6 ηλεκτρόνια που βρισκόντουσαν στα 6 ατομικά τροχιακά *pz*, θα καταλάβουν τις 3 χαμηλότερες στάθμες. Να σημειωθεί ότι το στοιχείο πίνακα *V*2, αϕού είναι τύπου *ppπ*, σύμϕωνα με τη συνταγή του Harrison θα δίνεται από την Εξ. 1.75. Η πειραματική τιμή
της αποστάσεως μεταξύ γειτονικών ατόμων άνθρακα στο βενζόλιο είναι *d*exp = 1*.*397 ˚Α [7]. *<sup>⇒</sup> <sup>V</sup>*<sup>2</sup> *≈ −*2*.*45 eV. Προϕανώς, η πρώτη ηλεκτρονιακά διεγερμένη κατάσταση θα εμϕανιστεί όταν ένα ηλεκτρόνιο μετακινηθεί από τη στάθμη *E*<sup>1</sup> ή *E−*<sup>1</sup> (HOMO) στη *E*<sup>2</sup> ή *E−*<sup>2</sup> (LUMO). Σύμϕωνα με την Εξ. 2.10, η απαιτούμενη ενέργεια για τη διέγερση αυτή θα είναι 2*|V*2*|* = 4*.*90 eV, ενώ η πειραματική τιμή είναι περίπου 4.8 eV. Πολλά επίπεδα οργανικά μόρια μελετήθηκαν ήδη στο άρθρο [8] εφαρμόζοντας τη μέθοδο LCAO μόνο με *p<sup>z</sup>* ατομικά τροχιακά. Με την ίδια μέθοδο, αλλά και με άλλες μεθόδους μελετήθηκαν αρκετά ακόμα σημαντικά για τη βιολογία μόρια [9]. Εδώ θα παραθέσουμε, απλώς ως παράδειγμα, την εϕαρμογή της μεθόδου στο βενζόλιο. Γενικώς, διαγωνοποιούμε Πίνακες Χαμιλτονιανής *Hµν* κατά την Εξ. 1.12. Σύμϕωνα με το άρθρο [8],

$$
H_{\mu\nu} = \begin{cases} E_{\text{X}} & \text{αν μ} = ν \\ 0 & \text{αν μ} \neq ν \text{ και τα άτομα δεν συνδέονται με } sp^2 \text{ δεσμό} \\ V_{pp\pi} & \text{αν μ} \neq ν \text{ και τα άτομα συνδέονται με } sp^2 \text{ δεσμό} \end{cases} \tag{2.11}
$$

Σχετικά με τα διαγώνια στοιχεία πίνακα *Hµµ* = *E*<sup>X</sup> γνωστά και ως επιτόπιες ενέργειες (on-site energies) χρησιμοποιούμε *E*<sub>C</sub> = −6.7 eV για τον άνθρακα, *E*<sub>N2</sub> = −7.9 eV για το άζωτο με ένα ηλεκτρόνιο στο *p<sup>z</sup>* τροχιακό δηλαδή με αριθμό συντάξεως 2, *E*N3 = *−*10*.*9 eV για το άζωτο με δύο ηλεκτρόνια στο *p<sup>z</sup>* τροχιακό δηλαδή με αριθμό συντάξεως 3 και *E*<sup>O</sup> = *−*11*.*8 eV για το οξυγόνο που βρίσκεται πάντοτε εκτός του δακτυλίου για όλα τα επίπεδα οργανικά μόρια που μελετήθηκαν στην εργασία [8]. Αυτές οι εμπειρικές τιμές προέκυψαν μετά από προσομοιώσεις της ηλεκτρονικής δομής πάνω από εξήντα επιπέδων οργανικών μορίων [8]. Σχετικά με τα γειτονικά μη διαγώνια στοιχεία πίνακα χρησιμοποιούμε την έκϕραση του Harrison [3]

$$
V_{pp\pi} = X \frac{\hbar^2}{m d_{\mu\nu}^2},
$$
\n(2.12)

όπου *dµν* είναι το μήκος του ομοιοπολικού δεσμού μεταξύ των ατόμων *µ* και *ν* και *m* είναι η μάζα του ηλεκτρονίου. Στην αυθεντική μορφή του τύπου του Harrison,  $X = -0.63$ .

Αντιθέτως με όσα θεωρήθηκαν στο άρθρο [8], στην παρούσα Διπλωματική Εργασία η επιτόπια ενέργεια του άνθρακα *E*<sup>C</sup> καθώς και η σταθερά *X* της Εξ. 2.12, θεωρούνται ελεύθερες μεταβλητές. Προσπαθούμε να ελαχιστοποιήσουμε την απόκλιση των θεωρητικών αποτελεσμάτων από τα πειραματικά δεδομένα τόσο για το HOMO, όσο για το LUMO και το μεταξύ τους ενεργειακό χάσμα, αλλάζοντας τις μεταβλητές αυτές. Η μέθοδος εϕαρμόζεται παρακάτω σε 35 κυκλικούς και μη κυκλικούς υδρογονάνθρακες.

### 2.2 Υπολογισμός βέλτιστου *E***<sup>C</sup>** και **X** για το Βενζόλιο

Σε αυτό το υποκεϕάλαιο θα υπολογίσουμε τα HOMO, LUMO, *E<sup>g</sup>* θεωρώντας την επιτόπια ενέργεια του άνθρακα, αλλά και τη σταθερά της έκϕρασης του Harrison Εξ. 2.12, ως μεταβλητές, στη συνέχεια θα υπολογίσουμε το σχετικό σϕάλμα με το πείραμα και θα κρατήσουμε τις βέλτιστες τιμές για περαιτέρω επεξεργασία.

Για τον υπολογισμό αυτό θα χρειαστούμε τις συντεταγμένες κάθε ατόμου άνθρακα, του βενζολίου, τις οποίες παίρνουμε από τις ιστοσελίδες του National Institute of Standards and Technology (NIST) Chemistry WebBook [10]. Χρησιμοποιώντας το Jmol κάνουμε ένα τριδιάστατο διάγραμμα που αποδίδει τη θέση κάθε ατόμου στο βενζόλιο (Σχήμα 2.1).

Οι συντεταγμένες του κάθε ατόμου άνθρακα στο βενζόλιο ϕαίνονται στον Πίνακα 2.1.

| άτομο                       | $\mathcal{X}$ | $\overline{y}$ | $\tilde{z}$ |
|-----------------------------|---------------|----------------|-------------|
| $\mathcal{C}_{\mathcal{C}}$ | 1.9047        | 3.5333         | 0.2237      |
| $\mathcal{C}$               | 3.2883        | 3.3891         | 0.2345      |
| $\mathcal{C}_{\mathcal{C}}$ | 3.8560        | 2.1213         | 0.1612      |
| $\mathcal{C}_{\mathcal{C}}$ | 3.0401        | 0.9977         | 0.0771      |
| $\mathcal{C}_{\mathcal{C}}$ | 1.6565        | 1.1421         | 0.0663      |
| $\cap$                      | 1.0888        | 2.4099         | 0.1396      |

Πίνακας 2.1: Οι συντεταγμένες του κάθε ατόμου άνθρακα στο βενζόλιο σε *˚*Α [10].

Η πειραματική τιμή της αποστάσεως μεταξύ γειτονικών ατόμων άνθρακα στο βενζόλιο είναι  $d_{\exp}$  = 1.397 Å [7]. Επίσης, στις αναφορές βρίσκουμε τις πειραματικές τιμές των ενεργειών HOMO, LUMO και του ενεργειακού χάσματος *E*g. HOMOexp = *−*9.25 eV, LUMOexp = *−*4.45 eV, Eg exp = 4.80 eV. Χρησιμοποιώντας ένα πρόγραμμα γραμμένο σε fortran (benzene.f) βρίσκουμε τα ιδιοανύσματα, τις ιδιοτιμές, τα HOMO, LUMO και *Eg*. Στη συνέχεια συγκρίνουμε τα αριθμητικά αποτελέσματα με τα πειραματικά δεδομένα. Το πρόγραμμα benzene.f καθώς και το αρχείο εισόδου benzene.input παρατίθενται στο Παράρτημα Β΄.

Στην αρχή του προγράμματος δηλώνουμε τον αριθμό των ατόμων που συνεισφέρουν *p<sup>z</sup>* τροχιακά, δηλαδή στην περίπτωση του βενζολίου τα έξι άτομα άνθρακα. Επίσης δηλώνουμε όλες τις μεταβλητές και σταθερές που θα χρησιμοποιήσουμε στη συνέχεια του προγράμματος. Στην αρχή το πρόγραμμα διαβάζει από το αρχείο benzene.input τις συντεταγμένες των ατόμων του άνθρακα (Πίνακας 2.1), την πειραματική

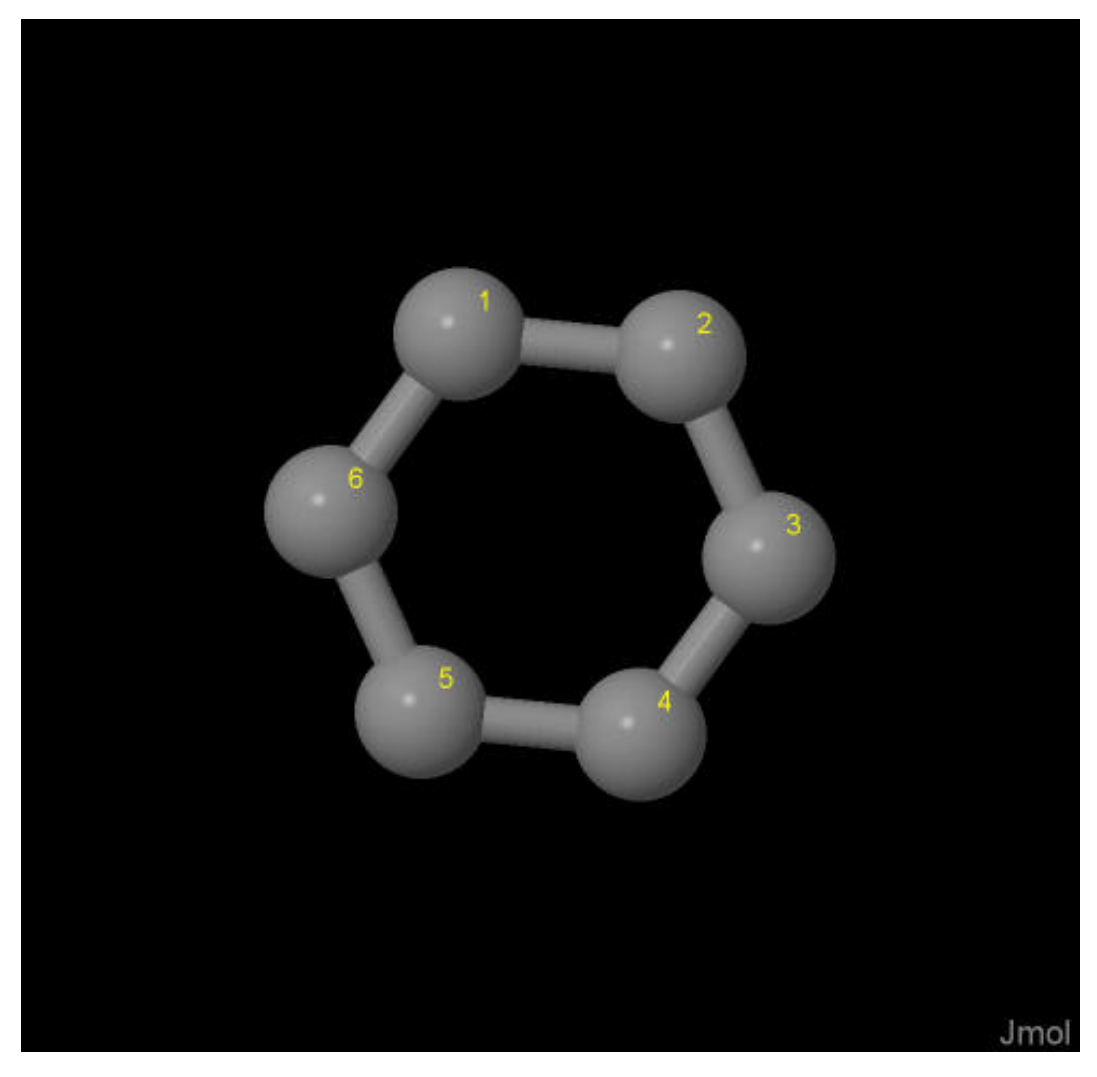

Σχήμα 2.1: Βενζόλιο *(benzene), C*6*H*6. Παρουσιάζονται οι θέσεις των ατόμων από τα δεδομένα του *NIST [10]*.

απόσταση μεταξύ γειτονικών ατόμων άνθρακα [7] και τις πειραματικές τιμές των ενεργειών των HOMO [11], [12], LUMO και του ενεργειακού χάσματος *E*<sup>g</sup> μεταξύ τους [13], [14].

Μετά ορίζουμε τον Πίνακα της Χαμιλτονιανής *Hµν* που πρέπει να διαγωνοποιήσουμε κατά την Εξ. 1.12 δηλαδή τον Πίνακα (2.11). Στην περίπτωση του βενζολίου, ο Πίνακας αυτός είναι:

$$
\begin{bmatrix}\nE_C & t & 0 & 0 & 0 & t \\
t & E_C & t & 0 & 0 & 0 \\
0 & t & E_C & t & 0 & 0 \\
0 & 0 & t & E_C & t & 0 \\
0 & 0 & 0 & t & E_C & t \\
t & 0 & 0 & 0 & t & E_C\n\end{bmatrix}
$$
\n(2.13)

όπου  $t = V_{pp\pi}$  δίνεται από την Εξ. 2.12. Το πρόγραμμα θεωρεί το  $E_C$  και το  $t$  μεταβλητές και εκτελεί την παραπάνω διαδικασία, για ένα εύρος τιμών τους,το πλάτος και το βήμα του οποίου το καθορίζουμε εμείς. Οι αποστάσεις *dµν* προκύπτουν από τον Πίνακα (2.1). Από τη διαγωνοποίηση προκύπτουν οι ιδιοτιμές και τα ιδιοδιανύσματα, άρα και το HOMO, το LUMO και το *E*g. Τέλος, προσαρμόζουμε το μέγιστο σϕάλμα των HOMO, LUMO και *E*<sup>g</sup> και το πρόγραμμα τυπώνει στο αρχείο fort.200 τα αποτελέσματα που παρουσιάζουν ίσο ή μικρότερο σχετικό σϕάλμα [(υπολογισμένη τιμή *−* πειραματική τιμή)/πειραματική τιμή].

Στη συνέχεια παρουσιάζονται έξι διαγράμματα ισοϋψών (Σχήμα 2.3), ϕτιαγμένα στο Origin, στα οποία οι άξονες είναι το *E*<sup>C</sup> και το Χ, το χρώμα εκϕράζει το σχετικό σϕάλμα στα HOMO, LUMO και *E*g, και το μέγιστο σϕάλμα είναι 0*.*5, ενώ η δεξιά στήλη επικεντρώνεται στις θεωρητικές τιμές, οι οποίες είναι *E*<sup>C</sup> = *−*6*.*7 eV [8] και  $X = -0.63$  (Εξ. 2.12).

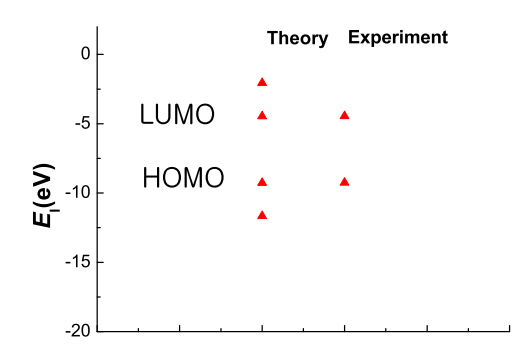

Σχήμα 2.2: Παρουσιάζονται οι υπολογισμένες ιδιοτιμές του βενζολίου.

΄Οπως βλέπουμε στα διαγράμματα (Εικόνα 2.3) έχουμε περιοχές με πολύ μικρό σϕάλμα γύρω από τις θεωρητικές τιμές για το βενζόλιο, και για το HOMO, πράγμα

| $E_c(eV)$ | X         | sfHOMO   | sfLUMO   | $s f E_q$ |
|-----------|-----------|----------|----------|-----------|
| $-6.88$   | $-0.612$  | 0.004    | 0.005    | 0.004     |
| $-6.86$   | $-0.612$  | 0.002    | 0.000    | 0.004     |
| $-6.86$   | $-0.611$  | 0.002    | 0.001    | 0.002     |
| -6.86     | $-0.610$  | 0.001    | 0.002    | 0.001     |
| $-6.86$   | $-0.6090$ | 0.001    | 0.003    | $-0.001$  |
| $-6.86$   | $-0.6080$ | 0.000    | 0.004    | $-0.003$  |
| $-6.86$   | $-0.6070$ | 0.000    | 0.004    | $-0.004$  |
| -6.84     | $-0.6120$ | 0.000    | $-0.004$ | 0.004     |
| $-6.84$   | $-0.6110$ | 0.000    | $-0.004$ | 0.002     |
| $-6.84$   | $-0.6100$ | $-0.001$ | $-0.003$ | 0.001     |
| $-6.84$   | $-0.6090$ | $-0.001$ | $-0.002$ | $-0.001$  |
| $-6.84$   | $-0.6080$ | $-0.002$ | $-0.001$ | $-0.003$  |
| $-6.84$   | $-0.6070$ | $-0.002$ | 0.000    | $-0.004$  |
| $-6.82$   | $-0.6070$ | $-0.004$ | $-0.004$ | $-0.004$  |

Πίνακας 2.2: Αρχείο *fort.200* για μέγιστο σϕάλμα 0.005

που το περιμέναμε σύμϕωνα με παλαιότερα αποτελέσματα [8], αλλά και για το LUMO και για το *E<sup>g</sup>* επίσης.

Εκτελούμε το benzene.f για διάϕορα μέγιστα σϕάλματα από 0*.*001 έως και 0*.*5. Ο Πίνακας 2.2 παρουσιάζει τις τιμές για μέγιστο σϕάλμα το 0*.*005 το οποίο είναι και το ελάχιστο για το οποίο βρήκαμε τιμές στο βενζόλιο.

Από τις τιμές του Πίνακα 2.2 κρατάμε μία από αυτές με το μικρότερο σφάλμα, η οποία είναι για *EC*= *−*6*.*86 και Χ= *−*0*.*61, ενώ όλες οι αποστάσεις μεταξύ γειτονικών ατόμων με τη βοήθεια του Πίνακα 2.1 προκύπτουν  $d \approx 1.391$  Å, από την Εξ. 2.12 έχουμε ότι *t* = *Vppπ ≈ −*2*.*402 eV. Εν συνεχεία παρουσιάζουμε τις ιδιοτιμές της ενέργειας *E<sup>l</sup>* για το βενζόλιο σε eV στον Πίνακα 2.3 και ποιοτικά στο Σχήμα 2.2.

Δεδομένου ότι κάθε άτομο άνθρακα συνεισϕέρει ένα ηλεκτρόνιο στο *p<sup>z</sup>* τροχιακό, έχουμε 6 ηλεκτρόνια τα οποία καταλαμβάνουν τα 3 χαμηλότερα σε ενέργεια μοριακά τροχιακά. Οπότε, τα HOMO, LUMO και *E*<sup>g</sup> του βενζολίου σε eV ϕαίνονται στον Πίνακα 2.4.

Τα ιδιοανύσματα του βενζολίου παρουσιάζονται στον Πίνακα 2.5. Οι στήλες περιέχουν το δείκτη της ιδιοτιμής *l*, το δείκτη του ατόμου *ν*, το πραγματικό και το ϕανταστικό μέρος του *clν* και τις πιθανότητες *|clν|* 2 . Για την ιδιοενέργεια *E*<sup>1</sup> έχουμε την ίδια πιθανότητα και για τα έξι άτομα του άνθρακα δηλαδή  $\frac{1}{6}$ . Οι ιδιοενέργειες  $E_2$ και *E*<sup>3</sup> είναι ίσες θεωρητικά (δείτε *§* 2.1) αλλά και αριθμητικά ταυτίζονται, έχουμε δη-

Πίνακας 2.3: Ιδιοτιμές ενέργειας για το βενζόλιο σε *eV*.

| l              | Eπ        |
|----------------|-----------|
| 1              | $-11.660$ |
| $\overline{2}$ | 9.262     |
| 3              | 9.262     |
| 4              | 4.458     |
| 5              | 4.458     |
| 6              | 2.056     |

Πίνακας 2.4: *HOMO, LUMO* και *E<sup>g</sup>* του βενζολίου σε *eV* .

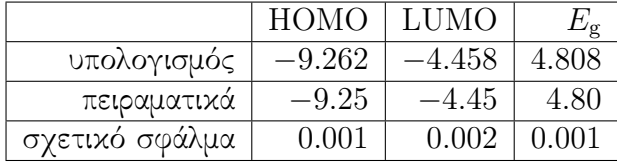

λαδή εκϕυλισμό των σταθμών 2 και 3, οι οποίες αντιπροσωπεύουν το HOMO. ΄Ετσι, αϕού στην περίπτωση εκϕυλισμού μπορούμε να πάρουμε ως ιδιοανύσματα οποιονδήποτε γραμμικό συνδυασμό των ιδιοανυσμάτων που αντιστοιχούν στις εκϕυλισμένες στάθμες, το πρόγραμμα ή σωστότερα η υπορουτίνα της Lapack που κάνει τη διαγωνοποίηση διαλέγει αυτά που εμϕανίζονται στον Πίνακα 2.5. Φυσικά, για κάθε άτομο, το άθροισμα των αντιστοίχων πιθανοτήτων διά δύο ισούται με  $\frac{1}{6}.$  Το ίδιο συμβαίνει και με τις άλλες δύο εκϕυλισμένες στάθμες 4 και 5, οι οποίες αντιπροσωπεύουν το LUMO. Τέλος για την *E*<sup>6</sup> η κατάσταση είναι όμοια με αυτή της *E*1.

Πίνακας 2.5: Ιδιοανύσματα για το βενζόλιο. Οι στήλες περιέχουν το δείκτη της ιδιοτιμής *l*, το δείκτη του ατόμου *ν*, το πραγματικό και το ϕανταστικό μέρος του *clν* και το *|clν|* 2 το οποίο δείχνει την πιθανότητα παρουσίας του ηλεκτρονίου στο *ν*-ιοστό άτομο για την ιδιοενέργεια *El* .

| l              | $\nu$          | $Re(c_{l\nu})$ | $Im(c_{l\nu})$ | $ c_{l\nu} ^2$     |
|----------------|----------------|----------------|----------------|--------------------|
| 1              | 1              | 4.083E-01      | $0.000E + 00$  | 0.167              |
| $\overline{1}$ | $\overline{2}$ | 4.082E-01      | $0.000E + 00$  | 0.167              |
| $\mathbf{1}$   | 3              | 4.082E-01      | $0.000E + 00$  | 0.167              |
| $\overline{1}$ | $\overline{4}$ | 4.082E-01      | $0.000E + 00$  | 0.167              |
| $\mathbf 1$    | 5              | 4.082E-01      | $0.000E + 00$  | 0.167              |
| $\mathbf 1$    | 6              | 4.083E-01      | $0.000E + 00$  | 0.167              |
| $\overline{2}$ | $\mathbf{1}$   | $-2.551E-01$   | $0.000E + 00$  | 0.065              |
| $\overline{2}$ | $\overline{2}$ | 3.211E-01      | $0.000E + 00$  | 0.103              |
| $\overline{2}$ | 3              | 5.761E-01      | $0.000E + 00$  | 0.332              |
| $\overline{2}$ | $\overline{4}$ | 2.551E-01      | $0.000E + 00$  | 0.065              |
| $\overline{2}$ | $\overline{5}$ | $-3.210E-01$   | $0.000E + 00$  | 0.103              |
| $\overline{2}$ | 6              | $-5.761E-01$   | $0.000E + 00$  | 0.332              |
| 3              | $\mathbf{1}$   | $-5.179E-01$   | $0.000E + 00$  | 0.268              |
| 3              | $\overline{2}$ | $-4.798E-01$   | $0.000E + 00$  | 0.230              |
| 3              | 3              | 3.808E-02      | $0.000E + 00$  | 0.001              |
| 3              | 4              | 5.180E-01      | $0.000E + 00$  | 0.268              |
| $\overline{3}$ | 5              | 4.799E-01      | $0.000E + 00$  | 0.230              |
| 3              | 6              | $-3.806E-02$   | $0.000E + 00$  | 0.001              |
| $\overline{4}$ | $\mathbf{1}$   | 5.179E-01      | $0.000E + 00$  | 0.268              |
| $\overline{4}$ | $\overline{2}$ | $-4.798E-01$   | $0.000E + 00$  | 0.230              |
| $\overline{4}$ | 3              | $-3.808E-02$   | $0.000E + 00$  | 0.001              |
| $\overline{4}$ | $\overline{4}$ | 5.180E-01      | $0.000E + 00$  | 0.268              |
| 4              | $\overline{5}$ | $-4.799E-01$   | $0.000E + 00$  | 0.230              |
| $\overline{4}$ | 6              | $-3.806E - 02$ | $0.000E + 00$  | 0.001              |
| $\overline{5}$ | 1              | $-2.551E-01$   | $0.000E + 00$  | 0.065              |
| $\overline{5}$ | $\overline{2}$ | $-3.211E-01$   | $0.000E + 00$  | $\overline{0.103}$ |
| $\overline{5}$ | 3              | 5.761E-01      | $0.000E + 00$  | 0.332              |
| 5              | $\overline{4}$ | $-2.551E-01$   | $0.000E + 00$  | 0.065              |
| 5              | 5              | $-3.210E-01$   | $0.000E + 00$  | 0.103              |
| 5              | 6              | 5.761E-01      | $0.000E + 00$  | 0.332              |
| 6              | 1              | $-4.083E - 01$ | $0.000E + 00$  | 0.167              |
| 6              | $\overline{2}$ | 4.082E-01      | $0.000E + 00$  | 0.167              |
| $\overline{6}$ | 3              | $-4.082E - 01$ | $0.000E + 00$  | 0.167              |
| 6              | 4              | 4.082E-01      | $0.000E + 00$  | 0.167              |
| $\overline{6}$ | 5              | $-4.082E - 01$ | $0.000E + 00$  | 0.167              |
| 6              | 6              | 4.083E-01      | $0.000E + 00$  | 0.167              |

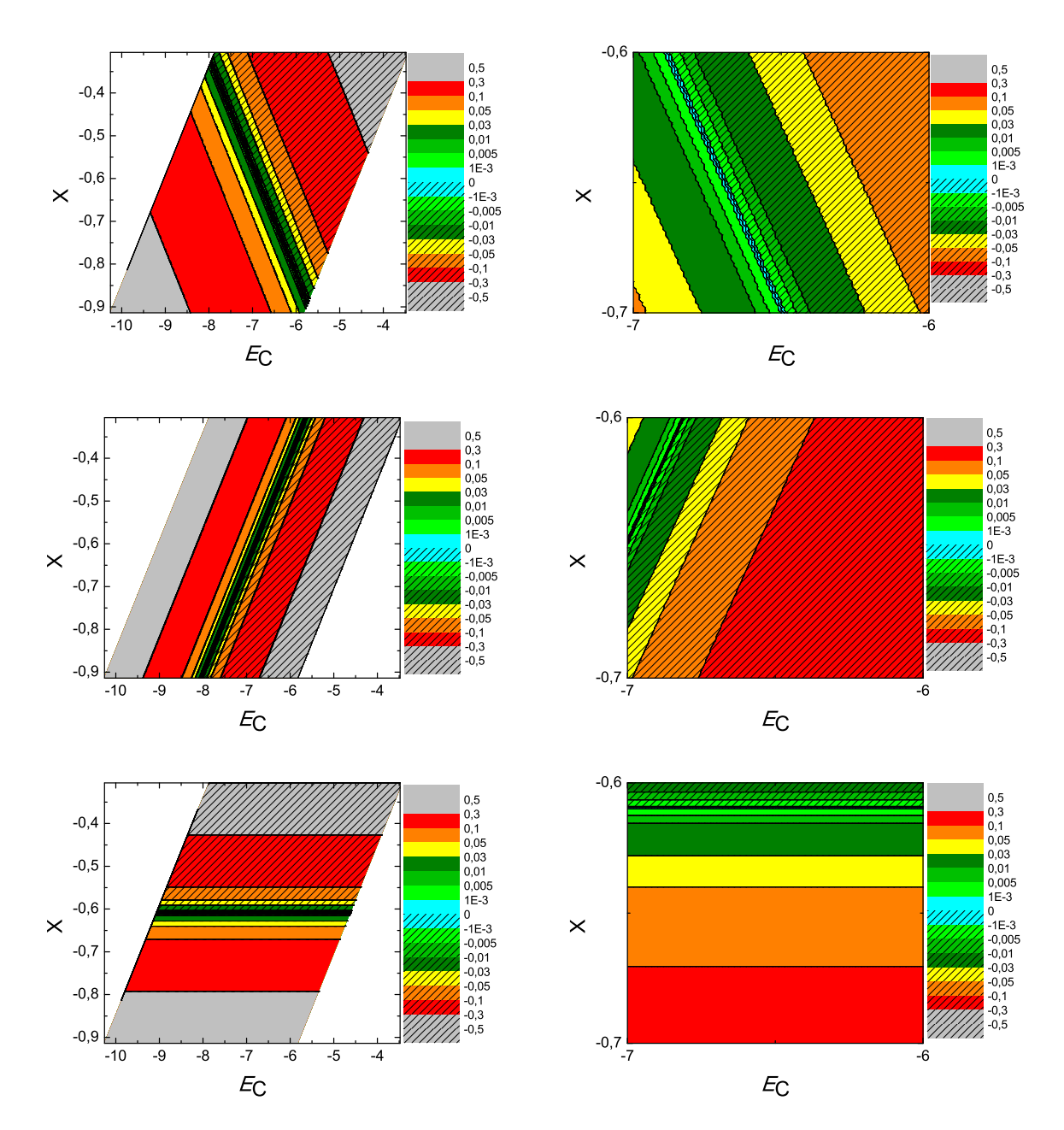

Σχήμα 2.3: Διαγράμματα ισοϋψών για το βενζόλιο με άξονες το *E<sup>C</sup>* και το Χ, ενώ το χρώμα εκφράζει το σχετικό σφάλμα στο HOMO, το LUMO και το *E*g αντίστοιχα. Στη δεξιά στήλη βλέπουμε τα διαγράμματα επικεντρωμένα γύρω από τις θεωρητικές τιμές, οι οποίες είναι *E*<sup>C</sup> = *−*6*.*7 eV [8] και *X* = *−*0*.*63 (Εξ. 2.12).

# Κεϕάλαιο 3

## ΕΦΑΡΜΟΓΗ ΤΗΣ ΜΕΘΟΔΟΥ LCAO ΜΕ  $p_z$ ατοΜΙΚΑ ΤΡΟΧΙΑΚΑ ΣΕ ΕΠΙΠΕΔΑ ΜΟΡΙΑ ΥΔΡΟΓΟΝΑΝΘΡΑΚΩΝ

Στο παρόν κεϕάλαιο θα ακολουθήσουμε τα βήματα που ακολουθήσαμε για το βενζόλιο παραβλέποντας την παρουσίαση των ιδιοανυσμάτων καθώς ξεπερνάει το σκοπό αυτής της πτυχιακής εργασίας. Θα εϕαρμόσουμε τη μέθοδο LCAO σε επίπεδα οργανικά μόρια, θεωρώντας την επιτόπια ενέργεια του άνθρακα *E*<sup>C</sup> αλλά και την αλληλεπίδραση πρώτων γειτόνων *t* (πιο συγκεκριμένα το *X* της Εξ. 2.12) ως ελεύθερες μεταβλητές, με σκοπό να καταλήξουμε σε ένα ζεύγος τιμών με μικρό σϕάλμα και στο HOMO και στο LUMO και στο *Eg*, για όλους τους επίπεδους υδρογονάνθρακες, τους οποίους μελετάμε.

### 3.1 1*,* 3*,* 5*−*εξατριένιο (1*,* 3*,* 5*−***hexatriene, C**6**H**8)

Θα ξεκινήσουμε τη μελέτη με το 1*,* 3*,* 5*−*εξατριένιο (hexatriene). Θα χρειαστούμε τις συντεταγμένες κάθε ατόμου άνθρακα του 1*,* 3*,* 5*−*εξατριενίου, τις οποίες παίρνουμε από τις ιστοσελίδες του National Institute of Standards and Technology (NIST) Chemistry WebBook [10]. Χρησιμοποιώντας το Jmol κάνουμε ένα τριδιάστατο διάγραμμα που αποδίδει τη θέση κάθε ατόμου που συνεισϕέρει *p<sup>z</sup>* ηλεκτρόνια στο 1*,* 3*,* 5*−*εξατριένιο (Σχήμα 3.1).

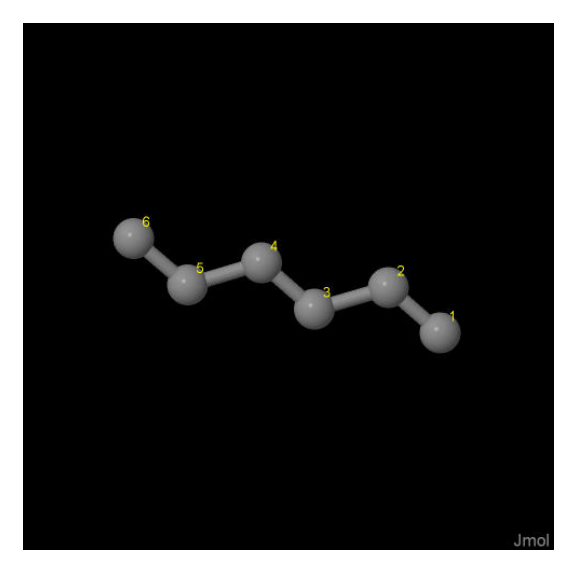

Σχήμα 3.1: 1*,* 3*,* 5*−*εξατριένιο (1*,* 3*,* 5*−hexatriene, C*6*H*8). Παρουσιάζονται οι θέσεις των ατόμων, τα οποία συνεισϕέρουν *p<sup>z</sup>* ηλεκτρόνια, από τα δεδομένα του *NIST [10]*.

Οι συντεταγμένες του κάθε ατόμου άνθρακα που συνεισϕέρει *p<sup>z</sup>* ηλεκτρόνια στο 1*,* 3*,* 5*−*εξατριένιο ϕαίνονται στον Πίνακα 3.1.

Στις αναϕορές βρίσκουμε τις πειραματικές τιμές των ενεργειών HOMO [15], LUMO και του ενεργειακού χάσματος *E*<sup>g</sup> [13, 16, 17]. HOMOexp = *−*8.3 eV,  $LUMO_{\text{exp}} = -3.45 \text{ eV}, E_{\text{g} \text{ exp}} = 4.85 \text{ eV}.$ 

Χρησιμοποιώντας το πρόγραμμα που χρησιμοποιήσαμε για το βενζόλιο, τροποποιημένο κατάλληλα για το 1*,* 3*,* 5*−*εξατριένιο υπολογίζουμε τα ιδιοανύσματα, τις ιδιοτιμές, τα HOMO, LUMO και *E*g. Στη συνέχεια συγκρίνουμε τα αριθμητικά αποτελέσματα με τα πειραματικά δεδομένα. Στην αρχή του προγράμματος δηλώνουμε τον αριθμό των ατόμων που συνεισϕέρουν *p<sup>z</sup>* τροχιακά, δηλαδή στην περίπτωση του εξατριένιου τα έξι άτομα άνθρακα. Επίσης δηλώνουμε όλες τις μεταβλητές και σταθερές που θα χρησιμοποιήσουμε στη συνέχεια του προγράμματος. Στην αρχή το

Πίνακας 3.1: Οι συντεταγμένες του κάθε ατόμου άνθρακα, τα οποία συνεισϕέρουν *p<sup>z</sup>* ηλεκτρόνια, στο <sup>1</sup>*,* <sup>3</sup>*,* <sup>5</sup>*−*εξατριένιο σε *˚*Α [10].

| άτομο     | $\boldsymbol{x}$ | $\boldsymbol{y}$ | $\tilde{z}$ |
|-----------|------------------|------------------|-------------|
| $\bigcap$ | 4.8736           | 1.0468           | 0.7675      |
| $\Gamma$  | 4.1620           | 2.0242           | 1.3268      |
| $\bigcap$ | 3.1660           | 1.7678           | 2.3542      |
| $\bigcap$ | 2.4529           | 2.7564           | 2.9145      |
| $\bigcap$ | 1.4571           | 2.4995           | 3.9419      |
| $\bigcap$ | 0.7447           | 3.4764           | 4.5009      |

πρόγραμμα διαβάζει από το αρχείο hexatriene.input τις συντεταγμένες των ατόμων του άνθρακα (Πίνακας 3.1) και τις πειραματικές τιμές των ενεργειών των HOMO, LUMO και του ενεργειακού χάσματος *E*<sup>g</sup> μεταξύ τους.

Ο Πίνακας της Χαμιλτονιανής *Hµν* που πρέπει να διαγωνοποιήσουμε είναι:

$$
\begin{bmatrix}\nE_C & t & 0 & 0 & 0 & 0 \\
t & E_C & t & 0 & 0 & 0 \\
0 & t & E_C & t & 0 & 0 \\
0 & 0 & t & E_C & t & 0 \\
0 & 0 & 0 & t & E_C & t \\
0 & 0 & 0 & 0 & t & E_C\n\end{bmatrix}
$$
\n(3.1)

όπου *t* = *Vppπ* (Εξ. 2.12). Το πρόγραμμα θεωρεί το *E*<sup>C</sup> και το *X* μεταβλητές και εκτελεί την παραπάνω διαδικασία για εύρη τιμών και βήματα, τα οποία καθορίζουμε εμείς. Οι αποστάσεις *dµν* προκύπτουν από τον Πίνακα 3.1. Από τη διαγωνοποίηση προκύπτουν οι ιδιοτιμές και τα ιδιοδιανύσματα, άρα και το HOMO, το LUMO και το *E*g. Τέλος, προσαρμόζουμε το μέγιστο σϕάλμα των HOMO, LUMO και *E*<sup>g</sup> και το πρόγραμμα τυπώνει στο αρχείο fort.200 τα αποτελέσματα που παρουσιάζουν ίσο ή μικρότερο σχετικό σϕάλμα [(υπολογισμένη τιμή *−* πειραματική τιμή)/πειραματική τιμή].

Στη συνέχεια παρουσιάζονται έξι διαγράμματα ισοϋψών (Σχήμα 3.2), ϕτιαγμένα στο Origin, στα οποία οι άξονες είναι το *E*<sup>C</sup> και το *X*, το χρώμα εκϕράζει το σχετικό σϕάλμα στα HOMO, LUMO και *E*<sup>g</sup> και το μέγιστο σϕάλμα είναι 0*.*5. Η δεξιά στήλη επικεντρώνεται στις τιμές της αναϕοράς [8], οι οποίες είναι *E*<sup>C</sup> = *−*6*.*7 eV και  $X = -0.63$  (Εξ. 2.12).

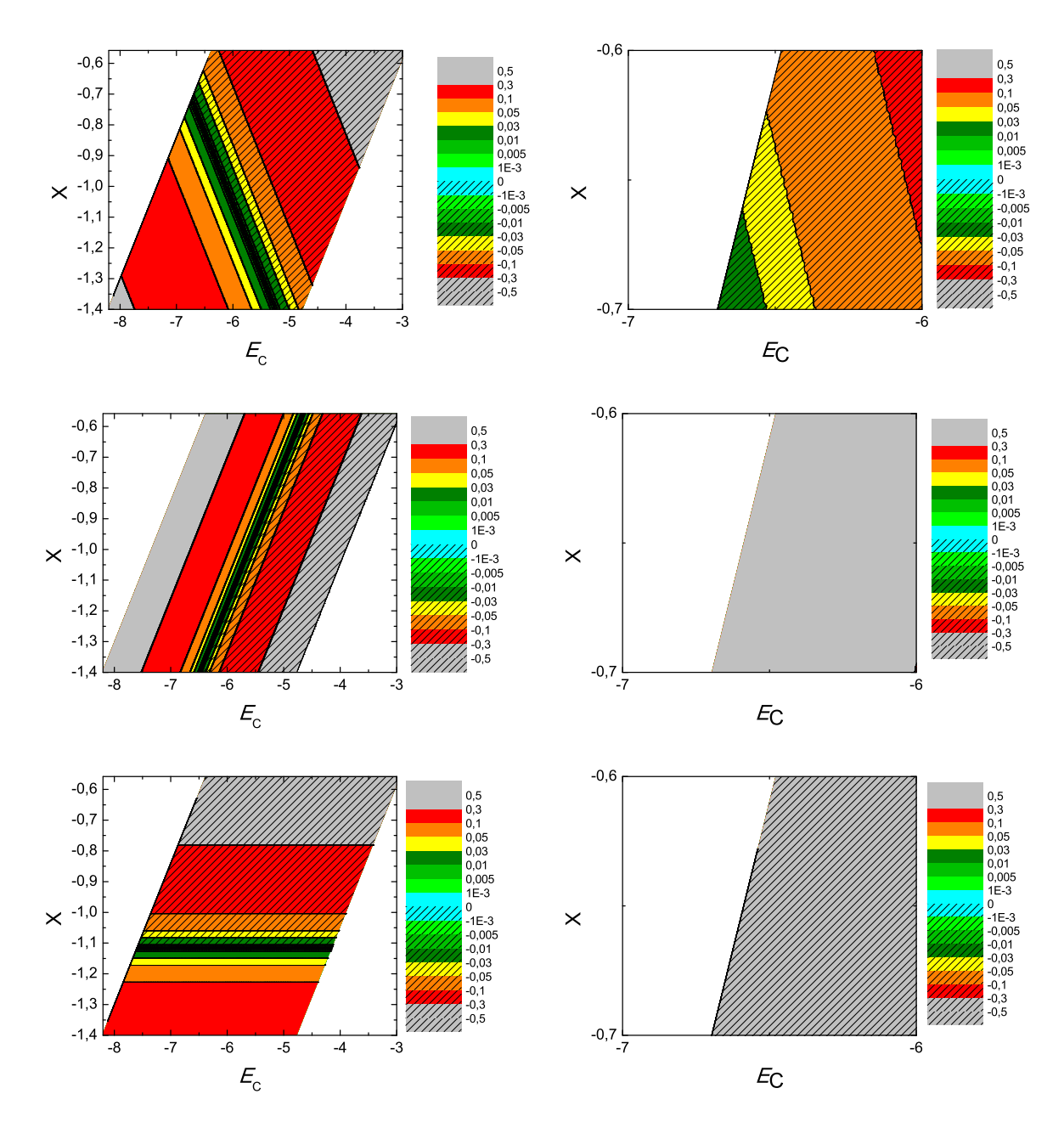

 $\Sigma$ χήμα 3.2: Διαγράμματα ισοϋψών για το 1, 3, 5-εξατριένιο με άξονες το  $E_C$  και το X, ενώ το χρώμα εκφράζει το σχετικό σφάλμα στο ΗΟΜΟ, το LUMO και το  $E_q$ , αντιστοίχως. Στη δεξιά στήλη βλέπουμε τα διαγράμματα επικεντρωμένα γύρω από τις τιμές της αναφοράς [8], οι οποίες είναι  $E_C = -6.7 \, eV$  και  $X = -0.63$  (Εξ. 2.12).

# 3.2 Ναϕθο[2,1**a**]ναϕθακένιο  $(\text{naphtho}[2,1a]$ naphthacene,  $\text{C}_{26}\text{H}_{16})$

Θα χρειαστούμε τις συντεταγμένες κάθε ατόμου άνθρακα του ναφθο[2,1a]ναφθακένιου, τις οποίες παίρνουμε από τις ιστοσελίδες του National Institute of Standards and Technology (NIST) Chemistry WebBook [10]. Χρησιμοποιώντας το Jmol κάνουμε ένα τριδιάστατο διάγραμμα που αποδίδει τη θέση κάθε ατόμου που συνεισϕέρει *p<sup>z</sup>* ηλεκτρόνια στο ναφθο[2,1a]ναφθακένιο (Σχήμα 3.3).

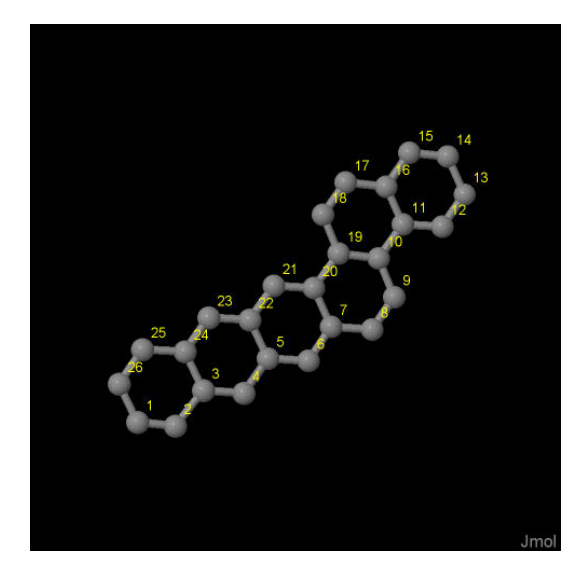

Σχήμα 3.3: Ναϕθο[2,1*a*]ναϕθακένιο (*naphtho[2,1a]naphthacene, C*26*H*16). Παρουσιάζονται οι θέσεις των ατόμων, τα οποία συνεισϕέρουν *p<sup>z</sup>* ηλεκτρόνια, από τα δεδομένα του *NIST [10]*.

Οι συντεταγμένες του κάθε ατόμου άνθρακα που συνεισϕέρουν *p<sup>z</sup>* ηλεκτρόνια στο ναϕθο[2,1a]ναϕθακένιο ϕαίνονται στον Πίνακα 3.2.

Στις αναϕορές βρίσκουμε τις πειραματικές τιμές των ενεργειών HOMO [18], LU-MO και του ενεργειακού χάσματος *E*<sub>g</sub> [18]. HOMO<sub>exp</sub> = −6.8 eV, LUMO<sub>exp</sub> =  $-4.1$  eV,  $E_{\rm g \exp} = 2.7$  eV.

Χρησιμοποιώντας το πρόγραμμα που χρησιμοποιήσαμε για το βενζόλιο, τροποποιημένο κατάλληλα για το ναφθο[2,1a]ναφθακένιο υπολογίζουμε τα ιδιοανύσματα, τις ιδιοτιμές, τα HOMO, LUMO και *E*g. Στη συνέχεια συγκρίνουμε τα αριθμητικά αποτελέσματα με τα πειραματικά δεδομένα. Στην αρχή του προγράμματος δηλώνουμε τον αριθμό των ατόμων που συνεισϕέρουν *p<sup>z</sup>* τροχιακά, δηλαδή στην περίπτωση του ναφθο[2,1a]ναφθακενίου τα εικοσιέξι άτομα άνθρακα. Επίσης δηλώνουμε όλες τις

| άτομο                               | $\mathbf x$ | у      | Z      |
|-------------------------------------|-------------|--------|--------|
| $\overline{C}$                      | 1.3061      | 0.7086 | 1.5054 |
| $\overline{\rm C}$                  | 2.3978      | 1.0519 | 0.9281 |
| $\overline{\text{C}}$               | 3.3723      | 2.0016 | 1.5493 |
| $\overline{C}$                      | 4.5933      | 2.3712 | 0.9849 |
| $\overline{C}$                      | 5.4432      | 3.3053 | 1.6054 |
| $\overline{C}$                      | 6.6832      | 3.6954 | 1.0545 |
| $\overline{C}$                      | 7.5098      | 4.6186 | 1.6802 |
| $\overline{C}$                      | 8.7662      | 5.0005 | 1.1010 |
| $\overline{C}$                      | 9.5812      | 5.9024 | 1.7046 |
| $\overline{\mathrm{C}}$             | 9.2363      | 6.5278 | 2.9575 |
| $\overline{C}$                      | 10.1217     | 7.4879 | 3.5844 |
| $\overline{C}$                      | 11.3686     | 7.8778 | 3.0269 |
| $\overline{C}$                      | 12.1841     | 8.7965 | 3.6557 |
| $\frac{\overline{C}}{\overline{C}}$ | 11.7979     | 9.3792 | 4.8815 |
|                                     | 10.5953     | 9.0249 | 5.4521 |
| $\overline{C}$                      | 9.7395      | 8.0839 | 4.8135 |
| $\overline{C}$                      | 8.4968      | 7.7160 | 5.4148 |
| $\overline{C}$                      | 7.6707      | 6.8088 | 4.8135 |
| $\overline{C}$                      | 8.0107      | 6.1893 | 3.5737 |
| $\overline{\rm C}$                  | 7.1146      | 5.2183 | 2.9401 |
| $\overline{C}$                      | 5.8953      | 4.8378 | 3.4861 |
| $\overline{C}$                      | 5.0396      | 3.8982 | 2.8625 |
| $\overline{\rm C}$                  | 3.8068      | 3.5216 | 3.4269 |
| $\frac{\overline{C}}{\overline{C}}$ | 2.9665      | 2.5949 | 2.8088 |
|                                     | 1.7099      | 2.2047 | 3.3751 |
| $\overline{\overline{\rm C}}$       | 0.9062      | 1.2934 | 2.7468 |

Πίνακας 3.2: Οι συντεταγμένες του κάθε ατόμου άνθρακα, τα οποία συνεισϕέρουν *p<sup>z</sup>* ηλεκτρόνια στο ναϕθο[2,1*a*]ναϕθακένιο σε *˚*Α [10].

μεταβλητές και σταθερές που θα χρησιμοποιήσουμε στη συνέχεια του προγράμματος. Στην αρχή το πρόγραμμα διαβάζει από το αρχείο naphthonaphthacene.input τις συντεταγμένες των ατόμων του άνθρακα (Πίνακας 3.2), και τις πειραματικές τιμές των ενεργειών των HOMO, LUMO και του ενεργειακού χάσματος *E*<sup>g</sup> μεταξύ τους. Ο Πίνακας της Χαμιλτονιανής *Hµν* που πρέπει να διαγωνοποιήσουμε είναι:

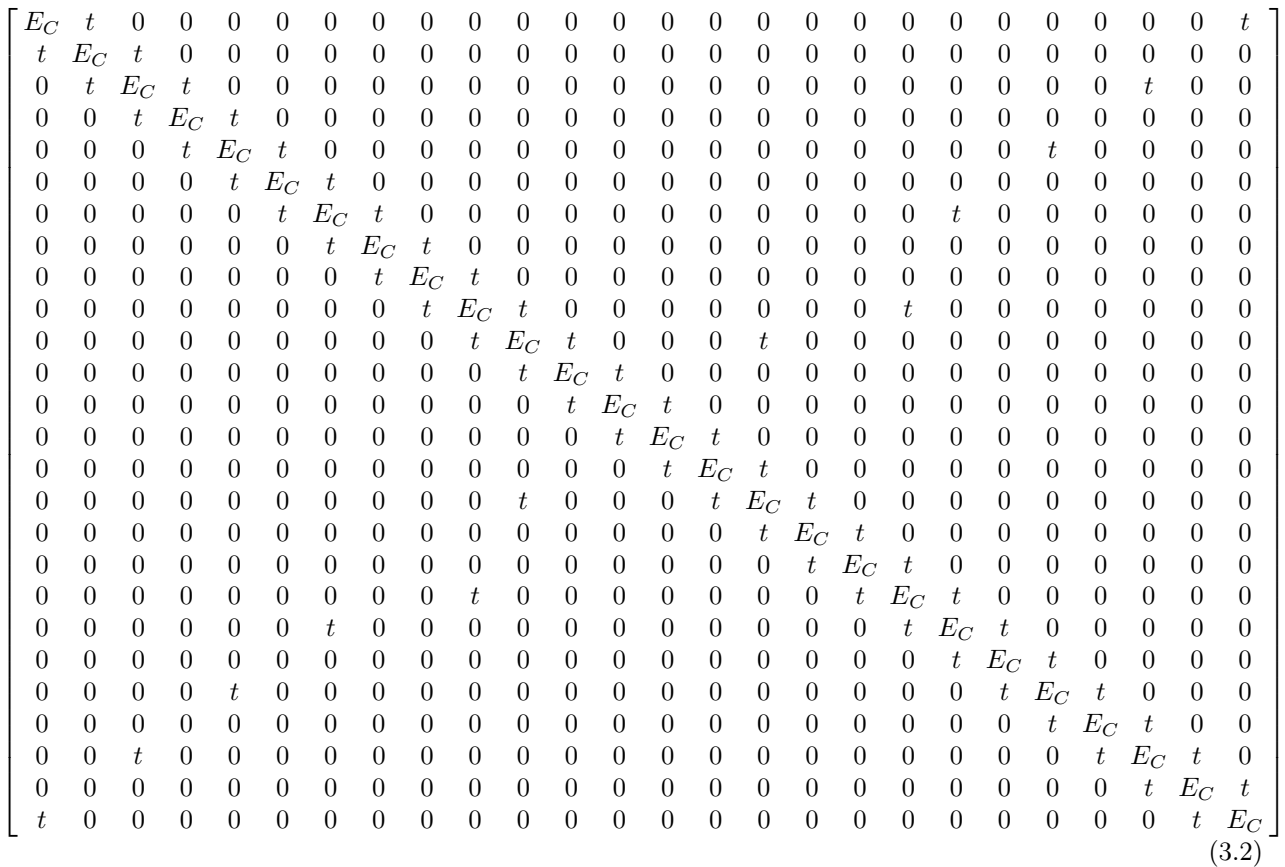

όπου  $t = V_{pp\pi}$  (Εξ. 2.12). Το πρόγραμμα θεωρεί το  $E_{\rm C}$  και το X μεταβλητές και εκτελεί την παραπάνω διαδικασία για εύρη τιμών και βήματα, τα οποία καθορίζουμε εμείς. Οι αποστάσεις *dµν* προκύπτουν από τον Πίνακα 3.2. Από τη διαγωνοποίηση προκύπτουν οι ιδιοτιμές και τα ιδιοδιανύσματα, άρα και το HOMO, το LUMO και το *E*g. Τέλος, προσαρμόζουμε το μέγιστο σϕάλμα των HOMO, LUMO και *E*<sup>g</sup> και το πρόγραμμα τυπώνει στο αρχείο fort.200 τα αποτελέσματα που παρουσιάζουν ίσο ή μικρότερο σχετικό σϕάλμα [(υπολογισμένη τιμή *−* πειραματική τιμή)/πειραματική τιμή].

Στη συνέχεια παρουσιάζονται έξι διαγράμματα ισοϋψών (Σχήμα 3.2), ϕτιαγμένα στο Origin, στα οποία οι άξονες είναι το *E*<sup>C</sup> και το *X*, το χρώμα εκϕράζει το σχετικό σϕάλμα στα HOMO, LUMO και *E*g, και το μέγιστο σϕάλμα είναι 0*.*5. Η δεξιά στήλη επικεντρώνεται στις τιμές της αναϕοράς [8], οι οποίες είναι *E*<sup>C</sup> = *−*6*.*7 eV και *X* = *−*0*.*63 (Εξ. 2.12).

37

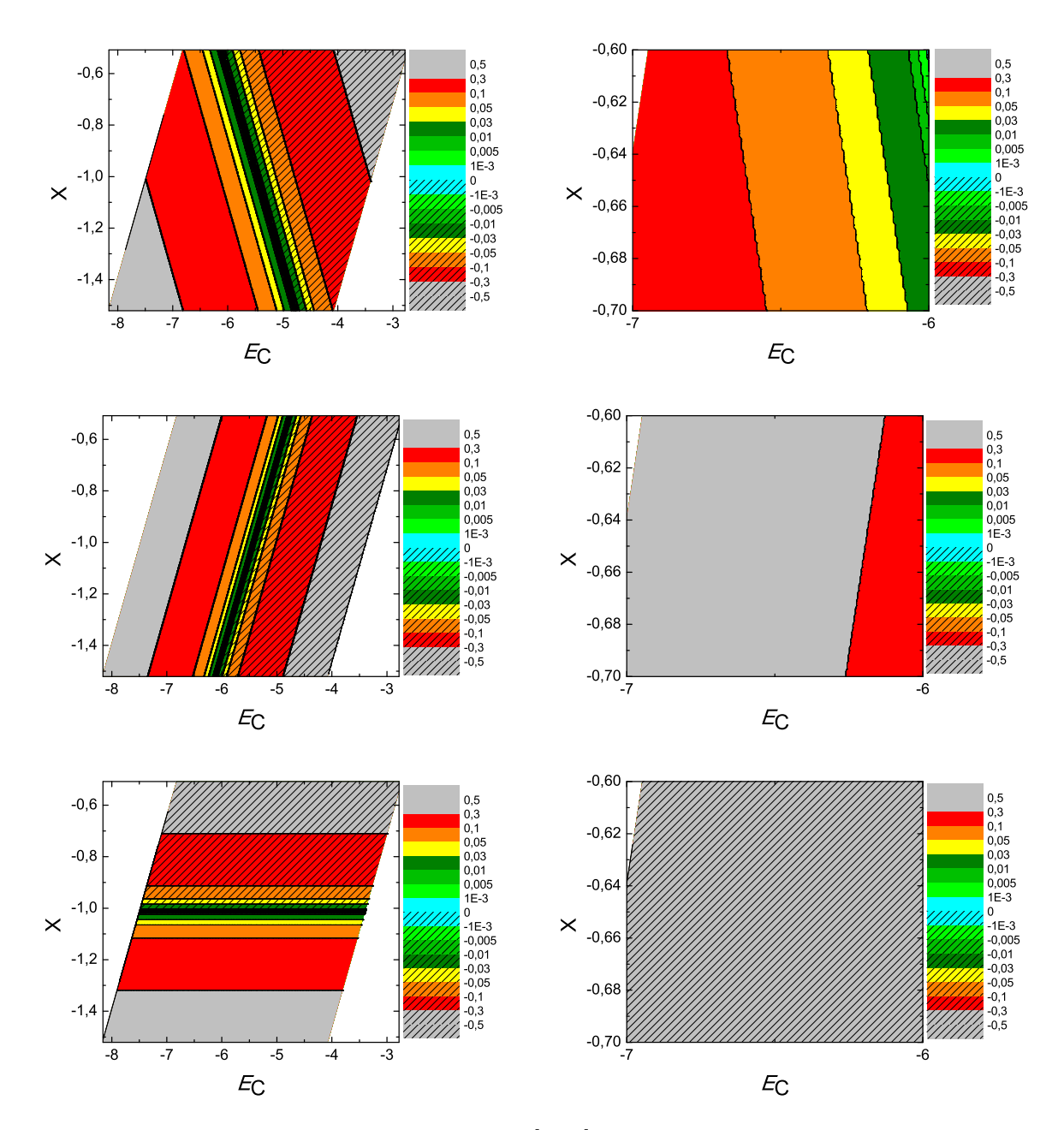

 $\Sigma$ χήμα 3.4: Διαγράμματα ισοϋψών για το ναφθο[2,1a]ναφθακένιο με άξονες το  $E_C$  και το X, ενώ το χρώμα εκφράζει το σχετικό σφάλμα στο HOMO, το LUMO και το  $E_q$ , αντιστοίχως. Στη δεξιά στήλη βλέπουμε τα διαγράμματα επικεντρωμένα γύρω από τις τιμές της αναφοράς [8], οι οποίες είναι  $E_C = -6.7 eV$  και  $X = -0.63$  (E. 2.12).

#### 3.3 1*,* 3*−*βουταδιένιο (1*,* 3*−***butadien, C**4**H**6)

Θα χρειαστούμε τις συντεταγμένες κάθε ατόμου άνθρακα, του 1*,* 3*−*βουταδιένιου, τις οποίες παίρνουμε από τις ιστοσελίδες του National Institute of Standards and Technology (NIST) Chemistry WebBook [10]. Χρησιμοποιώντας το Jmol κάνουμε ένα τριδιάστατο διάγραμμα που αποδίδει τη θέση κάθε ατόμου που συνεισϕέρει *p<sup>z</sup>* ηλεκτρόνια στο 1*,* 3*−*βουταδιένιο (Σχήμα 3.5).

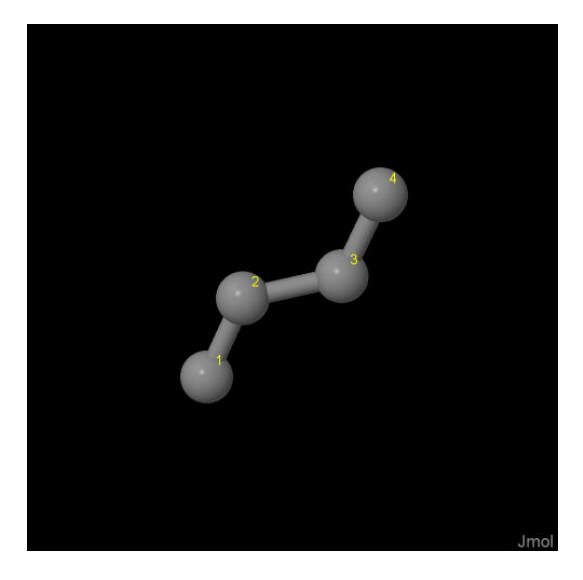

Σχήμα 3.5: 1*,* 3*−*βουταδιένιο (1*,* 3*−butadien, C*4*H*6). Παρουσιάζονται οι θέσεις των ατόμων, τα οποία συνεισϕέρουν *p<sup>z</sup>* ηλεκτρόνια, από τα δεδομένα του *NIST [10]*.

Οι συντεταγμένες του κάθε ατόμου άνθρακα που συνεισϕέρουν *p<sup>z</sup>* ηλεκτρόνια στο 1*,* 3*−*βουταδιένιο ϕαίνονται στον Πίνακα 3.3.

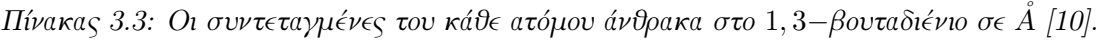

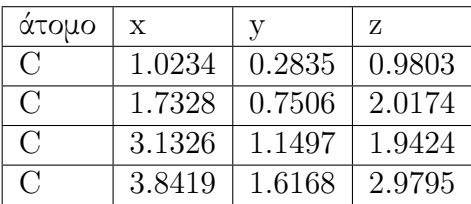

Στις αναϕορές βρίσκουμε τις πειραματικές τιμές των ενεργειών HOMO [15, 19], LUMO και του ενεργειακού χάσματος *E*<sup>g</sup> [20, 21]. HOMOexp = *−*9.05 eV, LUMO<sub>exp</sub> =  $-3.15$  eV,  $E_{\text{g} \exp}$  = 5.9 eV.

Χρησιμοποιώντας το πρόγραμμα που χρησιμοποιήσαμε για το βενζόλιο, τροποποιημένο κατάλληλα για το 1*,* 3*−*βουταδιένιο υπολογίζουμε τα ιδιοανύσματα, τις ιδιοτιμές, τα HOMO, LUMO και *E*g. Στη συνέχεια συγκρίνουμε τα αριθμητικά αποτελέσματα με τα πειραματικά δεδομένα. Στην αρχή του προγράμματος δηλώνουμε τον αριθμό των ατόμων που συνεισϕέρουν *p<sup>z</sup>* τροχιακά, δηλαδή στην περίπτωση του 1*,* 3*−*βουταδιενίου τα τέσσερα άτομα άνθρακα. Επίσης δηλώνουμε όλες τις μεταβλητές και σταθερές που θα χρησιμοποιήσουμε στη συνέχεια του προγράμματος. Στην αρχή το πρόγραμμα διαβάζει από το αρχείο butadien.input τις συντεταγμένες των ατόμων του άνθρακα (Πίνακας 3.3), και τις πειραματικές τιμές των ενεργειών των H-OMO, LUMO και του ενεργειακού χάσματος *E*<sup>g</sup> μεταξύ τους.

Ο Πίνακας της Χαμιλτονιανής *Hµν* που πρέπει να διαγωνοποιήσουμε είναι:

$$
\begin{bmatrix}\nE_C & t & 0 & 0 \\
t & E_C & t & 0 \\
0 & t & E_C & t \\
0 & 0 & t & E_C\n\end{bmatrix}
$$
\n(3.3)

όπου  $t = V_{pp\pi}$  (Εξ. 2.12). Το πρόγραμμα θεωρεί το  $E_{\rm C}$  και το  $X$  μεταβλητές και εκτελεί την παραπάνω διαδικασία για εύρη τιμών και βήματα, τα οποία καθορίζουμε εμείς. Οι αποστάσεις *dµν* προκύπτουν από τον Πίνακα 3.3. Από τη διαγωνοποίηση προκύπτουν οι ιδιοτιμές και τα ιδιοδιανύσματα, άρα και το HOMO, το LUMO και το *E*g. Τέλος, προσαρμόζουμε το μέγιστο σϕάλμα των HOMO, LUMO και *E*<sup>g</sup> και το πρόγραμμα τυπώνει στο αρχείο fort.200 τα αποτελέσματα που παρουσιάζουν ίσο ή μικρότερο σχετικό σϕάλμα [(υπολογισμένη τιμή *−* πειραματική τιμή)/πειραματική τιμή].

Στη συνέχεια παρουσιάζονται έξι διαγράμματα ισοϋψών (Σχήμα 3.6), ϕτιαγμένα στο Origin, στα οποία οι άξονες είναι το *E*<sup>C</sup> και το *X*, το χρώμα εκϕράζει το σχετικό σϕάλμα στα HOMO, LUMO και *E*g, και το μέγιστο σϕάλμα είναι 0*.*5. Η δεξιά στήλη επικεντρώνεται στις τιμές της αναϕοράς [8], οι οποίες είναι *E*<sup>C</sup> = *−*6*.*7 eV και  $X = -0.63$  (Εξ. 2.12).

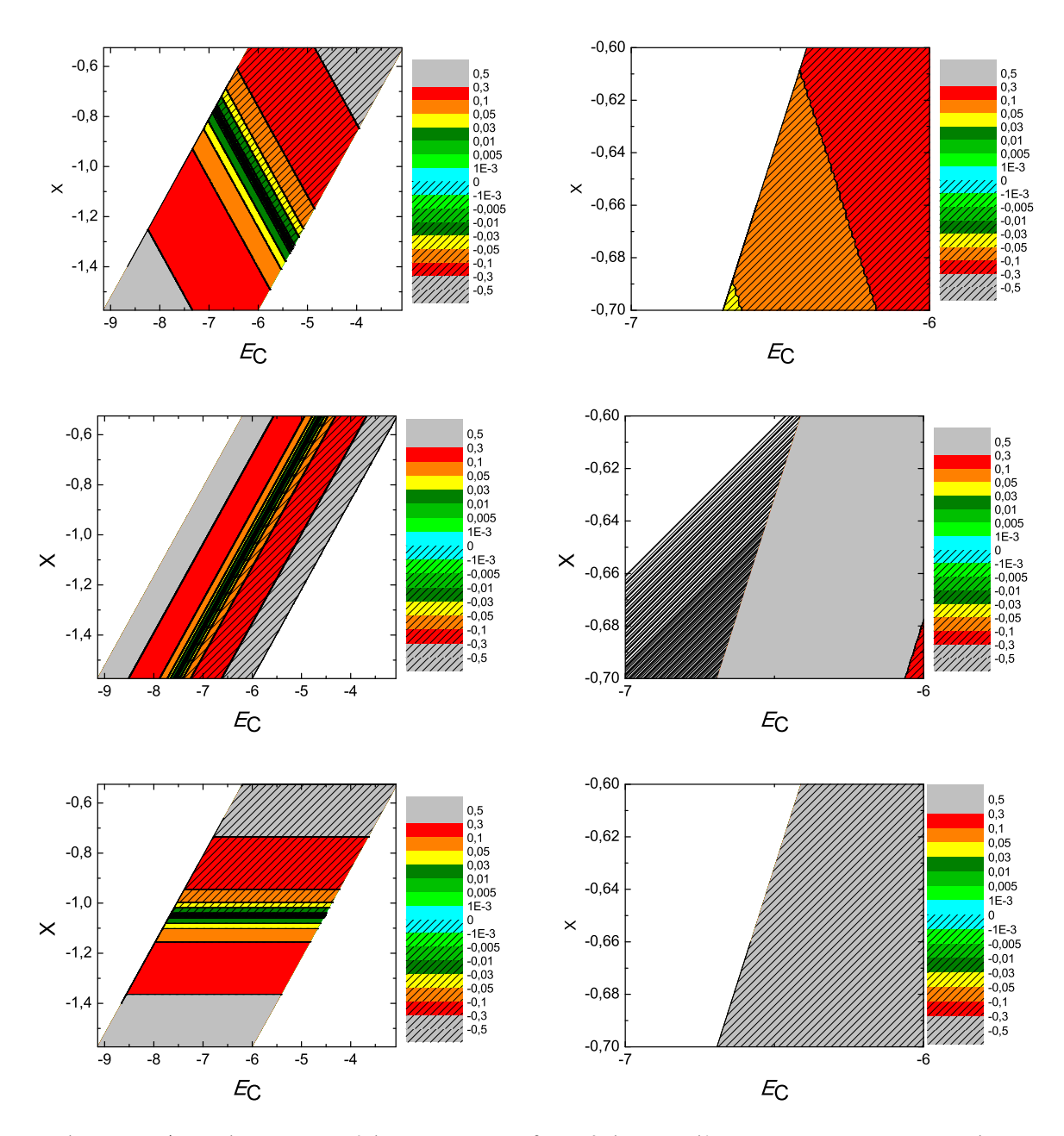

 $\Sigma$ χήμα 3.6: Διαγράμματα ισοϋψών για το 1,3-βουταδιένιο με άξονες το  $E_C$  και το X, ενώ το χρώμα εκφράζει το σχετικό σφάλμα στο ΗΟΜΟ, το LUMO και το  $E_q$ , αντιστοίχως. Στη δεξιά στήλη βλέπουμε τα διαγράμματα επικεντρωμένα γύρω από τις τιμές της αναφοράς [8], οι οποίες είναι  $E_C = -6.7$  eV και  $X = -0.63$  (Εξ. 2.12).

## 3.4 1*−*προπέν,2*−*μεθύλιο (1*−***propen,**2 *− methyl***,**  $C_4H_8$

Θα χρειαστούμε τις συντεταγμένες κάθε ατόμου άνθρακα του 1*−*προπέν,2*−*μεθύλιου, τις οποίες παίρνουμε από τις ιστοσελίδες του National Institute of Standards and Technology (NIST) Chemistry WebBook [10]. Χρησιμοποιώντας το Jmol κάνουμε ένα τριδιάστατο διάγραμμα που αποδίδει τη θέση κάθε ατόμου που συνεισϕέρει *p<sup>z</sup>* ηλεκτρόνια στο 1*−*προπέν,2*−*μεθύλιο (Σχήμα 3.7).

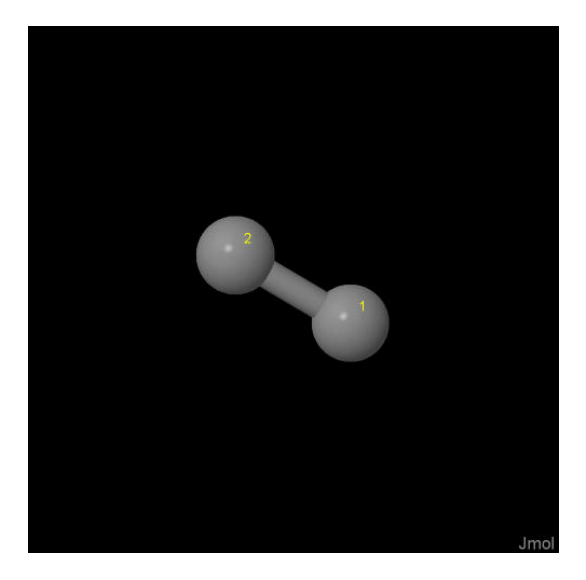

Σχήμα 3.7: 1*−*προπέν,2*−*μεθύλιο (1*−propen,*2*−methyl, C*4*H*8). Παρουσιάζονται οι θέσεις των ατόμων, τα οποία συνεισϕέρουν *p<sup>z</sup>* ηλεκτρόνια, από τα δεδομένα του *NIST [10]*.

Οι συντεταγμένες του κάθε ατόμου άνθρακα που συνεισϕέρουν *p<sup>z</sup>* ηλεκτρόνια στο 1*−*προπέν,2*−*μεθύλιο ϕαίνονται στον Πίνακα 3.4.

Πίνακας 3.4: Οι συντεταγμένες του κάθε ατόμου άνθρακα, τα οποία συνεισϕέρουν *p<sup>z</sup>* ηλεκτρόνια στο <sup>1</sup>*−*προπέν,2*−*μεθύλιο σε *˚*Α [10].

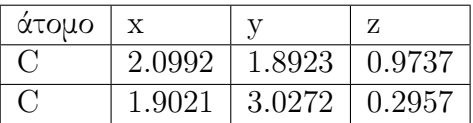

Στις αναϕορές βρίσκουμε τις πειραματικές τιμές των ενεργειών HOMO [22–24], LUMO και του ενεργειακού χάσματος *E*<sup>g</sup> [25]. HOMOexp = *−*9.45 eV, LUMOexp = *−*2.75 eV, *E*g exp = 6.7 eV.

Χρησιμοποιώντας το πρόγραμμα που χρησιμοποιήσαμε για το βενζόλιο, τροποποιημένο κατάλληλα για το μόριο υπολογίζουμε τα ιδιοανύσματα, τις ιδιοτιμές, τα HOMO, LUMO και *E*g. Στη συνέχεια συγκρίνουμε τα αριθμητικά αποτελέσματα με τα πειραματικά δεδομένα. Στην αρχή του προγράμματος δηλώνουμε τον αριθμό των ατόμων που συνεισϕέρουν *p<sup>z</sup>* τροχιακά. Επίσης δηλώνουμε όλες τις μεταβλητές και σταθερές που θα χρησιμοποιήσουμε στη συνέχεια του προγράμματος. Στην αρχή το πρόγραμμα διαβάζει από το αρχείο propenmethyl.input τις συντεταγμένες των ατόμων του άνθρακα (Πίνακας 3.4), και τις πειραματικές τιμές των ενεργειών των HOMO, LUMO και του ενεργειακού χάσματος *E*<sup>g</sup> μεταξύ τους.

Ο Πίνακας της Χαμιλτονιανής *Hµν* που πρέπει να διαγωνοποιήσουμε είναι:

$$
\left[\begin{array}{cc} E_C & t \\ t & E_C \end{array}\right] \tag{3.4}
$$

όπου *t* = *Vppπ* (Εξ. 2.12). Το πρόγραμμα θεωρεί το *E*<sup>C</sup> και το *X* μεταβλητές και εκτελεί την παραπάνω διαδικασία για εύρη τιμών και βήματα, τα οποία καθορίζουμε εμείς. Οι αποστάσεις *dµν* προκύπτουν από τον Πίνακα 3.4. Από τη διαγωνοποίηση προκύπτουν οι ιδιοτιμές και τα ιδιοδιανύσματα, άρα και το HOMO, το LUMO και το *E*g. Τέλος, προσαρμόζουμε το μέγιστο σϕάλμα των HOMO, LUMO και *E*<sup>g</sup> και το πρόγραμμα τυπώνει στο αρχείο fort.200 τα αποτελέσματα που παρουσιάζουν ίσο ή μικρότερο σχετικό σϕάλμα [(υπολογισμένη τιμή *−* πειραματική τιμή)/πειραματική τιμή].

Στη συνέχεια παρουσιάζονται έξι διαγράμματα ισοϋψών (Σχήμα 3.8), ϕτιαγμένα στο Origin, στα οποία οι άξονες είναι το *E*<sup>C</sup> και το *X*, το χρώμα εκϕράζει το σχετικό σϕάλμα στα HOMO, LUMO και *E*g, και το μέγιστο σϕάλμα είναι 0*.*5. Η δεξιά στήλη επικεντρώνεται στις τιμές της αναϕοράς [8], οι οποίες είναι *E*<sup>C</sup> = *−*6*.*7 eV και  $X = -0.63$  (Εξ. 2.12).

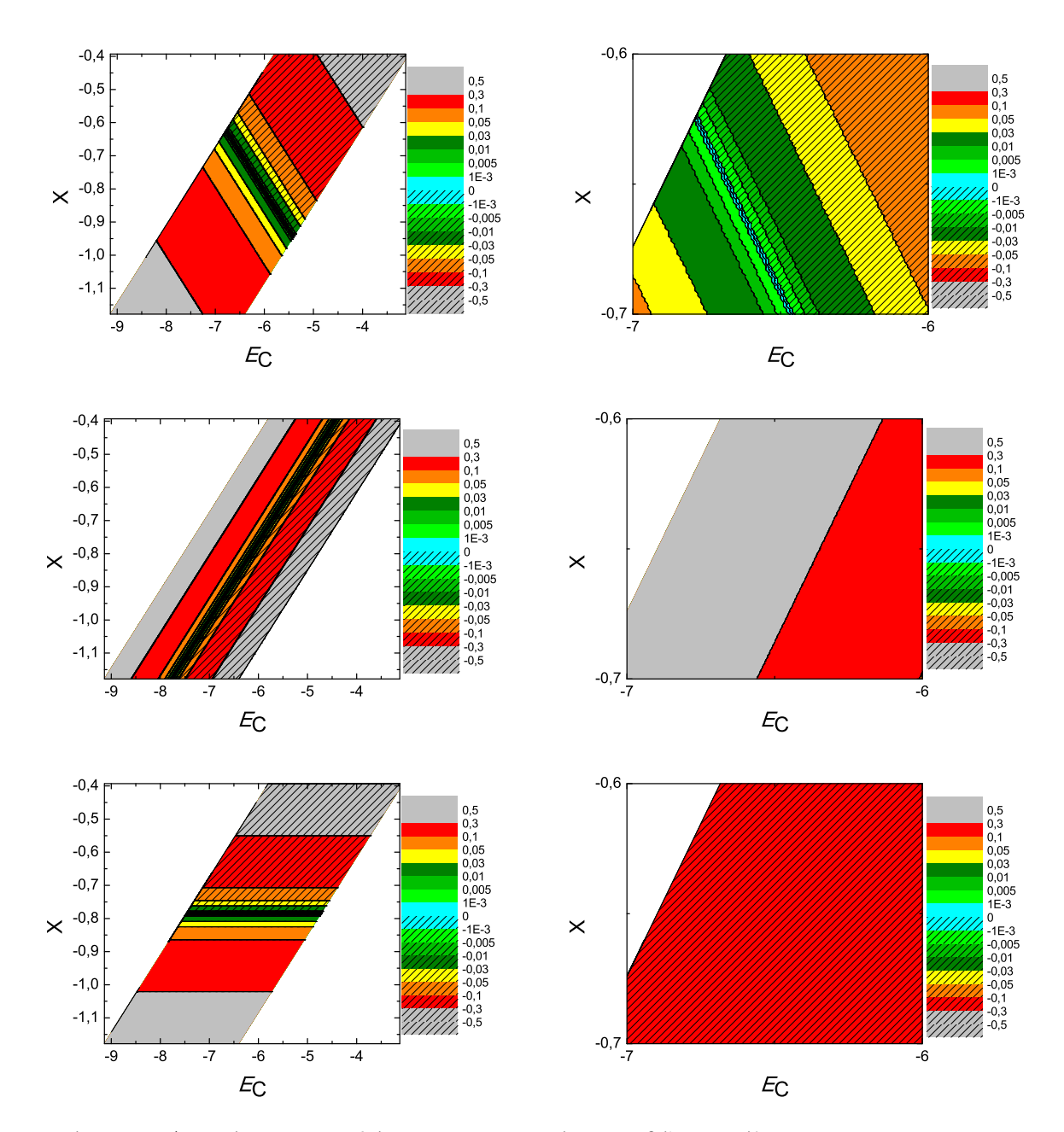

 $\Sigma$ χήμα 3.8: Διαγράμματα ισοϋψών για το 1-προπέν, 2-μεθύλιο με άξονες το  $E_C$  και το X, ενώ το χρώμα εκφράζει το σχετικό σφάλμα στο HOMO, το LUMO και το  $E_q$ , αντιστοίχως. Στη δεξιά στήλη βλέπουμε τα διαγράμματα επικεντρωμένα γύρω από τις τιμές της αναφοράς [8], οι οποίες είναι  $E_C = -6.7 eV$  και  $X = -0.63$  (Eg. 2.12).

# 3.5 3*,* 4*−*βενζοτετραϕένιο (3*,* 4*−***benzotetraphene,**  $C_{22}H_{14}$

Θα χρειαστούμε τις συντεταγμένες κάθε ατόμου άνθρακα του 3*,* 4*−*βενζοτετραϕένιου, τις οποίες παίρνουμε από τις ιστοσελίδες του National Institute of Standards and Technology (NIST) Chemistry WebBook [10]. Χρησιμοποιώντας το Jmol κάνουμε ένα τριδιάστατο διάγραμμα που αποδίδει τη θέση κάθε ατόμου, που συνεισϕέρει *p<sup>z</sup>* ηλεκτρόνια, στο 3*,* 4*−*βενζοτετραϕένιο (Σχήμα 3.9).

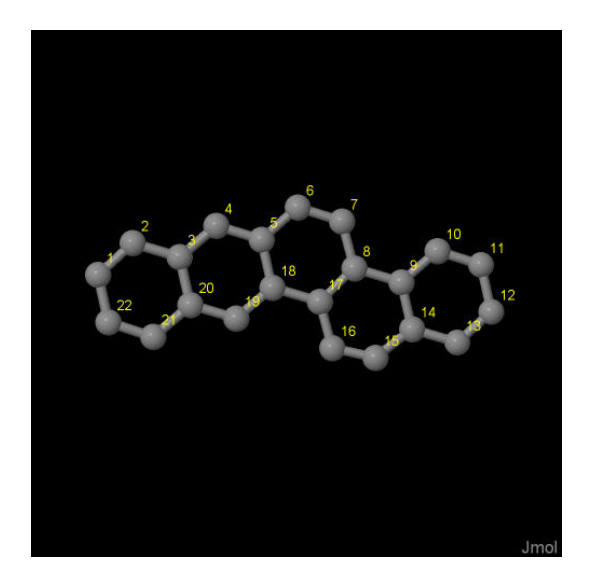

Σχήμα 3.9: 3*,* 4*−*βενζοτετραϕένιο (3*,* 4*−benzotetraphene, C*22*H*14). Παρουσιάζονται οι θέσεις των ατόμων, τα οποία συνεισϕέρουν *p<sup>z</sup>* ηλεκτρόνια, από τα δεδομένα του *NIST [10]*.

Οι συντεταγμένες του κάθε ατόμου άνθρακα που συνεισϕέρουν *p<sup>z</sup>* ηλεκτρόνια στο 3*,* 4*−*βενζοτετραϕένιο ϕαίνονται στον Πίνακα 3.5.

 $\Sigma$ τις αναφορές βρίσκουμε τις πειραματικές τιμές των ενεργειών HOMO [26], LUMO και του ενεργειακού χάσματος *E*<sup>g</sup> [18]. HOMOexp = *−*7.2 eV, LUMOexp = *−*3.9 eV,  $E_{\rm g \exp} = 3.3 \text{ eV}$ .

Χρησιμοποιώντας το πρόγραμμα που χρησιμοποιήσαμε για το βενζόλιο, τροποποιημένο κατάλληλα για το μόριο υπολογίζουμε τα ιδιοανύσματα, τις ιδιοτιμές, τα HOMO, LUMO και *E*g. Στη συνέχεια συγκρίνουμε τα αριθμητικά αποτελέσματα με τα πειραματικά δεδομένα. Στην αρχή του προγράμματος δηλώνουμε τον αριθμό των ατόμων που συνεισϕέρουν *p<sup>z</sup>* τροχιακά. Επίσης δηλώνουμε όλες τις μεταβλητές και σταθερές που θα χρησιμοποιήσουμε στη συνέχεια του προγράμματος. Στην αρχή το πρόγραμμα διαβάζει από το αρχείο benzotetraphene.input τις συντεταγμένες

| άτομο                         | $\mathbf x$ | y      | Z      |
|-------------------------------|-------------|--------|--------|
| $\mathcal C$                  | 1.6464      | 1.0387 | 7.9437 |
| $\overline{\rm C}$            | 2.9761      | 0.7424 | 7.7858 |
| $\overline{\rm C}$            | 3.7643      | 1.4196 | 6.8068 |
| $\overline{C}$                | 5.1264      | 1.1499 | 6.6099 |
| $\overline{\rm C}$            | 5.8803      | 1.8229 | 5.6472 |
| $\overline{\rm C}$            | 7.2713      | 1.5325 | 5.4615 |
| $\overline{C}$                | 8.0127      | 2.1830 | 4.5266 |
| $\overline{C}$                | 7.4465      | 3.1948 | 3.6746 |
| $\overline{\rm C}$            | 8.2525      | 3.8793 | 2.6822 |
| $\overline{\rm C}$            | 9.6319      | 3.6101 | 2.4792 |
| $\overline{\rm C}$            | 10.3651     | 4.2840 | 1.5237 |
| $\overline{C}$                | 9.7585      | 5.2680 | 0.7147 |
| $\overline{\rm C}$            | 8.4219      | 5.5551 | 0.8839 |
| $\overline{\rm C}$            | 7.6473      | 4.8771 | 1.8582 |
| $\overline{C}$                | 6.2652      | 5,1737 | 2.0339 |
| $\overline{\rm C}$            | 5.5159      | 4.5228 | 2.9718 |
| $\overline{\rm C}$            | 6.0776      | 3.5184 | 3.8179 |
| $\overline{\rm C}$            | 5.2644      | 2.8290 | 4.8182 |
| $\overline{\overline{\rm C}}$ | 3.9076      | 3.0947 | 5.0174 |
| $\overline{\rm C}$            | 3.1407      | 2.4218 | 5.9846 |
| $\overline{\rm C}$            | 1.7541      | 2.7016 | 6.1798 |
| $\overline{\rm C}$            | 1.0277      | 2.0309 | 7.1304 |

Πίνακας 3.5: Οι συντεταγμένες του κάθε ατόμου άνθρακα, τα οποία συνεισϕέρουν *p<sup>z</sup>* ηλεκτρόνια στο <sup>3</sup>*,* <sup>4</sup>*−*βενζοτετραϕένιο σε *˚*Α [10].

των ατόμων του άνθρακα (Πίνακας 3.5), και τις πειραματικές τιμές των ενεργειών των HOMO, LUMO και του ενεργειακού χάσματος *E*<sup>g</sup> μεταξύ τους.

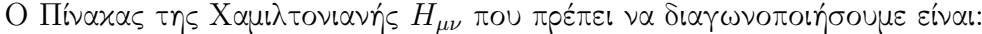

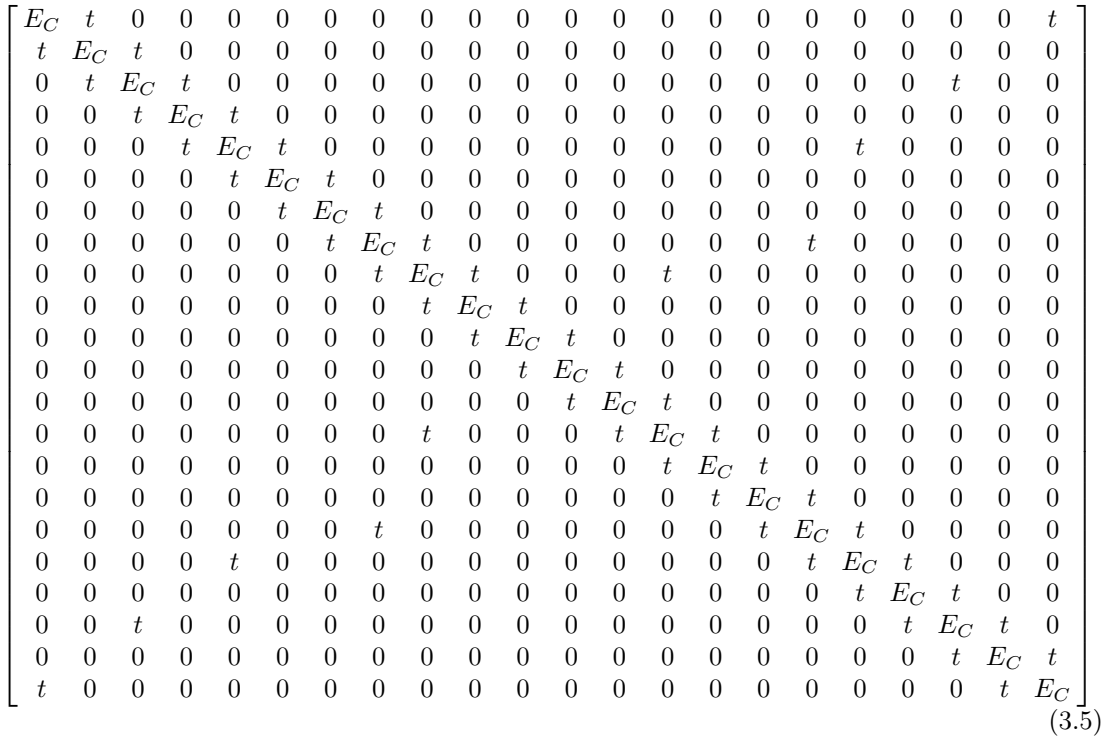

όπου  $t = V_{pp\pi}$  (Εξ. 2.12). Το πρόγραμμα θεωρεί το  $E_C$  και το X μεταβλητές και εκτελεί την παραπάνω διαδικασία για εύρη τιμών και βήματα, τα οποία καθορίζουμε εμείς. Οι αποστάσεις *dµν* προκύπτουν από τον Πίνακα 3.5. Από τη διαγωνοποίηση προκύπτουν οι ιδιοτιμές και τα ιδιοδιανύσματα, άρα και το HOMO, το LUMO και το *E*g. Τέλος, προσαρμόζουμε το μέγιστο σϕάλμα των HOMO, LUMO και *E*<sup>g</sup> και το πρόγραμμα τυπώνει στο αρχείο fort.200 τα αποτελέσματα που παρουσιάζουν ίσο ή μικρότερο σχετικό σϕάλμα [(υπολογισμένη τιμή *−* πειραματική τιμή)/πειραματική τιμή].

Στη συνέχεια παρουσιάζονται έξι διαγράμματα ισοϋψών (Σχήμα 3.10), ϕτιαγμένα στο Origin, στα οποία οι άξονες είναι το *E*<sup>C</sup> και το *X*, το χρώμα εκϕράζει το σχετικό σϕάλμα στα HOMO, LUMO και *E*g, και το μέγιστο σϕάλμα είναι 0*.*5. Η δεξιά στήλη επικεντρώνεται στις τιμές της αναϕοράς [8], οι οποίες είναι *E*<sup>C</sup> = *−*6*.*7 eV και  $X = -0.63$  (Εξ. 2.12).

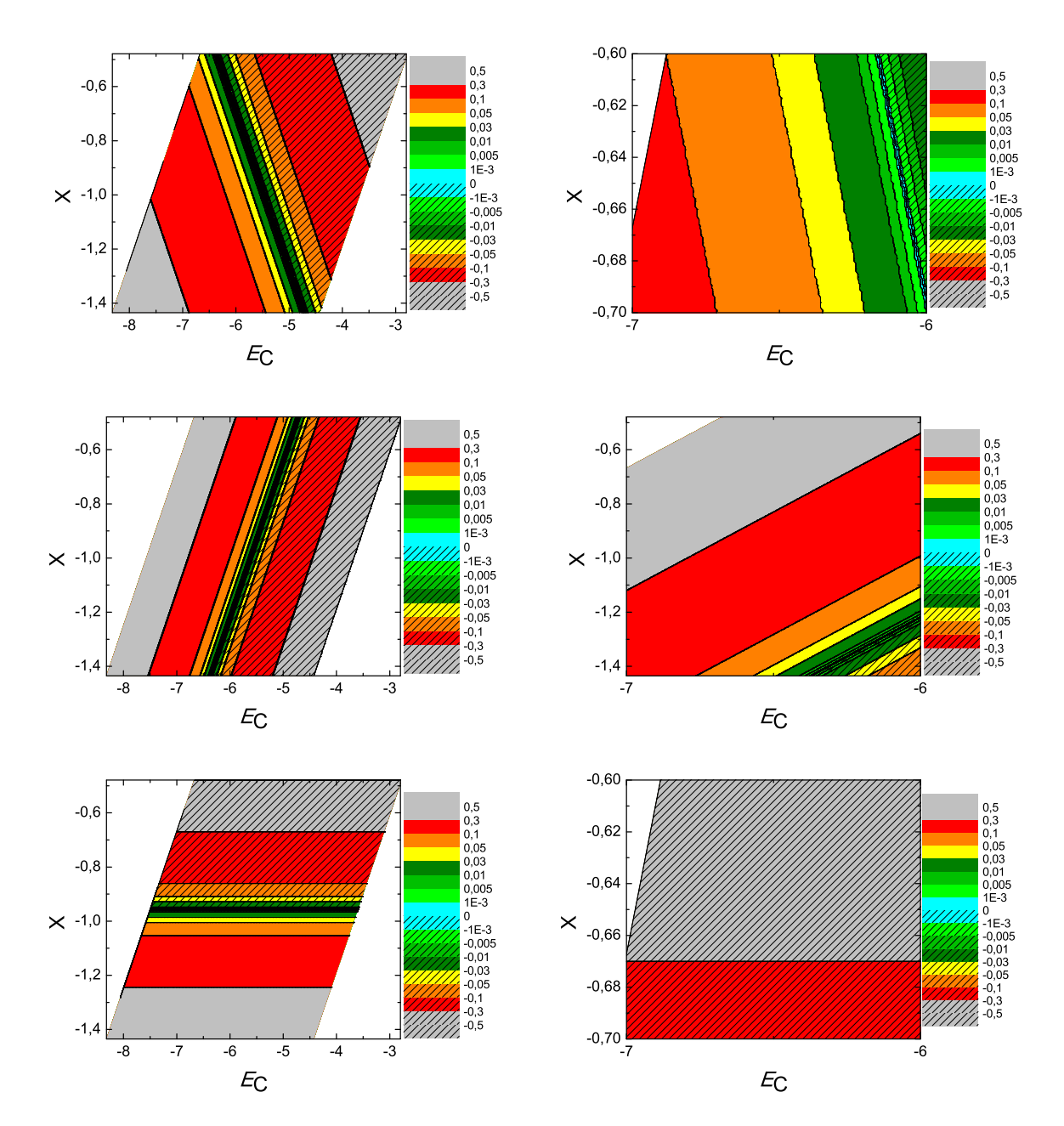

 $\Sigma$ χήμα 3.10: Διαγράμματα ισοϋψών για το 3,4-βενζοτετραφένιο με άξονες το  $E_C$  και το X, ενώ το χρώμα εκφράζει το σχετικό σφάλμα στο HOMO, το LUMO και το  $E_q$ , αντιστοίχως. Στη δεξιά στήλη βλέπουμε τα διαγράμματα επικεντρωμένα γύρω από τις τιμές της αναφοράς [8], οι οποίες είναι  $E_C = -6.7 \text{ eV}$  και  $X = -0.63 \text{ (E\xi. 2.12)}$ .

#### 3.6 Κορονένιο (**Coronene, C**24**H**12)

Θα χρειαστούμε τις συντεταγμένες κάθε ατόμου άνθρακα του κορονένιου, τις οποίες παίρνουμε από τις ιστοσελίδες του National Institute of Standards and Technology (NIST) Chemistry WebBook [10]. Χρησιμοποιώντας το Jmol κάνουμε ένα τριδιάστατο διάγραμμα που αποδίδει τη θέση κάθε ατόμου που συνεισϕέρει *p<sup>z</sup>* ηλεκτρόνια, στο κορονένιο (Σχήμα 3.11).

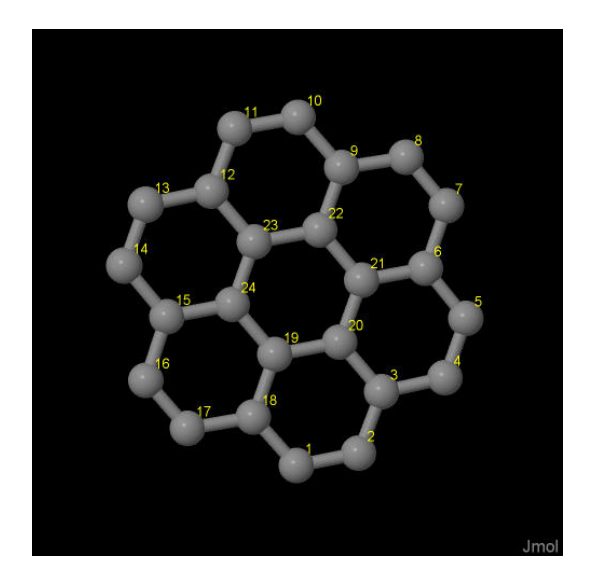

Σχήμα 3.11: Κορονένιο (*Coronene, C*24*H*12). Παρουσιάζονται οι θέσεις των ατόμων, τα οποία συνεισϕέρουν *p<sup>z</sup>* ηλεκτρόνια, από τα δεδομένα του *NIST [10]*.

Οι συντεταγμένες του κάθε ατόμου άνθρακα που συνεισϕέρουν *p<sup>z</sup>* ηλεκτρόνια στο κορονένιο ϕαίνονται στον Πίνακα 3.6.

Στις αναϕορές βρίσκουμε τις πειραματικές τιμές των ενεργειών HOMO [27, 28], LUMO και του ενεργειακού χάσματος *E*<sup>g</sup> [13]. HOMOexp = *−*7.3 eV, LUMOexp =  $-4.3 \text{ eV}, E_{\text{g} \text{ exp}} = 3 \text{ eV}.$ 

Χρησιμοποιώντας το πρόγραμμα που χρησιμοποιήσαμε για το βενζόλιο, τροποποιημένο κατάλληλα για το μόριο υπολογίζουμε τα ιδιοανύσματα, τις ιδιοτιμές, τα HOMO, LUMO και *E*g. Στη συνέχεια συγκρίνουμε τα αριθμητικά αποτελέσματα με τα πειραματικά δεδομένα. Στην αρχή του προγράμματος δηλώνουμε τον αριθμό των ατόμων που συνεισϕέρουν *p<sup>z</sup>* τροχιακά. Επίσης δηλώνουμε όλες τις μεταβλητές και σταθερές που θα χρησιμοποιήσουμε στη συνέχεια του προγράμματος. Στην αρχή το πρόγραμμα διαβάζει από το αρχείο coronene.input τις συντεταγμένες των ατόμων του άνθρακα (Πίνακας 3.6), και τις πειραματικές τιμές των ενεργειών των HOMO,

| άτομο                               | X      | y      | Z      |
|-------------------------------------|--------|--------|--------|
| $\overline{\rm C}$                  | 4.1702 | 0.7888 | 0.9749 |
| $\overline{C}$                      | 5.4619 | 1.2013 | 0.7635 |
| $\overline{\rm C}$                  | 6.0401 | 2.2450 | 1.5406 |
| $\overline{C}$                      | 7.3772 | 2.6937 | 1.3436 |
| $\overline{C}$                      | 7.9093 | 3.7019 | 2.1075 |
| $\overline{C}$                      | 7.1449 | 4.3383 | 3.1267 |
| $\overline{C}$                      | 7.6704 | 5.3867 | 3.9346 |
| $\overline{C}$                      | 6.9109 | 5.9825 | 4.9100 |
| $\overline{C}$                      | 5.5679 | 5.5753 | 5.1518 |
| $\overline{C}$                      | 4.7564 | 6.1754 | 6.1564 |
| $\frac{\overline{C}}{\overline{C}}$ | 3.4647 | 5.7630 | 6.3677 |
|                                     | 2.8863 | 4.7193 | 5.5905 |
| $\overline{C}$                      | 1.5492 | 4.2708 | 5.7874 |
| $\overline{C}$                      | 1.0171 | 3.2626 | 5.0235 |
| $\overline{C}$                      | 1.7816 | 2.6260 | 4.0045 |
| $\overline{C}$                      | 1.2562 | 1.5776 | 3.1966 |
| $\overline{\rm C}$                  | 2.0157 | 0.9816 | 2.2213 |
| $\overline{C}$                      | 3.3587 | 1.3889 | 1.9796 |
| $\overline{C}$                      | 3.9098 | 2.4333 | 2.7710 |
| $\overline{C}$                      | 5.2534 | 2.8623 | 2.5510 |
| $\overline{C}$                      | 5.8068 | 3.9110 | 3.3458 |
| $\overline{C}$                      | 5.0169 | 4.5309 | 4.3604 |
| $\overline{\rm C}$                  | 3.6732 | 4.1019 | 4.5803 |
| $\overline{\rm C}$                  | 3.1197 | 3.0532 | 3.7855 |

Πίνακας 3.6: Οι συντεταγμένες του κάθε ατόμου άνθρακα, τα οποία συνεισϕέρουν *p<sup>z</sup>* ηλεκτρόνια στο κορονένιο σε *˚*Α [10].

LUMO και του ενεργειακού χάσματος *E*<sup>g</sup> μεταξύ τους.

Ο Πίνακας της Χαμιλτονιανής *Hµν* που πρέπει να διαγωνοποιήσουμε είναι:

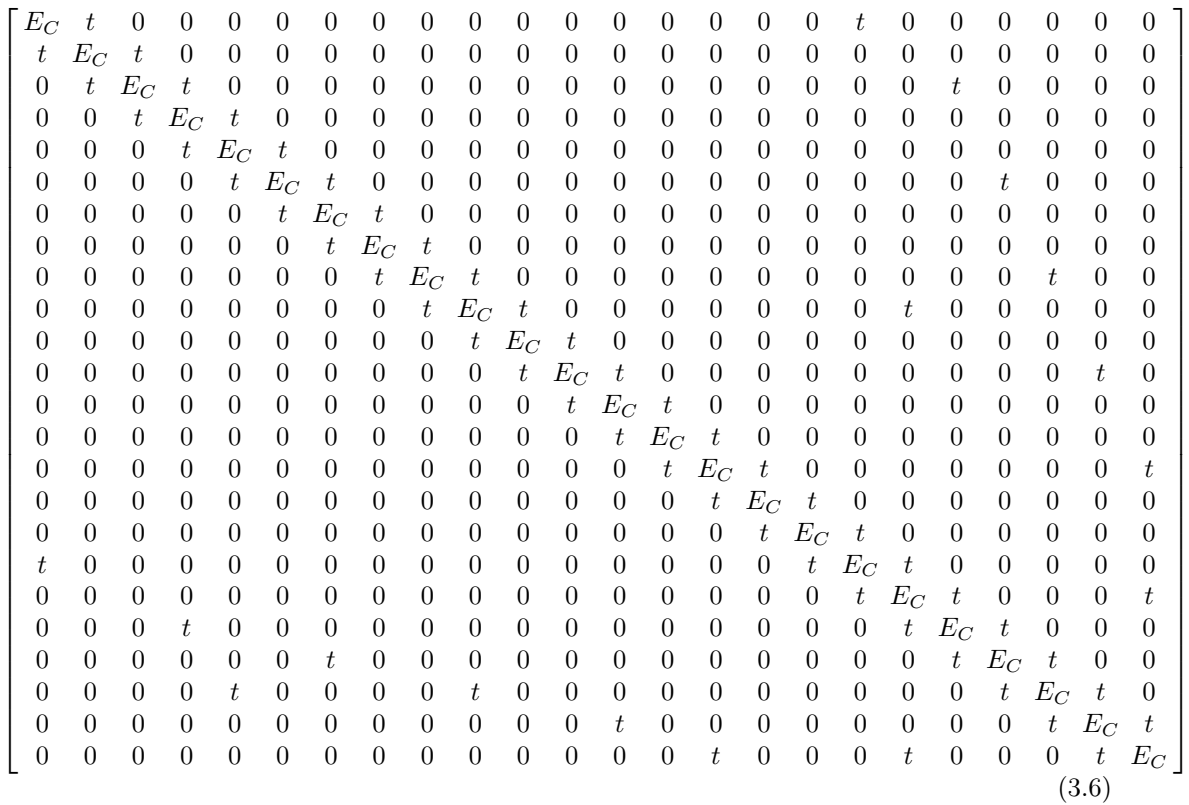

όπου  $t = V_{pp\pi}$  (Εξ. 2.12). Το πρόγραμμα θεωρεί το  $E_C$  και το X μεταβλητές και εκτελεί την παραπάνω διαδικασία για εύρη τιμών και βήματα, τα οποία καθορίζουμε εμείς. Οι αποστάσεις *dµν* προκύπτουν από τον Πίνακα 3.6. Από τη διαγωνοποίηση προκύπτουν οι ιδιοτιμές και τα ιδιοδιανύσματα, άρα και το HOMO, το LUMO και το *E*g. Τέλος, προσαρμόζουμε το μέγιστο σϕάλμα των HOMO, LUMO και *E*<sup>g</sup> και το πρόγραμμα τυπώνει στο αρχείο fort.200 τα αποτελέσματα που παρουσιάζουν ίσο ή μικρότερο σχετικό σϕάλμα [(υπολογισμένη τιμή *−* πειραματική τιμή)/πειραματική τιμή].

Στη συνέχεια παρουσιάζονται έξι διαγράμματα ισοϋψών (Σχήμα 3.12), ϕτιαγμένα στο Origin, στα οποία οι άξονες είναι το *E*<sup>C</sup> και το *X*, το χρώμα εκϕράζει το σχετικό σϕάλμα στα HOMO, LUMO και *E*g, και το μέγιστο σϕάλμα είναι 0*.*5. Η δεξιά στήλη επικεντρώνεται στις τιμές της αναϕοράς [8], οι οποίες είναι *E*<sup>C</sup> = *−*6*.*7 eV και *X* = *−*0*.*63 (Εξ. 2.12).

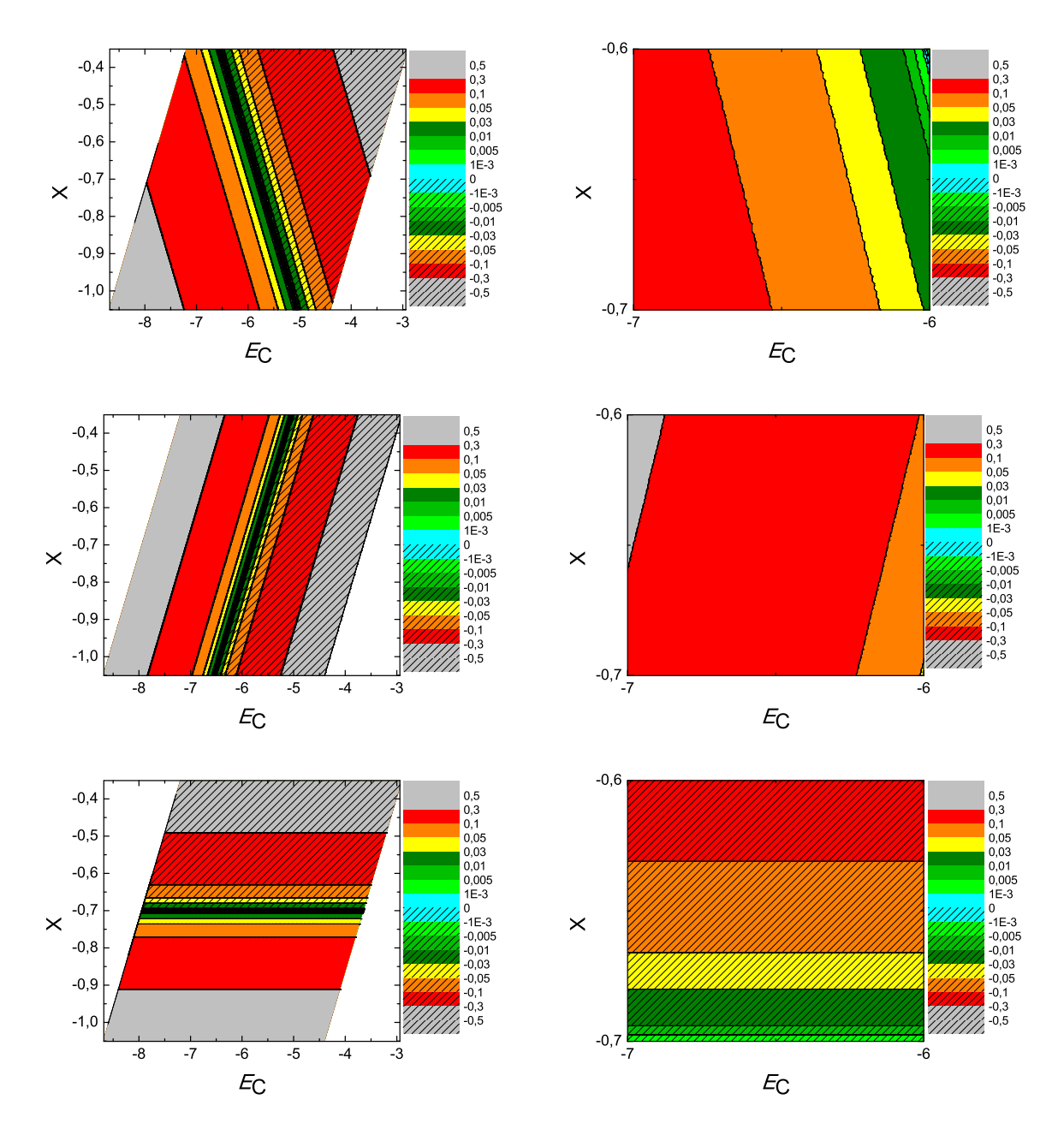

 $\Sigma \chi$ ήμα 3.12: Διαγράμματα ισοϋψών για το κορονένιο με άξονες το  $E_C$  και το X, ενώ το χρώμα εκφράζει το σχετικό σφάλμα στο ΗΟΜΟ, το LUMO και το  $E_g$ , αντιστοίχως. Στη δεξιά στήλη βλέπουμε τα διαγράμματα επικεντρωμένα γύρω από τις τιμές της αναφοράς [8], οι οποίες είναι  $E_C = -6.7$  eV και  $X = -0.63$  (Εξ. 2.12).

# 3.7 6*,* 7*−*βενζοπενταϕένιο (6*,* 7*−***benzopentaphene,**  $C_{26}H_{16}$

Θα χρειαστούμε τις συντεταγμένες κάθε ατόμου άνθρακα του 6*,* 7*−*βενζοπενταϕένιου, τις οποίες παίρνουμε από τις ιστοσελίδες του National Institute of Standards and Technology (NIST) Chemistry WebBook [10]. Χρησιμοποιώντας το Jmol κάνουμε ένα τριδιάστατο διάγραμμα που αποδίδει τη θέση κάθε ατόμου που συνεισϕέρει *p<sup>z</sup>* ηλεκτρόνια, στο 6*,* 7*−*βενζοπενταϕένιο (Σχήμα 3.13).

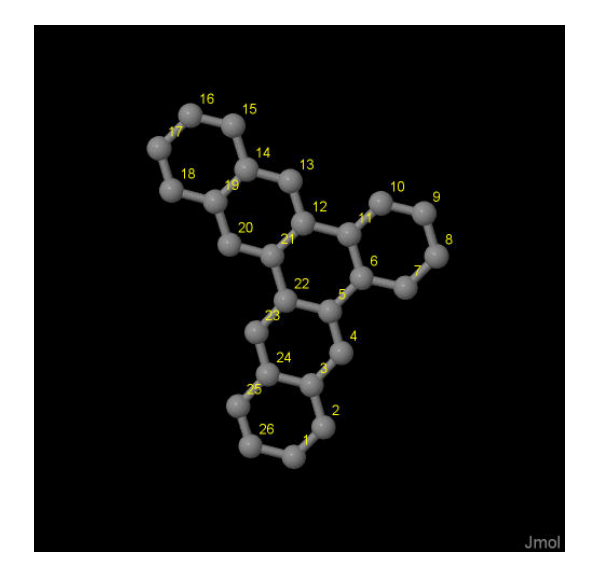

Σχήμα 3.13: 6*,* 7*−*βενζοπενταϕένιο (6*,* 7*−benzopentaphene, C*26*H*16). Παρουσιάζονται οι θέσεις των ατόμων, τα οποία συνεισϕέρουν *p<sup>z</sup>* ηλεκτρόνια, από τα δεδομένα του *NIST [10]*.

Οι συντεταγμένες του κάθε ατόμου άνθρακα που συνεισϕέρουν *p<sup>z</sup>* ηλεκτρόνια στο 6*,* 7*−*βενζοπενταϕένιο ϕαίνονται στον Πίνακα 3.7.

Στις αναϕορές βρίσκουμε τις πειραματικές τιμές των ενεργειών HOMO [26], LU-MO και του ενεργειακού χάσματος *E*<sub>g</sub> [18]. HOMO<sub>exp</sub> = −7.4 eV, LUMO<sub>exp</sub> = *−*4.2 eV, *E*g exp = 3.2 eV.

Χρησιμοποιώντας το πρόγραμμα που χρησιμοποιήσαμε για το βενζόλιο, τροποποιημένο κατάλληλα υπολογίζουμε τα ιδιοανύσματα, τις ιδιοτιμές, τα HOMO, LUMO και *E*g. Στη συνέχεια συγκρίνουμε τα αριθμητικά αποτελέσματα με τα πειραματικά δεδομένα. Στην αρχή του προγράμματος δηλώνουμε τον αριθμό των ατόμων που συνεισϕέρουν *p<sup>z</sup>* τροχιακά. Επίσης δηλώνουμε όλες τις μεταβλητές και σταθερές που θα χρησιμοποιήσουμε στη συνέχεια του προγράμματος. Στην αρχή το πρόγραμμα διαβάζει από το αρχείο benzopentaphen.input τις συντεταγμένες των ατόμων του άνθρακα

| άτομο                               | $\overline{X}$      | у      | Z      |
|-------------------------------------|---------------------|--------|--------|
| $\overline{C}$                      | $5.055\overline{4}$ | 0.6164 | 0.8068 |
| $\overline{C}$                      | 6.0221              | 1.2525 | 1.5486 |
| $\overline{\rm C}$                  | 5.6631              | 2.1018 | 2.6334 |
| $\overline{C}$                      | 6.6190              | 2.7753 | 3.4190 |
| $\overline{C}$                      | 6.2775              | 3.6072 | 4.4798 |
| $\frac{\overline{C}}{\overline{C}}$ | 7.3050              | 4.3035 | 5.2763 |
|                                     | 8.6787              | 4.1543 | 4.9907 |
| $\overline{C}$                      | 9.6572              | 4.8044 | 5.7243 |
| $\overline{C}$                      | 9.2842              | 5.6384 | 6.7830 |
| $\overline{C}$                      | 7.9418              | 5.8006 | 7.0830 |
| $\overline{C}$                      | 6.9265              | 5.1478 | 6.3522 |
| $\overline{C}$                      | 5.5026              | 5.3300 | 6.6900 |
| $\overline{\rm C}$                  | 5.1033              | 6.1421 | 7.7461 |
| $\overline{C}$                      | 3.7528              | 6.3361 | 8.0967 |
| $\overline{\rm C}$                  | 3.3533              | 7.1691 | 9.1800 |
| $\overline{\text{C}}$               | 2.0232              | 7.3289 | 9.4878 |
| $\overline{C}$                      | 1.0251              | 6.6627 | 8.7274 |
| $\overline{C}$                      | 1.3788              | 5.8515 | 7.6757 |
| $\overline{C}$                      | 2.7477              | 5.6653 | 7.3309 |
| $\overline{\rm C}$                  | 3.1565              | 4.8436 | 6.2626 |
| $\overline{C}$                      | 4.4908              | 4.6557 | 5.9187 |
| $\frac{\overline{C}}{\overline{C}}$ | 4.8837              | 3.7863 | 4.7936 |
|                                     | 3.9368              | 3.1254 | 4.0186 |
| $\overline{C}$                      | 4.2782              | 2.2841 | 2.9419 |
| $\overline{C}$                      | 3.3014              | 1.6114 | 2.1540 |
| $\overline{\overline{\rm C}}$       | 3.6801              | 0.7980 | 1.1127 |

Πίνακας 3.7: Οι συντεταγμένες του κάθε ατόμου άνθρακα, τα οποία συνεισϕέρουν *p<sup>z</sup>* ηλεκτρόνια, στο <sup>6</sup>*,* <sup>7</sup>*−*βενζοπενταϕένιο σε *˚*Α [10].

(Πίνακας 3.7), και τις πειραματικές τιμές των ενεργειών των HOMO, LUMO και του ενεργειακού χάσματος *E*<sup>g</sup> μεταξύ τους.

Ο Πίνακας της Χαμιλτονιανής *Hµν* που πρέπει να διαγωνοποιήσουμε είναι:

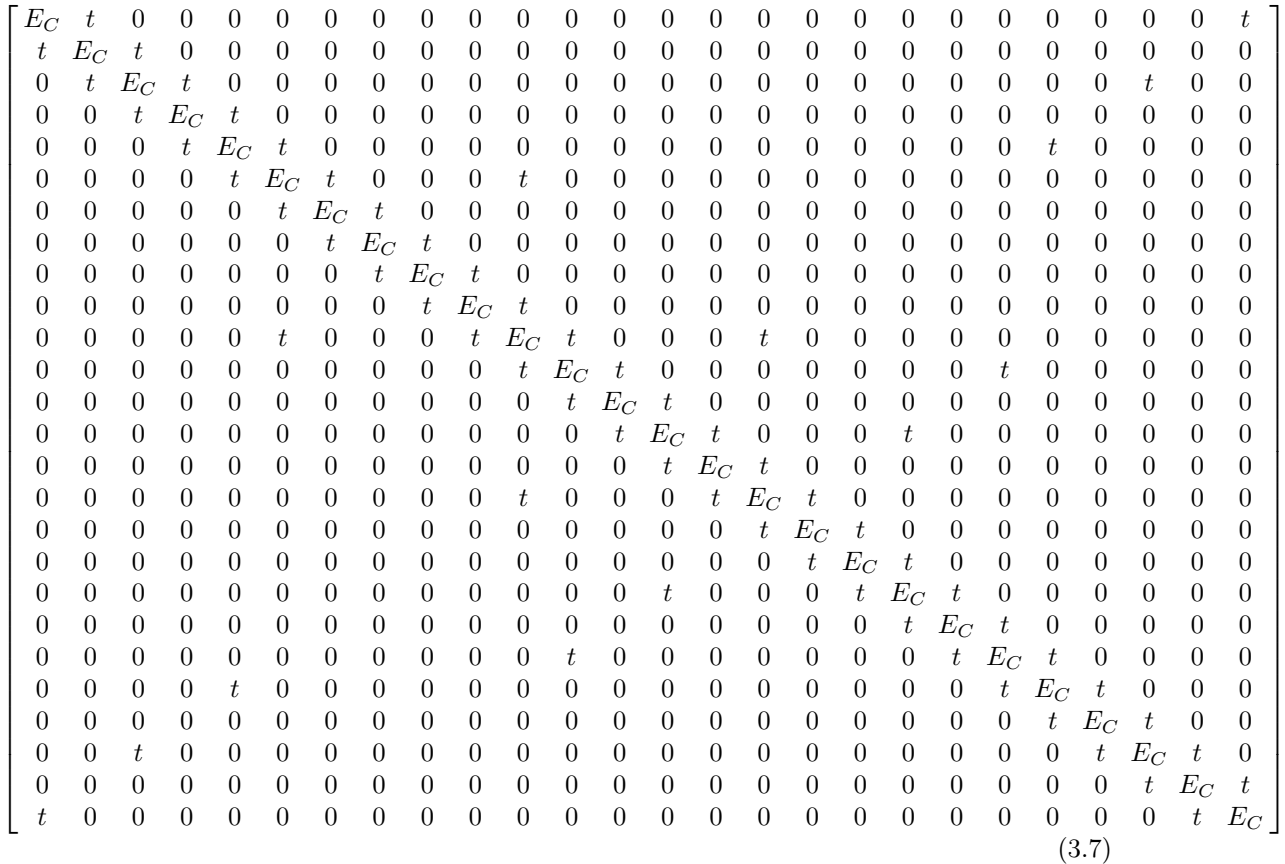

όπου  $t = V_{pp\pi}$  (Εξ. 2.12). Το πρόγραμμα θεωρεί το  $E_{\rm C}$  και το X μεταβλητές και εκτελεί την παραπάνω διαδικασία για εύρη τιμών και βήματα, τα οποία καθορίζουμε εμείς. Οι αποστάσεις *dµν* προκύπτουν από τον Πίνακα 3.7. Από τη διαγωνοποίηση προκύπτουν οι ιδιοτιμές και τα ιδιοδιανύσματα, άρα και το HOMO, το LUMO και το *E*g. Τέλος, προσαρμόζουμε το μέγιστο σϕάλμα των HOMO, LUMO και *E*<sup>g</sup> και το πρόγραμμα τυπώνει στο αρχείο fort.200 τα αποτελέσματα που παρουσιάζουν ίσο ή μικρότερο σχετικό σϕάλμα [(υπολογισμένη τιμή *−* πειραματική τιμή)/πειραματική τιμή].

Στη συνέχεια παρουσιάζονται έξι διαγράμματα ισοϋψών (Σχήμα 3.14), ϕτιαγμένα στο Origin, στα οποία οι άξονες είναι το *E*<sup>C</sup> και το *X*, το χρώμα εκϕράζει το σχετικό σϕάλμα στα HOMO, LUMO και *E*g, και το μέγιστο σϕάλμα είναι 0*.*5. Η δεξιά στήλη επικεντρώνεται στις τιμές της αναϕοράς [8], οι οποίες είναι *E*<sup>C</sup> = *−*6*.*7 eV και *X* = *−*0*.*63 (Εξ. 2.12).

55

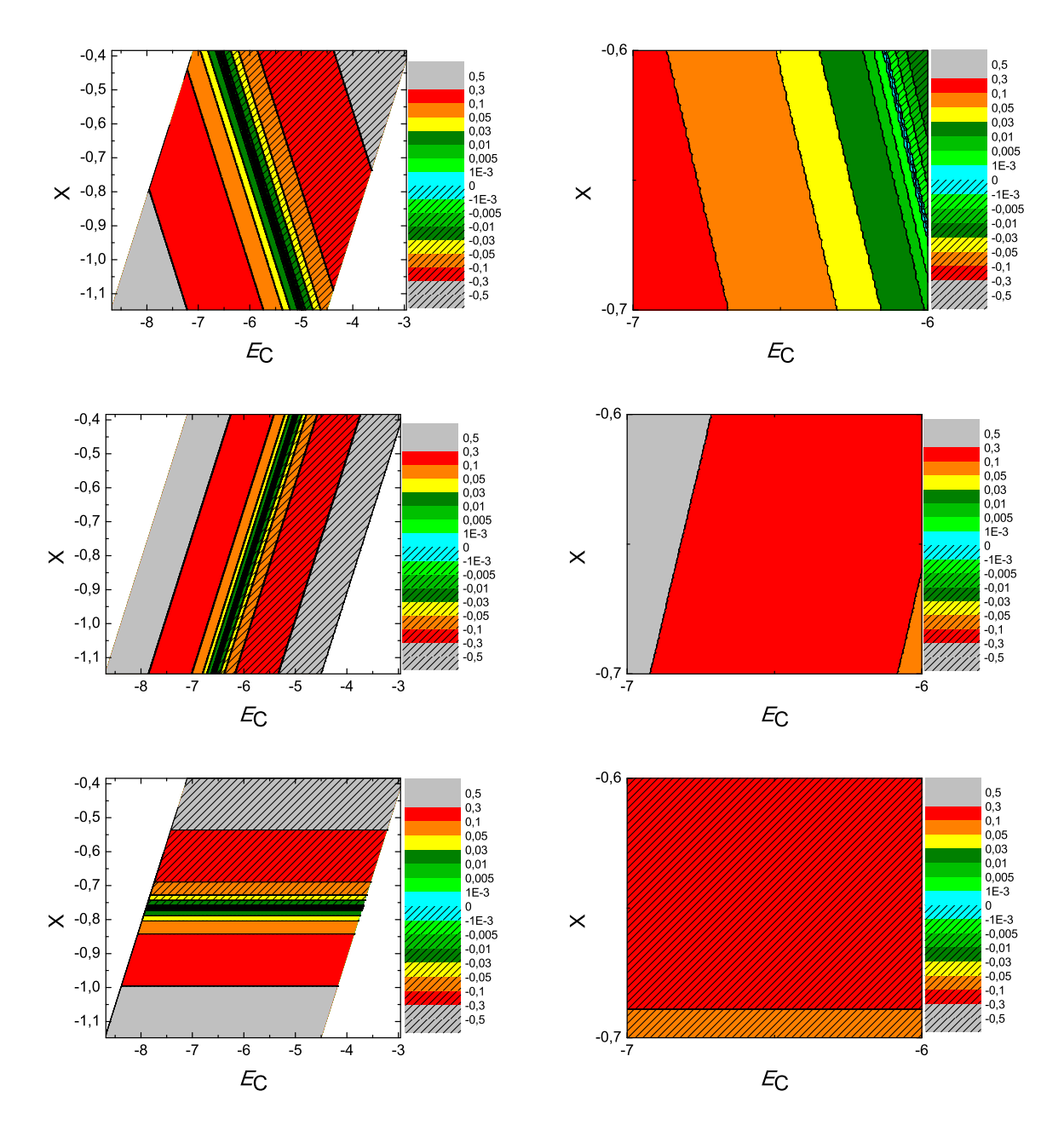

 $\Sigma$ χήμα 3.14: Διαγράμματα ισοϋψών για το 6,7-βενζοπενταφένιο με άξονες το  $E_C$  και το X, ενώ το χρώμα εκφράζει το σχετικό σφάλμα στο HOMO, το LUMO και το  $E_q$ , αντιστοίχως. Στη δεξιά στήλη βλέπουμε τα διαγράμματα επικεντρωμένα γύρω από τις τιμές της αναφοράς [8], οι οποίες είναι  $E_C = -6.7 \text{ eV}$  και  $X = -0.63 \text{ (E\xi. 2.12)}$ .

#### 3.8 Ανθρακένιο (**anthracene, C**14**H**10)

Θα χρειαστούμε τις συντεταγμένες κάθε ατόμου άνθρακα του ανθρακένιου, τις οποίες παίρνουμε από τις ιστοσελίδες του National Institute of Standards and Technology (NIST) Chemistry WebBook [10]. Χρησιμοποιώντας το Jmol κάνουμε ένα τριδιάστατο διάγραμμα που αποδίδει τη θέση κάθε ατόμου που συνεισϕέρει *p<sup>z</sup>* ηλεκτρόνια, στο ανθρακένιο (Σχήμα 3.15).

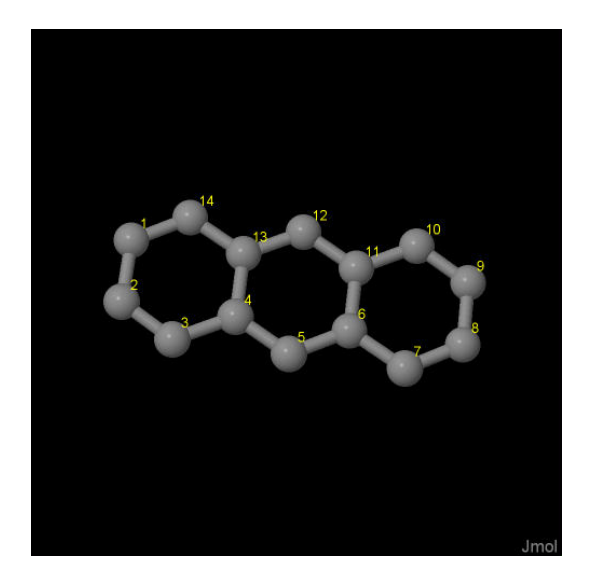

Σχήμα 3.15: Ανθρακένιο (*anthracene, C*14*H*10). Παρουσιάζονται οι θέσεις των ατόμων, τα οποία συνεισϕέρουν *p<sup>z</sup>* ηλεκτρόνια, από τα δεδομένα του *NIST [10]*.

Οι συντεταγμένες του κάθε ατόμου άνθρακα που συνεισϕέρουν *p<sup>z</sup>* ηλεκτρόνια στο ανθρακένιο ϕαίνονται στον Πίνακα 3.8.

Στις αναφορές βρίσκουμε τις πειραματικές τιμές των ενεργειών ΗΟΜΟ [26,28-31], LUMO και του ενεργειακού χάσματος *E*<sup>g</sup> [13, 14]. HOMOexp = *−*7.4 eV,  $LUMO_{\exp} = -4.1 \text{ eV}, E_{\text{g} \exp} = 3.3 \text{ eV}.$ 

Χρησιμοποιώντας το πρόγραμμα που χρησιμοποιήσαμε για το βενζόλιο, τροποποιημένο κατάλληλα υπολογίζουμε τα ιδιοανύσματα, τις ιδιοτιμές, τα HOMO, LUMO και *E*g. Στη συνέχεια συγκρίνουμε τα αριθμητικά αποτελέσματα με τα πειραματικά δεδομένα. Στην αρχή του προγράμματος δηλώνουμε τον αριθμό των ατόμων που συνεισϕέρουν *p<sup>z</sup>* τροχιακά. Επίσης δηλώνουμε όλες τις μεταβλητές και σταθερές που θα χρησιμοποιήσουμε στη συνέχεια του προγράμματος. Στην αρχή το πρόγραμμα διαβάζει από το αρχείο anthracene.input τις συντεταγμένες των ατόμων του άνθρακα (Πίνακας 3.8), και τις πειραματικές τιμές των ενεργειών των HOMO, LUMO και

| άτομο          | $\mathbf x$ | y      | Z      |
|----------------|-------------|--------|--------|
| $\overline{C}$ | 1.1468      | 3.7619 | 0.7493 |
| $\overline{C}$ | 0.9886      | 2.4336 | 1.2442 |
| $\overline{C}$ | 2.0832      | 1.6387 | 1.4600 |
| $\overline{C}$ | 3.4044      | 2.1181 | 1.1961 |
| $\overline{C}$ | 4.5430      | 1.3302 | 1.4065 |
| $\overline{C}$ | 5.8323      | 1.8101 | 1.1446 |
| $\overline{C}$ | 7.0019      | 1.0148 | 1.3556 |
| $\overline{C}$ | 8.2502      | 1.5123 | 1.0899 |
| $\overline{C}$ | 8.4084      | 2.8407 | 0.5950 |
| $\overline{C}$ | 7.3138      | 3.6355 | 0.3792 |
| $\overline{C}$ | 5.9926      | 3.1562 | 0.6431 |
| $\rm C$        | 4.8540      | 3.9441 | 0.4327 |
| $\overline{C}$ | 3.5647      | 3.4642 | 0.6947 |
| $\overline{C}$ | 2.3951      | 4.2595 | 0.4836 |

Πίνακας 3.8: Οι συντεταγμένες του κάθε ατόμου άνθρακα, τα οποία συνεισφέρουν  $p_z$  ηλεκτρόνια στο ανθρακένιο σε  $\AA$  [10].

του ενεργειακού χάσματος $E_{\rm g}$ μεταξύ τους.

Ο Πίνακας της Χαμιλτονιανής  $H_{\mu\nu}$  που πρέπει να διαγωνοποιήσουμε είναι:

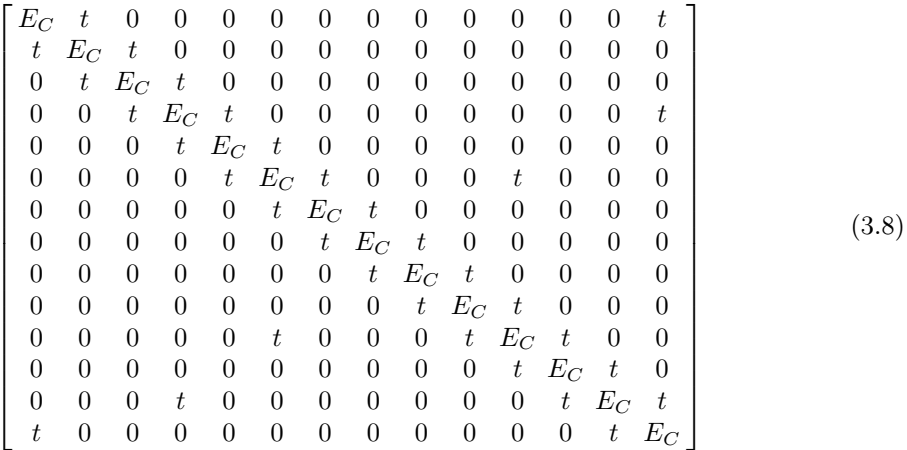

όπου  $t = V_{pp\pi}$  (Εξ. 2.12). Το πρόγραμμα θεωρεί το  $E_C$  και το X μεταβλητές και εκτελεί την παραπάνω διαδικασία για εύρη τιμών και βήματα, τα οποία καθορίζουμε εμείς. Οι αποστάσεις  $d_{\mu\nu}$  προχύπτουν από τον Πίναχα 3.8. Από τη διαγωνοποίηση προκύπτουν οι ιδιοτιμές και τα ιδιοδιανύσματα, άρα και το ΗΟΜΟ, το LUMO και
το *E*g. Τέλος, προσαρμόζουμε το μέγιστο σϕάλμα των HOMO, LUMO και *E*<sup>g</sup> και το πρόγραμμα τυπώνει στο αρχείο fort.200 τα αποτελέσματα που παρουσιάζουν ίσο ή μικρότερο σχετικό σϕάλμα [(υπολογισμένη τιμή *−* πειραματική τιμή)/πειραματική τιμή].

Στη συνέχεια παρουσιάζονται έξι διαγράμματα ισοϋψών (Σχήμα 3.16), ϕτιαγμένα στο Origin, στα οποία οι άξονες είναι το *E*<sup>C</sup> και το *X*, το χρώμα εκϕράζει το σχετικό σϕάλμα στα HOMO, LUMO και *E*g, και το μέγιστο σϕάλμα είναι 0*.*5. Η δεξιά στήλη επικεντρώνεται στις τιμές της αναϕοράς [8], οι οποίες είναι *E*<sup>C</sup> = *−*6*.*7 eV και *X* = *−*0*.*63 (Εξ. 2.12).

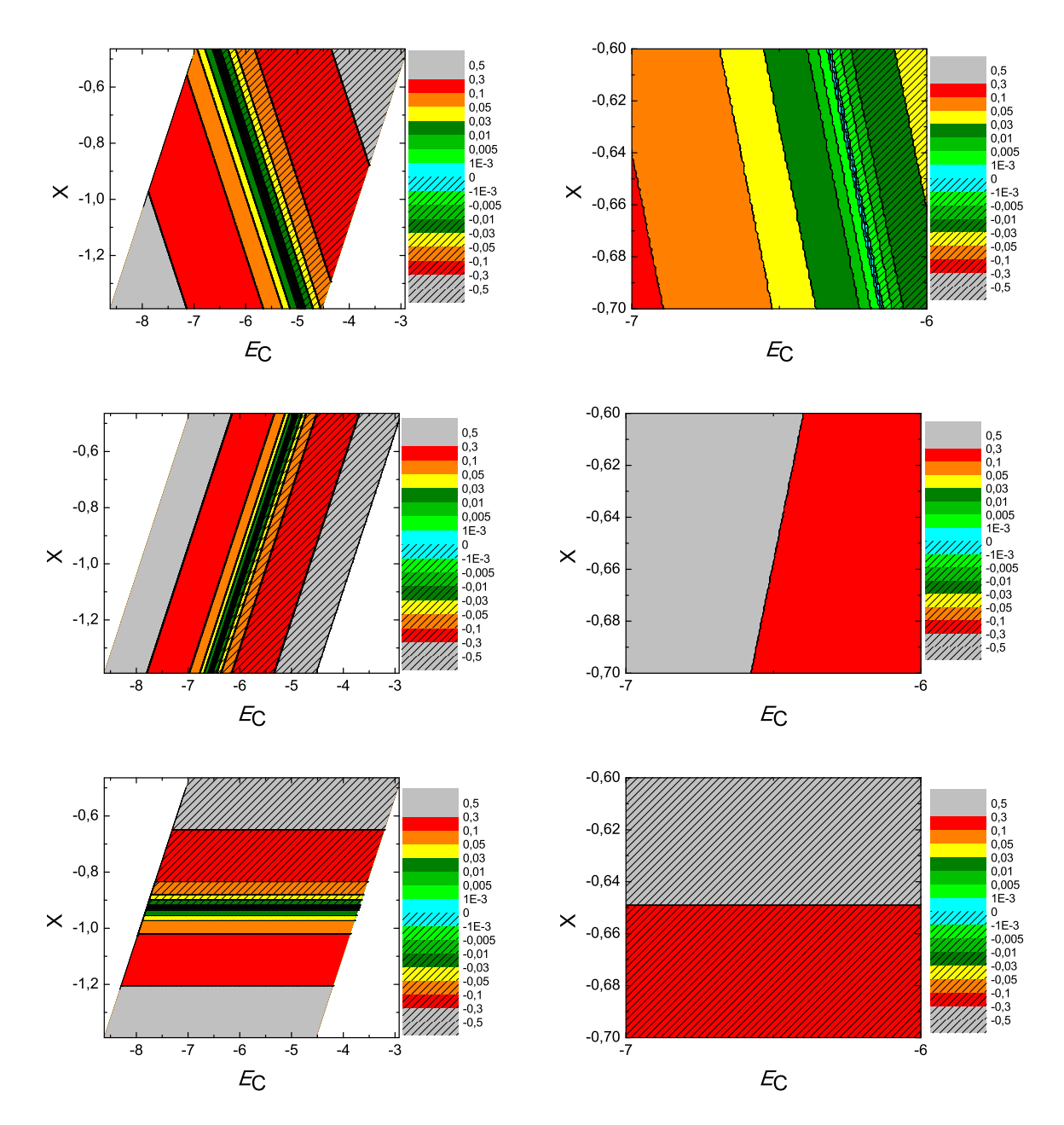

 $\Sigma\chi$ ήμα 3.16: Διαγράμματα ισοϋψών για το ανθρακένιο με άξονες το  $E_C$  και το X, ενώ το χρώμα εκφράζει το σχετικό σφάλμα στο ΗΟΜΟ, το LUMO και το  $E_g$ , αντιστοίχως. Στη δεξιά στήλη βλέπουμε τα διαγράμματα επικεντρωμένα γύρω από τις τιμές της αναφοράς [8], οι οποίες είναι  $E_C = -6.7$  eV και  $X = -0.63$  (Εξ. 2.12).

#### 3.9 Αζουλένιο (**azulene, C**10**H**8)

Θα χρειαστούμε τις συντεταγμένες κάθε ατόμου άνθρακα του αζουλένιου, τις οποίες παίρνουμε από τις ιστοσελίδες του National Institute of Standards and Technology (NIST) Chemistry WebBook [10]. Χρησιμοποιώντας το Jmol κάνουμε ένα τριδιάστατο διάγραμμα που αποδίδει τη θέση κάθε ατόμου που συνεισϕέρει *p<sup>z</sup>* ηλεκτρόνια, στο αζουλένιο (Σχήμα 3.17).

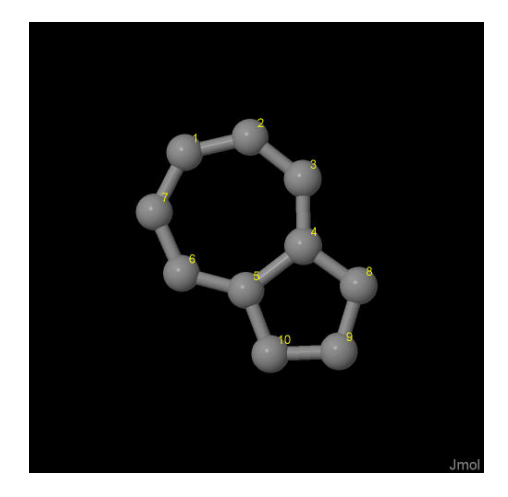

Σχήμα 3.17: Αζουλένιο (*azulene, C*10*H*8). Παρουσιάζονται οι θέσεις των ατόμων, τα οποία συνεισϕέρουν *p<sup>z</sup>* ηλεκτρόνια, από τα δεδομένα του *NIST [10]*.

Οι συντεταγμένες του κάθε ατόμου άνθρακα που συνεισϕέρουν *p<sup>z</sup>* ηλεκτρόνια στο αζουλένιο ϕαίνονται στον Πίνακα 3.9.

Στις αναφορές βρίσκουμε τις πειραματικές τιμές των ενεργειών HOMO [32, 33], LUMO και του ενεργειακού χάσματος *E*<sup>g</sup> [34]. HOMOexp = *−*7.4 eV, LUMOexp =  $-5.6$  eV,  $E_{\rm g \exp} = 1.8$  eV.

Χρησιμοποιώντας το πρόγραμμα που χρησιμοποιήσαμε για το βενζόλιο, τροποποιημένο κατάλληλα υπολογίζουμε τα ιδιοανύσματα, τις ιδιοτιμές, τα HOMO, LUMO και *E*g. Στη συνέχεια συγκρίνουμε τα αριθμητικά αποτελέσματα με τα πειραματικά δεδομένα. Στην αρχή του προγράμματος δηλώνουμε τον αριθμό των ατόμων που συνεισϕέρουν *p<sup>z</sup>* τροχιακά. Επίσης δηλώνουμε όλες τις μεταβλητές και σταθερές που θα χρησιμοποιήσουμε στη συνέχεια του προγράμματος. Στην αρχή το πρόγραμμα διαβάζει από το αρχείο azulene.input τις συντεταγμένες των ατόμων του άνθρακα (Πίνακας 3.9), και τις πειραματικές τιμές των ενεργειών των HOMO, LUMO και του ενεργειακού χάσματος *E*<sup>g</sup> μεταξύ τους. Ο Πίνακας της Χαμιλτονιανής *Hµν* που πρέπει να διαγωνοποιήσουμε είναι:

| άτομο          | $\mathbf x$ | y      | Z      |
|----------------|-------------|--------|--------|
| С              | 1.8223      | 4.4237 | 0.5921 |
| $\overline{C}$ | 3.1758      | 4.6851 | 0.8245 |
| $\rm C$        | 4.1020      | 3.9240 | 1.5441 |
| $\mathcal{C}$  | 3.9163      | 2.7166 | 2.2112 |
| $\overline{C}$ | 2.6468      | 1.9236 | 2.3205 |
| $\mathcal{C}$  | 1.4051      | 2.2383 | 1.7760 |
| $\overline{C}$ | 1.0343      | 3.3463 | 1.0084 |
| $\rm C$        | 4.8966      | 2.0010 | 2.9199 |
| $\mathcal{C}$  | 4.3083      | 0.8388 | 3.4446 |
| $\overline{C}$ | 2.9511      | 0.7858 | 3.0872 |

Πίνακας 3.9: Οι συντεταγμένες του κάθε ατόμου άνθρακα, τα οποία συνεισϕέρουν *p<sup>z</sup>* ηλεκτρόνια, στο αζουλένιο σε *Α*<sup>[10]</sup>.

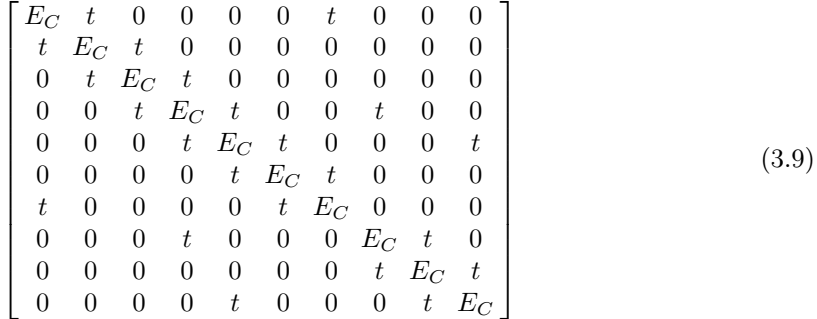

όπου *t* = *Vppπ* (Εξ. 2.12). Το πρόγραμμα θεωρεί το *E*<sup>C</sup> και το *X* μεταβλητές και εκτελεί την παραπάνω διαδικασία για εύρη τιμών και βήματα, τα οποία καθορίζουμε εμείς. Οι αποστάσεις *dµν* προκύπτουν από τον Πίνακα 3.9. Από τη διαγωνοποίηση προκύπτουν οι ιδιοτιμές και τα ιδιοδιανύσματα, άρα και το HOMO, το LUMO και το *E*g. Τέλος, προσαρμόζουμε το μέγιστο σϕάλμα των HOMO, LUMO και *E*<sup>g</sup> και το πρόγραμμα τυπώνει στο αρχείο fort.200 τα αποτελέσματα που παρουσιάζουν ίσο ή μικρότερο σχετικό σϕάλμα [(υπολογισμένη τιμή *−* πειραματική τιμή)/πειραματική τιμή].

Στη συνέχεια παρουσιάζονται έξι διαγράμματα ισοϋψών (Σχήμα 3.18), ϕτιαγμένα στο Origin, στα οποία οι άξονες είναι το *E*<sup>C</sup> και το *X*, το χρώμα εκϕράζει το σχετικό σϕάλμα στα HOMO, LUMO και *E*g, και το μέγιστο σϕάλμα είναι 0*.*5. Η δεξιά στήλη επικεντρώνεται στις τιμές της αναϕοράς [8], οι οποίες είναι *E*<sup>C</sup> = *−*6*.*7 eV και  $X = -0.63$  (Εξ. 2.12).

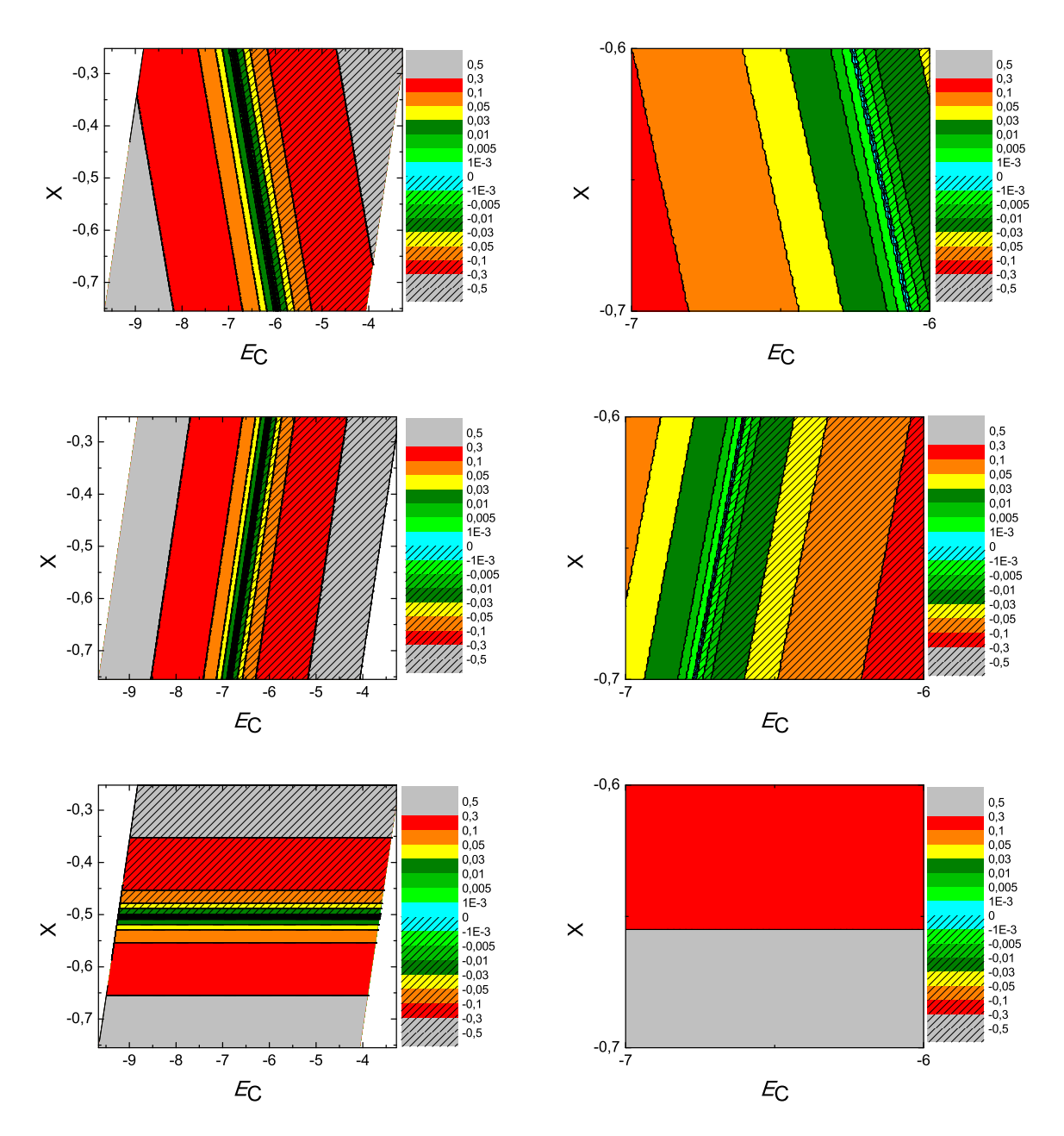

 $\Sigma \chi$ ήμα 3.18: Διαγράμματα ισοϋψών για το αζουλένιο με άξονες το  $E_C$  και το X, ενώ το χρώμα εκφράζει το σχετικό σφάλμα στο ΗΟΜΟ, το LUMO και το  $E_g$ , αντιστοίχως. Στη δεξιά στήλη βλέπουμε τα διαγράμματα επικεντρωμένα γύρω από τις τιμές της αναφοράς [8], οι οποίες είναι  $E_C = -6.7$  eV και  $X = -0.63$  (Εξ. 2.12).

## 3.10 Διβενζ[**a,h**]ανθρακένιο (**dibenz[a,h]anthracene,**  $C_{22}H_{14}$

Θα χρειαστούμε τις συντεταγμένες κάθε ατόμου άνθρακα του Διβενζ[a,h]ανθρακένιου, τις οποίες παίρνουμε από τις ιστοσελίδες του National Institute of Standards and Technology (NIST) Chemistry WebBook [10]. Χρησιμοποιώντας το Jmol κάνουμε ένα τριδιάστατο διάγραμμα που αποδίδει τη θέση κάθε ατόμου που συνεισϕέρει *p<sup>z</sup>* ηλεκτρόνια, στο διβενζ[a,h]ανθρακένιο (Σχήμα 3.19).

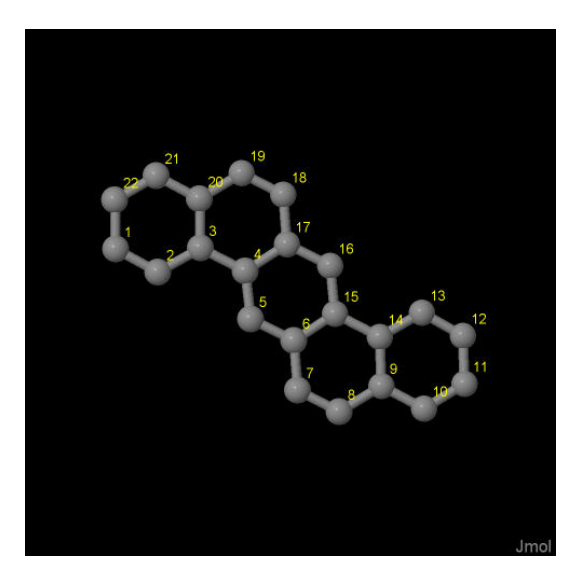

Σχήμα 3.19: Διβενζ[*a,h*]ανθρακένιο *(dibenz[a,h]anthracene), C*22*H*14. Παρουσιάζονται οι θέσεις των ατόμων, τα οποία συνεισϕέρουν *p<sup>z</sup>* ηλεκτρόνια, από τα δεδομένα του *NIST [10]*.

Οι συντεταγμένες του κάθε ατόμου άνθρακα που συνεισϕέρουν *p<sup>z</sup>* ηλεκτρόνια, στο διβενζ[a,h]ανθρακένιο ϕαίνονται στον Πίνακα 3.10.

από τα δεδομένα του NIST [10] βρίσκουμε τις πειραματικές τιμές των ενεργειών HOMO, LUMO και του ενεργειακού χάσματος *E*g. Συγκεκριμένα, απο το uv/visible spectrum [35] η τελευταία κορυφή μας δίνει το Ε<sub>g</sub> ενώ η κατακόρυφος τιμή της ενέγειας ιονισμού του αερίου [27] μας δίνει το HOMO. HOMOexp = *−*7.38 eV,  $LUMO_{exp} = -4.24 \text{ eV}, E_{gexp} = 3.14 \text{ eV}.$ 

Χρησιμοποιώντας το πρόγραμμα που χρησιμοποιήσαμε για το βενζόλιο, τροποποιημένο κατάλληλα υπολογίζουμε τα ιδιοανύσματα, τις ιδιοτιμές, τα HOMO, LUMO και *E*g. Στη συνέχεια συγκρίνουμε τα αριθμητικά αποτελέσματα με τα πειραματικά δεδομένα. Στην αρχή του προγράμματος δηλώνουμε τον αριθμό των ατόμων που συνεισϕέρουν *p<sup>z</sup>* τροχιακά. Επίσης δηλώνουμε όλες τις μεταβλητές και σταθερές

| άτομο                 | $\overline{X}$ | y      | Z      |
|-----------------------|----------------|--------|--------|
| $\mathcal{C}$         | 0.8147         | 5.5620 | 0.6186 |
| $\overline{\rm C}$    | 1.8628         | 4.9370 | 1.2730 |
| $\overline{\rm C}$    | 2.9305         | 5.6763 | 1.8285 |
| $\overline{\rm C}$    | 4.0529         | 5.0515 | 2.5263 |
| $\overline{\rm C}$    | 4.1741         | 3.6708 | 2.7086 |
| $\overline{\rm C}$    | 5.2576         | 3.0898 | 3.3806 |
| $\overline{C}$        | 5.3377         | 1.6627 | 3.5429 |
| $\overline{\text{C}}$ | 6.3814         | 1.0857 | 4.1914 |
| $\overline{\rm C}$    | 7.4497         | 1.8772 | 4.7429 |
| $\overline{C}$        | 8.5287         | 1.2603 | 5.4145 |
| $\overline{C}$        | 9.5604         | 2.0102 | 5.9478 |
| $\overline{\rm C}$    | 9.5365         | 3.4101 | 5.8205 |
| $\overline{\text{C}}$ | 8.4884         | 4.0351 | 5.1661 |
| $\overline{C}$        | 7.4206         | 3.2958 | 4.6108 |
| $\overline{C}$        | 6.2982         | 3.9206 | 3.9130 |
| $\overline{\rm C}$    | 6.1769         | 5.3013 | 3.7307 |
| $\overline{\rm C}$    | 5.0934         | 5.8823 | 3.0587 |
| $\overline{C}$        | 5.0133         | 7.3094 | 2.8965 |
| $\overline{C}$        | 3.9696         | 7.8864 | 2.2480 |
| $\overline{\rm C}$    | 2.9013         | 7.0949 | 1.6965 |
| $\overline{\rm C}$    | 1.8224         | 7.7118 | 1.0248 |
| $\overline{\rm C}$    | 0.7908         | 6.9619 | 0.4914 |

Πίνακας 3.10: Οι συντεταγμένες του κάθε ατόμου άνθρακα, τα οποία συνεισϕέρουν *p<sup>z</sup>* ηλεκτρόνια, στο διβενζ[*a,h*]ανθρακένιο σε *˚*Α [10].

που θα χρησιμοποιήσουμε στη συνέχεια του προγράμματος. Στην αρχή το πρόγραμμα διαβάζει από το αρχείο dibenzanthracene.input τις συντεταγμένες των ατόμων του άνθρακα (Πίνακας 3.10), και τις πειραματικές τιμές των ενεργειών των HOMO, LUMO και του ενεργειακού χάσματος *E*<sup>g</sup> μεταξύ τους [8].

Ο Πίνακας της Χαμιλτονιανής *Hµν* που πρέπει να διαγωνοποιήσουμε είναι:

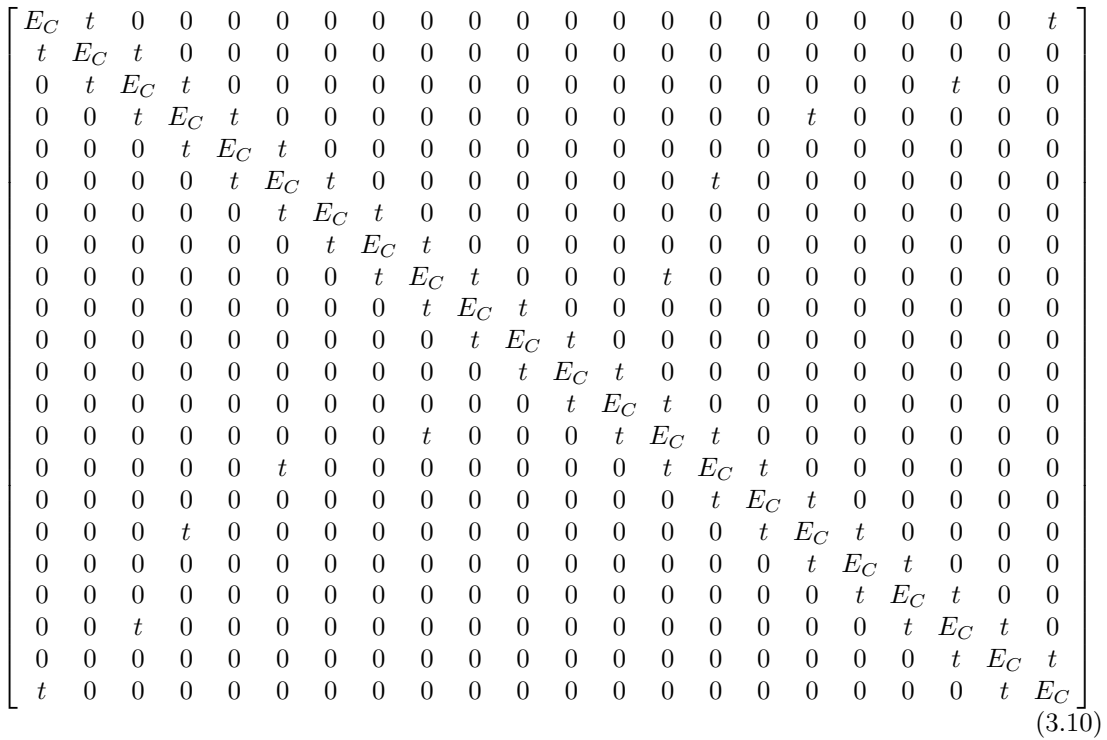

όπου  $t = V_{pp\pi}$  (Εξ. 2.12). Το πρόγραμμα θεωρεί το  $E_{\rm C}$  και το X μεταβλητές και εκτελεί την παραπάνω διαδικασία για εύρη τιμών και βήματα, τα οποία καθορίζουμε εμείς. Οι αποστάσεις *dµν* προκύπτουν από τον Πίνακα 3.10. Από τη διαγωνοποίηση προκύπτουν οι ιδιοτιμές και τα ιδιοδιανύσματα, άρα και το HOMO, το LUMO και το *E*g. Τέλος, προσαρμόζουμε το μέγιστο σϕάλμα των HOMO, LUMO και *E*<sup>g</sup> και το πρόγραμμα τυπώνει στο αρχείο fort.200 τα αποτελέσματα που παρουσιάζουν ίσο ή μικρότερο σχετικό σϕάλμα [(υπολογισμένη τιμή *−* πειραματική τιμή)/πειραματική τιμή].

Στη συνέχεια παρουσιάζονται έξι διαγράμματα ισοϋψών (Σχήμα 3.20), ϕτιαγμένα στο Origin, στα οποία οι άξονες είναι το *E*<sup>C</sup> και το *X*, το χρώμα εκϕράζει το σχετικό σϕάλμα στα HOMO, LUMO και *E*g, και το μέγιστο σϕάλμα είναι 0*.*5. Η δεξιά στήλη επικεντρώνεται στις τιμές της αναϕοράς [8], οι οποίες είναι *E*<sup>C</sup> = *−*6*.*7 eV και  $X = -0.63$  (Εξ. 2.12).

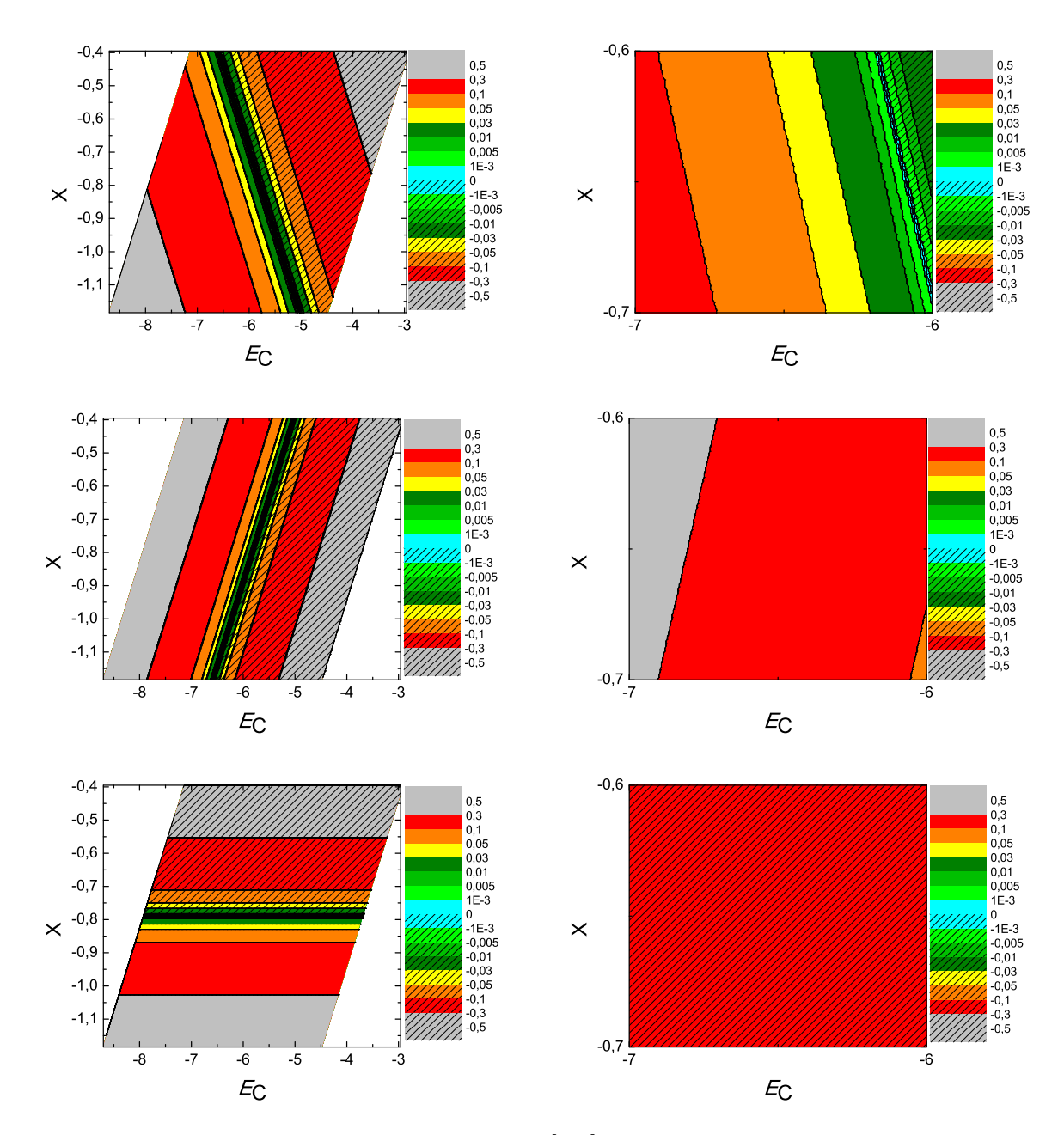

 $\Sigma$ χήμα 3.20: Διαγράμματα ισοϋψών για το διβενζ[a,h]ανθρακένιο με άξονες το  $E_C$  και το X, ενώ το χρώμα εκφράζει το σχετικό σφάλμα στο HOMO, το LUMO και το  $E_q$ , αντιστοίχως. Στη δεξιά στήλη βλέπουμε τα διαγράμματα επικεντρωμένα γύρω από τις τιμές της αναφοράς [8], οι οποίες είναι  $E_C = -6.7 \text{ eV}$  και  $X = -0.63 \text{ (E\&S. 2.12)}$ .

## 3.11 Διβενζ[**a,j**]ανθρακένιο (**dibenz[a,j]anthracene,**  $C_{22}H_{14}$

Θα χρειαστούμε τις συντεταγμένες κάθε ατόμου άνθρακα του διβενζ[a,j]ανθρακένιου, τις οποίες παίρνουμε από τις ιστοσελίδες του National Institute of Standards and Technology (NIST) Chemistry WebBook [10]. Χρησιμοποιώντας το Jmol κάνουμε ένα τριδιάστατο διάγραμμα που αποδίδει τη θέση κάθε ατόμου που συνεισϕέρει *p<sup>z</sup>* ηλεκτρόνια, στο διβενζ[a,j]ανθρακένιο (Σχήμα 3.21).

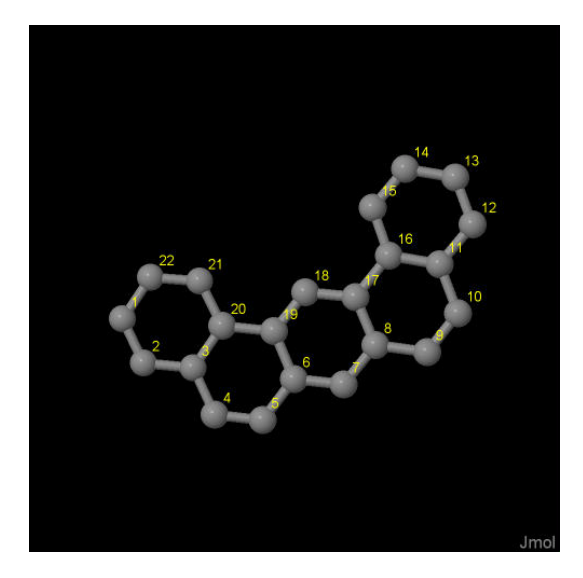

Σχήμα 3.21: Διβενζ[*a,j*]ανθρακένιο *(diben[a,j]zanthracene), C*22*H*14. Παρουσιάζονται οι θέσεις των ατόμων, τα οποία συνεισϕέρουν *p<sup>z</sup>* ηλεκτρόνια, από τα δεδομένα του *NIST [10]*.

Οι συντεταγμένες του κάθε ατόμου άνθρακα που συνεισϕέρουν *p<sup>z</sup>* ηλεκτρόνια στο διβενζ[a,j]ανθρακένιο ϕαίνονται στον Πίνακα 3.11.

από τα δεδομένα του NIST [10] βρίσκουμε τις πειραματικές τιμές των ενεργειών HOMO, LUMO και του ενεργειακού χάσματος *E*g. Συγκεκριμένα, απο το uv/visible spectrum [36] η τελευταία κορυφή μας δίνει το Ε<sub>g</sub> ενώ η κατακόρυφος τιμή της ενέγειας ιονισμού του αερίου [27] μας δίνει το HOMO. HOMOexp = *−*7.2 eV, LUMO<sub>exp</sub> =  $-4.06$  eV,  $E_{\text{g} \exp}$  = 3.14 eV.

Χρησιμοποιώντας το πρόγραμμα που χρησιμοποιήσαμε για το βενζόλιο, τροποποιημένο κατάλληλα υπολογίζουμε τα ιδιοανύσματα, τις ιδιοτιμές, τα HOMO, LUMO και *E*g. Στη συνέχεια συγκρίνουμε τα αριθμητικά αποτελέσματα με τα πειραματικά δεδομένα. Στην αρχή του προγράμματος δηλώνουμε τον αριθμό των ατόμων που συνεισϕέρουν *p<sup>z</sup>* τροχιακά. Επίσης δηλώνουμε όλες τις μεταβλητές και σταθερές

| άτομο                 | $\overline{X}$ | у      | Z      |
|-----------------------|----------------|--------|--------|
| $\overline{\rm C}$    | 1.0215         | 0.1453 | 6.6579 |
| $\overline{C}$        | 1.8666         | 0.1260 | 7.7518 |
| $\overline{C}$        | 3.2696         | 0.1051 | 7.5908 |
| $\overline{C}$        | 4.1355         | 0.0850 | 8.7400 |
| $\overline{\rm C}$    | 5.4858         | 0.0647 | 8.6058 |
| $\overline{C}$        | 6.1035         | 0.0626 | 7.3075 |
| $\overline{C}$        | 7.4945         | 0.0419 | 7.1708 |
| $\overline{\rm C}$    | 8.1222         | 0.0396 | 5.9217 |
| $\overline{C}$        | 9.5555         | 0.0183 | 5.8119 |
| $\overline{C}$        | 10.1661        | 0.0164 | 4.5998 |
| $\overline{C}$        | 9.405          | 0.0354 | 3.3786 |
| $\overline{C}$        | 10.0591        | 0.0332 | 2.1268 |
| $\overline{\text{C}}$ | 9.3419         | 0.0511 | 0.9451 |
| $\overline{C}$        | 7.9374         | 0.0720 | 0.9895 |
| $\overline{C}$        | 7.2756         | 0.0746 | 2.2061 |
| $\overline{\rm C}$    | 7.9798         | 0.0567 | 3.4307 |
| $\overline{\rm C}$    | 7.3169         | 0.0590 | 4.7348 |
| $\overline{C}$        | 5.9240         | 0.0795 | 4.8822 |
| $\overline{C}$        | 5.2855         | 0.0821 | 6.1293 |
| $\overline{C}$        | 3.8305         | 0.1038 | 6.2793 |
| $\overline{\rm C}$    | 2.9406         | 0.1238 | 5.1823 |
| $\overline{\rm C}$    | 1.5677         | 0.1441 | 5.3630 |

Πίνακας 3.11: Οι συντεταγμένες του κάθε ατόμου άνθρακα, τα οποία συνεισϕέρουν *p<sup>z</sup>* ηλεκτρόνια, στο διβενζ[a,j]ανθρακένιο σε *Å* [10].

που θα χρησιμοποιήσουμε στη συνέχεια του προγράμματος. Στην αρχή το πρόγραμμα διαβάζει από το αρχείο dibenzanthracene.input τις συντεταγμένες των ατόμων του άνθρακα (Πίνακας 3.11), και τις πειραματικές τιμές των ενεργειών των HOMO, LUMO και του ενεργειακού χάσματος *E*<sup>g</sup> μεταξύ τους.

Ο Πίνακας της Χαμιλτονιανής *Hµν* που πρέπει να διαγωνοποιήσουμε είναι:

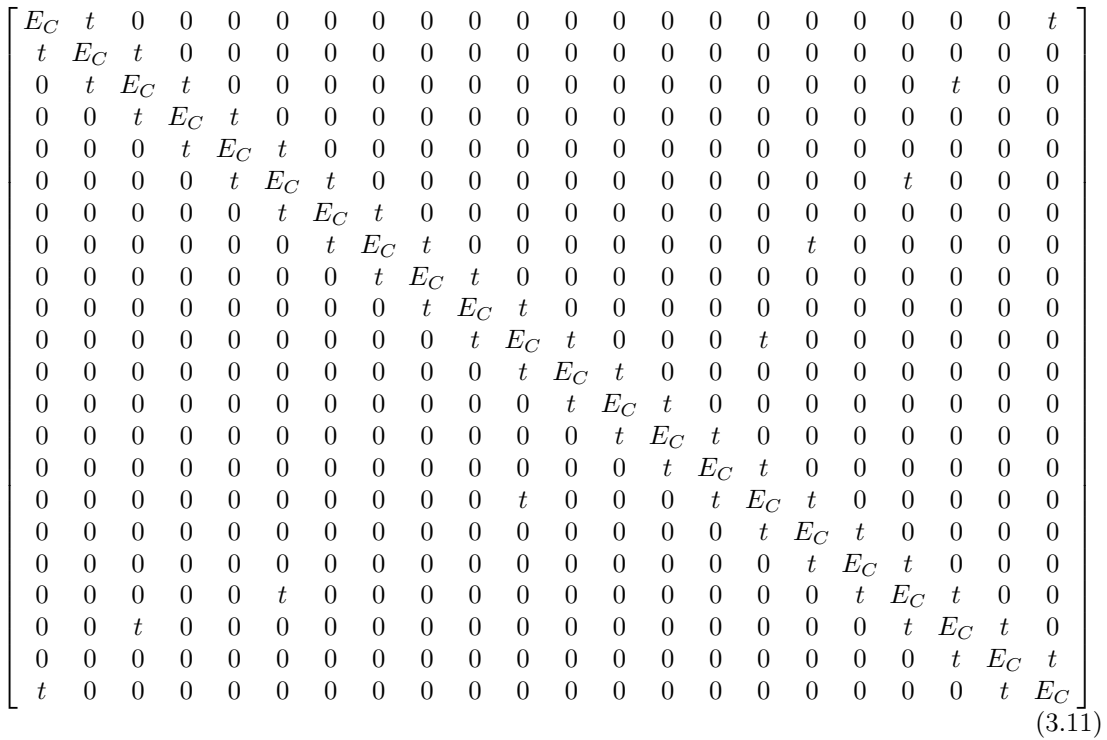

όπου  $t = V_{pp\pi}$  (Εξ. 2.12). Το πρόγραμμα θεωρεί το  $E_{\rm C}$  και το X μεταβλητές και εκτελεί την παραπάνω διαδικασία για εύρη τιμών και βήματα, τα οποία καθορίζουμε εμείς. Οι αποστάσεις *dµν* προκύπτουν από τον Πίνακα 3.11. Από τη διαγωνοποίηση προκύπτουν οι ιδιοτιμές και τα ιδιοδιανύσματα, άρα και το HOMO, το LUMO και το *E*g. Τέλος, προσαρμόζουμε το μέγιστο σϕάλμα των HOMO, LUMO και *E*<sup>g</sup> και το πρόγραμμα τυπώνει στο αρχείο fort.200 τα αποτελέσματα που παρουσιάζουν ίσο ή μικρότερο σχετικό σϕάλμα [(υπολογισμένη τιμή *−* πειραματική τιμή)/πειραματική τιμή].

Στη συνέχεια παρουσιάζονται έξι διαγράμματα ισοϋψών (Σχήμα 3.22), ϕτιαγμένα στο Origin, στα οποία οι άξονες είναι το *E*<sup>C</sup> και το Χ, το χρώμα εκϕράζει το σχετικό σϕάλμα στα HOMO, LUMO και *E*g, και το μέγιστο σϕάλμα είναι 0*.*5. Η δεξιά στήλη επικεντρώνεται στις τιμές της αναϕοράς [8], οι οποίες είναι *E*<sup>C</sup> = *−*6*.*7 eV και  $X = -0.63$  (Εξ. 2.12).

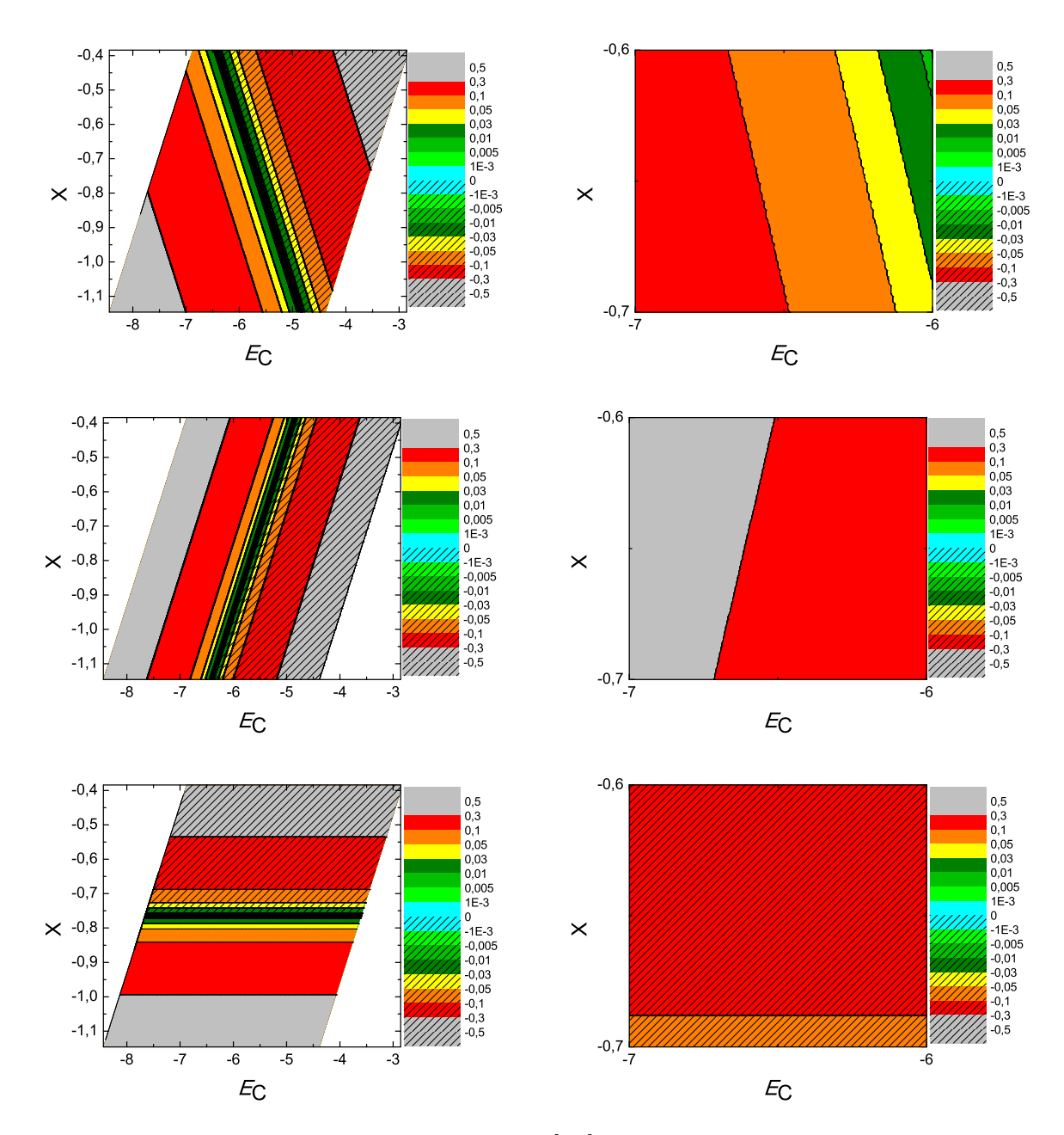

 $\Sigma$ χήμα 3.22: Διαγράμματα ισοϋψών για το διβενζ[α,j]ανθρακένιο με άξονες το  $E_C$  και το X, ενώ το χρώμα εκφράζει το σχετικό σφάλμα στο HOMO, το LUMO και το  $E_q$ , αντιστοίχως. Στη δεξιά στήλη βλέπουμε τα διαγράμματα επικεντρωμένα γύρω από τις τιμές της αναφοράς [8], οι οποίες είναι  $E_C = -6.7 \text{ eV}$  και  $X = -0.63 \text{ (E\&S. 2.12)}$ .

### 3.12 Βενζο**[c]**πικένιο (**benzo[c]picene, C**26**H**16)

Θα χρειαστούμε τις συντεταγμένες κάθε ατόμου άνθρακα του βενζο[c]πικένιου, τις οποίες παίρνουμε από τις ιστοσελίδες του National Institute of Standards and Technology (NIST) Chemistry WebBook [10]. Χρησιμοποιώντας το Jmol κάνουμε ένα τριδιάστατο διάγραμμα που αποδίδει τη θέση κάθε ατόμου που συνεισϕέρει *p<sup>z</sup>* ηλεκτρόνια, στο βενζο[c]πικένιο (Σχήμα 3.23).

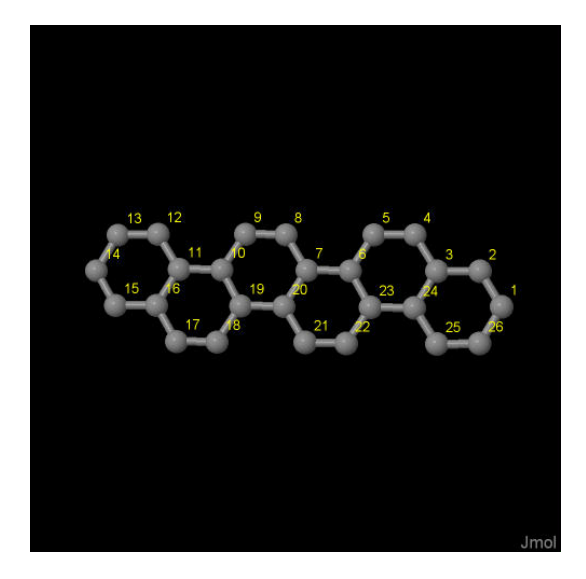

Σχήμα 3.23: Βενζο*[c]*πικένιο *(benzo[c]picene), C*26*H*16. Παρουσιάζονται οι θέσεις των ατόμων, τα οποία συνεισϕέρουν *p<sup>z</sup>* ηλεκτρόνια, από τα δεδομένα του *NIST [10]*.

Οι συντεταγμένες του κάθε ατόμου άνθρακα που συνεισϕέρουν *p<sup>z</sup>* ηλεκτρόνια στο βενζο[c]πικένιο ϕαίνονται στον Πίνακα 3.12.

Στις αναϕορές βρίσκουμε τις πειραματικές τιμές των ενεργειών HOMO [28], LU-MO και του ενεργειακού χάσματος *E*<sup>g</sup> [18]. HOMOexp = *−*7.2 eV, LUMOexp = *−*4  $eV, E_{g \exp} = 3.2 \text{ eV}.$ 

Χρησιμοποιώντας το πρόγραμμα που χρησιμοποιήσαμε για το βενζόλιο, τροποποιημένο κατάλληλα υπολογίζουμε τα ιδιοανύσματα, τις ιδιοτιμές, τα HOMO, LUMO και *E*g. Στη συνέχεια συγκρίνουμε τα αριθμητικά αποτελέσματα με τα πειραματικά δεδομένα. Στην αρχή του προγράμματος δηλώνουμε τον αριθμό των ατόμων που συνεισϕέρουν *p<sup>z</sup>* τροχιακά. Επίσης δηλώνουμε όλες τις μεταβλητές και σταθερές που θα χρησιμοποιήσουμε στη συνέχεια του προγράμματος. Στην αρχή το πρόγραμμα διαβάζει από το αρχείο benzopicene.input τις συντεταγμένες των ατόμων του άνθρακα (Πίνακας 3.12), και τις πειραματικές τιμές των ενεργειών των HOMO, LUMO και

| άτομο                               | $\mathbf x$ | y                   | Z                   |
|-------------------------------------|-------------|---------------------|---------------------|
| $\overline{C}$                      | 14.4326     | $\overline{2}.1464$ | $\overline{2.}5821$ |
| $\overline{C}$                      | 13.7647     | 3.3085              | 2.2575              |
| $\overline{C}$                      | 12.3645     | 3.3105              | 2.0495              |
| $\overline{C}$                      | 11.6704     | 4.5121              | 1.7137              |
| $\overline{C}$                      | 10.3223     | 4.5221              | 1.5121              |
| $\overline{C}$                      | 9.5331      | 3.3311              | 1.6260              |
| $\overline{C}$                      | 8.1000      | 3.3457              | 1.4108              |
| $\overline{C}$                      | 7.3995      | 4.5402              | 1.0747              |
| $\overline{C}$                      | 6.0472      | 4.5533              | 0.8722              |
| $\overline{C}$                      | 5.2553      | 3.3758              | 0.9839              |
| $\overline{C}$                      | 3.8181      | 3.3964              | 0.7669              |
| $\overline{C}$                      | 3.1003      | 4.5719              | 0.4318              |
| $\overline{C}$                      | 1.7331      | 4.5499              | 0.2333              |
| $\overline{C}$                      | 1.0106      | 3.3467              | 0.3601              |
| $\overline{C}$                      | 1.6784      | 2.1847              | 0.6852              |
| $\overline{C}$                      | 3.0786      | 2.1827              | 0.8933              |
| $\overline{C}$                      | 3.7726      | 0.9812              | 1.2296              |
| $\overline{C}$                      | 5.1207      | 0.9711              | 1.4311              |
| $\frac{\overline{C}}{C}$            | 5.9100      | 2.1620              | 1.3167              |
|                                     | 7.3432      | 2.1475              | 1.5317              |
| $\overline{C}$                      | 8.0437      | 0.9529              | 1.8674              |
| $\overline{C}$                      | 9.3961      | 0.9397              | 2.0697              |
|                                     | 10.1879     | 2.1173              | 1.9584              |
| $\frac{\overline{C}}{\overline{C}}$ | 11.6251     | 2.0967              | 2.1753              |
| $\overline{\rm C}$                  | 12.3429     | 0.9211              | 2.5099              |
| $\overline{\overline{\rm C}}$       | 13.7102     | 0.9431              | 2.7085              |

Πίνακας 3.12: Οι συντεταγμένες του κάθε ατόμου άνθρακα, τα οποία συνεισϕέρουν *p<sup>z</sup>* ηλεκτρόνια, στο βενζο*[c]*πικένιο σε *˚*Α [10].

του ενεργειακού χάσματος *E*<sup>g</sup> μεταξύ τους.

Ο Πίνακας της Χαμιλτονιανής *Hµν* που πρέπει να διαγωνοποιήσουμε είναι:

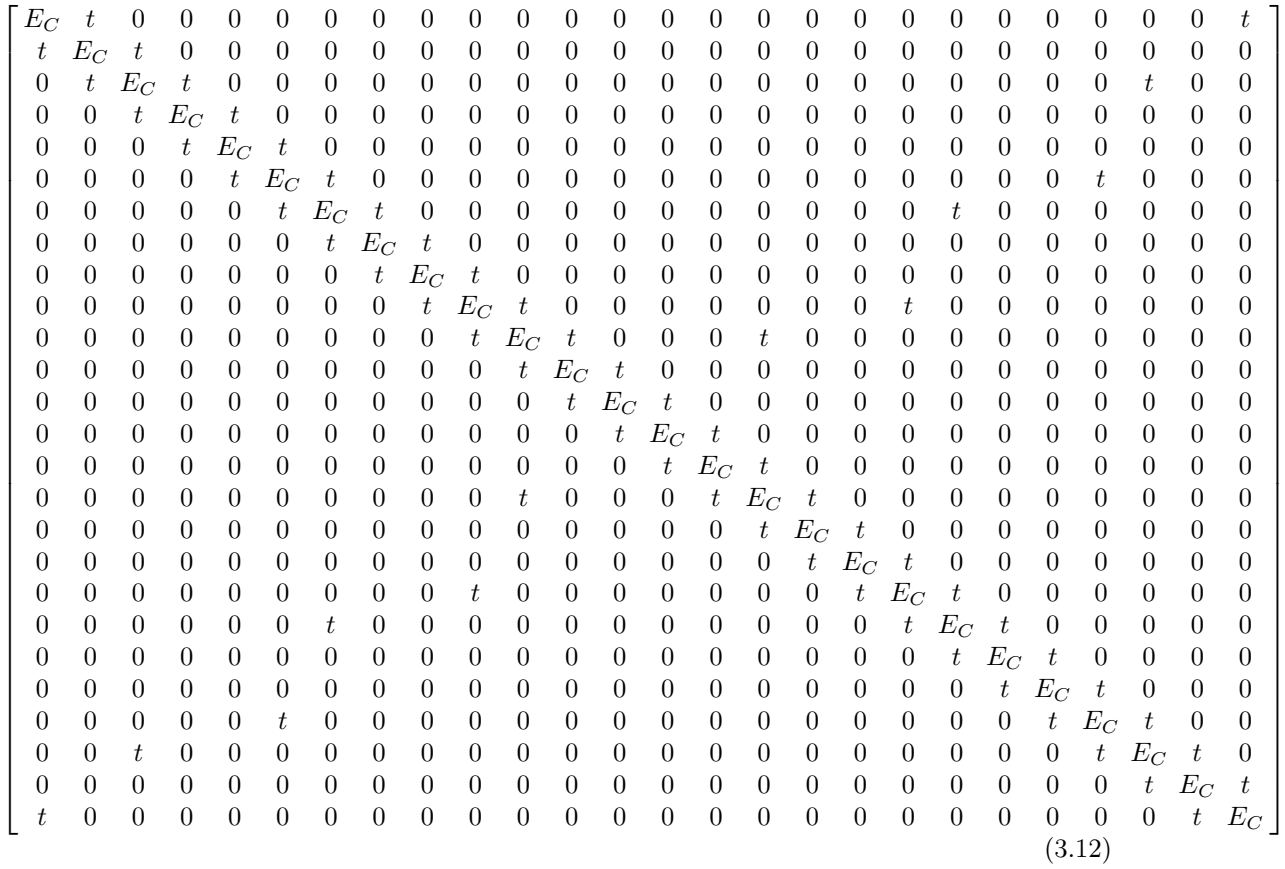

όπου *t* = *Vppπ* (Εξ. 2.12). Το πρόγραμμα θεωρεί το *E*<sup>C</sup> και το *X* μεταβλητές και εκτελεί την παραπάνω διαδικασία για εύρη τιμών και βήματα, τα οποία καθορίζουμε εμείς. Οι αποστάσεις *dµν* προκύπτουν από τον Πίνακα 3.12. Από τη διαγωνοποίηση προκύπτουν οι ιδιοτιμές και τα ιδιοδιανύσματα, άρα και το HOMO, το LUMO και το *E*g. Τέλος, προσαρμόζουμε το μέγιστο σϕάλμα των HOMO, LUMO και *E*<sup>g</sup> και το πρόγραμμα τυπώνει στο αρχείο fort.200 τα αποτελέσματα που παρουσιάζουν ίσο ή μικρότερο σχετικό σϕάλμα [(υπολογισμένη τιμή *−* πειραματική τιμή)/πειραματική τιμή]. Στη συνέχεια παρουσιάζονται έξι διαγράμματα ισοϋψών (Σχήμα 3.24), ϕτιαγμένα στο Origin, στα οποία οι άξονες είναι το *E*<sup>C</sup> και το Χ, το χρώμα εκϕράζει το σχετικό σϕάλμα στα HOMO, LUMO και *E*g, και το μέγιστο σϕάλμα είναι 0*.*5. Η δεξιά στήλη επικεντρώνεται στις τιμές της αναφοράς [8], οι οποίες είναι  $E_{\rm C} = −6.7$ eV και *X* = *−*0*.*63 (Εξ. 2.12).

74

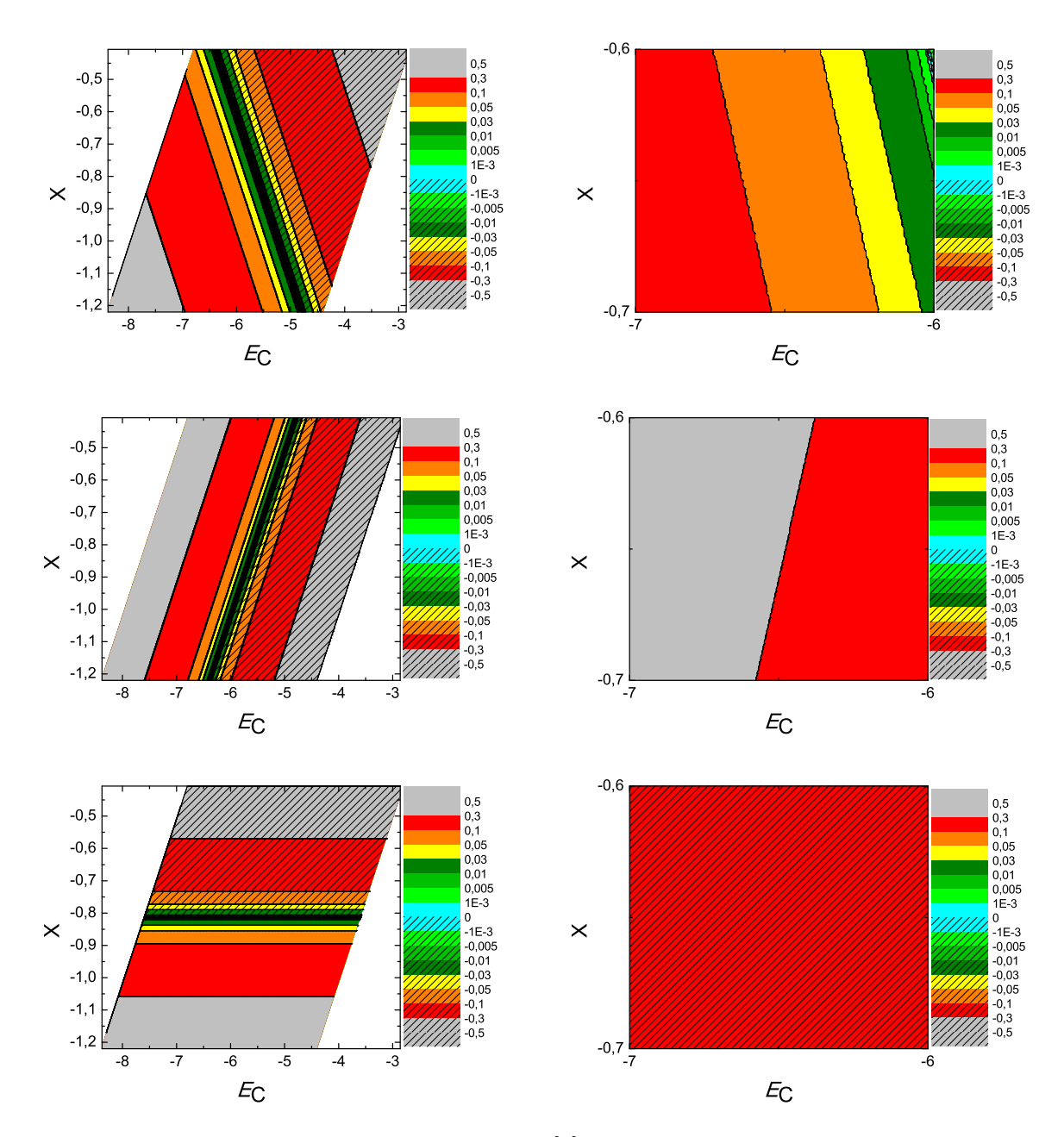

 $\Sigma$ χήμα 3.24: Διαγράμματα ισοϋψών για το βενζο[c]πικένιο με άξονες το  $E_C$  και το X, ενώ το χρώμα εκφράζει το σχετικό σφάλμα στο ΗΟΜΟ, το LUMO και το  $E_q$ , αντιστοίχως. Στη δεξιά στήλη βλέπουμε τα διαγράμματα επικεντρωμένα γύρω από τις τιμές της αναφοράς [8], οι οποίες είναι  $E_C = -6.7$  eV και  $X = -0.63$  (Εξ. 2.12).

# 3.13 Βενζο**[c]**πενταϕένιο (**benzo[c]pentaphene,**  $C_{26}H_{16}$

Θα χρειαστούμε τις συντεταγμένες κάθε ατόμου άνθρακα του βενζο[c]πενταφένιου, τις οποίες παίρνουμε από τις ιστοσελίδες του National Institute of Standards and Technology (NIST) Chemistry WebBook [10]. Χρησιμοποιώντας το Jmol κάνουμε ένα τριδιάστατο διάγραμμα που αποδίδει τη θέση κάθε ατόμου που συνεισϕέρει *p<sup>z</sup>* ηλεκτρόνια, στο βενζο $[c]$ πενταφένιο (Σχήμα 3.25).

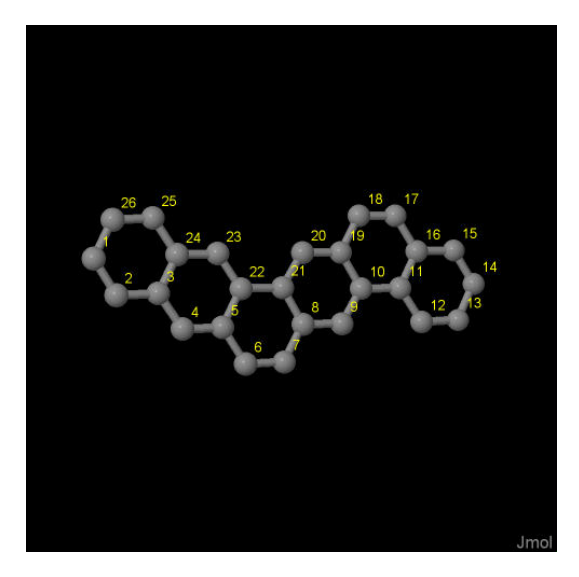

Σχήμα 3.25: Βενζο*[c]*πενταϕένιο *(benzo[c]pentaphene), C*26*H*16. Παρουσιάζονται οι θέσεις των ατόμων, τα οποία συνεισϕέρουν *p<sup>z</sup>* ηλεκτρόνια, από τα δεδομένα του *NIST [10]*.

Οι συντεταγμένες του κάθε ατόμου άνθρακα που συνεισϕέρουν *p<sup>z</sup>* ηλεκτρόνια στο βενζο[c]πενταϕένιο ϕαίνονται στον Πίνακα 3.13.

Στις αναϕορές βρίσκουμε τις πειραματικές τιμές των ενεργειών HOMO [18], LU-MO και του ενεργειακού χάσματος *E*<sub>g</sub> [18]. HOMO<sub>exp</sub> = −7.2 eV, LUMO<sub>exp</sub> =  $-4.2 \text{ eV}, E_{\text{g} \text{ exp}} = 3 \text{ eV}.$ 

Χρησιμοποιώντας το πρόγραμμα που χρησιμοποιήσαμε για το βενζόλιο, τροποποιημένο κατάλληλα υπολογίζουμε τα ιδιοανύσματα, τις ιδιοτιμές, τα HOMO, LUMO και *E*g. Στη συνέχεια συγκρίνουμε τα αριθμητικά αποτελέσματα με τα πειραματικά δεδομένα. Στην αρχή του προγράμματος δηλώνουμε τον αριθμό των ατόμων που συνεισϕέρουν *p<sup>z</sup>* τροχιακά. Επίσης δηλώνουμε όλες τις μεταβλητές και σταθερές που θα χρησιμοποιήσουμε στη συνέχεια του προγράμματος. Στην αρχή το πρόγραμμα διαβάζει από το αρχείο benzopicene.input τις συντεταγμένες των ατόμων του άνθρα-

| άτομο                         | $\mathbf x$ | y      | Z      |
|-------------------------------|-------------|--------|--------|
| $\overline{C}$                | 0.9474      | 4.4246 | 5.4916 |
| $\overline{C}$                | 1.6539      | 3.2657 | 5.2802 |
| $\overline{\rm C}$            | 2.9720      | 3.3037 | 4.7402 |
| $\overline{C}$                | 3.7322      | 2.1433 | 4.5061 |
| $\overline{C}$                | 5.0188      | 2.1968 | 3.9778 |
| $\overline{C}$                | 5.7720      | 0.9877 | 3.7476 |
| $\overline{\rm C}$            | 7.0248      | 1.0210 | 3.2333 |
| $\overline{\rm C}$            | 7.6670      | 2.2677 | 2.8931 |
| $\overline{C}$                | 8.9616      | 2.2770 | 2.3651 |
| $\overline{C}$                | 9.6291      | 3.4595 | 2.0204 |
| $\overline{C}$                | 10.9799     | 3.4893 | 1.4672 |
| $\overline{C}$                | 11.7400     | 2.3226 | 1.2279 |
| $\overline{C}$                | 13.0187     | 2.3888 | 0.7014 |
| $\overline{C}$                | 13.5953     | 3.6329 | 0.3901 |
| $\overline{\overline{\rm C}}$ | 12.8762     | 4.7919 | 0.6132 |
| $\overline{C}$                | 11.5698     | 4.7485 | 1.1496 |
| $\overline{C}$                | 10.8304     | 5.9604 | 1.3777 |
| $\overline{C}$                | 9.5734      | 5.9343 | 1.8924 |
| $\overline{C}$                | 8.9325      | 4.6932 | 2.2288 |
| $\overline{C}$                | 7.6323      | 4.6808 | 2.7587 |
| $\overline{C}$                | 6.9692      | 3.5025 | 3.1003 |
| $\overline{C}$                | 5.6099      | 3.4728 | 3.6549 |
| $\frac{\overline{C}}{C}$      | 4.8587      | 4.6206 | 3.8856 |
|                               | 3.5545      | 4.5772 | 4.4192 |
| $\overline{C}$                | 2.7912      | 5.7578 | 4.6518 |
| $\overline{\overline{\rm C}}$ | 1.5226      | 5.6850 | 5.1737 |

Πίνακας 3.13: Οι συντεταγμένες του κάθε ατόμου άνθρακα, τα οποία συνεισϕέρουν *p<sup>z</sup>* ηλεκτρόνια, στο βενζο*[c]*πενταϕένιο σε *˚*Α [10].

κα (Πίνακας 3.12), και τις πειραματικές τιμές των ενεργειών των HOMO, LUMO και του ενεργειακού χάσματος *E*<sup>g</sup> μεταξύ τους.

Ο Πίνακας της Χαμιλτονιανής *Hµν* που πρέπει να διαγωνοποιήσουμε είναι:

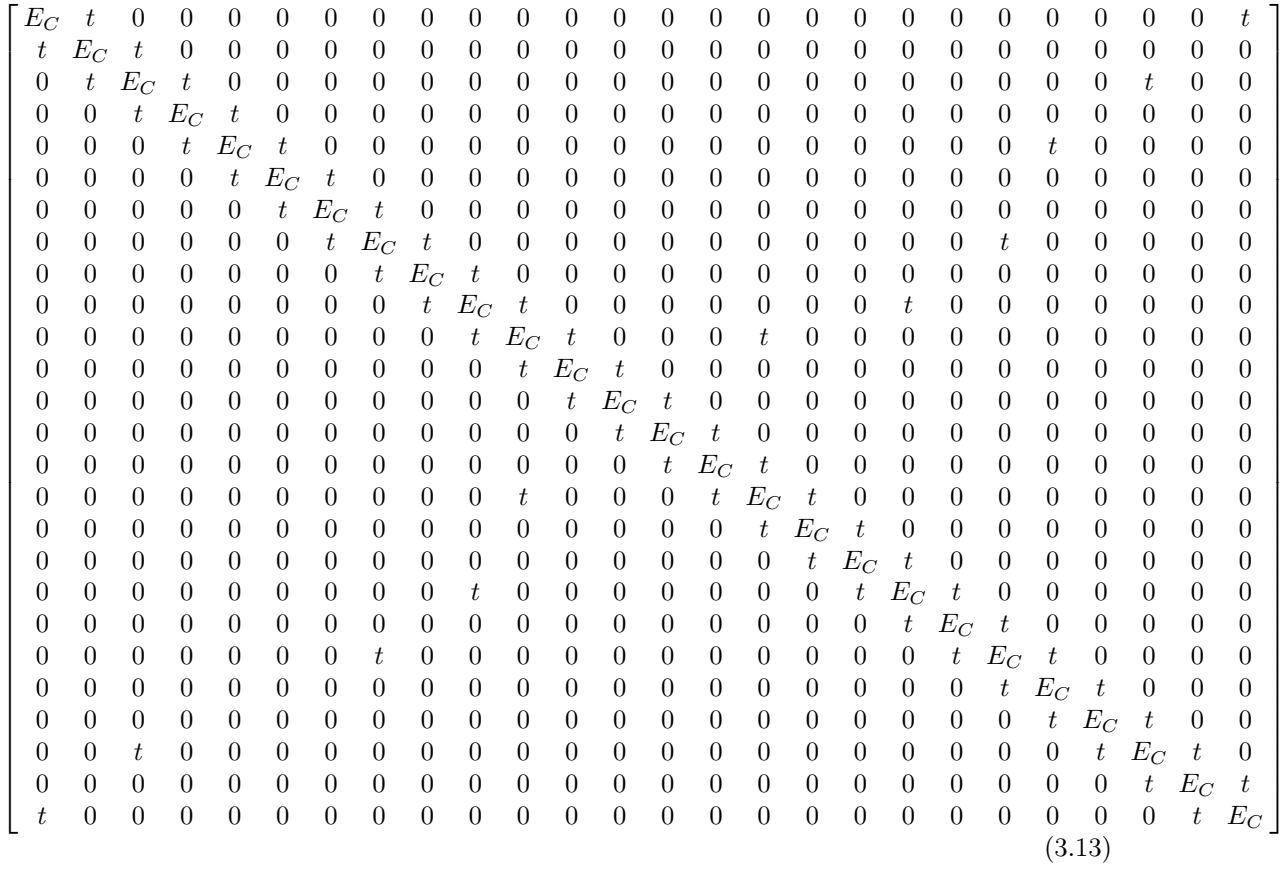

όπου  $t = V_{pp\pi}$  (Εξ. 2.12). Το πρόγραμμα θεωρεί το  $E_{\rm C}$  και το X μεταβλητές και εκτελεί την παραπάνω διαδικασία για εύρη τιμών και βήματα, τα οποία καθορίζουμε εμείς. Οι αποστάσεις *dµν* προκύπτουν από τον Πίνακα 3.13. Από τη διαγωνοποίηση προκύπτουν οι ιδιοτιμές και τα ιδιοδιανύσματα, άρα και το HOMO, το LUMO και το *E*g. Τέλος, προσαρμόζουμε το μέγιστο σϕάλμα των HOMO, LUMO και *E*<sup>g</sup> και το πρόγραμμα τυπώνει στο αρχείο fort.200 τα αποτελέσματα που παρουσιάζουν ίσο ή μικρότερο σχετικό σϕάλμα [(υπολογισμένη τιμή *−* πειραματική τιμή)/πειραματική τιμή].

Στη συνέχεια παρουσιάζονται έξι διαγράμματα ισοϋψών (Σχήμα 3.26), ϕτιαγμένα στο Origin, στα οποία οι άξονες είναι το *E*<sup>C</sup> και το *X*, το χρώμα εκϕράζει το σχετικό σϕάλμα στα HOMO, LUMO και *E*g, και το μέγιστο σϕάλμα είναι 0*.*5. Η δεξιά στήλη επικεντρώνεται στις τιμές της αναϕοράς [8], οι οποίες είναι *E*<sup>C</sup> = *−*6*.*7 eV και  $X = -0.63$  (Εξ. 2.12).

78

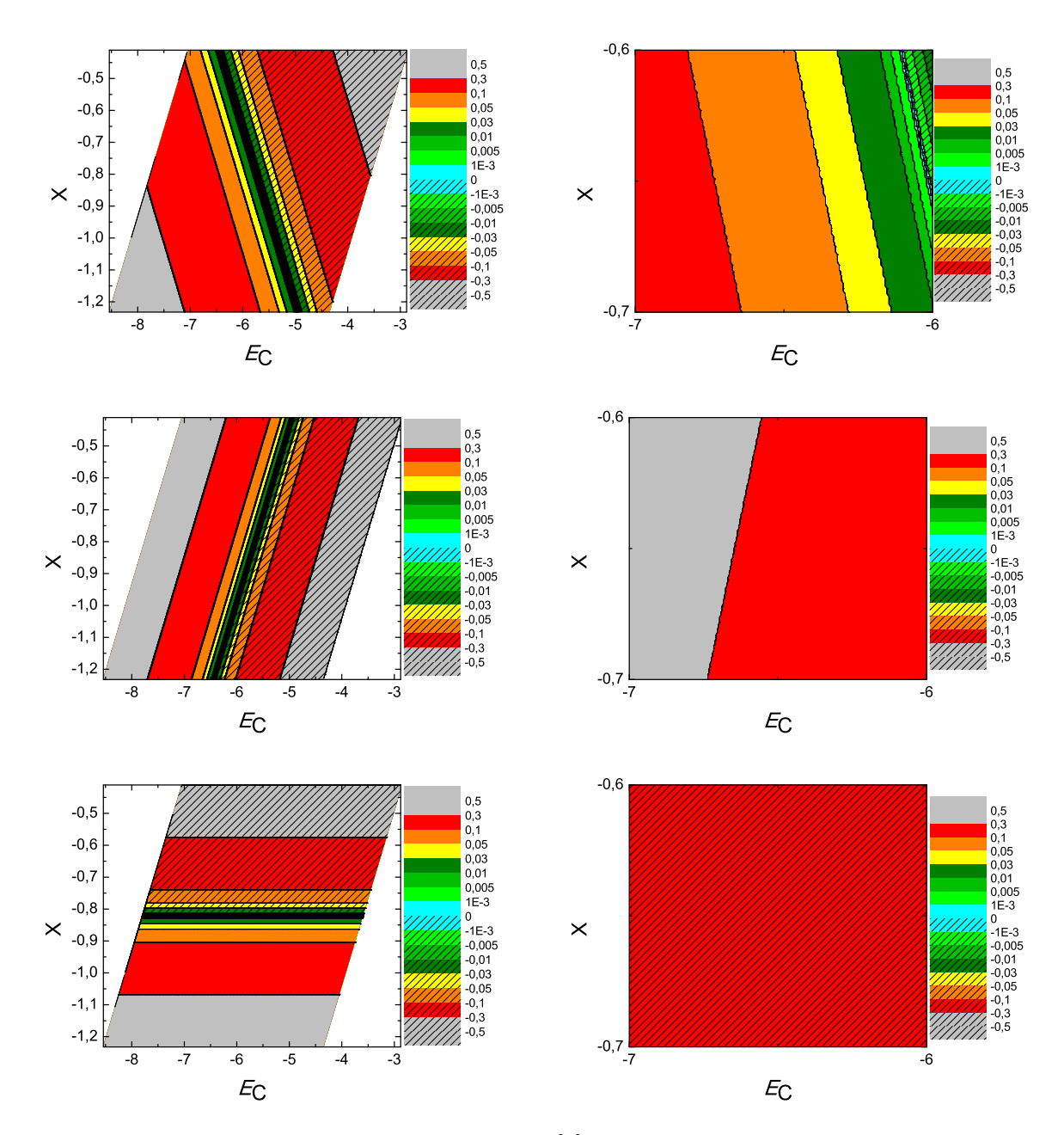

 $\Sigma$ χήμα 3.26: Διαγράμματα ισοϋψών για το βενζο[c]πενταφένιο με άξονες το  $E_C$  και το X, ενώ το χρώμα εκφράζει το σχετικό σφάλμα στο HOMO, το LUMO και το  $E_q$ , αντιστοίχως. Στη δεξιά στήλη βλέπουμε τα διαγράμματα επικεντρωμένα γύρω από τις τιμές της αναφοράς [8], οι οποίες είναι  $E_C = -6.7 \text{ eV}$  και  $X = -0.63 \text{ (E\&S. 2.12)}$ .

#### 3.14 Διϕαινύλιο (**biphenyl, C**12**H**10)

Θα χρειαστούμε τις συντεταγμένες κάθε ατόμου άνθρακα του διϕαινυλίου, τις οποίες παίρνουμε από τις ιστοσελίδες του National Institute of Standards and Technology (NIST) Chemistry WebBook [10]. Χρησιμοποιώντας το Jmol κάνουμε ένα τριδιάστατο διάγραμμα που αποδίδει τη θέση κάθε ατόμου που συνεισϕέρει *p<sup>z</sup>* ηλεκτρόνια, στο διφαινύλιο ( $\Sigma$ χήμα 3.27).

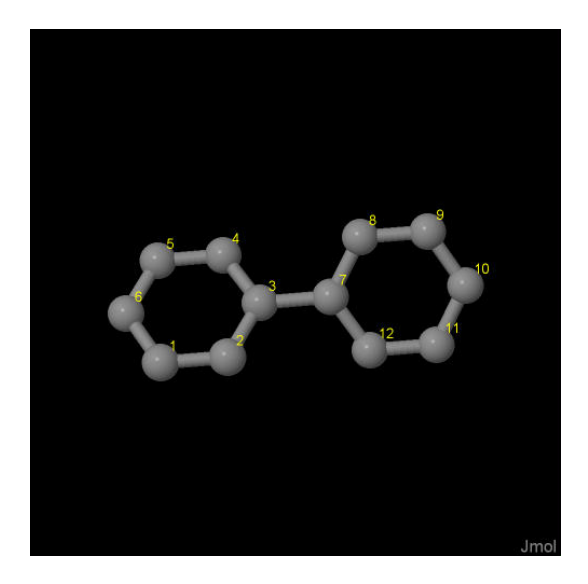

Σχήμα 3.27: Διϕαινύλιο*(biphenyl), C*12*H*10. Παρουσιάζονται οι θέσεις των ατόμων, τα οποία συνεισϕέρουν *p<sup>z</sup>* ηλεκτρόνια, από τα δεδομένα του *NIST [10]*.

Οι συντεταγμένες του κάθε ατόμου άνθρακα που συνεισϕέρουν *p<sup>z</sup>* ηλεκτρόνια στο διϕαινύλιο ϕαίνονται στον Πίνακα 3.14.

Στις αναφορές βρίσκουμε τις πειραματικές τιμές της ενέργειας HOMO [37, 38] ενώ το χάσμα *E*<sup>g</sup> το βρίκαμε από τα δεδομένα του NIST [10], συγκεκριμένα, απο το uv/visible spectrum [39] η τελευταία κορυϕή μας δίνει το *E*<sup>g</sup> HOMOexp = *−*8.350 eV, LUMOexp = *−*3.906 eV, *E*g exp = 4.444 eV.

Χρησιμοποιώντας το πρόγραμμα που χρησιμοποιήσαμε για το βενζόλιο, τροποποιημένο κατάλληλα υπολογίζουμε τα ιδιοανύσματα, τις ιδιοτιμές, τα HOMO, LUMO και *E*g. Στη συνέχεια συγκρίνουμε τα αριθμητικά αποτελέσματα με τα πειραματικά δεδομένα. Στην αρχή του προγράμματος δηλώνουμε τον αριθμό των ατόμων που συνεισϕέρουν *p<sup>z</sup>* τροχιακά. Επίσης δηλώνουμε όλες τις μεταβλητές και σταθερές που θα χρησιμοποιήσουμε στη συνέχεια του προγράμματος. Στην αρχή το πρόγραμμα διαβάζει από το αρχείο benzopicene.input τις συντεταγμένες των ατόμων του άνθρα-

| άτομο          | $\mathbf x$ | V         | z         |
|----------------|-------------|-----------|-----------|
| $\overline{C}$ | $-2.9429$   | $-0.6554$ | 0.8399    |
| $\mathcal{C}$  | $-1.5545$   | $-0.5288$ | 0.8511    |
| $\mathcal{C}$  | $-0.9076$   | 0.4131    | 0.0333    |
| $\mathcal{C}$  | $-1.7004$   | 1.2249    | $-0.7958$ |
| $\overline{C}$ | $-3.0889$   | 1.1000    | $-0.8067$ |
| $\mathcal{C}$  | $-3.7169$   | 0.1588    | 0.0109    |
| $\mathcal{C}$  | 0.5721      | 0.5469    | 0.0432    |
| $\overline{C}$ | 1.1844      | 1.8079    | $-0.0566$ |
| $\mathcal{C}$  | 2.5727      | 1.9340    | $-0.0502$ |
| $\overline{C}$ | 3.3814      | 0.8011    | 0.0576    |
| $\mathcal{C}$  | 2.7881      | $-0.4586$ | 0.1584    |
| $\mathcal{C}$  | 1.3997      | $-0.5838$ | 0.1506    |

Πίνακας 3.14: Οι συντεταγμένες του κάθε ατόμου άνθρακα, τα οποία συνεισϕέρουν *p<sup>z</sup>* ηλεκτρόνια, στο διϕαινύλιο σε *˚*Α [10].

κα (Πίνακας 3.14), και τις πειραματικές τιμές των ενεργειών των HOMO, LUMO και του ενεργειακού χάσματος *E*<sup>g</sup> μεταξύ τους.

Ο Πίνακας της Χαμιλτονιανής *Hµν* που πρέπει να διαγωνοποιήσουμε είναι:

$$
\begin{bmatrix}\nE_C & t & 0 & 0 & 0 & t & 0 & 0 & 0 & 0 & 0 & 0 \\
t & E_C & t & 0 & 0 & 0 & 0 & 0 & 0 & 0 & 0 & 0 \\
0 & t & E_C & t & 0 & 0 & t & 0 & 0 & 0 & 0 & 0 \\
0 & 0 & t & E_C & t & 0 & 0 & 0 & 0 & 0 & 0 & 0 \\
0 & 0 & 0 & t & E_C & t & 0 & 0 & 0 & 0 & 0 & 0 \\
t & 0 & 0 & 0 & t & E_C & 0 & 0 & 0 & 0 & 0 & 0 \\
0 & 0 & t & 0 & 0 & 0 & E_C & t & 0 & 0 & 0 & t \\
0 & 0 & 0 & 0 & 0 & 0 & 0 & t & E_C & t & 0 & 0 \\
0 & 0 & 0 & 0 & 0 & 0 & 0 & 0 & t & E_C & t & 0 \\
0 & 0 & 0 & 0 & 0 & 0 & 0 & 0 & 0 & t & E_C & t \\
0 & 0 & 0 & 0 & 0 & 0 & 0 & 0 & 0 & t & E_C\n\end{bmatrix}
$$
\n(3.14)

όπου  $t = V_{pp\pi}$  (Εξ. 2.12). Το πρόγραμμα θεωρεί το  $E_{\rm C}$  και το  $X$  μεταβλητές και εκτελεί την παραπάνω διαδικασία για εύρη τιμών και βήματα, τα οποία καθορίζουμε εμείς. Οι αποστάσεις *dµν* προκύπτουν από τον Πίνακα 3.14. Από τη διαγωνοποίηση προκύπτουν οι ιδιοτιμές και τα ιδιοδιανύσματα, άρα και το HOMO, το LUMO και το *E*g. Τέλος, προσαρμόζουμε το μέγιστο σϕάλμα των HOMO, LUMO και *E*<sup>g</sup> και το πρόγραμμα τυπώνει στο αρχείο fort.200 τα αποτελέσματα που παρουσιάζουν ίσο ή μικρότερο σχετικό σϕάλμα [(υπολογισμένη τιμή *−* πειραματική τιμή)/πειραματική τιμή].

 $\stackrel{..}{\Sigma}$ τη συνέχεια παρουσιάζονται έξι διαγράμματα ισοϋψών ( $\Sigma$ χήμα 3.28), φτιαγμένα στο Origin, στα οποία οι άξονες είναι το *E*<sup>C</sup> και το *X*, το χρώμα εκϕράζει το σχετικό σϕάλμα στα HOMO, LUMO και *E*g, και το μέγιστο σϕάλμα είναι 0*.*5. Η δεξιά στήλη επικεντρώνεται στις τιμές της αναϕοράς [8], οι οποίες είναι *E*<sup>C</sup> = *−*6*.*7 eV και  $X = -0.63$  (Εξ. 2.12).

82

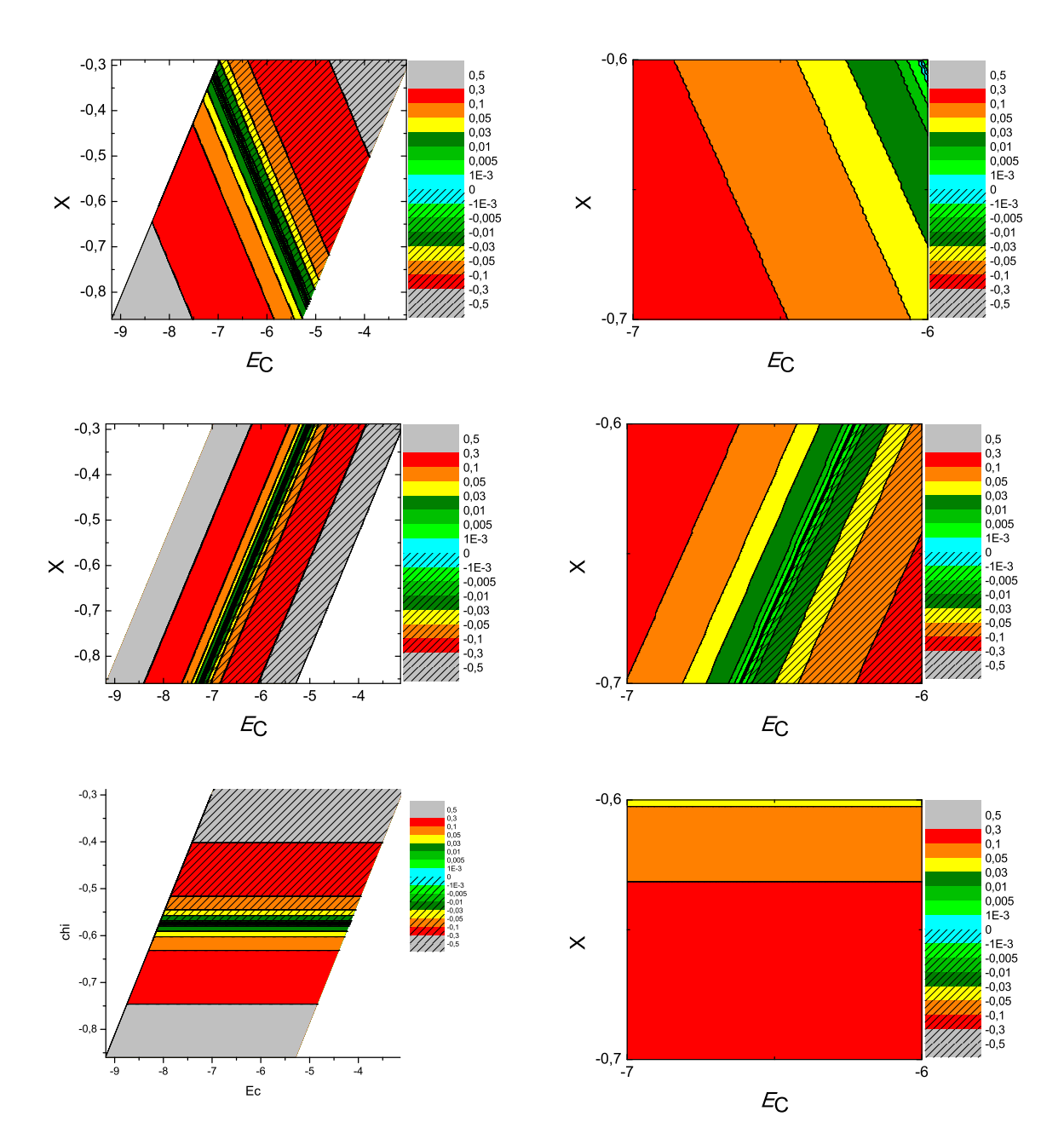

 $\Sigma \chi$ ήμα 3.28: Διαγράμματα ισοϋψών για το διφαινύλιο με άξονες το  $E_C$  και το X, ενώ το χρώμα εκφράζει το σχετικό σφάλμα στο ΗΟΜΟ, το LUMO και το Ε<sub>q</sub>, αντιστοίχως. Στη ...<br>δεξιά στήλη βλέπουμε τα διαγράμματα επικεντρωμένα γύρω από τις τιμές της αναφοράς [8], oι οποίες είναι  $E_C = -6.7 eV$  και  $X = -0.63$  (Εξ. 2.12).

#### 3.15 Χρυσένιο (**chrysene, C**18**H**12)

Θα χρειαστούμε τις συντεταγμένες κάθε ατόμου άνθρακα του χρυσένιου, τις οποίες παίρνουμε από τις ιστοσελίδες του National Institute of Standards and Technology (NIST) Chemistry WebBook [10]. Χρησιμοποιώντας το Jmol κάνουμε ένα τριδιάστατο διάγραμμα που αποδίδει τη θέση κάθε ατόμου που συνεισϕέρει *p<sup>z</sup>* ηλεκτρόνια, στο χρυσένιο (Σχήμα 3.29).

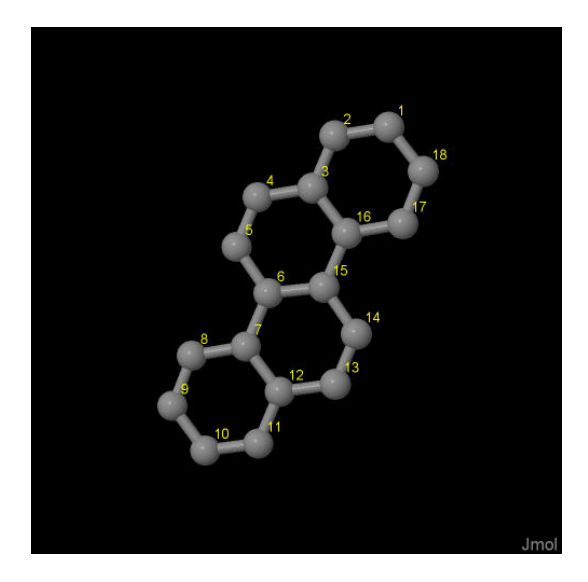

Σχήμα 3.29: Χρυσένιο*(chrysene), C*18*H*12. Παρουσιάζονται οι θέσεις των ατόμων, τα οποία συνεισϕέρουν *p<sup>z</sup>* ηλεκτρόνια, από τα δεδομένα του *NIST [10]*.

Οι συντεταγμένες του κάθε ατόμου άνθρακα που συνεισϕέρουν *p<sup>z</sup>* ηλεκτρόνια στο χρυσένιο ϕαίνονται στον Πίνακα 3.15.

Στις αναφορές βρίσκουμε τις πειραματικές τιμές των ενεργειών HOMO [26,28,40], LUMO και του ενεργειακού χάσματος *E*<sup>g</sup> [13]. HOMOexp = *−*7.6 eV, LUMOexp = *−*4.2 eV, *E*g exp = 3.4 eV.

Χρησιμοποιώντας το πρόγραμμα που χρησιμοποιήσαμε για το βενζόλιο, τροποποιημένο κατάλληλα υπολογίζουμε τα ιδιοανύσματα, τις ιδιοτιμές, τα HOMO, LUMO και *E*g. Στη συνέχεια συγκρίνουμε τα αριθμητικά αποτελέσματα με τα πειραματικά δεδομένα. Στην αρχή του προγράμματος δηλώνουμε τον αριθμό των ατόμων που συνεισϕέρουν *p<sup>z</sup>* τροχιακά. Επίσης δηλώνουμε όλες τις μεταβλητές και σταθερές που θα χρησιμοποιήσουμε στη συνέχεια του προγράμματος. Στην αρχή το πρόγραμμα διαβάζει από το αρχείο chrysene.input τις συντεταγμένες των ατόμων του άνθρακα (Πίνακας 3.15), και τις πειραματικές τιμές των ενεργειών των HOMO, LUMO και

| άτομο              | $\mathbf x$ | у      | Z      |
|--------------------|-------------|--------|--------|
| $\rm C$            | 1.5957      | 3.1243 | 0.9346 |
| $\overline{\rm C}$ | 0.9965      | 3.5493 | 2.1007 |
| $\overline{\rm C}$ | 1.4951      | 3.1492 | 3.3648 |
| $\overline{\rm C}$ | 0.8743      | 3.5889 | 4.5719 |
| $\overline{\rm C}$ | 1.3490      | 3.2077 | 5.7921 |
| $\overline{\rm C}$ | 2.4888      | 2.3520 | 5.9231 |
| $\overline{\rm C}$ | 2.9883      | 1.9512 | 7.2276 |
| $\overline{\rm C}$ | 2.3973      | 2.3693 | 8.4476 |
| $\overline{\rm C}$ | 2.9011      | 1.9663 | 9.6686 |
| $\overline{\rm C}$ | 4.0274      | 1.1206 | 9.7356 |
| $\overline{\rm C}$ | 4.6267      | 0.6956 | 8.5694 |
| $\overline{\rm C}$ | 4.1280      | 1.0957 | 7.3053 |
| $\overline{\rm C}$ | 4.7488      | 0.6560 | 6.0983 |
| $\overline{\rm C}$ | 4.2741      | 1.0372 | 4.8780 |
| $\overline{\rm C}$ | 3.1343      | 1.8929 | 4.7471 |
| $\overline{\rm C}$ | 2.6348      | 2.2937 | 3.4426 |
| $\overline{\rm C}$ | 3.2258      | 1.8756 | 2.2225 |
| $\overline{C}$     | 2.7220      | 2.2786 | 1.0016 |

Πίνακας 3.15: Οι συντεταγμένες του κάθε ατόμου άνθρακα, τα οποία συνεισϕέρουν *p<sup>z</sup>* ηλεκτρόνια, στο χρυσένιο σε *˚*Α [10].

του ενεργειακού χάσματος *E*<sup>g</sup> μεταξύ τους.

Ο Πίνακας της Χαμιλτονιανής *Hµν* που πρέπει να διαγωνοποιήσουμε είναι:

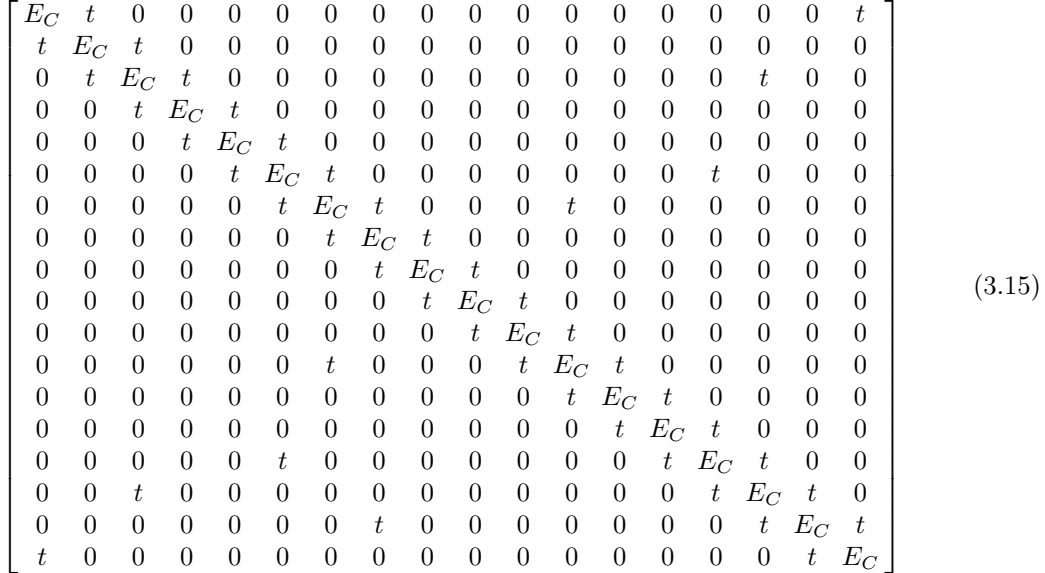

όπου  $t = V_{pp\pi}$  (Εξ. 2.12). Το πρόγραμμα θεωρεί το  $E_C$  και το X μεταβλητές και εκτελεί την παραπάνω διαδικασία για εύρη τιμών και βήματα, τα οποία καθορίζουμε εμείς. Οι αποστάσεις *dµν* προκύπτουν από τον Πίνακα 3.15. Από τη διαγωνοποίηση προκύπτουν οι ιδιοτιμές και τα ιδιοδιανύσματα, άρα και το HOMO, το LUMO και το *E*g. Τέλος, προσαρμόζουμε το μέγιστο σϕάλμα των HOMO, LUMO και *E*<sup>g</sup> και το πρόγραμμα τυπώνει στο αρχείο fort.200 τα αποτελέσματα που παρουσιάζουν ίσο ή μικρότερο σχετικό σϕάλμα [(υπολογισμένη τιμή *−* πειραματική τιμή)/πειραματική τιμή].

Στη συνέχεια παρουσιάζονται έξι διαγράμματα ισοϋψών (Σχήμα 3.30), ϕτιαγμένα στο Origin, στα οποία οι άξονες είναι το *E*<sup>C</sup> και το *X*, το χρώμα εκϕράζει το σχετικό σϕάλμα στα HOMO, LUMO και *E*g, και το μέγιστο σϕάλμα είναι 0*.*5. Η δεξιά στήλη επικεντρώνεται στις τιμές της αναϕοράς [8], οι οποίες είναι *E*<sup>C</sup> = *−*6*.*7 eV και *X* = *−*0*.*63 (Εξ. 2.12).

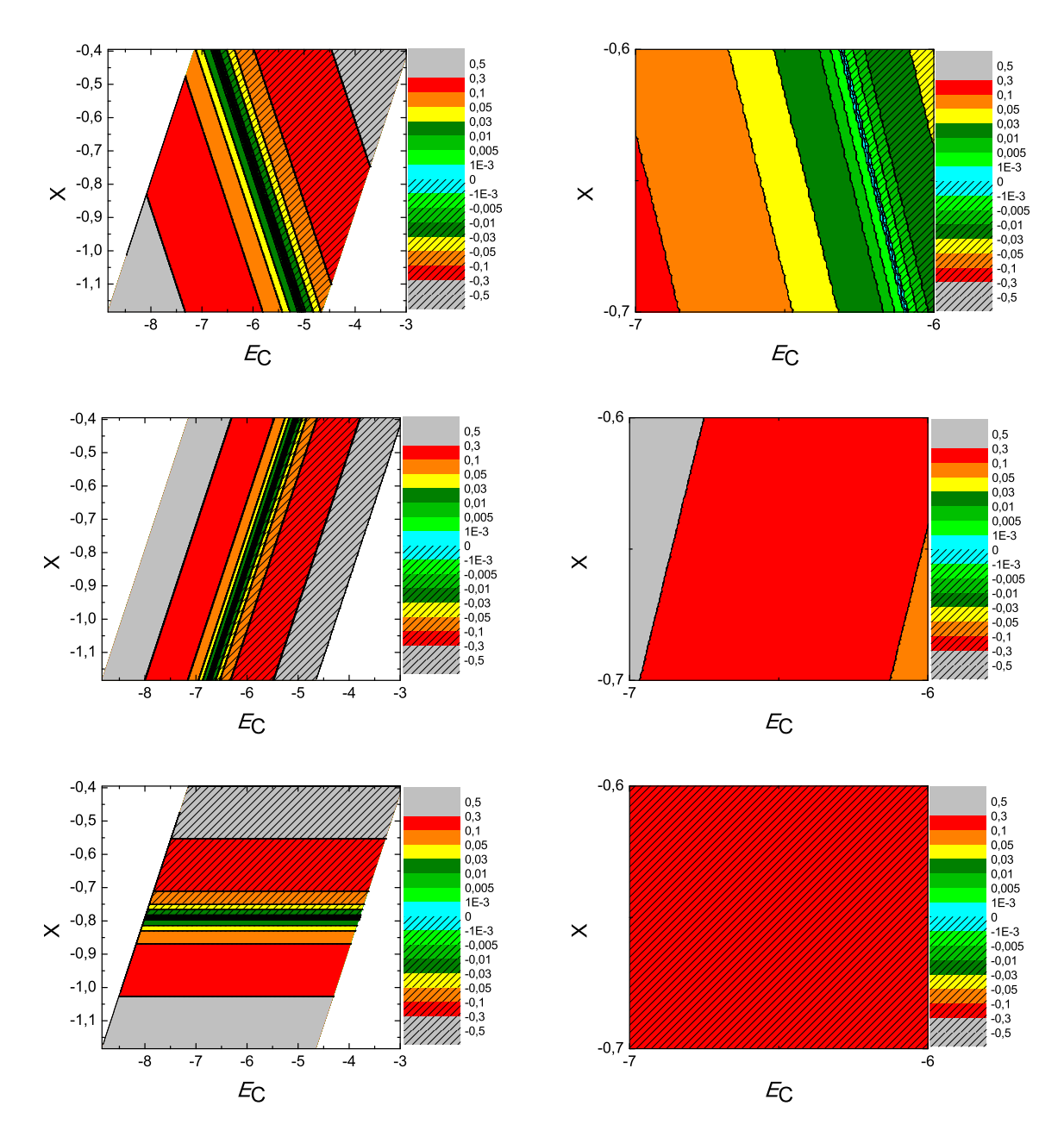

 $\Sigma \chi$ ήμα 3.30: Διαγράμματα ισοϋψών για το χρυσένιο με άξονες το  $E_C$  και το X, ενώ το χρώμα εκφράζει το σχετικό σφάλμα στο ΗΟΜΟ, το LUMO και το  $E_g$ , αντιστοίχως. Στη δεξιά στήλη βλέπουμε τα διαγράμματα επικεντρωμένα γύρω από τις τιμές της αναφοράς [8], οι οποίες είναι  $E_C = -6.7$  eV και  $X = -0.63$  (Εξ. 2.12).

### 3.16 2*−*βουτέν*,* 2*,* 3*−*διμεθύλιο (2*−***butene***,* 2*,* 3*−***dimethyl,**  $C_6H_{12}$

Θα χρειαστούμε τις συντεταγμένες κάθε ατόμου άνθρακα του 2*−*βουτέν*,* 2*,* 3*−*διμεθύλιου, τις οποίες παίρνουμε από τις ιστοσελίδες του National Institute of Standards and Technology (NIST) Chemistry WebBook [10]. Χρησιμοποιώντας το Jmol κάνουμε ένα τριδιάστατο διάγραμμα που αποδίδει τη θέση κάθε ατόμου που συνεισϕέρει *p<sup>z</sup>* ηλεκτρόνια, στο 2*−*βουτέν*,* 2*,* 3*−*διμεθύλιο (Σχήμα 3.31).

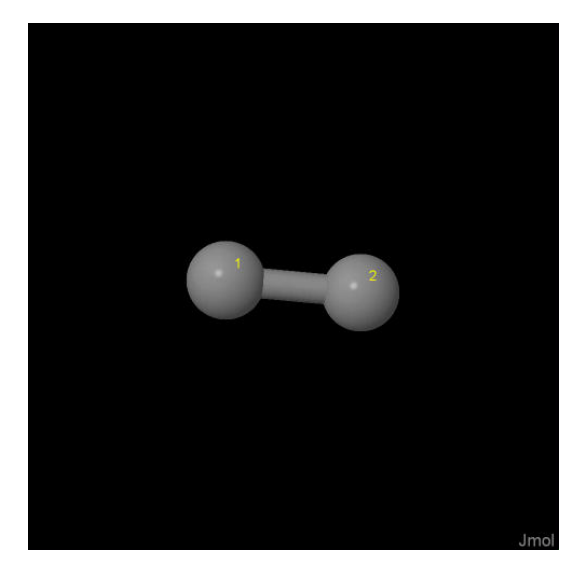

Σχήμα 3.31: 2*−*βουτέν*,* 2*,* 3*−*διμεθύλιο 2*−butene,* 2*,* 3*−dimethyl, C*6*H*12. Παρουσιάζονται οι θέσεις των ατόμων, τα οποία συνεισϕέρουν *p<sup>z</sup>* ηλεκτρόνια, από τα δεδομένα του *NIST [10]*.

Οι συντεταγμένες του κάθε ατόμου άνθρακα που συνεισϕέρουν *p<sup>z</sup>* ηλεκτρόνια στο 2*−*βουτέν*,* 2*,* 3*−*διμεθύλιο ϕαίνονται στον Πίνακα 3.16.

Πίνακας 3.16: Οι συντεταγμένες του κάθε ατόμου άνθρακα, τα οποία συνεισϕέρουν *p<sup>z</sup>* ηλεκτρόνια, στο <sup>2</sup>*−*βουτέν*,* <sup>2</sup>*,* <sup>3</sup>*−*διμεθύλιο σε *˚*Α [10].

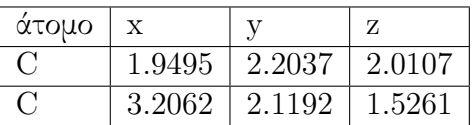

τις αναϕορές βρίσκουμε τις πειραματικές τιμές της ενέργειας HOMO [41,42] ενώ το χάσμα *E*<sup>g</sup> το βρίκαμε από τα δεδομένα του NIST [10], συγκεκριμένα, απο το uv/visible spectrum [43] η τελευταία κορυϕή μας δίνει το *E*g. HOMOexp = *−*9.4 eV, LUMO<sub>exp</sub> =  $-2.976$  eV,  $E_{g \text{ exp}} = 6.424$  eV.

Χρησιμοποιώντας το πρόγραμμα που χρησιμοποιήσαμε για το βενζόλιο, τροποποιημένο κατάλληλα υπολογίζουμε τα ιδιοανύσματα, τις ιδιοτιμές, τα HOMO, LUMO και *E*g. Στη συνέχεια συγκρίνουμε τα αριθμητικά αποτελέσματα με τα πειραματικά δεδομένα. Στην αρχή του προγράμματος δηλώνουμε τον αριθμό των ατόμων που συνεισϕέρουν *p<sup>z</sup>* τροχιακά. Επίσης δηλώνουμε όλες τις μεταβλητές και σταθερές που θα χρησιμοποιήσουμε στη συνέχεια του προγράμματος. Στην αρχή το πρόγραμμα διαβάζει από το αρχείο chrysene.input τις συντεταγμένες των ατόμων του άνθρακα (Πίνακας 3.16), και τις πειραματικές τιμές των ενεργειών των HOMO, LUMO και του ενεργειακού χάσματος *E*<sup>g</sup> μεταξύ τους.

Ο Πίνακας της Χαμιλτονιανής *Hµν* που πρέπει να διαγωνοποιήσουμε είναι:

$$
\left[\begin{array}{cc} E_C & t \\ t & E_C \end{array}\right] \tag{3.16}
$$

όπου  $t = V_{\text{p}_{\text{DT}}}$  (Εξ. 2.12). Το πρόγραμμα θεωρεί το  $E_{\text{C}}$  και το X μεταβλητές και εκτελεί την παραπάνω διαδικασία για εύρη τιμών και βήματα, τα οποία καθορίζουμε εμείς. Οι αποστάσεις *dµν* προκύπτουν από τον Πίνακα 3.16. Από τη διαγωνοποίηση προκύπτουν οι ιδιοτιμές και τα ιδιοδιανύσματα, άρα και το HOMO, το LUMO και το *E*g. Τέλος, προσαρμόζουμε το μέγιστο σϕάλμα των HOMO, LUMO και *E*<sup>g</sup> και το πρόγραμμα τυπώνει στο αρχείο fort.200 τα αποτελέσματα που παρουσιάζουν ίσο ή μικρότερο σχετικό σϕάλμα [(υπολογισμένη τιμή *−* πειραματική τιμή)/πειραματική τιμή].

Στη συνέχεια παρουσιάζονται έξι διαγράμματα ισοϋψών (Σχήμα 3.32), ϕτιαγμένα στο Origin, στα οποία οι άξονες είναι το *E*<sup>C</sup> και το *X*, το χρώμα εκϕράζει το σχετικό σϕάλμα στα HOMO, LUMO και *E*g, και το μέγιστο σϕάλμα είναι 0*.*5. Η δεξιά στήλη επικεντρώνεται στις τιμές της αναϕοράς [8], οι οποίες είναι *E*<sup>C</sup> = *−*6*.*7 eV και  $X = -0.63$  (Εξ. 2.12).

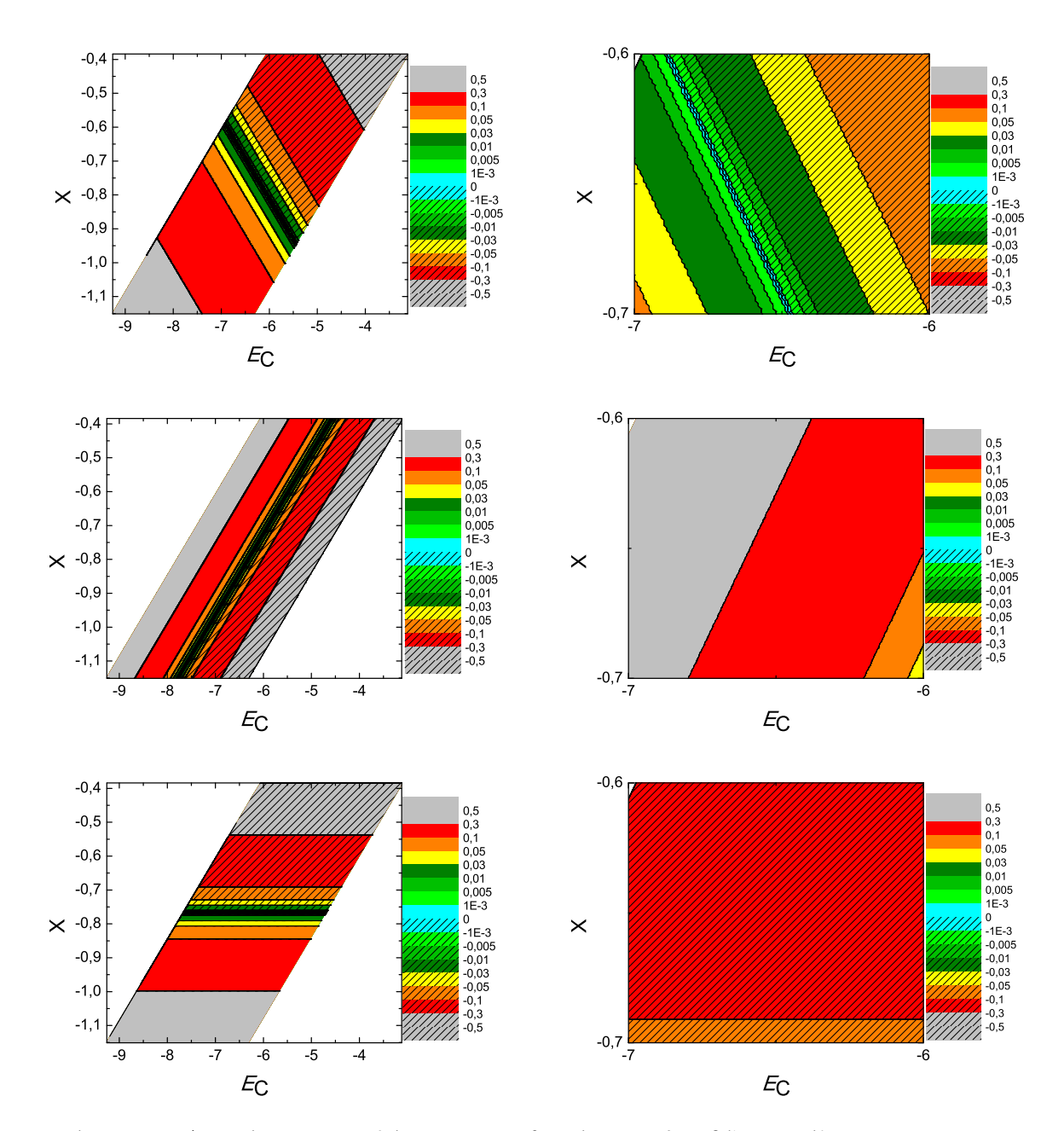

 $\Sigma$ χήμα 3.32: Διαγράμματα ισοϋψών για το 2-βουτέν, 2, 3-διμεθύλιο με άξονες το  $E_C$  και το Χ, ενώ το χρώμα εκφράζει το σχετικό σφάλμα στο ΗΟΜΟ, το LUMO και το  $E_q$ , αντιστοίχως. Στη δεξιά στήλη βλέπουμε τα διαγράμματα επικεντρωμένα γύρω από τις τιμές της αναφοράς [8], οι οποίες είναι  $E_C = -6.7$  eV και  $X = -0.63$  (Εξ. 2.12).

### 3.17 1*,* 4*−*διαιθυλβενζόλιο (1*,* 4*−***diethylbenzene,**  $C_{10}H_{14}$

Θα χρειαστούμε τις συντεταγμένες κάθε ατόμου άνθρακα του 1*,* 4*−*διαιθυλβενζόλιου, τις οποίες παίρνουμε από τις ιστοσελίδες του National Institute of Standards and Technology (NIST) Chemistry WebBook [10]. Χρησιμοποιώντας το Jmol κάνουμε ένα τριδιάστατο διάγραμμα που αποδίδει τη θέση κάθε ατόμου που συνεισϕέρει *p<sup>z</sup>* ηλεκτρόνια, στο 1*,* 4*−*διαιθυλβενζόλιο (Σχήμα 3.33).

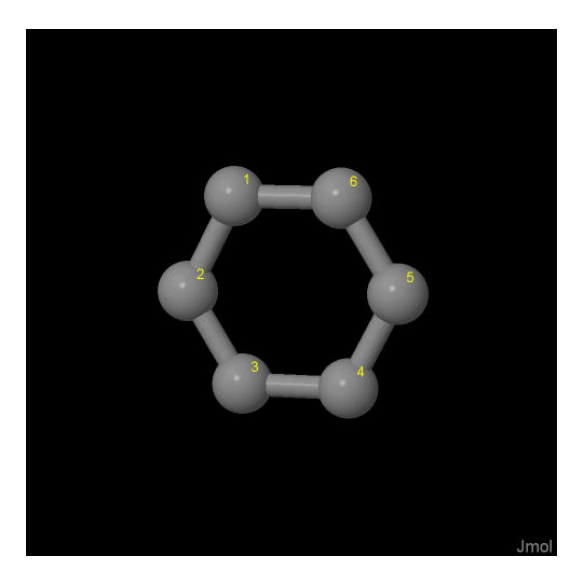

Σχήμα 3.33: 1*,* 4*−*διαιθυλβενζόλιο 1*,* 4*−diethylbenzene, C*10*H*14. Παρουσιάζονται οι θέσεις των ατόμων, τα οποία συνεισϕέρουν *p<sup>z</sup>* ηλεκτρόνια, από τα δεδομένα του *NIST [10]*.

Οι συντεταγμένες του κάθε ατόμου άνθρακα που συνεισϕέρουν *p<sup>z</sup>* ηλεκτρόνια στο 1*,* 4*−*διαιθυλβενζόλιο ϕαίνονται στον Πίνακα 3.17.

Στις αναϕορές βρίσκουμε τις πειραματικές τιμές της ενέργειας HOMO [44] ενώ το χάσμα *E*<sup>g</sup> το βρίκαμε από τα δεδομένα του NIST [10], συγκεκριμένα, απο το uv/visible spectrum [45] η τελευταία κορυϕή μας δίνει το *E*g. HOMOexp = *−*8.4 eV, LUMOexp = *−*3.876 eV, *E*g exp = 4.524 eV.

Χρησιμοποιώντας το πρόγραμμα που χρησιμοποιήσαμε για το βενζόλιο, τροποποιημένο κατάλληλα υπολογίζουμε τα ιδιοανύσματα, τις ιδιοτιμές, τα HOMO, LUMO και *E*g. Στη συνέχεια συγκρίνουμε τα αριθμητικά αποτελέσματα με τα πειραματικά δεδομένα. Στην αρχή του προγράμματος δηλώνουμε τον αριθμό των ατόμων που συνεισϕέρουν *p<sup>z</sup>* τροχιακά. Επίσης δηλώνουμε όλες τις μεταβλητές και σταθερές που θα χρησιμοποιήσουμε στη συνέχεια του προγράμματος. Στην αρχή το πρόγραμμα

| άτομο             | $\mathbf{x}$ | V      | Z      |
|-------------------|--------------|--------|--------|
| $\mathcal{C}$     | 2.7556       | 4.5361 | 2.0754 |
| $\mathcal{C}$     | 2.7705       | 3.6206 | 1.0152 |
| $\Gamma$          | 3.4348       | 2.3995 | 1.1267 |
| $\mathcal{C}$     | 4.1115       | 2.0480 | 2.3017 |
| $\bigcap$         | 4.0967       | 2.9635 | 3.3619 |
| $\mathcal{C}_{1}$ | 3.4324       | 4.1845 | 3.2504 |

Πίνακας 3.17: Οι συντεταγμένες του κάθε ατόμου άνθρακα, τα οποία συνεισϕέρουν *p<sup>z</sup>* ηλεκτρόνια, στο <sup>1</sup>*,* <sup>4</sup>*−*διαιθυλβενζόλιο σε *˚*Α [10].

διαβάζει από το αρχείο chrysene.input τις συντεταγμένες των ατόμων του άνθρακα (Πίνακας 3.17), και τις πειραματικές τιμές των ενεργειών των HOMO, LUMO και του ενεργειακού χάσματος *E*<sup>g</sup> μεταξύ τους.

Ο Πίνακας της Χαμιλτονιανής *Hµν* που πρέπει να διαγωνοποιήσουμε είναι:

$$
\begin{bmatrix}\nE_C & t & 0 & 0 \\
t & E_C & t & 0 \\
0 & t & E_C & t \\
0 & 0 & t & E_C\n\end{bmatrix}
$$
\n(3.17)

όπου  $t = V_{pp\pi}$  (Εξ. 2.12). Το πρόγραμμα θεωρεί το  $E_C$  και το X μεταβλητές και εκτελεί την παραπάνω διαδικασία για εύρη τιμών και βήματα, τα οποία καθορίζουμε εμείς. Οι αποστάσεις *dµν* προκύπτουν από τον Πίνακα 3.17. Από τη διαγωνοποίηση προκύπτουν οι ιδιοτιμές και τα ιδιοδιανύσματα, άρα και το HOMO, το LUMO και το *E*g. Τέλος, προσαρμόζουμε το μέγιστο σϕάλμα των HOMO, LUMO και *E*<sup>g</sup> και το πρόγραμμα τυπώνει στο αρχείο fort.200 τα αποτελέσματα που παρουσιάζουν ίσο ή μικρότερο σχετικό σϕάλμα [(υπολογισμένη τιμή *−* πειραματική τιμή)/πειραματική τιμή].

Στη συνέχεια παρουσιάζονται έξι διαγράμματα ισοϋψών (Σχήμα 3.34), ϕτιαγμένα στο Origin, στα οποία οι άξονες είναι το *E*<sup>C</sup> και το *X*, το χρώμα εκϕράζει το σχετικό σϕάλμα στα HOMO, LUMO και *E*g, και το μέγιστο σϕάλμα είναι 0*.*5. Η δεξιά στήλη επικεντρώνεται στις τιμές της αναϕοράς [8], οι οποίες είναι *E*<sup>C</sup> = *−*6*.*7 eV και  $X = -0.63$  (Εξ. 2.12).

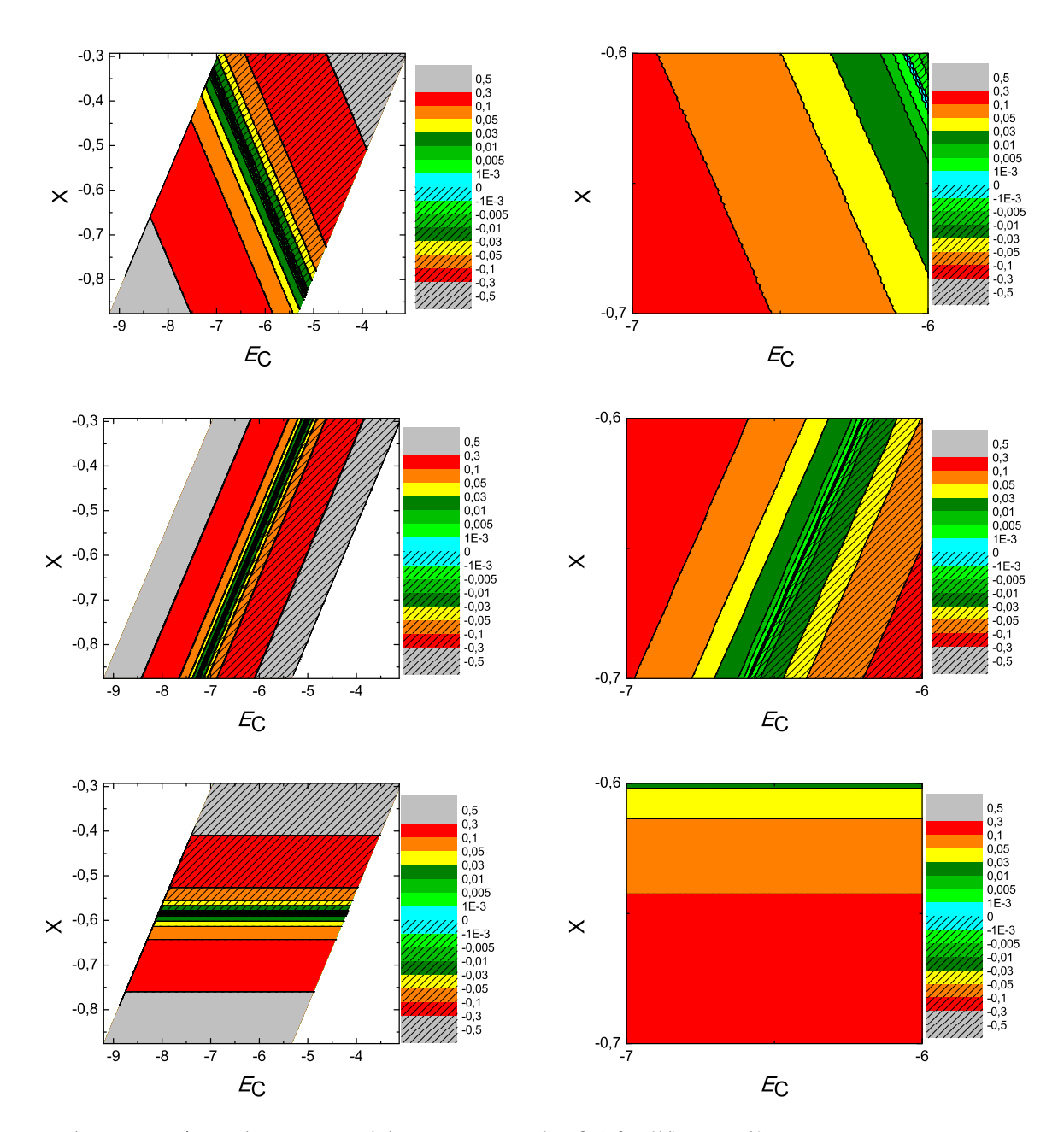

Σχήμα 3.34: Διαγράμματα ισοϋψών για το 1*,* 4*−*διαιθυλβενζόλιο με άξονες το *E<sup>C</sup>* και το *X*, ενώ το χρώμα εκϕράζει το σχετικό σϕάλμα στο *HOMO*, το *LUMO* και το *Eg*, αντιστοίχως. Στη δεξιά στήλη βλέπουμε τα διαγράμματα επικεντρωμένα γύρω από τις τιμές της αναφοράς  $[8]$ , οι οποίες είναι  $E_C = -6.7 \, eV$  και  $X = -0.63 \, (E\xi, 2.12)$ .

### 3.18 Νάϕθο[2*,* 3*−***g**]χρυσένιο, (**naphtho[**2*,* 3*−***g]chrysene C**26**H**16)

Θα χρειαστούμε τις συντεταγμένες κάθε ατόμου άνθρακα του νάϕθο[2*,* 3*−*g]χρυσένιου, τις οποίες παίρνουμε από τις ιστοσελίδες του National Institute of Standards and Technology (NIST) Chemistry WebBook [10]. Χρησιμοποιώντας το Jmol κάνουμε ένα τριδιάστατο διάγραμμα που αποδίδει τη θέση κάθε ατόμου που συνεισϕέρει *p<sup>z</sup>* ηλεκτρόνια, στο νάφθο[2, 3−g]χρυσένιο (Σχήμα 3.35).

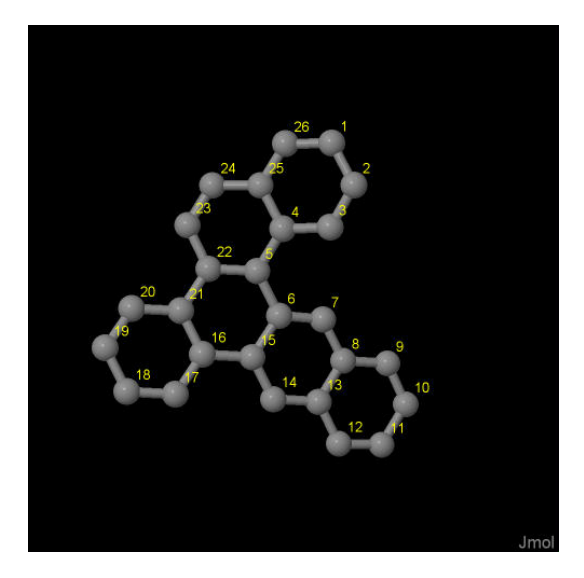

Σχήμα 3.35: Νάϕθο[2*,* 3*−g*]χρυσένιο *naphtho[*2*,* 3*−g]chrysene, C*26*H*16. Παρουσιάζονται οι θέσεις των ατόμων, τα οποία συνεισϕέρουν *p<sup>z</sup>* ηλεκτρόνια, από τα δεδομένα του *NIST [10]*.

Οι συντεταγμένες του κάθε ατόμου άνθρακα που συνεισϕέρουν *p<sup>z</sup>* ηλεκτρόνια στο νάϕθο[2*,* 3*−*g]χρυσένιο ϕαίνονται στον Πίνακα 3.18.

Στις αναϕορές βρίσκουμε τις πειραματικές τιμές των ενεργειών HOMO [26], LU-MO και του ενεργειακού χάσματος *E*<sub>g</sub> [18]. HOMO<sub>exp</sub> = −7.2 eV, LUMO<sub>exp</sub> = −4  $eV, E_{g \exp} = 3.2 eV.$ 

Χρησιμοποιώντας το πρόγραμμα που χρησιμοποιήσαμε για το βενζόλιο, τροποποιημένο κατάλληλα υπολογίζουμε τα ιδιοανύσματα, τις ιδιοτιμές, τα HOMO, LUMO και *E*g. Στη συνέχεια συγκρίνουμε τα αριθμητικά αποτελέσματα με τα πειραματικά δεδομένα. Στην αρχή του προγράμματος δηλώνουμε τον αριθμό των ατόμων που συνεισϕέρουν *p<sup>z</sup>* τροχιακά. Επίσης δηλώνουμε όλες τις μεταβλητές και σταθερές που θα χρησιμοποιήσουμε στη συνέχεια του προγράμματος. Στην αρχή το πρόγραμμα διαβάζει από το αρχείο naphthochrysene.input τις συντεταγμένες των ατόμων
| άτομο                               | $\mathbf x$ | у                   | Ζ                   |
|-------------------------------------|-------------|---------------------|---------------------|
| $\overline{\rm C}$                  | 5.1345      | $9.41\overline{35}$ | 0.7737              |
| $\overline{C}$                      | 6.1299      | 8.5818              | 1.3281              |
| $\overline{C}$                      | 5.9079      | 7.2289              | 1.4894              |
| $\frac{\overline{C}}{\overline{C}}$ | 4.6771      | 6.6226              | $\overline{1.1109}$ |
|                                     | 4.3955      | 5.2068              | 1.2573              |
| $\frac{\overline{C}}{\overline{C}}$ | 5.4471      | 4.1861              | 1.3558              |
|                                     | 6.7372      | 4.4028              | 0.8706              |
| $\overline{C}$                      | 7.7510      | 3.4268              | 0.9300              |
| $\overline{C}$                      | 9.0685      | 3.6648              | 0.4429              |
| $\overline{C}$                      | 10.0335     | 2.6901              | 0.5255              |
| $\overline{\overline{C}}$           | 9.7281      | 1.4231              | 1.0926              |
| $\overline{C}$                      | 8.4634      | 1.1573              | 1.5596              |
| $\overline{C}$                      | 7.4409      | 2.1464              | 1.4909              |
| $\frac{\overline{C}}{C}$            | 6.1177      | 1.9025              | 1.9054              |
|                                     | 5.1170      | 2.8662              | 1.8369              |
| $\frac{\overline{C}}{\overline{C}}$ | 3.7226      | 2.5465              | 2.1569              |
|                                     | 3.3591      | 1.3401              | 2.7899              |
| $\overline{C}$                      | 2.0331      | 1.0016              | 3.0034              |
| $\overline{C}$                      | 1.0213      | 1.8766              | 2.5897              |
| $\overline{C}$                      | 1.3559      | 3.0816              | 1.9938              |
| $\overline{C}$                      | 2.7002      | 3.4531              | 1.7714              |
| $\overline{C}$                      | 3.0535      | 4.7833              | 1.2590              |
| $\frac{1}{C}$                       | 2.0430      | 5.6843              | 0.8058              |
| $\overline{C}$                      | 2.3334      | 6.9718              | 0.4539              |
| $\overline{C}$                      | 3.6387      | 7.4976              | 0.6541              |
| $\overline{\overline{\rm C}}$       | 3.9060      | 8.8762              | 0.4596              |

Πίνακας 3.18: Οι συντεταγμένες του κάθε ατόμου άνθρακα, τα οποία συνεισϕέρουν *p<sup>z</sup>* ηλεκτρόνια, στο νάϕθο[2*,* <sup>3</sup>*−g*]χρυσένιο σε *˚*Α [10].

του άνθρακα (Πίνακας 3.18), και τις πειραματικές τιμές των ενεργειών των HOMO, LUMO και του ενεργειακού χάσματος *E*<sup>g</sup> μεταξύ τους.

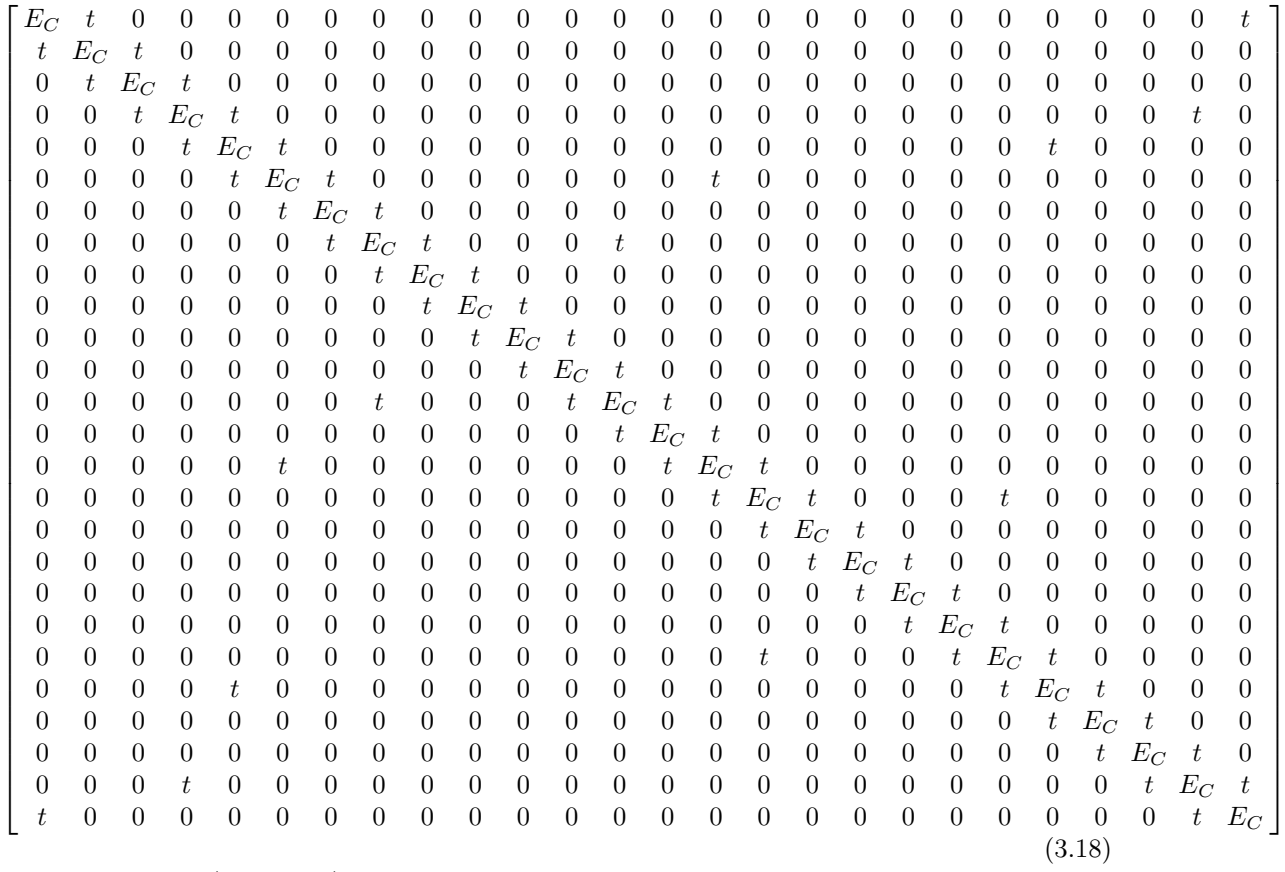

όπου  $t = V_{pp\pi}$  (Εξ. 2.12). Το πρόγραμμα θεωρεί το  $E_{\rm C}$  και το X μεταβλητές και εκτελεί την παραπάνω διαδικασία για εύρη τιμών και βήματα, τα οποία καθορίζουμε εμείς. Οι αποστάσεις *dµν* προκύπτουν από τον Πίνακα 3.18. Από τη διαγωνοποίηση προκύπτουν οι ιδιοτιμές και τα ιδιοδιανύσματα, άρα και το HOMO, το LUMO και το *E*g. Τέλος, προσαρμόζουμε το μέγιστο σϕάλμα των HOMO, LUMO και *E*<sup>g</sup> και το πρόγραμμα τυπώνει στο αρχείο fort.200 τα αποτελέσματα που παρουσιάζουν ίσο ή μικρότερο σχετικό σϕάλμα [(υπολογισμένη τιμή *−* πειραματική τιμή)/πειραματική τιμή].

Στη συνέχεια παρουσιάζονται έξι διαγράμματα ισοϋψών (Σχήμα 3.36), ϕτιαγμένα στο Origin, στα οποία οι άξονες είναι το *E*<sup>C</sup> και το *X*, το χρώμα εκϕράζει το σχετικό σϕάλμα στα HOMO, LUMO και *E*g, και το μέγιστο σϕάλμα είναι 0*.*5. Η δεξιά στήλη επικεντρώνεται στις τιμές της αναϕοράς [8], οι οποίες είναι *E*<sup>C</sup> = *−*6*.*7 eV και  $X = -0.63$  (Εξ. 2.12).

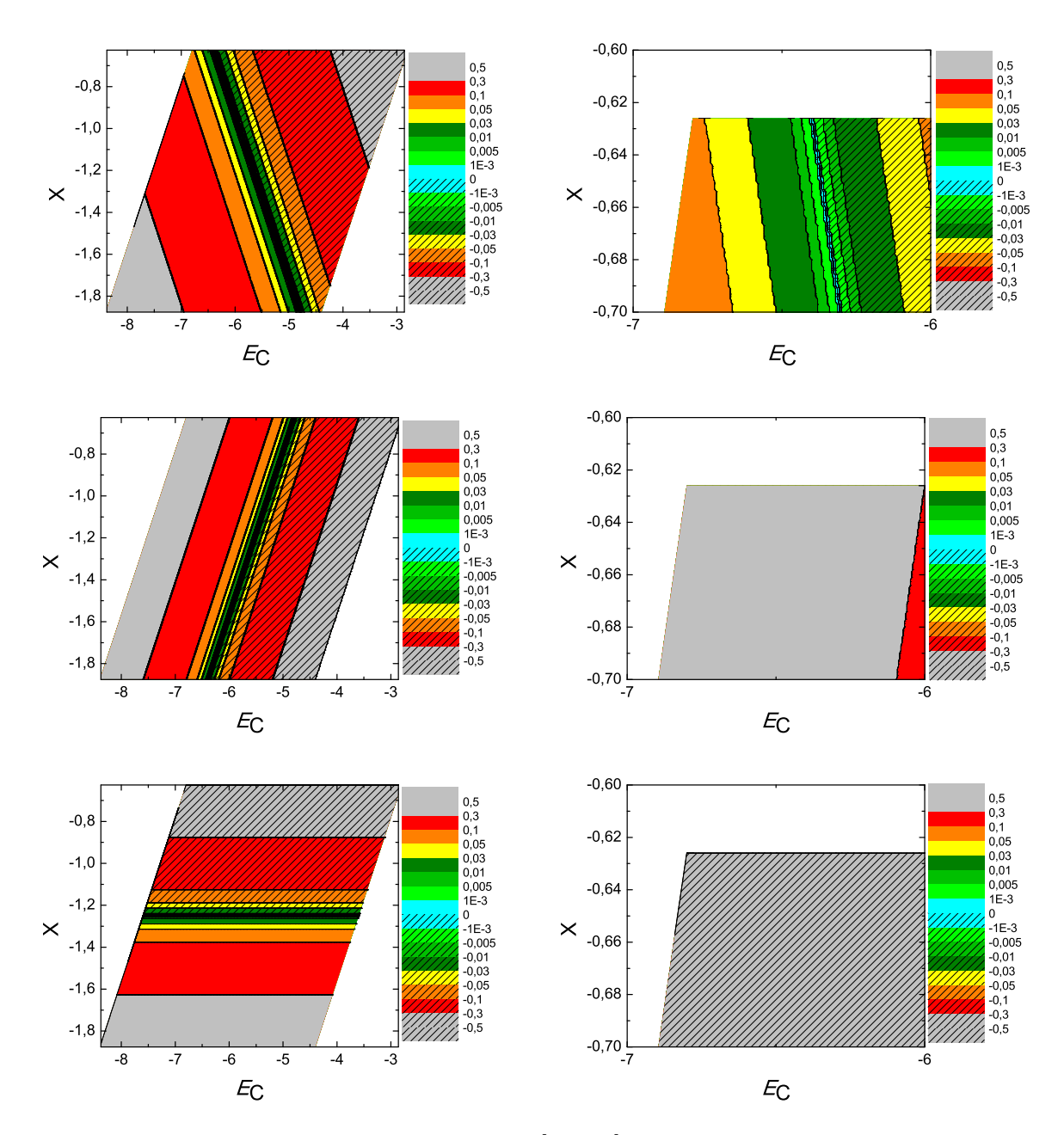

 $\Sigma$ χήμα 3.36: Διαγράμματα ισοϋψών για το νάφθο[2, 3-g]χρυσένιο με άξονες το  $E_C$  και το X, ενώ το χρώμα εκφράζει το σχετικό σφάλμα στο HOMO, το LUMO και το  $E_q$ , αντιστοίχως. Στη δεξιά στήλη βλέπουμε τα διαγράμματα επικεντρωμένα γύρω από τις τιμές της αναφοράς [8], οι οποίες είναι  $E_C = -6.7$  eV και  $X = -0.63$  (Εξ. 2.12).

#### 3.19 Εξαελικένιο (**hexahelicene, C**26**H**16)

Θα χρειαστούμε τις συντεταγμένες κάθε ατόμου άνθρακα του εξαελικένιου, τις οποίες παίρνουμε από τις ιστοσελίδες του National Institute of Standards and Technology (NIST) Chemistry WebBook [10]. Χρησιμοποιώντας το Jmol κάνουμε ένα τριδιάστατο διάγραμμα που αποδίδει τη θέση κάθε ατόμου που συνεισϕέρει *p<sup>z</sup>* ηλεκτρόνια, στο εξαελικένιο (Σχήμα 3.37).

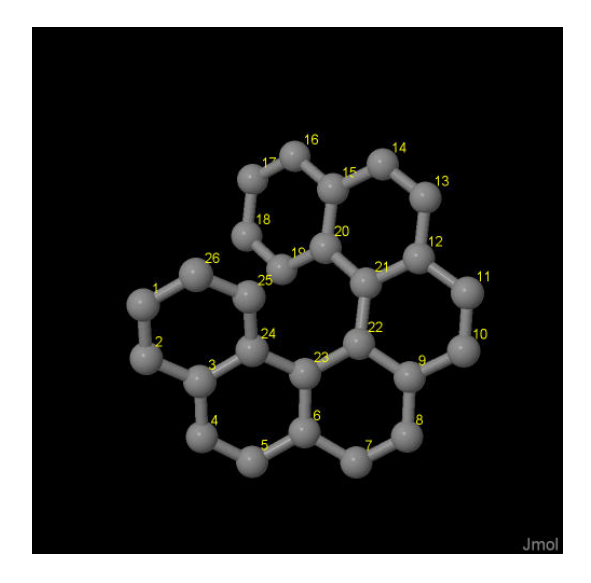

Σχήμα 3.37: Εξαελικένιο *hexahelicene, C*26*H*16. Παρουσιάζονται οι θέσεις των ατόμων, τα οποία συνεισϕέρουν *p<sup>z</sup>* ηλεκτρόνια, από τα δεδομένα του *NIST [10]*.

Οι συντεταγμένες του κάθε ατόμου άνθρακα συνεισϕέρουν *p<sup>z</sup>* ηλεκτρόνια στο εξαελικένιο ϕαίνονται στον Πίνακα 3.19.

από τα δεδομένα του NIST [10] βρίσκουμε τις πειραματικές τιμές των ενεργειών HOMO, LUMO και του ενεργειακού χάσματος *E*g. Συγκεκριμένα, απο το uv/visible spectrum [46] η τελευταία κορυφή μας δίνει το *E<sub>g</sub>* ενώ η κατακόρυφος τιμή της ενέγειας ιονισμού του αερίου [47] μας δίνει το HOMO. HOMOexp = *−*7.37 eV, LUMO<sub>exp</sub> =  $-3.53$  eV,  $E_{\text{g} \text{ exp}} = 3.84$  eV.

Χρησιμοποιώντας το πρόγραμμα που χρησιμοποιήσαμε για το βενζόλιο, τροποποιημένο κατάλληλα υπολογίζουμε τα ιδιοανύσματα, τις ιδιοτιμές, τα HOMO, LUMO και *E*g. Στη συνέχεια συγκρίνουμε τα αριθμητικά αποτελέσματα με τα πειραματικά δεδομένα. Στην αρχή του προγράμματος δηλώνουμε τον αριθμό των ατόμων που συνεισϕέρουν *p<sup>z</sup>* τροχιακά. Επίσης δηλώνουμε όλες τις μεταβλητές και σταθερές που θα χρησιμοποιήσουμε στη συνέχεια του προγράμματος. Στην αρχή το πρόγραμμα

| άτομο                                             | $\mathbf x$ | у      | Ζ      |
|---------------------------------------------------|-------------|--------|--------|
| $\overline{C}$                                    | 0.9977      | 3.0344 | 3.3918 |
| $\overline{C}$                                    | 1.3699      | 2.2828 | 2.2974 |
| $\overline{C}$                                    | 2.7341      | 2.0333 | 2.0101 |
| $\overline{C}$                                    | 3.0960      | 1.1366 | 0.9569 |
| $\overline{C}$                                    | 4.3914      | 0.7497 | 0.8018 |
| $\overline{C}$                                    | 5.4360      | 1.3123 | 1.6032 |
| $\overline{C}$                                    | 6.7459      | 0.7565 | 1.5310 |
| $\overline{C}$                                    | 7.7183      | 1.1793 | 2.3894 |
| $\frac{\overline{C}}{\overline{C}}$               | 7.5071      | 2.3183 | 3.2185 |
|                                                   | 8.5242      | 2.7263 | 4.1288 |
| $\overline{C}$                                    | 8.3520      | 3.8301 | 4.9119 |
| $\overline{\rm C}$                                | 7.2537      | 4.7078 | 4.6808 |
| $\overline{\rm C}$                                | 7.1753      | 5.9383 | 5.4083 |
| $\overline{C}$                                    | 6.2391      | 6.8787 | 5.1064 |
| $\overline{C}$                                    | 5.3848      | 6.7059 | 3.9731 |
| $\overline{C}$                                    | 4.5492      | 7.7647 | 3.5415 |
| $\overline{C}$                                    | 3.8204      | 7.6676 | 2.3752 |
| $\overline{C}$                                    | 3.9274      | 6.5027 | 1.5907 |
| $\frac{\overline{C}}{\overline{C}}$               | 4.7073      | 5.4425 | 2.0097 |
|                                                   | 5.4287      | 5.4838 | 3.2295 |
|                                                   | 6.2779      | 4.3925 | 3.6953 |
| $\frac{\overline{\text{C}}}{\overline{\text{C}}}$ | 6.2808      | 3.0481 | 3.1379 |
|                                                   | 5.1558      | 2.3751 | 2.5059 |
| $\frac{\overline{C}}{\overline{C}}$               | 3.7534      | 2.6231 | 2.8234 |
|                                                   | 3.3306      | 3.3446 | 3.9683 |
| $\overline{\overline{\rm C}}$                     | 1.9928      | 3.5434 | 4.2487 |

Πίνακας 3.19: Οι συντεταγμένες του κάθε ατόμου άνθρακα, τα οποία συνεισϕέρουν *p<sup>z</sup>* ηλεκτρόνια, στο εξαελικένιο σε *Α*<sup>[10]</sup>.

διαβάζει από το αρχείο hexahelicene.input τις συντεταγμένες των ατόμων του άνθρακα (Πίνακας 3.19), και τις πειραματικές τιμές των ενεργειών των HOMO, LUMO και του ενεργειακού χάσματος *E*<sup>g</sup> μεταξύ τους.

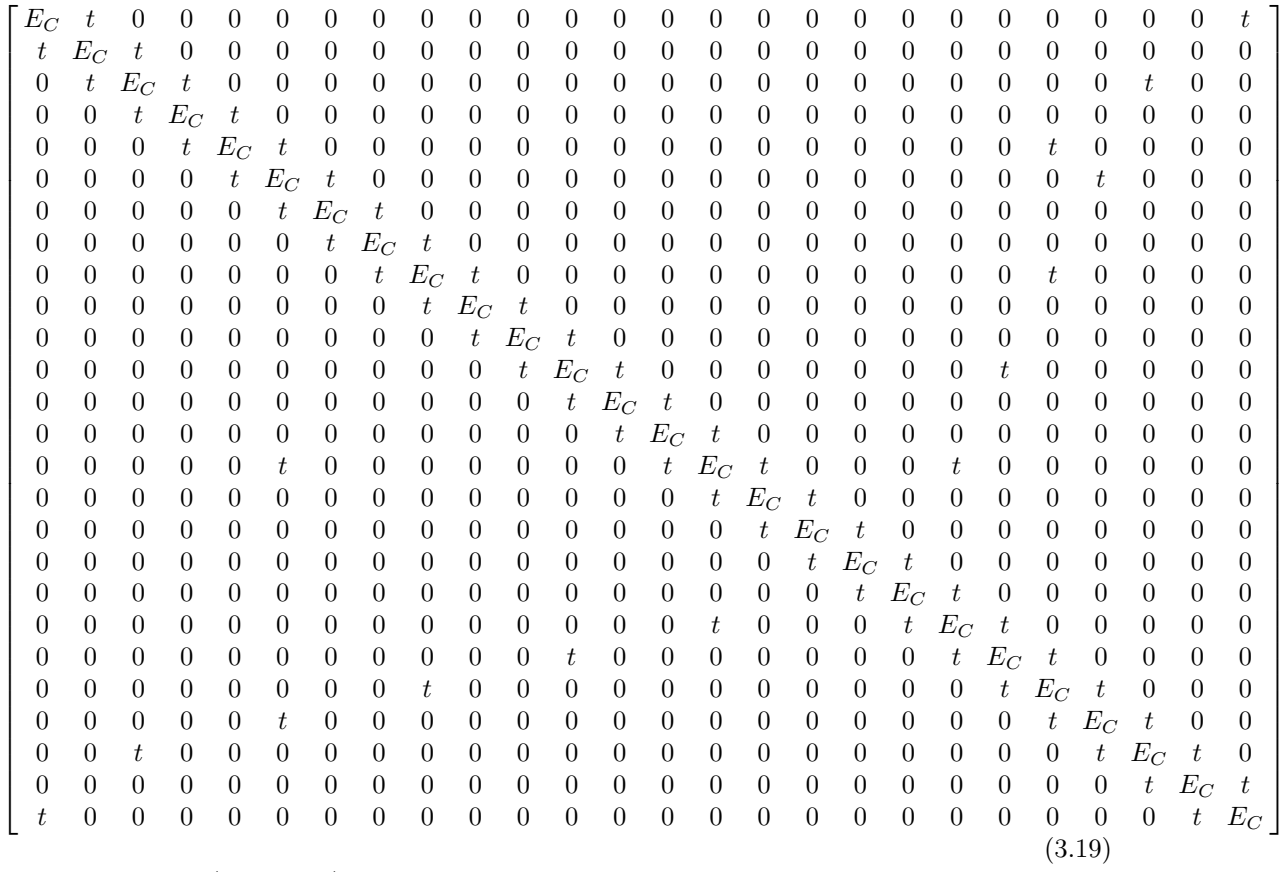

όπου  $t = V_{pp\pi}$  (Εξ. 2.12). Το πρόγραμμα θεωρεί το  $E_{\rm C}$  και το X μεταβλητές και εκτελεί την παραπάνω διαδικασία για εύρη τιμών και βήματα, τα οποία καθορίζουμε εμείς. Οι αποστάσεις *dµν* προκύπτουν από τον Πίνακα 3.19. Από τη διαγωνοποίηση προκύπτουν οι ιδιοτιμές και τα ιδιοδιανύσματα, άρα και το HOMO, το LUMO και το *E*g. Τέλος, προσαρμόζουμε το μέγιστο σϕάλμα των HOMO, LUMO και *E*<sup>g</sup> και το πρόγραμμα τυπώνει στο αρχείο fort.200 τα αποτελέσματα που παρουσιάζουν ίσο ή μικρότερο σχετικό σϕάλμα [(υπολογισμένη τιμή *−* πειραματική τιμή)/πειραματική τιμή].

Στη συνέχεια παρουσιάζονται έξι διαγράμματα ισοϋψών (Σχήμα 3.38), ϕτιαγμένα στο Origin, στα οποία οι άξονες είναι το *E*<sup>C</sup> και το *X*, το χρώμα εκϕράζει το σχετικό σϕάλμα στα HOMO, LUMO και *E*g, και το μέγιστο σϕάλμα είναι 0*.*5. Η δεξιά στήλη επικεντρώνεται στις τιμές της αναϕοράς [8], οι οποίες είναι *E*<sup>C</sup> = *−*6*.*7 eV και  $X = -0.63$  (Εξ. 2.12).

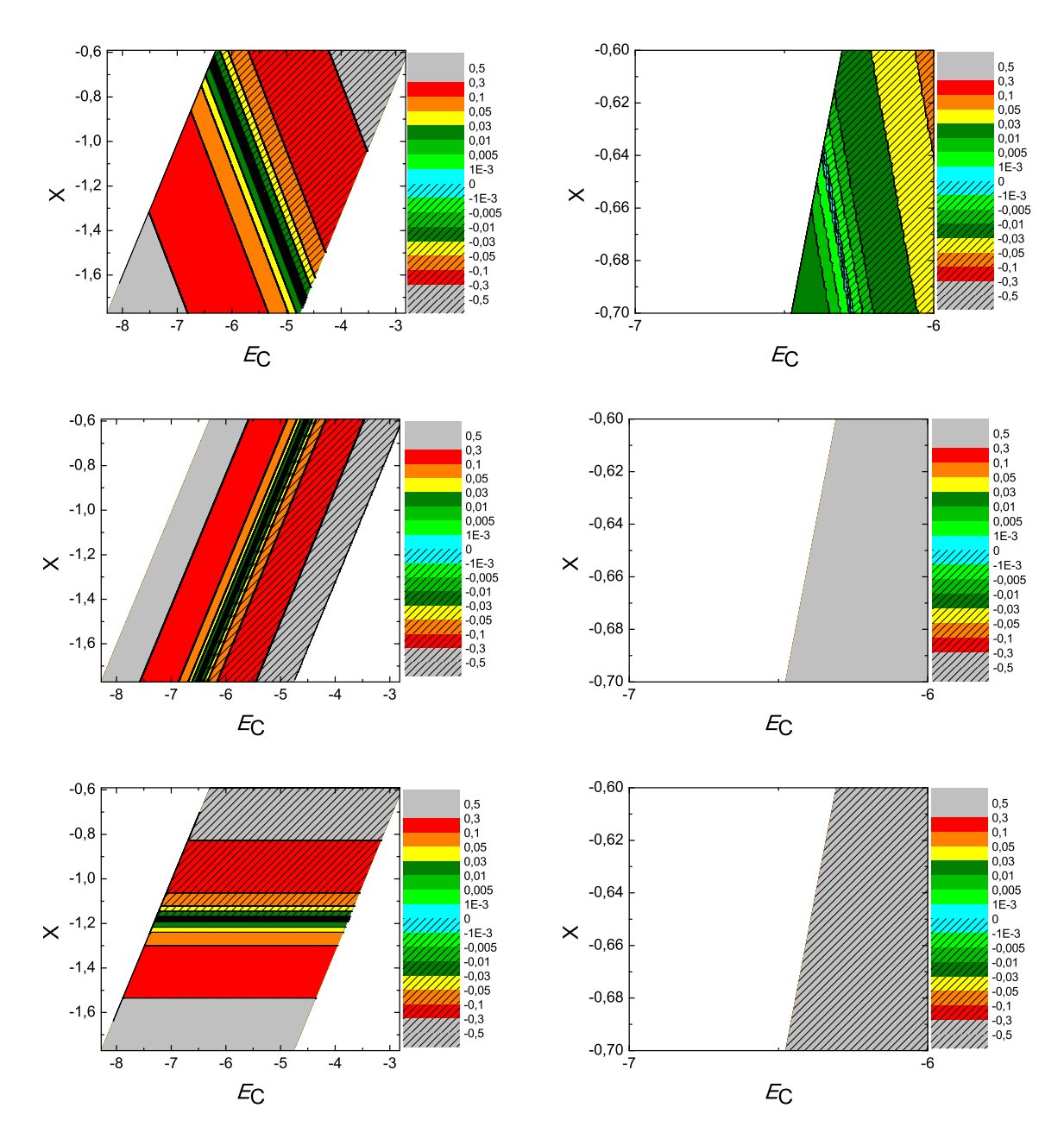

 $\Sigma\chi$ ήμα 3.38: Διαγράμματα ισοϋψών για το εξαελικένιο με άξονες το  $E_C$  και το X, ενώ το χρώμα εκφράζει το σχετικό σφάλμα στο ΗΟΜΟ, το LUMO και το  $E_g$ , αντιστοίχως. Στη δεξιά στήλη βλέπουμε τα διαγράμματα επικεντρωμένα γύρω από τις τιμές της αναφοράς [8], οι οποίες είναι  $E_C = -6.7$  eV και  $X = -0.63$  (Εξ. 2.12).

# 3.20 Αιθυλένιο (**ethylene, C**2**H**4)

Θα χρειαστούμε τις συντεταγμένες κάθε ατόμου άνθρακα του αιθυλένιου, τις οποίες παίρνουμε από τις ιστοσελίδες του National Institute of Standards and Technology (NIST) Chemistry WebBook [10]. Χρησιμοποιώντας το Jmol κάνουμε ένα τριδιάστατο διάγραμμα που αποδίδει τη θέση κάθε ατόμου που συνεισϕέρει *p<sup>z</sup>* ηλεκτρόνια, στο αιθυλένιο (Σχήμα 3.39).

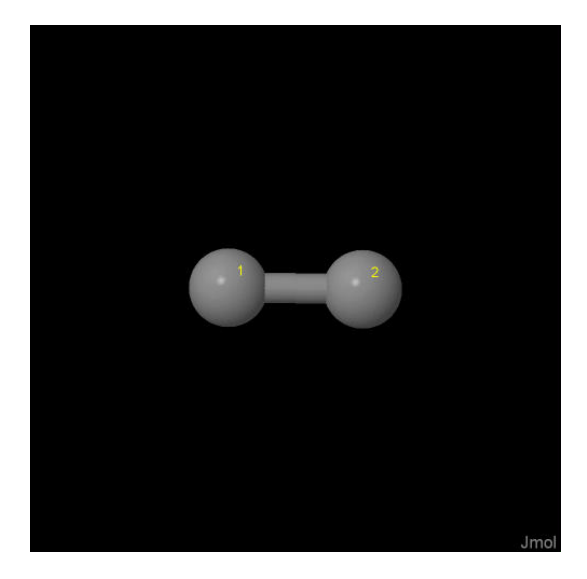

Σχήμα 3.39: Αιθυλένιο *ethylene, C*2*H*4. Παρουσιάζονται οι θέσεις των ατόμων, τα οποία συνεισϕέρουν *p<sup>z</sup>* ηλεκτρόνια, από τα δεδομένα του *NIST [10]*.

Οι συντεταγμένες του κάθε ατόμου άνθρακα που συνεισϕέρουν *p<sup>z</sup>* ηλεκτρόνια στο αιθυλένιο ϕαίνονται στον Πίνακα 3.20.

Πίνακας 3.20: Οι συντεταγμένες του κάθε ατόμου άνθρακα, τα οποία συνεισϕέρουν *p<sup>z</sup>* ηλεκτρόνια, στο αιθυλένιο σε *A* [10].

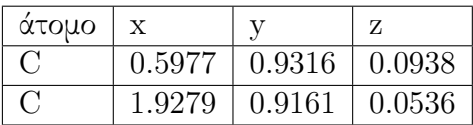

Στις αναϕορές βρίσκουμε τις πειραματικές τιμές των ενεργειών HOMO [15, 48, 49], LUMO και του ενεργειακού χάσματος *E*<sup>g</sup> [15, 50]. HOMOexp = *−*10.6 eV, LUMO<sub>exp</sub> =  $-2.95$  eV,  $E_{\text{g exp}} = 7.65$  eV.

Χρησιμοποιώντας το πρόγραμμα που χρησιμοποιήσαμε για το βενζόλιο, τροποποιημένο κατάλληλα υπολογίζουμε τα ιδιοανύσματα, τις ιδιοτιμές, τα HOMO, LUMO και *E*g. Στη συνέχεια συγκρίνουμε τα αριθμητικά αποτελέσματα με τα πειραματικά δεδομένα. Στην αρχή του προγράμματος δηλώνουμε τον αριθμό των ατόμων που συνεισϕέρουν *p<sup>z</sup>* τροχιακά. Επίσης δηλώνουμε όλες τις μεταβλητές και σταθερές που θα χρησιμοποιήσουμε στη συνέχεια του προγράμματος. Στην αρχή το πρόγραμμα διαβάζει από το αρχείο ethylene.input τις συντεταγμένες των ατόμων του άνθρακα (Πίνακας 3.20), και τις πειραματικές τιμές των ενεργειών των HOMO, LUMO και του ενεργειακού χάσματος *E*<sup>g</sup> μεταξύ τους.

Ο Πίνακας της Χαμιλτονιανής *Hµν* που πρέπει να διαγωνοποιήσουμε είναι:

$$
\left[\begin{array}{cc} E_C & t \\ t & E_C \end{array}\right] \tag{3.20}
$$

όπου  $t = V_{pp\pi}$  (Εξ. 2.12). Το πρόγραμμα θεωρεί το  $E_{\rm C}$  και το X μεταβλητές και εκτελεί την παραπάνω διαδικασία για εύρη τιμών και βήματα, τα οποία καθορίζουμε εμείς. Οι αποστάσεις *dµν* προκύπτουν από τον Πίνακα 3.20. Από τη διαγωνοποίηση προκύπτουν οι ιδιοτιμές και τα ιδιοδιανύσματα, άρα και το HOMO, το LUMO και το *E*g. Τέλος, προσαρμόζουμε το μέγιστο σϕάλμα των HOMO, LUMO και *E*<sup>g</sup> και το πρόγραμμα τυπώνει στο αρχείο fort.200 τα αποτελέσματα που παρουσιάζουν ίσο ή μικρότερο σχετικό σϕάλμα [(υπολογισμένη τιμή *−* πειραματική τιμή)/πειραματική τιμή].

Στη συνέχεια παρουσιάζονται έξι διαγράμματα ισοϋψών (Σχήμα 3.40), ϕτιαγμένα στο Origin, στα οποία οι άξονες είναι το *E*<sup>C</sup> και το *X*, το χρώμα εκϕράζει το σχετικό σϕάλμα στα HOMO, LUMO και *E*g, και το μέγιστο σϕάλμα είναι 0*.*5. Η δεξιά στήλη επικεντρώνεται στις τιμές της αναϕοράς [8], οι οποίες είναι *E*<sup>C</sup> = *−*6*.*7 eV και  $X = -0.63$  (Εξ. 2.12).

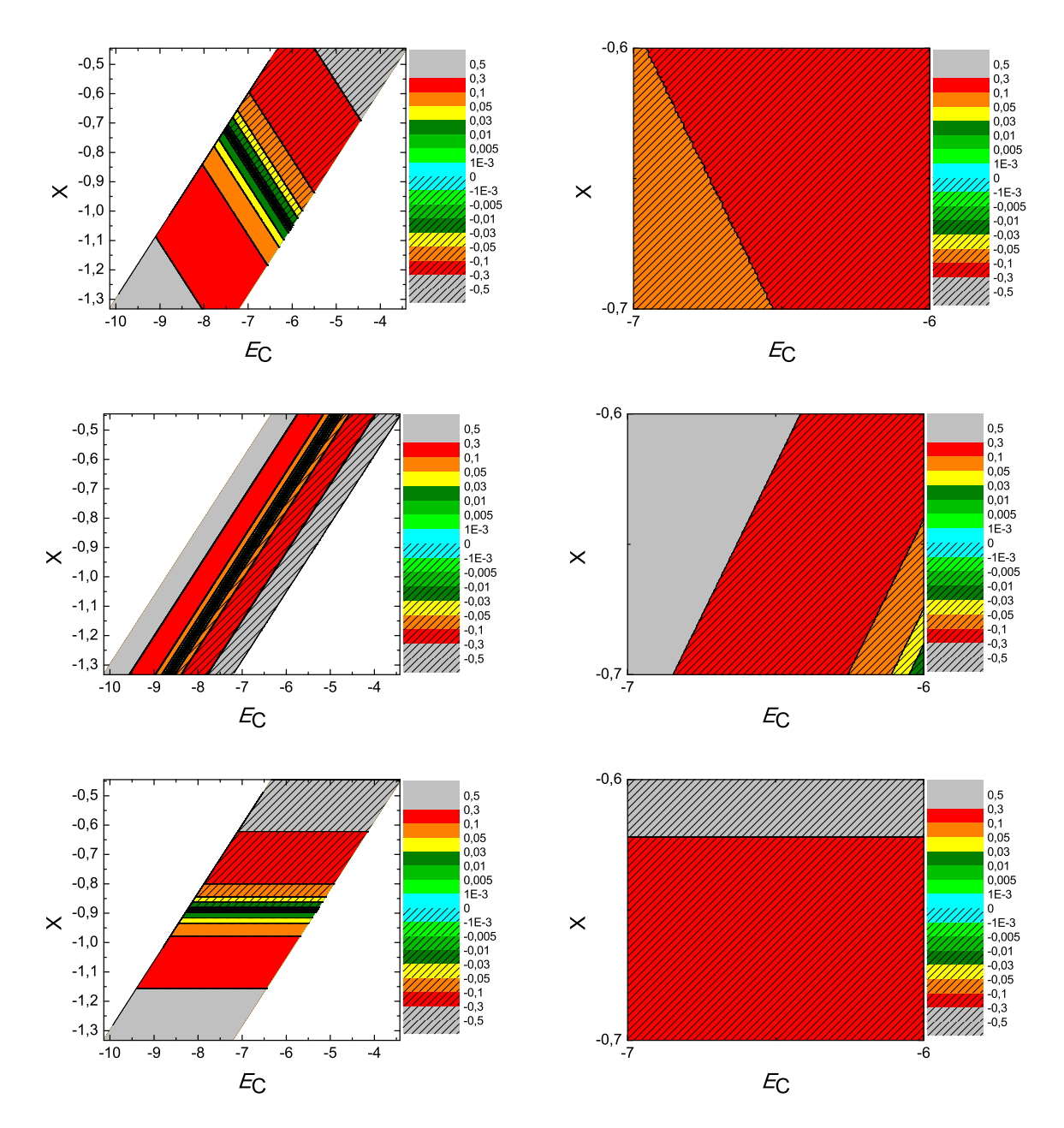

 $\Sigma$ χήμα 3.40: Διαγράμματα ισοϋψών για το αιθυλένιο με άξονες το  $E_C$  και το X, ενώ το χρώμα εκφράζει το σχετικό σφάλμα στο ΗΟΜΟ, το LUMO και το  $E_g$ , αντιστοίχως. Στη δεξιά στήλη βλέπουμε τα διαγράμματα επικεντρωμένα γύρω από τις τιμές της αναφοράς [8], οι οποίες είναι  $E_C = -6.7$  eV και  $X = -0.63$  (Εξ. 2.12).

#### 3.21 Ναϕθακένιο (**naphthacene, C**18**H**12)

Θα χρειαστούμε τις συντεταγμένες κάθε ατόμου άνθρακα του ναφθακένιου, τις οποίες παίρνουμε από τις ιστοσελίδες του National Institute of Standards and Technology (NIST) Chemistry WebBook [10]. Χρησιμοποιώντας το Jmol κάνουμε ένα τριδιάστατο διάγραμμα που αποδίδει τη θέση κάθε ατόμου που συνεισϕέρει *p<sup>z</sup>* ηλεκτρόνια, στο ναφθακένιο (Σχήμα 3.41).

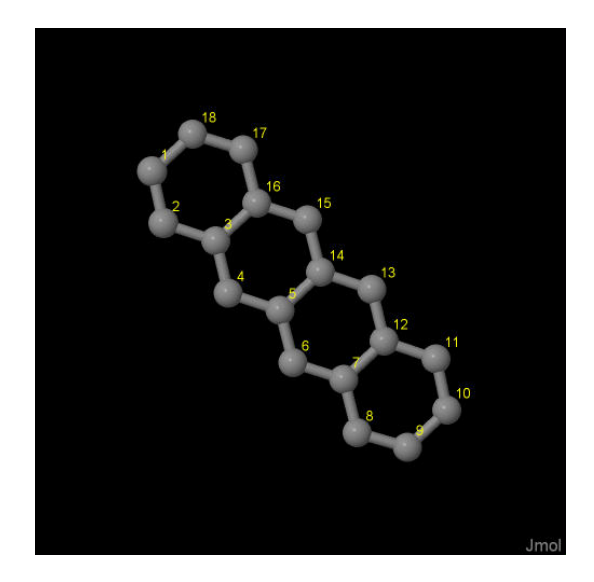

Σχήμα 3.41: Ναϕθακένιο *naphthacene, C*18*H*12. Παρουσιάζονται οι θέσεις των ατόμων, τα οποία συνεισϕέρουν *p<sup>z</sup>* ηλεκτρόνια, από τα δεδομένα του *NIST [10]*.

Οι συντεταγμένες του κάθε ατόμου άνθρακα που συνεισϕέρουν *p<sup>z</sup>* ηλεκτρόνια στο ναϕθακένιο ϕαίνονται στον Πίνακα 3.21.

Στις αναφορές βρίσκουμε τις πειραματικές τιμές των ενεργειών HOMO [26, 40], LUMO και του ενεργειακού χάσματος *E*<sup>g</sup> [13,14]. HOMOexp = *−*7 eV, LUMOexp = *−*4.4 eV, *E*g exp = 3.6 eV.

Χρησιμοποιώντας το πρόγραμμα που χρησιμοποιήσαμε για το βενζόλιο, τροποποιημένο κατάλληλα υπολογίζουμε τα ιδιοανύσματα, τις ιδιοτιμές, τα HOMO, LUMO και *E*g. Στη συνέχεια συγκρίνουμε τα αριθμητικά αποτελέσματα με τα πειραματικά δεδομένα. Στην αρχή του προγράμματος δηλώνουμε τον αριθμό των ατόμων που συνεισϕέρουν *p<sup>z</sup>* τροχιακά. Επίσης δηλώνουμε όλες τις μεταβλητές και σταθερές που θα χρησιμοποιήσουμε στη συνέχεια του προγράμματος. Στην αρχή το πρόγραμμα διαβάζει από το αρχείο naphthacene.input τις συντεταγμένες των ατόμων του άνθρακα (Πίνακας 3.21), και τις πειραματικές τιμές των ενεργειών των HOMO, LUMO

| άτομο              | $\overline{\mathbf{X}}$ | у      | Z      |
|--------------------|-------------------------|--------|--------|
| $\overline{\rm C}$ | 0.8349                  | 5.2408 | 0.8297 |
| $\overline{\rm C}$ | 0.8544                  | 4.2483 | 1.7694 |
| $\overline{\rm C}$ | 1.9503                  | 4.1185 | 2.6850 |
| $\overline{\rm C}$ | 1.9973                  | 3.1177 | 3.6522 |
| $\overline{\rm C}$ | 3.0792                  | 2.9971 | 4.5486 |
| $\overline{\rm C}$ | 3.1359                  | 1.9871 | 5.5312 |
| $\overline{\rm C}$ | 4.2086                  | 1.8759 | 6.4122 |
| $\overline{\rm C}$ | 4.2745                  | 0.8522 | 7.4141 |
| $\overline{\rm C}$ | 5.3401                  | 0.7672 | 8.2658 |
| $\overline{\rm C}$ | 6.4187                  | 1.7032 | 8.1755 |
| $\overline{\rm C}$ | 6.3991                  | 2.6958 | 7.2359 |
| $\overline{\rm C}$ | 5.3032                  | 2.8256 | 6.3203 |
| $\overline{\rm C}$ | 5.2562                  | 3.8264 | 5.3531 |
| $\overline{\rm C}$ | 4.1742                  | 3.9469 | 4.4566 |
| $\overline{\rm C}$ | 4.1177                  | 4.9569 | 3.4740 |
| $\overline{\rm C}$ | 3.0449                  | 5.0681 | 2.5931 |
| $\overline{C}$     | 2.9791                  | 6.0918 | 1.5911 |
| $\overline{\rm C}$ | 1.9135                  | 6.1768 | 0.7393 |

Πίνακας 3.21: Οι συντεταγμένες του κάθε ατόμου άνθρακα, τα οποία συνεισϕέρουν *p<sup>z</sup>* ηλεκτρόνια, στο ωαϕθακένιο σε *˚*Α [10].

και του ενεργειακού χάσματος *E*<sup>g</sup> μεταξύ τους.

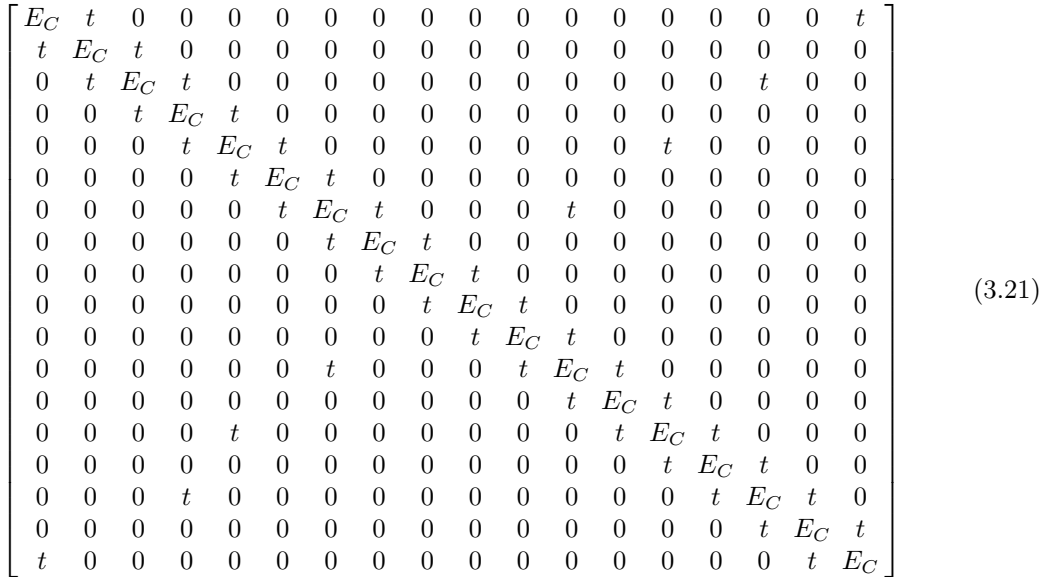

όπου  $t = V_{pp\pi}$  (Εξ. 2.12). Το πρόγραμμα θεωρεί το  $E_C$  και το X μεταβλητές και εκτελεί την παραπάνω διαδικασία για εύρη τιμών και βήματα, τα οποία καθορίζουμε εμείς. Οι αποστάσεις *dµν* προκύπτουν από τον Πίνακα 3.21. Από τη διαγωνοποίηση προκύπτουν οι ιδιοτιμές και τα ιδιοδιανύσματα, άρα και το HOMO, το LUMO και το *E*g. Τέλος, προσαρμόζουμε το μέγιστο σϕάλμα των HOMO, LUMO και *E*<sup>g</sup> και το πρόγραμμα τυπώνει στο αρχείο fort.200 τα αποτελέσματα που παρουσιάζουν ίσο ή μικρότερο σχετικό σϕάλμα [(υπολογισμένη τιμή *−* πειραματική τιμή)/πειραματική τιμή].

Στη συνέχεια παρουσιάζονται έξι διαγράμματα ισοϋψών (Σχήμα 3.42), ϕτιαγμένα στο Origin, στα οποία οι άξονες είναι το *E*<sup>C</sup> και το *X*, το χρώμα εκϕράζει το σχετικό σϕάλμα στα HOMO, LUMO και *E*g, και το μέγιστο σϕάλμα είναι 0*.*5. Η δεξιά στήλη επικεντρώνεται στις τιμές της αναϕοράς [8], οι οποίες είναι *E*<sup>C</sup> = *−*6*.*7 eV και *X* = *−*0*.*63 (Εξ. 2.12).

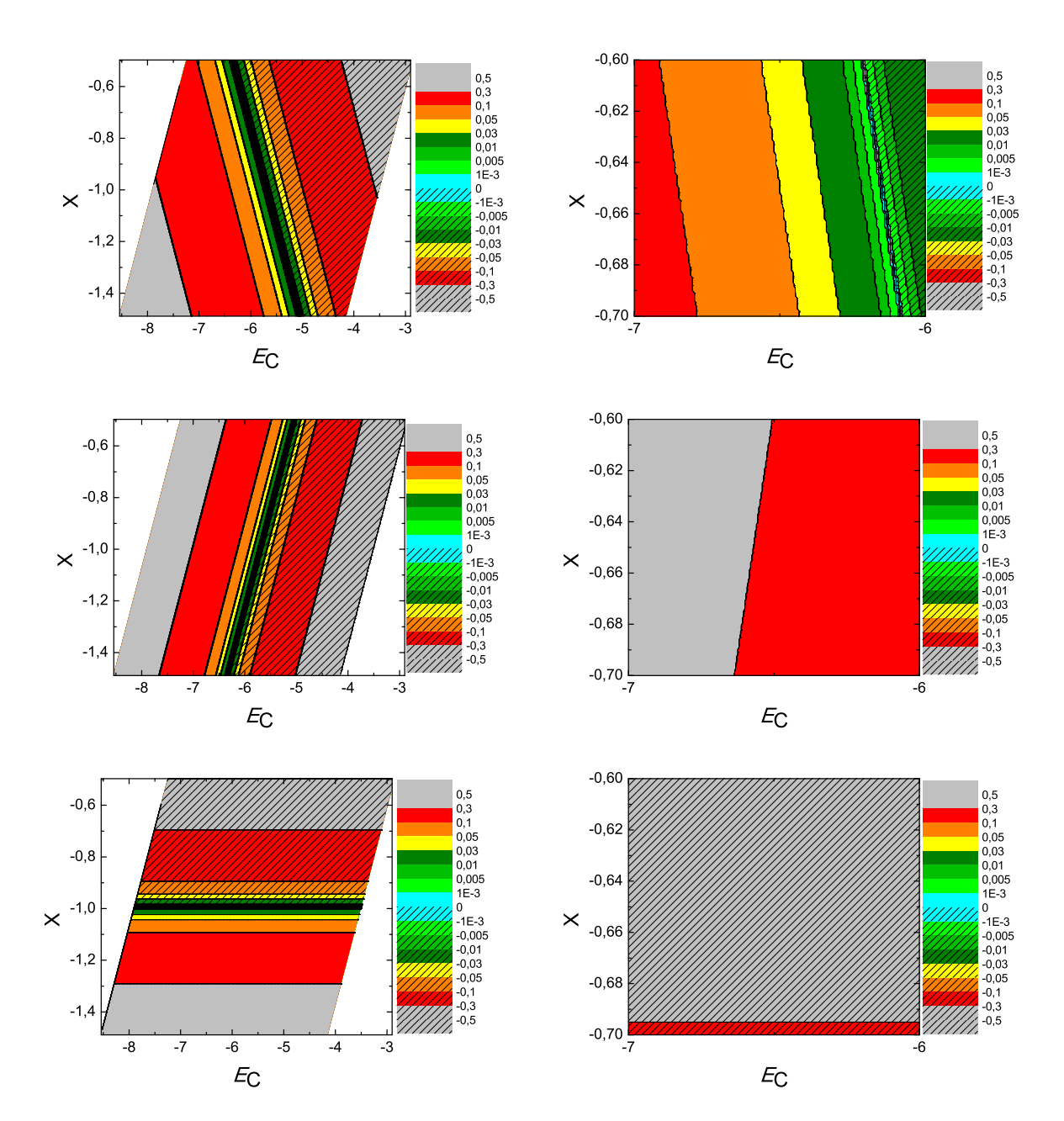

 $\Sigma\chi$ ήμα 3.42: Διαγράμματα ισοϋψών για το ναφθακένιο με άξονες το  $E_C$  και το X, ενώ το χρώμα εκφράζει το σχετικό σφάλμα στο ΗΟΜΟ, το LUMO και το  $E_g$ , αντιστοίχως. Στη δεξιά στήλη βλέπουμε τα διαγράμματα επικεντρωμένα γύρω από τις τιμές της αναφοράς [8], οι οποίες είναι  $E_C = -6.7$  eV και  $X = -0.63$  (Εξ. 2.12).

# 3.22 Κουμένιο (**cumene, C**9**H**12)

Θα χρειαστούμε τις συντεταγμένες κάθε ατόμου άνθρακα του κουμένιου, τις οποίες παίρνουμε από τις ιστοσελίδες του National Institute of Standards and Technology (NIST) Chemistry WebBook [10]. Χρησιμοποιώντας το Jmol κάνουμε ένα τριδιάστατο διάγραμμα που αποδίδει τη θέση κάθε ατόμου που συνεισϕέρει *p<sup>z</sup>* ηλεκτρόνια, στο κουμένιο (Σχήμα 3.43).

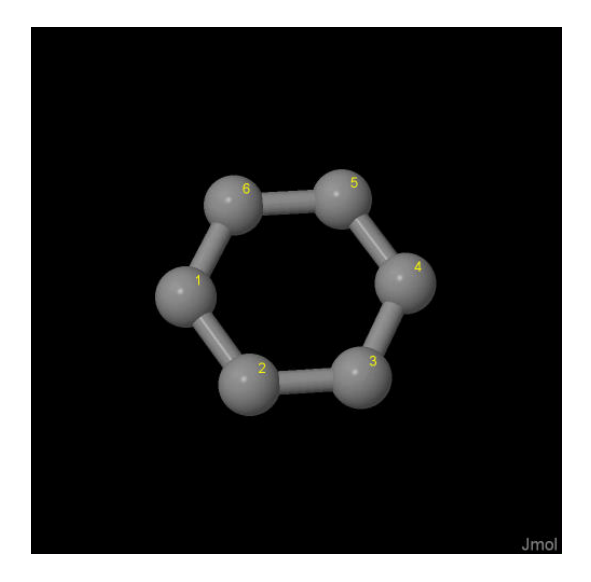

Σχήμα 3.43: Κουμένιο *cumene, C*9*H*12. Παρουσιάζονται οι θέσεις των ατόμων, τα οποία συνεισϕέρουν *p<sup>z</sup>* ηλεκτρόνια, από τα δεδομένα του *NIST [10]*.

Οι συντεταγμένες του κάθε ατόμου άνθρακα που συνεισϕέρουν *p<sup>z</sup>* ηλεκτρόνια στο κουμένιο ϕαίνονται στον Πίνακα 3.22.

Πίνακας 3.22: Οι συντεταγμένες του κάθε ατόμου άνθρακα, τα οποία συνεισϕέρουν *p<sup>z</sup>* ηλεκτρόνια, στο κουμένιο σε *˚*Α [10].

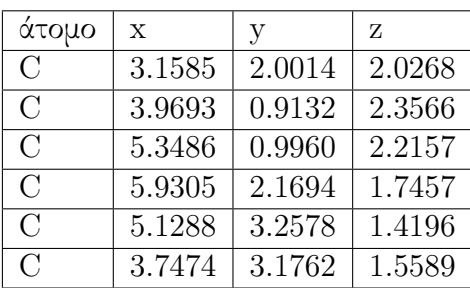

Στις αναϕορές [11] βρίσκουμε τις πειραματικές τιμές των ενεργειών HOMO, LU-MO και του ενεργειακού χάσματος *E*g. HOMOexp = *−*8.71 eV, LUMOexp = *−*4.11  $eV, E_{g \exp} = 4.6 \text{ eV}.$ 

Χρησιμοποιώντας το πρόγραμμα που χρησιμοποιήσαμε για το βενζόλιο, τροποποιημένο κατάλληλα υπολογίζουμε τα ιδιοανύσματα, τις ιδιοτιμές, τα HOMO, LUMO και *E*g. Στη συνέχεια συγκρίνουμε τα αριθμητικά αποτελέσματα με τα πειραματικά δεδομένα. Στην αρχή του προγράμματος δηλώνουμε τον αριθμό των ατόμων που συνεισϕέρουν *p<sup>z</sup>* τροχιακά. Επίσης δηλώνουμε όλες τις μεταβλητές και σταθερές που θα χρησιμοποιήσουμε στη συνέχεια του προγράμματος. Στην αρχή το πρόγραμμα διαβάζει από το αρχείο cumene.input τις συντεταγμένες των ατόμων του άνθρακα (Πίνακας 3.22), και τις πειραματικές τιμές των ενεργειών των HOMO, LUMO και του ενεργειακού χάσματος *E*<sup>g</sup> μεταξύ τους.

Ο Πίνακας της Χαμιλτονιανής *Hµν* που πρέπει να διαγωνοποιήσουμε είναι:

$$
\begin{bmatrix}\nE_C & t & 0 & 0 \\
t & E_C & t & 0 \\
0 & t & E_C & t \\
0 & 0 & t & E_C\n\end{bmatrix}
$$
\n(3.22)

όπου *t* = *Vppπ* (Εξ. 2.12). Το πρόγραμμα θεωρεί το *E*<sup>C</sup> και το *X* μεταβλητές και εκτελεί την παραπάνω διαδικασία για εύρη τιμών και βήματα, τα οποία καθορίζουμε εμείς. Οι αποστάσεις *dµν* προκύπτουν από τον Πίνακα 3.22. Από τη διαγωνοποίηση προκύπτουν οι ιδιοτιμές και τα ιδιοδιανύσματα, άρα και το HOMO, το LUMO και το *E*g. Τέλος, προσαρμόζουμε το μέγιστο σϕάλμα των HOMO, LUMO και *E*<sup>g</sup> και το πρόγραμμα τυπώνει στο αρχείο fort.200 τα αποτελέσματα που παρουσιάζουν ίσο ή μικρότερο σχετικό σϕάλμα [(υπολογισμένη τιμή *−* πειραματική τιμή)/πειραματική τιμή].

Στη συνέχεια παρουσιάζονται έξι διαγράμματα ισοϋψών (Σχήμα 3.44), ϕτιαγμένα στο Origin, στα οποία οι άξονες είναι το *E*<sup>C</sup> και το *X*, το χρώμα εκϕράζει το σχετικό σϕάλμα στα HOMO, LUMO και *E*g, και το μέγιστο σϕάλμα είναι 0*.*5. Η δεξιά στήλη επικεντρώνεται στις τιμές της αναϕοράς [8], οι οποίες είναι *E*<sup>C</sup> = *−*6*.*7 eV και  $X = -0.63$  (Εξ. 2.12).

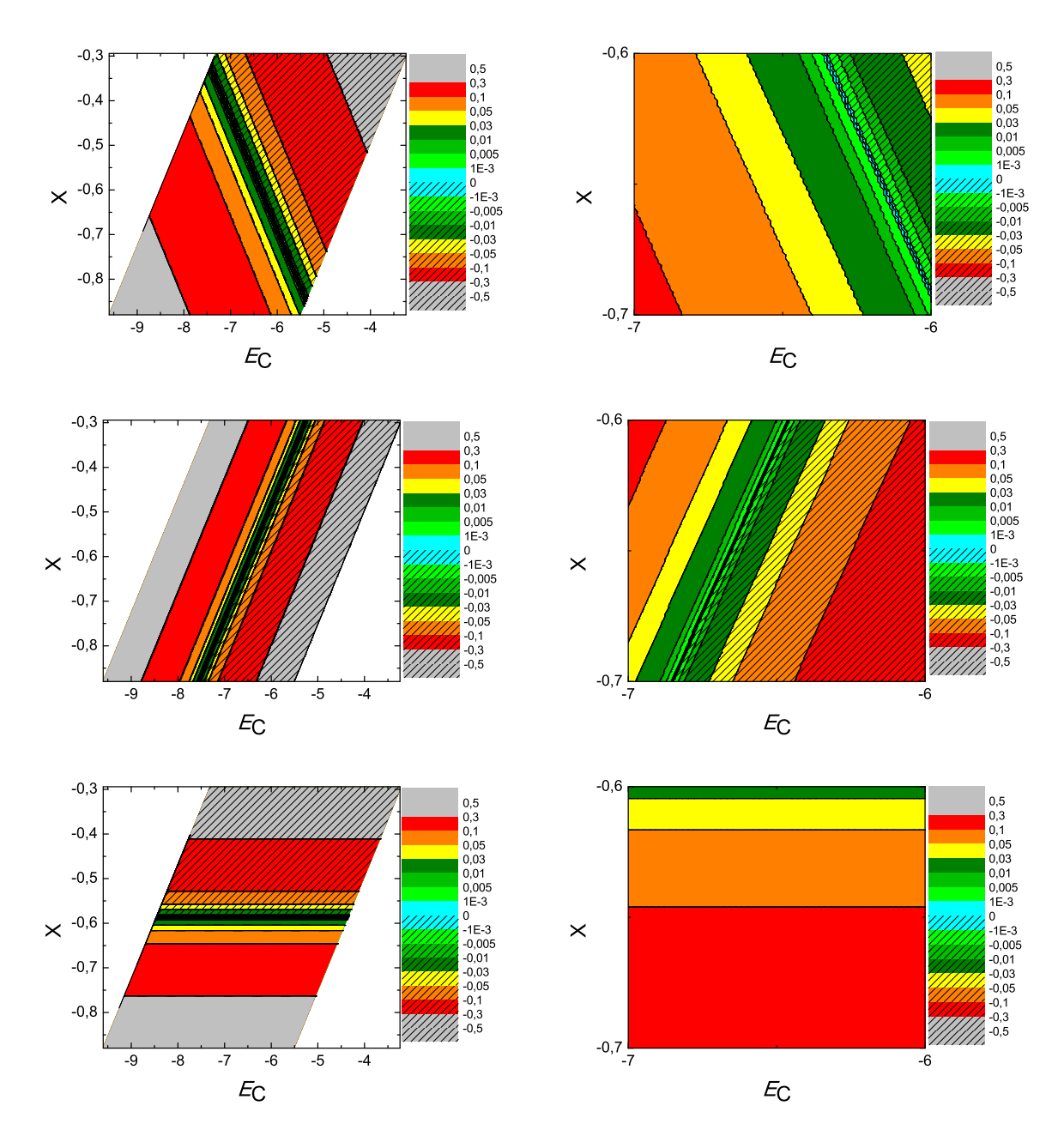

Σχήμα 3.44: Διαγράμματα ισοϋψών για το κουμένιο με άξονες το *E<sup>C</sup>* και το *X*, ενώ το χρώμα εκϕράζει το σχετικό σϕάλμα στο *HOMO*, το *LUMO* και το *Eg*, αντιστοίχως. Στη δεξιά στήλη βλέπουμε τα διαγράμματα επικεντρωμένα γύρω από τις τιμές της αναϕοράς [8], οι οποίες είναι *E<sup>C</sup>* = *−*6*.*7 *eV* και *X* = *−*0*.*63 (Εξ. 2.12).

# 3.23 Ναϕθαλένιο (**naphthalene, C**10**H**8)

Θα χρειαστούμε τις συντεταγμένες κάθε ατόμου άνθρακα του ναφθαλένιου, τις οποίες παίρνουμε από τις ιστοσελίδες του National Institute of Standards and Technology (NIST) Chemistry WebBook [10]. Χρησιμοποιώντας το Jmol κάνουμε ένα τριδιάστατο διάγραμμα που αποδίδει τη θέση κάθε ατόμου που συνεισϕέρει *p<sup>z</sup>* ηλεκτρόνια, στο ναφθαλένιο (Σχήμα 3.45).

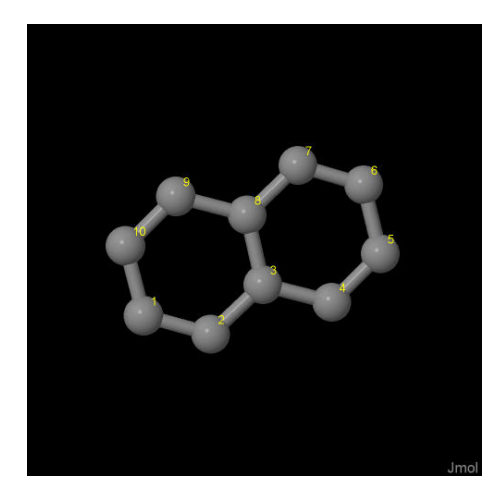

Σχήμα 3.45: Ναϕθαλένιο *naphthalene, C*10*H*8. Παρουσιάζονται οι θέσεις των ατόμων, τα οποία συνεισϕέρουν *p<sup>z</sup>* ηλεκτρόνια, από τα δεδομένα του *NIST [10]*.

Οι συντεταγμένες του κάθε ατόμου άνθρακα που συνεισϕέρουν *p<sup>z</sup>* ηλεκτρόνια στο ναϕθαλένιο ϕαίνονται στον Πίνακα 3.23.

Στις αναφορές βρίσκουμε τις πειραματικές τιμές των ενεργειών HOMO [26, 28, 31, 51–53], LUMO και του ενεργειακού χάσματος *E*<sup>g</sup> [13, 14]. HOMOexp = *−*8.2 eV, LUMO<sub>exp</sub> =  $-4.25$  eV,  $E_{g \text{ exp}} = 3.95$  eV.

Χρησιμοποιώντας το πρόγραμμα που χρησιμοποιήσαμε για το βενζόλιο, τροποποιημένο κατάλληλα υπολογίζουμε τα ιδιοανύσματα, τις ιδιοτιμές, τα HOMO, LUMO και *E*g. Στη συνέχεια συγκρίνουμε τα αριθμητικά αποτελέσματα με τα πειραματικά δεδομένα. Στην αρχή του προγράμματος δηλώνουμε τον αριθμό των ατόμων που συνεισϕέρουν *p<sup>z</sup>* τροχιακά. Επίσης δηλώνουμε όλες τις μεταβλητές και σταθερές που θα χρησιμοποιήσουμε στη συνέχεια του προγράμματος. Στην αρχή το πρόγραμμα διαβάζει από το αρχείο naphthalene.input τις συντεταγμένες των ατόμων του άνθρακα (Πίνακας 3.23), και τις πειραματικές τιμές των ενεργειών των HOMO, LUMO και του ενεργειακού χάσματος *E*<sup>g</sup> μεταξύ τους. Ο Πίνακας της Χαμιλτονιανής *Hµν* που πρέπει να διαγωνοποιήσουμε είναι:

| άτομο         | $\mathbf x$ | V      | Z      |
|---------------|-------------|--------|--------|
| $\rm C$       | 1.5155      | 1.3488 | 0.6867 |
| $\mathcal{C}$ | 2.7191      | 0.9658 | 1.2341 |
| $\rm C$       | 3.4126      | 1.8154 | 2.1378 |
| $\mathcal{C}$ | 4.6565      | 1.4508 | 2.7204 |
| $\mathcal{C}$ | 5.3031      | 2.2970 | 3.5927 |
| $\mathcal{C}$ | 4.7344      | 3.5517 | 3.9243 |
| $\mathcal{C}$ | 3.5308      | 3.9347 | 3.3770 |
| $\mathcal{C}$ | 2.8732      | 3.0851 | 2.4733 |
| $\mathcal{C}$ | 1.5934      | 3.4497 | 1.8906 |
| $\mathcal{C}$ | 0.9467      | 2.6035 | 1.0184 |

Πίνακας 3.23: Οι συντεταγμένες του κάθε ατόμου άνθρακα, τα οποία συνεισϕέρουν *p<sup>z</sup>* ηλεκτρόνια, στο ναφθαλένιο σε *Α<sup>γ</sup>*[10].

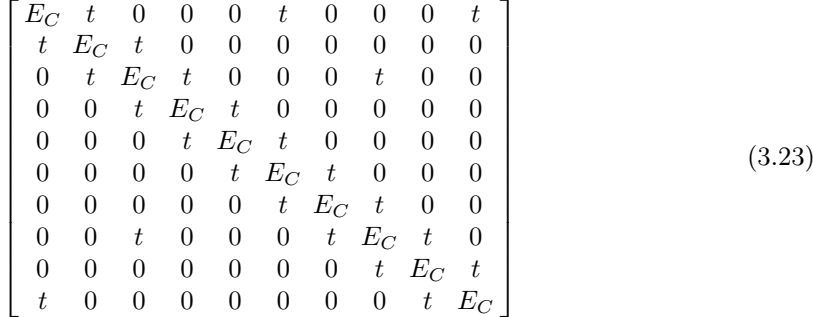

όπου  $t = V_{pp\pi}$  (Εξ. 2.12). Το πρόγραμμα θεωρεί το  $E_C$  και το X μεταβλητές και εκτελεί την παραπάνω διαδικασία για εύρη τιμών και βήματα, τα οποία καθορίζουμε εμείς. Οι αποστάσεις *dµν* προκύπτουν από τον Πίνακα 3.23. Από τη διαγωνοποίηση προκύπτουν οι ιδιοτιμές και τα ιδιοδιανύσματα, άρα και το HOMO, το LUMO και το *E*g. Τέλος, προσαρμόζουμε το μέγιστο σϕάλμα των HOMO, LUMO και *E*<sup>g</sup> και το πρόγραμμα τυπώνει στο αρχείο fort.200 τα αποτελέσματα που παρουσιάζουν ίσο ή μικρότερο σχετικό σϕάλμα [(υπολογισμένη τιμή *−* πειραματική τιμή)/πειραματική τιμή].

Στη συνέχεια παρουσιάζονται έξι διαγράμματα ισοϋψών (Σχήμα 3.46), ϕτιαγμένα στο Origin, στα οποία οι άξονες είναι το *E*<sup>C</sup> και το *X*, το χρώμα εκϕράζει το σχετικό σϕάλμα στα HOMO, LUMO και *E*g, και το μέγιστο σϕάλμα είναι 0*.*5. Η δεξιά στήλη επικεντρώνεται στις τιμές της αναϕοράς [8], οι οποίες είναι *E*<sup>C</sup> = *−*6*.*7 eV και  $X = -0.63$  (Εξ. 2.12).

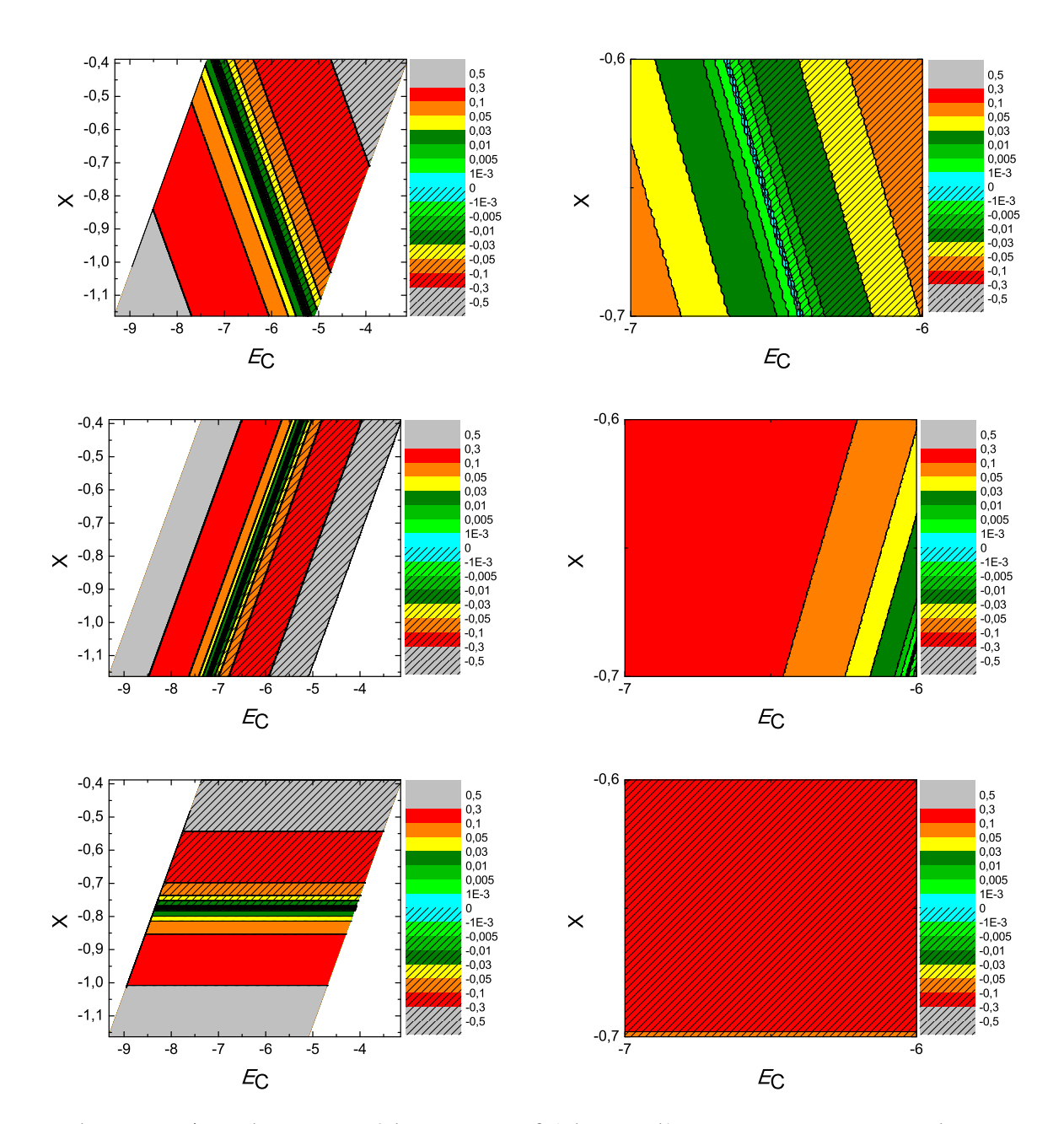

 $\Sigma\chi$ ήμα 3.46: Διαγράμματα ισοϋψών για το ναφθαλένιο με άξονες το  $E_C$  και το X, ενώ το χρώμα εκφράζει το σχετικό σφάλμα στο ΗΟΜΟ, το LUMO και το  $E_g$ , αντιστοίχως. Στη δεξιά στήλη βλέπουμε τα διαγράμματα επικεντρωμένα γύρω από τις τιμές της αναφοράς [8], οι οποίες είναι  $E_C = -6.7$  eV και  $X = -0.63$  (Εξ. 2.12).

# 3.24 Διβενζο**[b,k]**χρυσένιο (**dibenzo[b,k]chrysene, C**26**H**16)

Θα χρειαστούμε τις συντεταγμένες κάθε ατόμου άνθρακα του διβενζο[b,k]χρυσένιου, τις οποίες παίρνουμε από τις ιστοσελίδες του National Institute of Standards and Technology (NIST) Chemistry WebBook [10]. Χρησιμοποιώντας το Jmol κάνουμε ένα τριδιάστατο διάγραμμα που αποδίδει τη θέση κάθε ατόμου που συνεισϕέρει *p<sup>z</sup>* ηλεκτρόνια, στο διβενζο[b,k]χρυσένιο (Σχήμα 3.47).

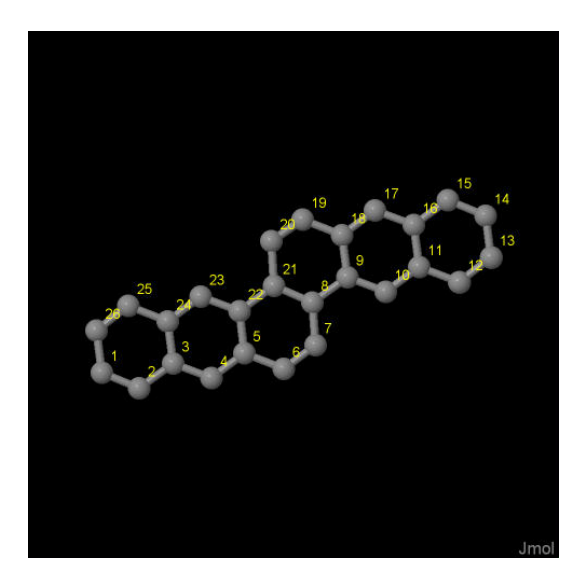

Σχήμα 3.47: Διβενζο*[b,k]*χρυσένιο *dibenzo[b,k]chrysene, C*26*H*16. Παρουσιάζονται οι θέσεις των ατόμων, τα οποία συνεισϕέρουν *p<sup>z</sup>* ηλεκτρόνια, από τα δεδομένα του *NIST [10]*.

Οι συντεταγμένες του κάθε ατόμου άνθρακα που συνεισϕέρουν *p<sup>z</sup>* ηλεκτρόνια στο διβενζο[b,k]χρυσένιο ϕαίνονται στον Πίνακα 3.24.

| άτομο              | $\mathbf x$         | y      | Ζ                   |
|--------------------|---------------------|--------|---------------------|
| $\overline{\rm C}$ | 1.6007              | 0.8027 | 0.8564              |
| $\overline{C}$     | 2.9353              | 0.4869 | 0.8463              |
| $\overline{C}$     | 3.7757              | 0.8288 | 1.9485              |
| $\overline{C}$     | 5.1439              | 0.5263 | 1.9821              |
| $\overline{C}$     | 5.9499              | 0.8689 | 3.0698              |
| $\overline{C}$     | 7.3451              | 0.5510 | 3.0861              |
| $\overline{C}$     | 8.1344              | 0.8825 | 4.1436              |
| $\overline{C}$     | 7.6153              | 1.5661 | 5.2951              |
| $\overline{C}$     | 8.4797              | 1.9125 | 6.4181              |
| $\overline{C}$     | 9.8450              | 1.6130 | 6.4564              |
| $\overline{C}$     | 10.6624             | 1.9544 | 7.5469              |
| $\overline{C}$     | 12.0558             | 1.6434 | 7.5754              |
| $\overline{C}$     | 12.8327             | 1.9876 | 8.6521              |
| $\overline{C}$     | 12.2608             | 2.6649 | 9.7669              |
| $\overline{C}$     | 10.9263             | 2.9808 | 9.7769              |
| $\overline{C}$     | 10.0859             | 2.6390 | 8.6746              |
| $\overline{C}$     | 8.7177              | 2.9416 | 8.6410              |
| $\overline{C}$     | 7.9117              | 2.5990 | 7.5534              |
| $\overline{C}$     | 6.5165              | 2.9170 | 7.5369              |
| $\overline{C}$     | 5.7272              | 2.5855 | 6.5795              |
| $\overline{C}$     | 6.2464              | 1.9018 | 5.3280              |
| $\overline{C}$     | 5.3819              | 1.5554 | 4.2050              |
| $\overline{C}$     | $4.016\overline{6}$ | 1.8548 | 4.1669              |
| $\overline{C}$     | 3.1992              | 1.5133 | 3.0763              |
| $\overline{C}$     | 1.8057              | 1.8241 | 3.0479              |
| $\overline{C}$     | 1.0289              | 1.4800 | $1.971\overline{3}$ |

Πίνακας 3.24: Οι συντεταγμένες του κάθε ατόμου άνθρακα, τα οποία συνεισϕέρουν *p<sup>z</sup>* ηλεκτρόνια, στο διβενζο*[b,k]*χρυσένιο σε *˚*Α [10].

Στις αναϕορές βρίσκουμε τις πειραματικές τιμές των ενεργειών HOMO [18], LU-MO και του ενεργειακού χάσματος *E*<sup>g</sup> [18]. HOMOexp = *−*7 eV, LUMOexp = *−*4  $eV, E_{g \exp} = 3 eV.$ 

Χρησιμοποιώντας το πρόγραμμα που χρησιμοποιήσαμε για το βενζόλιο, τροποποιημένο κατάλληλα υπολογίζουμε τα ιδιοανύσματα, τις ιδιοτιμές, τα HOMO, LUMO και *E*g. Στη συνέχεια συγκρίνουμε τα αριθμητικά αποτελέσματα με τα πειραματικά δεδομένα. Στην αρχή του προγράμματος δηλώνουμε τον αριθμό των ατόμων που συνεισϕέρουν *p<sup>z</sup>* τροχιακά. Επίσης δηλώνουμε όλες τις μεταβλητές και σταθερές που θα χρησιμοποιήσουμε στη συνέχεια του προγράμματος. Στην αρχή το πρόγραμμα διαβάζει από το αρχείο dibenzochrysene.input τις συντεταγμένες των ατόμων του άνθρακα (Πίνακας 3.24), και τις πειραματικές τιμές των ενεργειών των HOMO, LUMO και του ενεργειακού χάσματος *E*<sup>g</sup> μεταξύ τους.

Ο Πίνακας της Χαμιλτονιανής *Hµν* που πρέπει να διαγωνοποιήσουμε είναι:

 $\sqrt{ }$  $\overline{1}$  $\overline{1}$  $\overline{\phantom{a}}$  $\overline{\phantom{a}}$  $\overline{\phantom{a}}$  $\overline{1}$  $\overline{1}$  $\overline{1}$  $\overline{\phantom{a}}$ *E<sup>C</sup> t* 0 0 0 0 0 0 0 0 0 0 0 0 0 0 0 0 0 0 0 0 0 0 0 *t t E<sup>C</sup> t* 0 0 0 0 0 0 0 0 0 0 0 0 0 0 0 0 0 0 0 0 0 0 0 0 *t E<sup>C</sup> t* 0 0 0 0 0 0 0 0 0 0 0 0 0 0 0 0 0 0 0 *t* 0 0 0 0 *t E<sup>C</sup> t* 0 0 0 0 0 0 0 0 0 0 0 0 0 0 0 0 0 0 0 0 0 0 0 0 *t E<sup>C</sup> t* 0 0 0 0 0 0 0 0 0 0 0 0 0 0 0 *t* 0 0 0 0 0 0 0 0 *t E<sup>C</sup> t* 0 0 0 0 0 0 0 0 0 0 0 0 0 0 0 0 0 0 0 0 0 0 0 0 *t E<sup>C</sup> t* 0 0 0 0 0 0 0 0 0 0 0 0 0 0 0 0 0 0 0 0 0 0 0 0 *t E<sup>C</sup> t* 0 0 0 0 0 0 0 0 0 0 0 *t* 0 0 0 0 0 0 0 0 0 0 0 0 *t E<sup>C</sup> t* 0 0 0 0 0 0 0 *t* 0 0 0 0 0 0 0 0 0 0 0 0 0 0 0 0 *t E<sup>C</sup> t* 0 0 0 0 0 0 0 0 0 0 0 0 0 0 0 0 0 0 0 0 0 0 0 0 *t E<sup>C</sup> t* 0 0 0 *t* 0 0 0 0 0 0 0 0 0 0 0 0 0 0 0 0 0 0 0 0 *t E<sup>C</sup> t* 0 0 0 0 0 0 0 0 0 0 0 0 0 0 0 0 0 0 0 0 0 0 0 0 *t E<sup>C</sup> t* 0 0 0 0 0 0 0 0 0 0 0 0 0 0 0 0 0 0 0 0 0 0 0 0 *t E<sup>C</sup> t* 0 0 0 0 0 0 0 0 0 0 0 0 0 0 0 0 0 0 0 0 0 0 0 0 *t E<sup>C</sup> t* 0 0 0 *t* 0 0 0 0 0 0 0 0 0 0 0 0 0 0 0 0 *t* 0 0 0 *t E<sup>C</sup> t* 0 0 0 0 0 0 0 0 0 0 0 0 0 0 0 0 0 0 0 0 0 0 0 0 *t E<sup>C</sup> t* 0 0 0 0 0 0 0 0 0 0 0 0 0 0 0 0 *t* 0 0 0 0 0 0 0 *t E<sup>C</sup> t* 0 0 0 0 0 0 0 0 0 0 0 0 0 0 0 0 0 0 0 0 0 0 0 0 *t E<sup>C</sup> t* 0 0 0 0 0 0 0 0 0 0 0 0 0 0 0 0 0 0 0 0 0 0 0 0 *t E<sup>C</sup> t* 0 0 0 0 0 0 0 0 0 0 0 0 *t* 0 0 0 0 0 0 0 0 0 0 0 *t E<sup>C</sup> t* 0 0 0 0 0 0 0 0 *t* 0 0 0 0 0 0 0 0 0 0 0 0 0 0 0 *t E<sup>C</sup> t* 0 0 0 0 0 0 0 0 0 0 0 0 0 0 0 0 0 0 0 0 0 0 0 0 *t E<sup>C</sup> t* 0 0 0 0 *t* 0 0 0 0 0 0 0 0 0 0 0 0 0 0 0 0 0 0 0 *t E<sup>C</sup> t* 0 0 0 0 0 0 0 0 0 0 0 0 0 0 0 0 0 0 0 0 0 0 0 0 *t E<sup>C</sup> t t* 0 0 0 0 0 0 0 0 0 0 0 0 0 0 0 0 0 0 0 0 0 0 0 *t E<sup>C</sup>* 1  $\overline{\phantom{a}}$  $\overline{1}$  $\overline{1}$ (3.24)

όπου *t* = *Vppπ* (Εξ. 2.12). Το πρόγραμμα θεωρεί το *E*<sup>C</sup> και το *X* μεταβλητές και

εκτελεί την παραπάνω διαδικασία για εύρη τιμών και βήματα, τα οποία καθορίζουμε εμείς. Οι αποστάσεις *dµν* προκύπτουν από τον Πίνακα 3.24. Από τη διαγωνοποίηση προκύπτουν οι ιδιοτιμές και τα ιδιοδιανύσματα, άρα και το HOMO, το LUMO και το *E*g. Τέλος, προσαρμόζουμε το μέγιστο σϕάλμα των HOMO, LUMO και *E*<sup>g</sup> και το πρόγραμμα τυπώνει στο αρχείο fort.200 τα αποτελέσματα που παρουσιάζουν ίσο ή μικρότερο σχετικό σϕάλμα [(υπολογισμένη τιμή *−* πειραματική τιμή)/πειραματική τιμή].

Στη συνέχεια παρουσιάζονται έξι διαγράμματα ισοϋψών (Σχήμα 3.48), ϕτιαγμένα στο Origin, στα οποία οι άξονες είναι το *E*<sup>C</sup> και το *X*, το χρώμα εκϕράζει το σχετικό σϕάλμα στα HOMO, LUMO και *E*g, και το μέγιστο σϕάλμα είναι 0*.*5. Η δεξιά στήλη επικεντρώνεται στις τιμές της αναϕοράς [8], οι οποίες είναι *E*<sup>C</sup> = *−*6*.*7 eV και *X* = *−*0*.*63 (Εξ. 2.12).

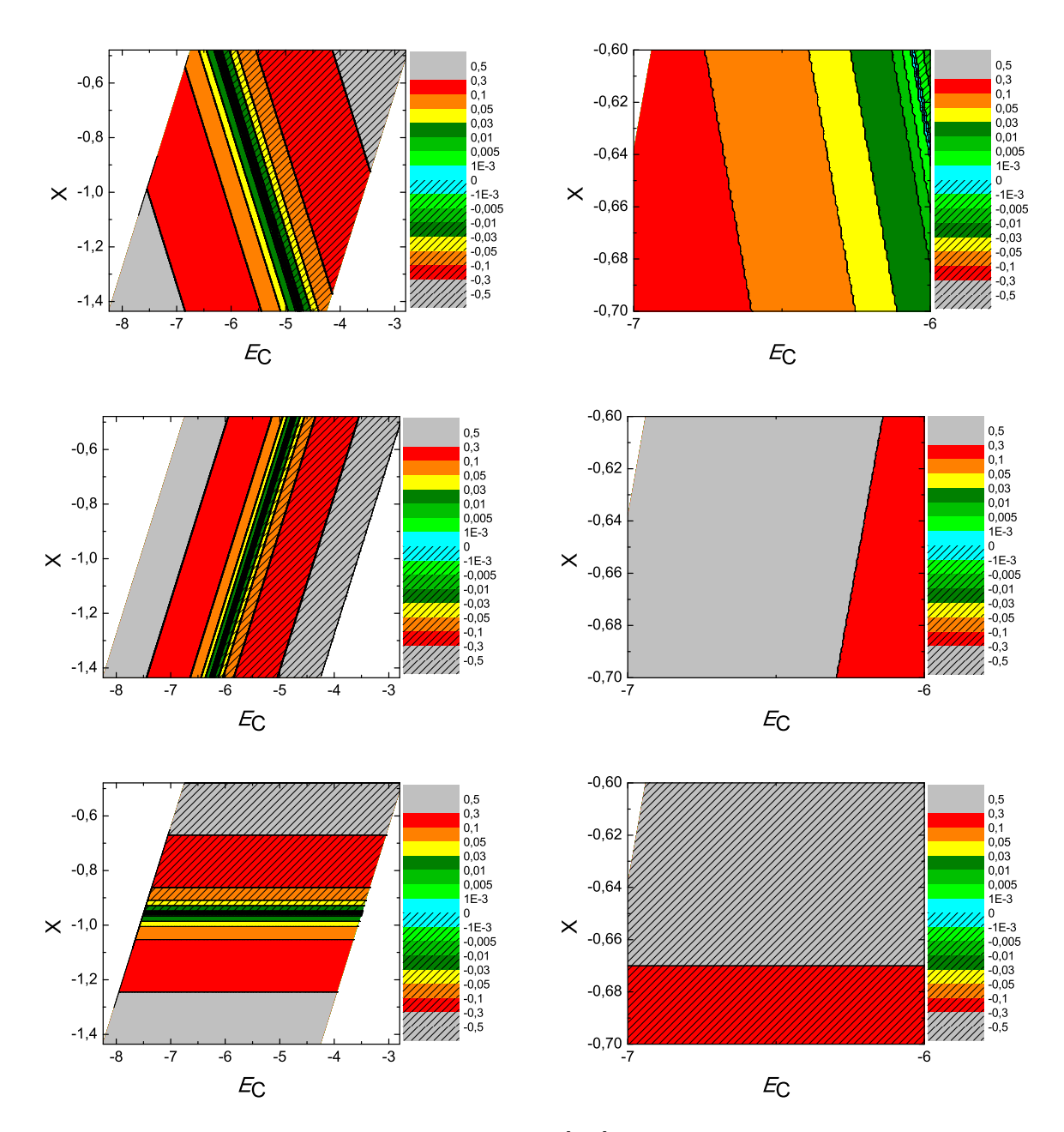

 $\Sigma$ χήμα 3.48: Διαγράμματα ισοϋψών για το διβενζο[b,k]χρυσένιο με άξονες το  $E_C$  και το X, ενώ το χρώμα εκφράζει το σχετικό σφάλμα στο HOMO, το LUMO και το  $E_q$ , αντιστοίχως. Στη δεξιά στήλη βλέπουμε τα διαγράμματα επικεντρωμένα γύρω από τις τιμές της αναφοράς [8], οι οποίες είναι  $E_C = -6.7 \text{ eV}$  και  $X = -0.63 \text{ (E\xi. 2.12)}$ .

## 3.25 Εξαϕένιο (**hexaphene, C**26**H**16)

Θα χρειαστούμε τις συντεταγμένες κάθε ατόμου άνθρακα του εξαϕένιου, τις οποίες παίρνουμε από τις ιστοσελίδες του National Institute of Standards and Technology (NIST) Chemistry WebBook [10]. Χρησιμοποιώντας το Jmol κάνουμε ένα τριδιάστατο διάγραμμα που αποδίδει τη θέση κάθε ατόμου που συνεισϕέρει *p<sup>z</sup>* ηλεκτρόνια, στο εξαφένιο (Σχήμα 3.49).

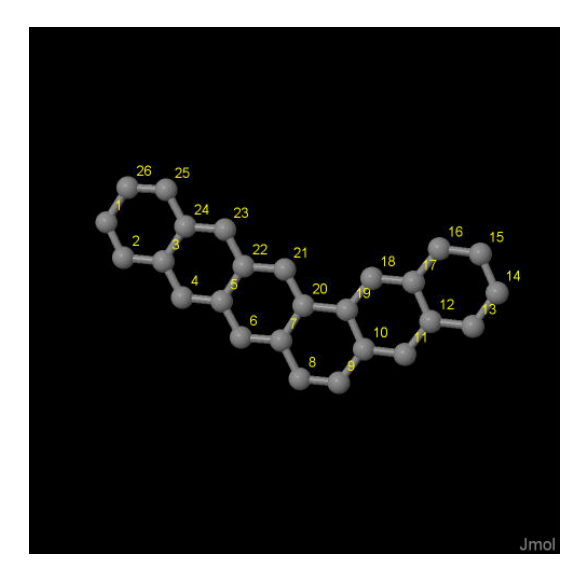

Σχήμα 3.49: Εξαϕένιο *hexaphene, C*26*H*16. Παρουσιάζονται οι θέσεις των ατόμων, τα οποία συνεισϕέρουν *p<sup>z</sup>* ηλεκτρόνια, από τα δεδομένα του *NIST [10]*.

Οι συντεταγμένες του κάθε ατόμου άνθρακα που συνεισϕέρουν *p<sup>z</sup>* ηλεκτρόνια στο εξαϕένιο ϕαίνονται στον Πίνακα 3.25.

Στις αναϕορές βρίσκουμε τις πειραματικές τιμές των ενεργειών HOMO [18], LU-MO και του ενεργειακού χάσματος *E*<sub>g</sub> [18]. HOMO<sub>exp</sub> = −6.9 eV, LUMO<sub>exp</sub> = *−*4.2 eV, *E*g exp = 2.7 eV.

Χρησιμοποιώντας το πρόγραμμα που χρησιμοποιήσαμε για το βενζόλιο, τροποποιημένο κατάλληλα υπολογίζουμε τα ιδιοανύσματα, τις ιδιοτιμές, τα HOMO, LUMO και *E*g. Στη συνέχεια συγκρίνουμε τα αριθμητικά αποτελέσματα με τα πειραματικά δεδομένα. Στην αρχή του προγράμματος δηλώνουμε τον αριθμό των ατόμων που συνεισϕέρουν *p<sup>z</sup>* τροχιακά. Επίσης δηλώνουμε όλες τις μεταβλητές και σταθερές που θα χρησιμοποιήσουμε στη συνέχεια του προγράμματος. Στην αρχή το πρόγραμμα διαβάζει από το αρχείο hexaphene.input τις συντεταγμένες των ατόμων του άνθρακα (Πίνακας 3.25), και τις πειραματικές τιμές των ενεργειών των HOMO, LUMO και

| άτομο                               | $\mathbf x$ | у      | Z      |
|-------------------------------------|-------------|--------|--------|
| $\overline{\rm C}$                  | 0.9577      | 5.6462 | 4.0307 |
| $\overline{C}$                      | 1.6151      | 4.4836 | 3.7296 |
| $\overline{\text{C}}$               | 2.9935      | 4.4948 | 3.3451 |
| $\overline{C}$                      | 3.6913      | 3.3246 | 3.0319 |
| $\overline{C}$                      | 5.0435      | 3.3499 | 2.6557 |
| $\overline{C}$                      | 5.7726      | 2.1785 | 2.3338 |
| $\overline{\rm C}$                  | 7.1054      | 2.2173 | 1.9636 |
| $\overline{\rm C}$                  | 7.8156      | 1.0001 | 1.6427 |
| $\overline{C}$                      | 9.1178      | 1.0128 | 1.2778 |
| $\overline{C}$                      | 9.8702      | 2.2448 | 1.1884 |
| $\overline{C}$                      | 11.2069     | 2.2295 | 0.8096 |
| $\overline{\rm C}$                  | 11.9710     | 3.4095 | 0.7107 |
| $\overline{C}$                      | 13.3406     | 3.4108 | 0.3234 |
| $\overline{C}$                      | 14.0465     | 4.5877 | 0.2399 |
| $\overline{\rm C}$                  | 13.4171     | 5.8244 | 0.5406 |
| $\overline{\rm C}$                  | 12.0954     | 5.8577 | 0.9181 |
| $\overline{C}$                      | 11.3338     | 4.6589 | 1.0149 |
| $\overline{C}$                      | 9.9748      | 4.6609 | 1.3992 |
| $\frac{\overline{C}}{C}$            | 9.2232      | 3.4971 | 1.4957 |
|                                     | 7.8041      | 3.4879 | 1.8945 |
| $\overline{C}$                      | 7.1007      | 4.6364 | 2.2080 |
| $\overline{C}$                      | 5.7330      | 4.6184 | 2.5902 |
| $\frac{\overline{C}}{\overline{C}}$ | 5.0302      | 5.7921 | 2.9056 |
|                                     | 3.6834      | 5.7661 | 3.2802 |
| $\overline{C}$                      | 2.9569      | 6.9558 | 3.6035 |
| $\overline{\overline{\rm C}}$       | 1.6380      | 6.8997 | 3.9667 |

Πίνακας 3.25: Οι συντεταγμένες του κάθε ατόμου άνθρακα, τα οποία συνεισϕέρουν *p<sup>z</sup>* ηλεκτρόνια, στο εξαϕένιο σε *˚*Α [10].

του ενεργειακού χάσματος *E*<sup>g</sup> μεταξύ τους.

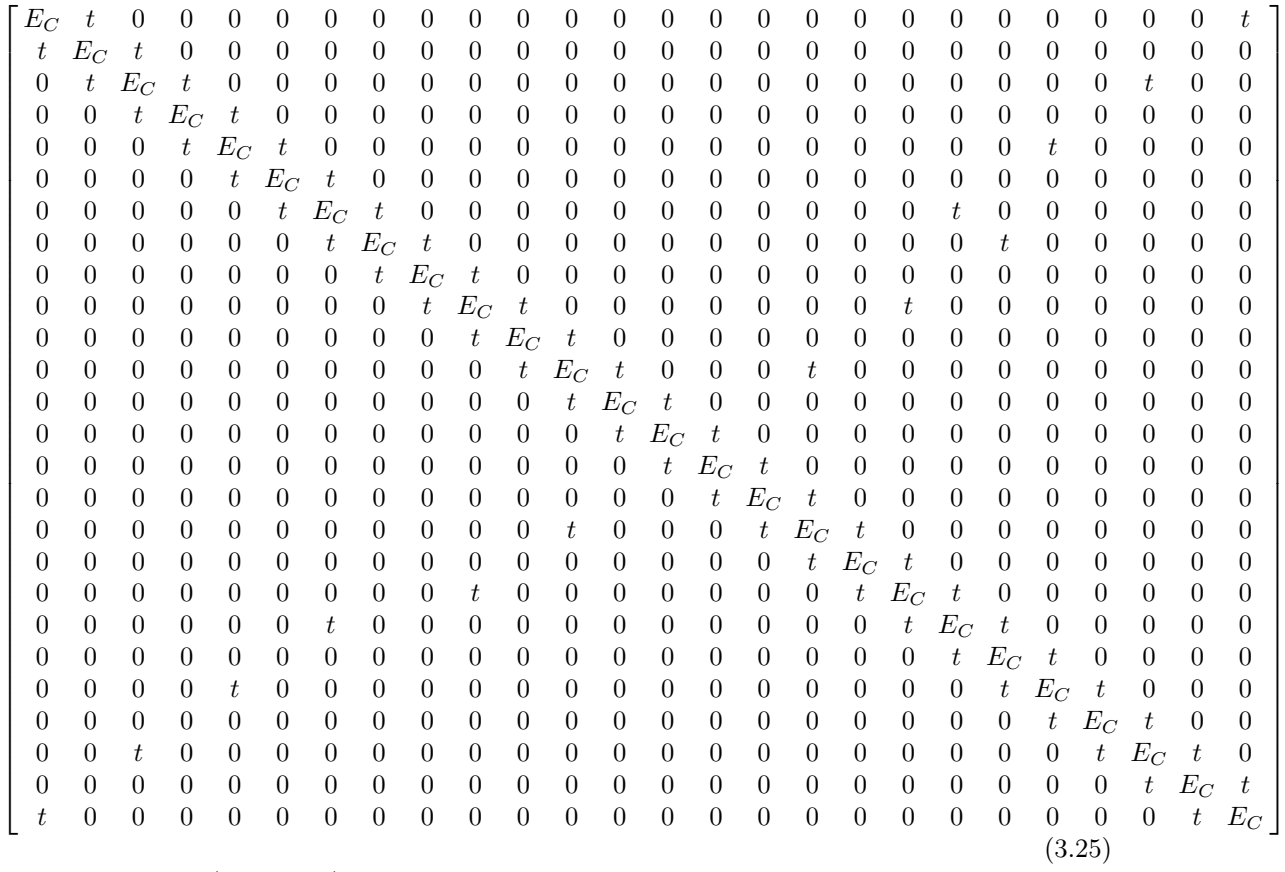

όπου  $t = V_{pp\pi}$  (Εξ. 2.12). Το πρόγραμμα θεωρεί το  $E_{\rm C}$  και το X μεταβλητές και εκτελεί την παραπάνω διαδικασία για εύρη τιμών και βήματα, τα οποία καθορίζουμε εμείς. Οι αποστάσεις *dµν* προκύπτουν από τον Πίνακα 3.25. Από τη διαγωνοποίηση προκύπτουν οι ιδιοτιμές και τα ιδιοδιανύσματα, άρα και το HOMO, το LUMO και το *E*g. Τέλος, προσαρμόζουμε το μέγιστο σϕάλμα των HOMO, LUMO και *E*<sup>g</sup> και το πρόγραμμα τυπώνει στο αρχείο fort.200 τα αποτελέσματα που παρουσιάζουν ίσο ή μικρότερο σχετικό σϕάλμα [(υπολογισμένη τιμή *−* πειραματική τιμή)/πειραματική τιμή].

Στη συνέχεια παρουσιάζονται έξι διαγράμματα ισοϋψών (Σχήμα 3.50), ϕτιαγμένα στο Origin, στα οποία οι άξονες είναι το *E*<sup>C</sup> και το *X*, το χρώμα εκϕράζει το σχετικό σϕάλμα στα HOMO, LUMO και *E*g, και το μέγιστο σϕάλμα είναι 0*.*5. Η δεξιά στήλη επικεντρώνεται στις τιμές της αναϕοράς [8], οι οποίες είναι *E*<sup>C</sup> = *−*6*.*7 eV και  $X = -0.63$  (Εξ. 2.12).

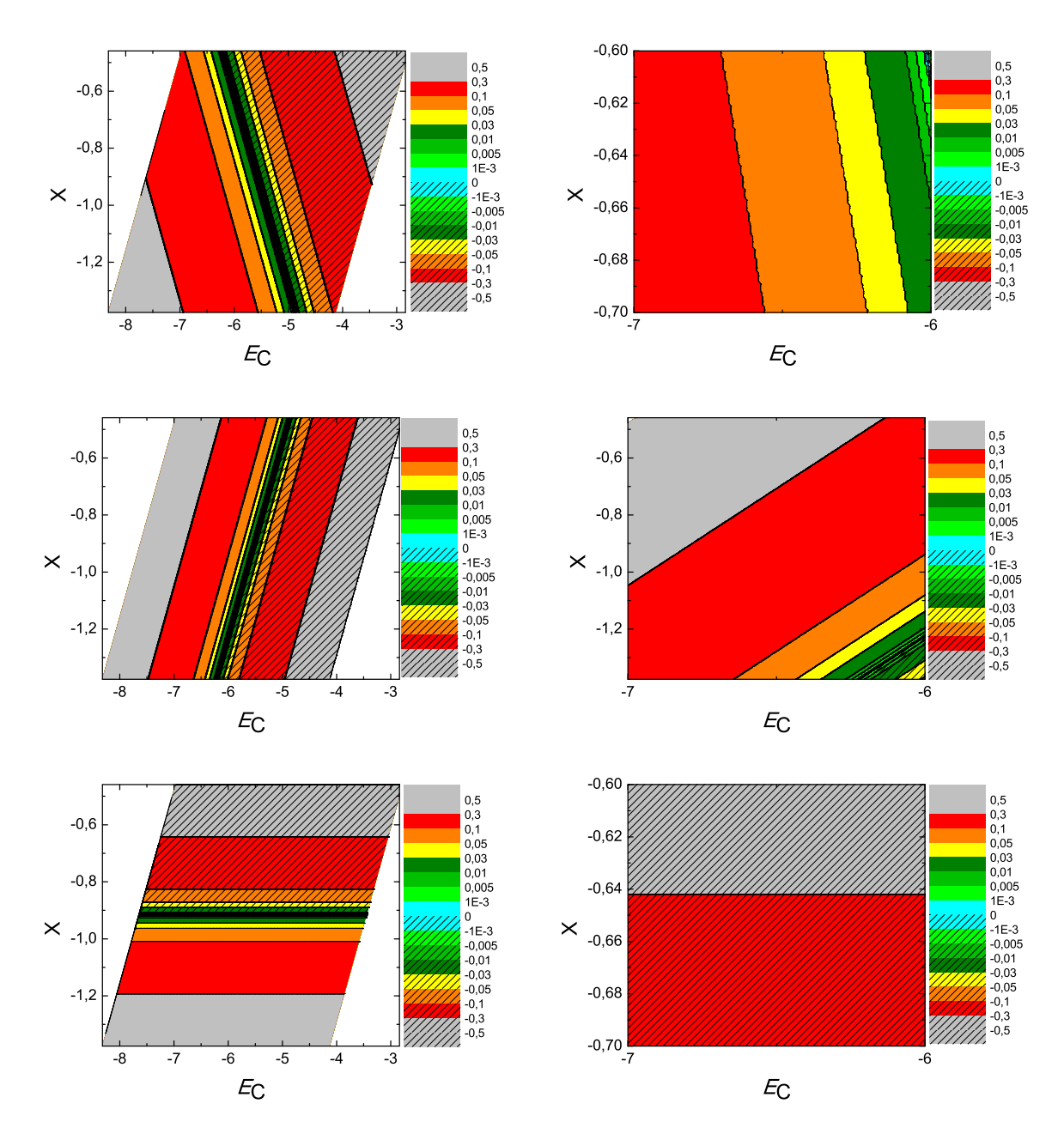

 $\Sigma \chi$ ήμα 3.50: Διαγράμματα ισοϋψών για το εξαφένιο με άξονες το  $E_C$  και το X, ενώ το χρώμα εκφράζει το σχετικό σφάλμα στο ΗΟΜΟ, το LUMO και το  $E_g$ , αντιστοίχως. Στη δεξιά στήλη βλέπουμε τα διαγράμματα επικεντρωμένα γύρω από τις τιμές της αναφοράς [8], οι οποίες είναι  $E_C = -6.7 \, eV$  και  $X = -0.63$  (Εξ. 2.12).

#### 3.26 **m-**τερϕαινύλιο (**m-terphenyl, C**18**H**14)

Θα χρειαστούμε τις συντεταγμένες κάθε ατόμου άνθρακα του m-τερϕαινύλιου, τις οποίες παίρνουμε από τις ιστοσελίδες του National Institute of Standards and Technology (NIST) Chemistry WebBook [10]. Χρησιμοποιώντας το Jmol κάνουμε ένα τριδιάστατο διάγραμμα που αποδίδει τη θέση κάθε ατόμου που συνεισϕέρει *p<sup>z</sup>* ηλεκτρόνια, στο m-τερφαινύλιο (Σχήμα 3.51).

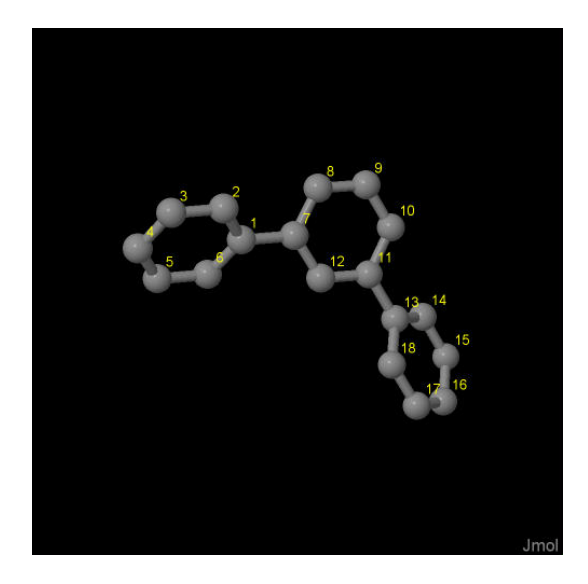

Σχήμα 3.51: *m-*τερϕαινύλιο *m-terphenyl, C*18*H*14. Παρουσιάζονται οι θέσεις των ατόμων, τα οποία συνεισϕέρουν *p<sup>z</sup>* ηλεκτρόνια, από τα δεδομένα του *NIST [10]*.

Οι συντεταγμένες του κάθε ατόμου άνθρακα που συνεισϕέρουν *p<sup>z</sup>* ηλεκτρόνια στο m-τερϕαινύλιο ϕαίνονται στον Πίνακα 3.26.

Στις αναϕορές βρίσκουμε τις πειραματικές τιμές της ενέργειας HOMO [54] ενώ το χάσμα *E*<sup>g</sup> το βρίκαμε από τα δεδομένα του NIST [10], συγκεκριμένα, απο το uv/visible spectrum [55] η τελευταία κορυϕή μας δίνει το *E*g. HOMOexp = *−*8.1 eV, LUMOexp = *−*4.074 eV, *E*g exp = 4.026 eV.

Χρησιμοποιώντας το πρόγραμμα που χρησιμοποιήσαμε για το βενζόλιο, τροποποιημένο κατάλληλα υπολογίζουμε τα ιδιοανύσματα, τις ιδιοτιμές, τα HOMO, LUMO και *E*g. Στη συνέχεια συγκρίνουμε τα αριθμητικά αποτελέσματα με τα πειραματικά δεδομένα. Στην αρχή του προγράμματος δηλώνουμε τον αριθμό των ατόμων που συνεισϕέρουν *p<sup>z</sup>* τροχιακά. Επίσης δηλώνουμε όλες τις μεταβλητές και σταθερές που θα χρησιμοποιήσουμε στη συνέχεια του προγράμματος. Στην αρχή το πρόγραμμα διαβάζει από το αρχείο terphenyl.input τις συντεταγμένες των ατόμων του άνθρακα

| άτομο              | $\mathbf c$ | у      | Z       |
|--------------------|-------------|--------|---------|
| $\rm C$            | 2.5825      | 2.5354 | 8.0668  |
| $\overline{\rm C}$ | 2.7819      | 2.1811 | 9.4119  |
| $\overline{\rm C}$ | 1.7945      | 1.5085 | 10.1303 |
| $\overline{\rm C}$ | 0.5848      | 1.1738 | 9.5190  |
| $\overline{\rm C}$ | 0.3720      | 1.5189 | 8.1832  |
| $\overline{\rm C}$ | 1.3595      | 2.1927 | 7.4657  |
| $\overline{\rm C}$ | 3.6371      | 3.2531 | 7.3040  |
| $\overline{\rm C}$ | 4.4111      | 4.2554 | 7.9116  |
| $\overline{\rm C}$ | 5.3918      | 4.9279 | 7.1851  |
| $\overline{\rm C}$ | 5.6188      | 4.6161 | 5.8460  |
| $\overline{\rm C}$ | 4.8621      | 3.6186 | 5.2094  |
| $\overline{C}$     | 3.8790      | 2.9516 | 5.9556  |
| $\overline{\rm C}$ | 5.1004      | 3.2715 | 3.7839  |
| $\overline{\rm C}$ | 5.3927      | 4.2692 | 2.8385  |
| $\overline{\rm C}$ | 5.6159      | 3.9464 | 1.5007  |
| $\overline{\rm C}$ | 5.5509      | 2.6176 | 1.0775  |
| $\overline{\rm C}$ | 5.2615      | 1.6153 | 2.0051  |
| $\overline{C}$     | 5.0396      | 1.9387 | 3.3430  |

Πίνακας 3.26: Οι συντεταγμένες του κάθε ατόμου άνθρακα, τα οποία συνεισϕέρουν *p<sup>z</sup>* ηλεκτρόνια, στο *m-*τερϕαινύλιο σε *˚*Α [10].

(Πίνακας 3.26), και τις πειραματικές τιμές των ενεργειών των HOMO, LUMO και του ενεργειακού χάσματος *E*<sup>g</sup> μεταξύ τους.

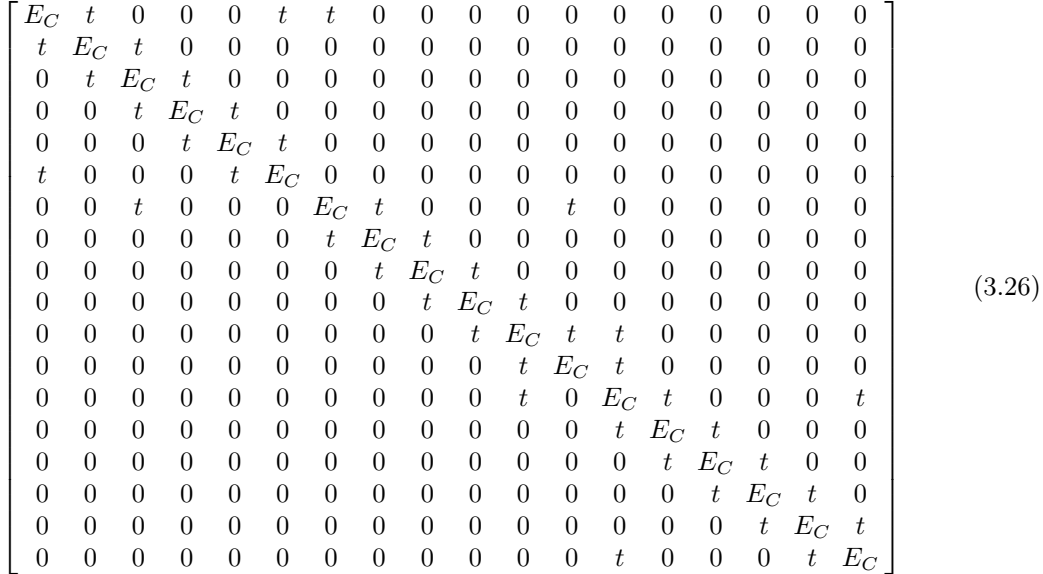

όπου  $t = V_{pp\pi}$  (Εξ. 2.12). Το πρόγραμμα θεωρεί το  $E_C$  και το X μεταβλητές και εκτελεί την παραπάνω διαδικασία για εύρη τιμών και βήματα, τα οποία καθορίζουμε εμείς. Οι αποστάσεις *dµν* προκύπτουν από τον Πίνακα 3.26. Από τη διαγωνοποίηση προκύπτουν οι ιδιοτιμές και τα ιδιοδιανύσματα, άρα και το HOMO, το LUMO και το *E*g. Τέλος, προσαρμόζουμε το μέγιστο σϕάλμα των HOMO, LUMO και *E*<sup>g</sup> και το πρόγραμμα τυπώνει στο αρχείο fort.200 τα αποτελέσματα που παρουσιάζουν ίσο ή μικρότερο σχετικό σϕάλμα [(υπολογισμένη τιμή *−* πειραματική τιμή)/πειραματική τιμή].

Στη συνέχεια παρουσιάζονται έξι διαγράμματα ισοϋψών (Σχήμα 3.52), ϕτιαγμένα στο Origin, στα οποία οι άξονες είναι το *E*<sup>C</sup> και το *X*, το χρώμα εκϕράζει το σχετικό σϕάλμα στα HOMO, LUMO και *E*g, και το μέγιστο σϕάλμα είναι 0*.*5. Η δεξιά στήλη επικεντρώνεται στις τιμές της αναϕοράς [8], οι οποίες είναι *E*<sup>C</sup> = *−*6*.*7 eV και  $X = -0.63$  (Εξ. 2.12).

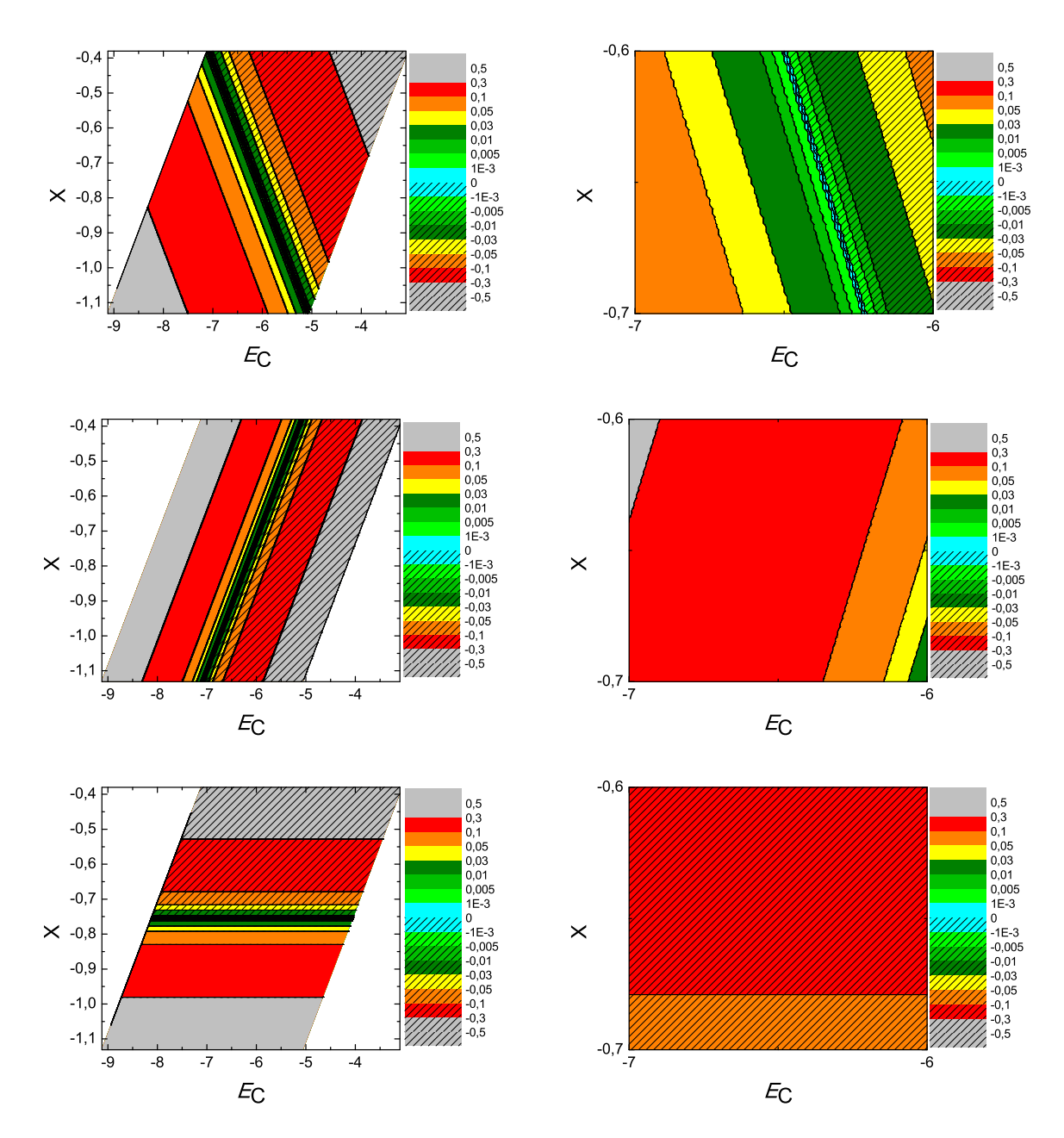

 $\Sigma\chi$ ήμα 3.52: Διαγράμματα ισοϋψών για το m-τερφαινύλιο με άξονες το  $E_C$  και το X, ενώ το χρώμα εκφράζει το σχετικό σφάλμα στο ΗΟΜΟ, το LUMO και το  $E_q$ , αντιστοίχως. Στη δεξιά στήλη βλέπουμε τα διαγράμματα επικεντρωμένα γύρω από τις τιμές της αναφοράς [8], οι οποίες είναι  $E_C = -6.7$  eV και  $X = -0.63$  (Εξ. 2.12).

# 3.27 **p-**ξυλένιο (**p-xylene, C**8**H**10)

Θα χρειαστούμε τις συντεταγμένες κάθε ατόμου άνθρακα του p-ξυλένιου, τις οποίες παίρνουμε από τις ιστοσελίδες του National Institute of Standards and Technology (NIST) Chemistry WebBook [10]. Χρησιμοποιώντας το Jmol κάνουμε ένα τριδιάστατο διάγραμμα που αποδίδει τη θέση κάθε ατόμου που συνεισϕέρει *p<sup>z</sup>* ηλεκτρόνια, στο p-ξυλένιο (Σχήμα 3.53).

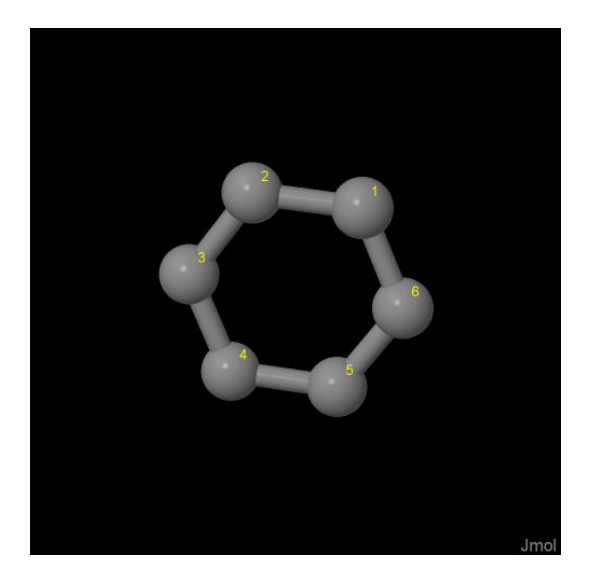

Σχήμα 3.53: *p-*ξυλένιο *p-xylene, C*8*H*10. Παρουσιάζονται οι θέσεις των ατόμων, τα οποία συνεισϕέρουν *p<sup>z</sup>* ηλεκτρόνια, από τα δεδομένα του *NIST [10]*.

Οι συντεταγμένες του κάθε ατόμου άνθρακα που συνεισϕέρουν *p<sup>z</sup>* ηλεκτρόνια στο p-ξυλένιο ϕαίνονται στον Πίνακα 3.27.

Πίνακας 3.27: Οι συντεταγμένες του κάθε ατόμου άνθρακα, τα οποία συνεισϕέρουν *p<sup>z</sup>* ηλεκτρόνια, στο *p-*ξυλένιο σε *˚*Α [10].

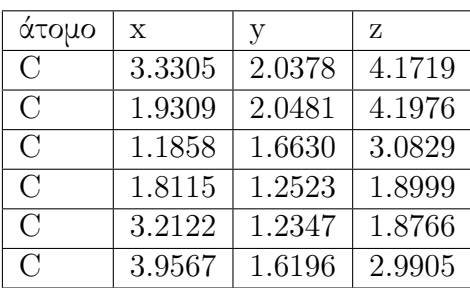

Στις αναϕορές βρίσκουμε τις πειραματικές τιμές των ενεργειών HOMO [56–58], LUMO και του ενεργειακού χάσματος  $E_g$  [59]. HOMO<sub>exp</sub> = −8.45 eV, LUMO<sub>exp</sub> =  $-3.95$  eV,  $E_{\rm g \exp} = 4.5$  eV.

Χρησιμοποιώντας το πρόγραμμα που χρησιμοποιήσαμε για το βενζόλιο, τροποποιημένο κατάλληλα υπολογίζουμε τα ιδιοανύσματα, τις ιδιοτιμές, τα HOMO, LUMO και *E*g. Στη συνέχεια συγκρίνουμε τα αριθμητικά αποτελέσματα με τα πειραματικά δεδομένα. Στην αρχή του προγράμματος δηλώνουμε τον αριθμό των ατόμων που συνεισϕέρουν *p<sup>z</sup>* τροχιακά. Επίσης δηλώνουμε όλες τις μεταβλητές και σταθερές που θα χρησιμοποιήσουμε στη συνέχεια του προγράμματος. Στην αρχή το πρόγραμμα διαβάζει από το αρχείο xylene.input τις συντεταγμένες των ατόμων του άνθρακα (Πίνακας 3.26), και τις πειραματικές τιμές των ενεργειών των HOMO, LUMO και του ενεργειακού χάσματος *E*<sup>g</sup> μεταξύ τους.

Ο Πίνακας της Χαμιλτονιανής *Hµν* που πρέπει να διαγωνοποιήσουμε είναι:

$$
\begin{bmatrix}\nE_C & t & 0 & 0 \\
t & E_C & t & 0 \\
0 & t & E_C & t \\
0 & 0 & t & E_C\n\end{bmatrix}
$$
\n(3.27)

όπου *t* = *Vppπ* (Εξ. 2.12). Το πρόγραμμα θεωρεί το *E*<sup>C</sup> και το *X* μεταβλητές και εκτελεί την παραπάνω διαδικασία για εύρη τιμών και βήματα, τα οποία καθορίζουμε εμείς. Οι αποστάσεις *dµν* προκύπτουν από τον Πίνακα 3.27. Από τη διαγωνοποίηση προκύπτουν οι ιδιοτιμές και τα ιδιοδιανύσματα, άρα και το HOMO, το LUMO και το *E*g. Τέλος, προσαρμόζουμε το μέγιστο σϕάλμα των HOMO, LUMO και *E*<sup>g</sup> και το πρόγραμμα τυπώνει στο αρχείο fort.200 τα αποτελέσματα που παρουσιάζουν ίσο ή μικρότερο σχετικό σϕάλμα [(υπολογισμένη τιμή *−* πειραματική τιμή)/πειραματική τιμή].

Στη συνέχεια παρουσιάζονται έξι διαγράμματα ισοϋψών (Σχήμα 3.54), ϕτιαγμένα στο Origin, στα οποία οι άξονες είναι το *E*<sup>C</sup> και το *X*, το χρώμα εκϕράζει το σχετικό σϕάλμα στα HOMO, LUMO και *E*g, και το μέγιστο σϕάλμα είναι 0*.*5. Η δεξιά στήλη επικεντρώνεται στις τιμές της αναϕοράς [8], οι οποίες είναι *E*<sup>C</sup> = *−*6*.*7 eV και  $X = -0.63$  (Εξ. 2.12).

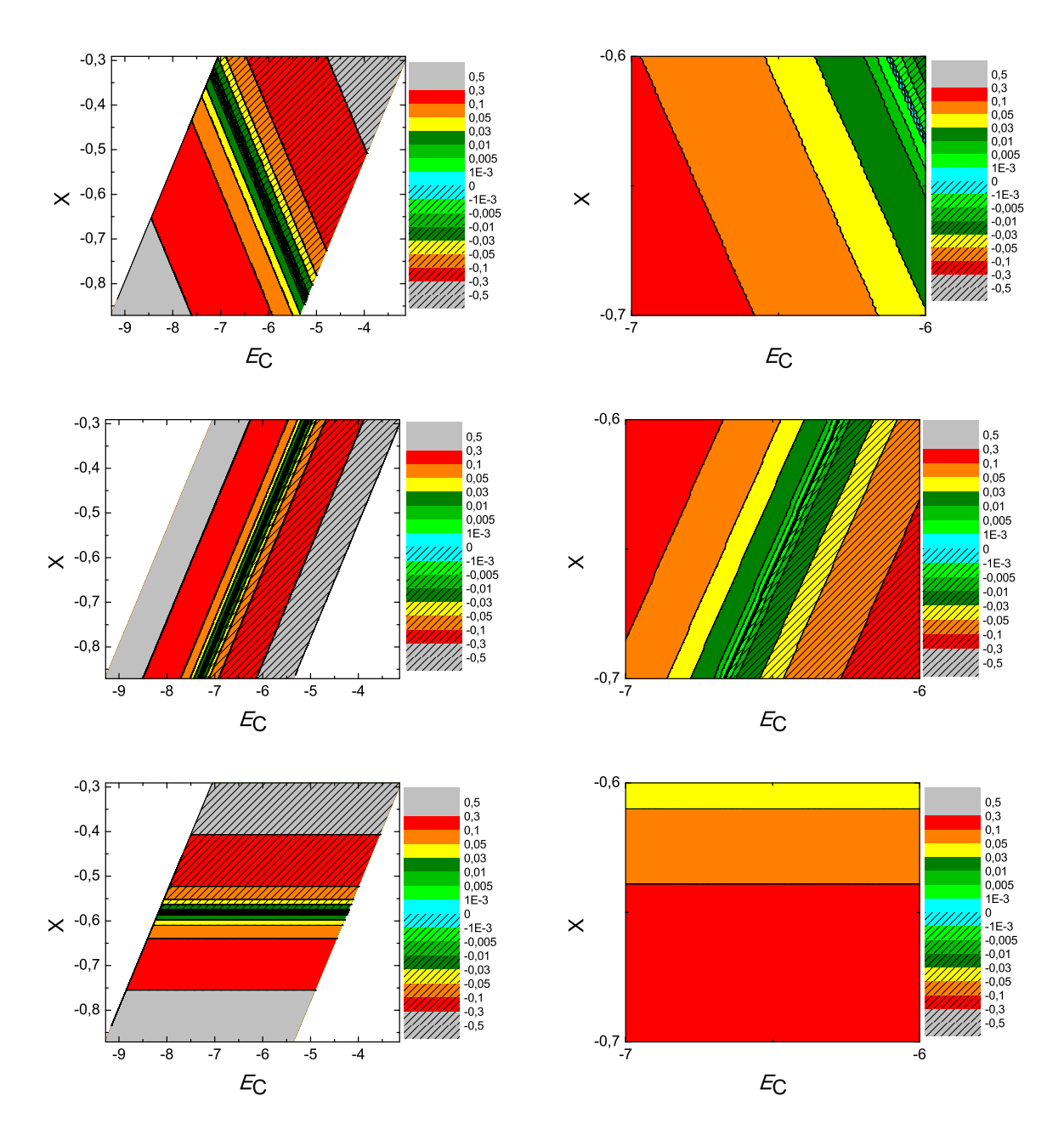

Σχήμα 3.54: Διαγράμματα ισοϋψών για το *p-*ξυλένιο με άξονες το *E<sup>C</sup>* και το *X*, ενώ το χρώμα εκϕράζει το σχετικό σϕάλμα στο *HOMO*, το *LUMO* και το *Eg*, αντιστοίχως. Στη δεξιά στήλη βλέπουμε τα διαγράμματα επικεντρωμένα γύρω από τις τιμές της αναϕοράς [8], οι οποίες είναι *E<sup>C</sup>* = *−*6*.*7 *eV* και *X* = *−*0*.*63 (Εξ. 2.12).
#### 3.28 Τολουένιο (**toluene, C**7**H**8)

Θα χρειαστούμε τις συντεταγμένες κάθε ατόμου άνθρακα του τολουένιου, τις οποίες παίρνουμε από τις ιστοσελίδες του National Institute of Standards and Technology (NIST) Chemistry WebBook [10]. Χρησιμοποιώντας το Jmol κάνουμε ένα τριδιάστατο διάγραμμα που αποδίδει τη θέση κάθε ατόμου που συνεισϕέρει *p<sup>z</sup>* ηλεκτρόνια, στο τολουένιο (Σχήμα 3.55).

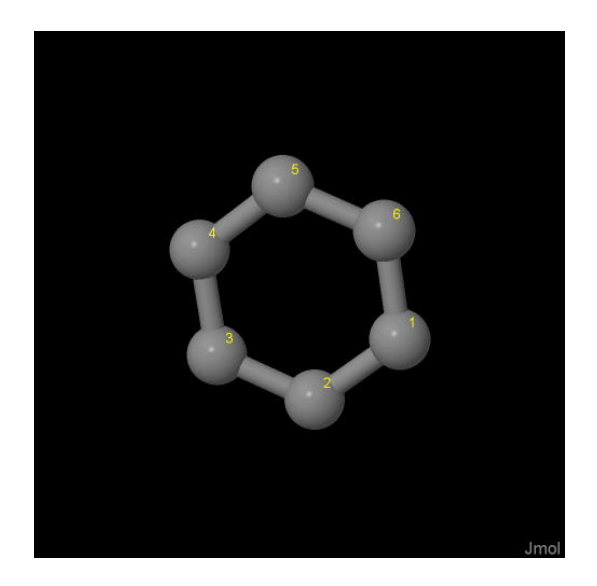

Σχήμα 3.55: Τολουένιο *toluene, C*7*H*8. Παρουσιάζονται οι θέσεις των ατόμων, τα οποία συνεισϕέρουν *p<sup>z</sup>* ηλεκτρόνια, από τα δεδομένα του *NIST [10]*.

Οι συντεταγμένες του κάθε ατόμου άνθρακα που συνεισϕέρουν *p<sup>z</sup>* ηλεκτρόνια στο τολυένιο ϕαίνονται στον Πίνακα 3.28.

Πίνακας 3.28: Οι συντεταγμένες του κάθε ατόμου άνθρακα, τα οποία συνεισϕέρουν *p<sup>z</sup>* ηλεκτρόνια, στο τολυένιο σε *˚*Α [10].

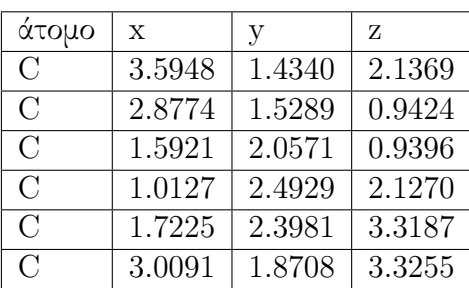

Στις αναϕορές βρίσκουμε τις πειραματικές τιμές των ενεργειών HOMO [11, 29, 48, 57, 60, 61], LUMO και του ενεργειακού χάσματος *E*<sup>g</sup> [59]. HOMOexp = *−*8.9 eV, LUMO<sub>exp</sub> =  $-4.2$  eV,  $E_{\rm g \exp}$  = 4.7 eV.

Χρησιμοποιώντας το πρόγραμμα που χρησιμοποιήσαμε για το βενζόλιο, τροποποιημένο κατάλληλα υπολογίζουμε τα ιδιοανύσματα, τις ιδιοτιμές, τα HOMO, LUMO και *E*g. Στη συνέχεια συγκρίνουμε τα αριθμητικά αποτελέσματα με τα πειραματικά δεδομένα. Στην αρχή του προγράμματος δηλώνουμε τον αριθμό των ατόμων που συνεισϕέρουν *p<sup>z</sup>* τροχιακά. Επίσης δηλώνουμε όλες τις μεταβλητές και σταθερές που θα χρησιμοποιήσουμε στη συνέχεια του προγράμματος. Στην αρχή το πρόγραμμα διαβάζει από το αρχείο toluene.input τις συντεταγμένες των ατόμων του άνθρακα (Πίνακας 3.28), και τις πειραματικές τιμές των ενεργειών των HOMO, LUMO και του ενεργειακού χάσματος *E*<sup>g</sup> μεταξύ τους.

Ο Πίνακας της Χαμιλτονιανής *Hµν* που πρέπει να διαγωνοποιήσουμε είναι:

$$
\begin{bmatrix}\nE_C & t & 0 & 0 \\
t & E_C & t & 0 \\
0 & t & E_C & t \\
0 & 0 & t & E_C\n\end{bmatrix}
$$
\n(3.28)

όπου *t* = *Vppπ* (Εξ. 2.12). Το πρόγραμμα θεωρεί το *E*<sup>C</sup> και το *X* μεταβλητές και εκτελεί την παραπάνω διαδικασία για εύρη τιμών και βήματα, τα οποία καθορίζουμε εμείς. Οι αποστάσεις *dµν* προκύπτουν από τον Πίνακα 3.28. Από τη διαγωνοποίηση προκύπτουν οι ιδιοτιμές και τα ιδιοδιανύσματα, άρα και το HOMO, το LUMO και το *E*g. Τέλος, προσαρμόζουμε το μέγιστο σϕάλμα των HOMO, LUMO και *E*<sup>g</sup> και το πρόγραμμα τυπώνει στο αρχείο fort.200 τα αποτελέσματα που παρουσιάζουν ίσο ή μικρότερο σχετικό σϕάλμα [(υπολογισμένη τιμή *−* πειραματική τιμή)/πειραματική τιμή].

Στη συνέχεια παρουσιάζονται έξι διαγράμματα ισοϋψών (Σχήμα 3.56), ϕτιαγμένα στο Origin, στα οποία οι άξονες είναι το *E*<sup>C</sup> και το *X*, το χρώμα εκϕράζει το σχετικό σϕάλμα στα HOMO, LUMO και *E*g, και το μέγιστο σϕάλμα είναι 0*.*5. Η δεξιά στήλη επικεντρώνεται στις τιμές της αναϕοράς [8], οι οποίες είναι *E*<sup>C</sup> = *−*6*.*7 eV και  $X = -0.63$  (Εξ. 2.12).

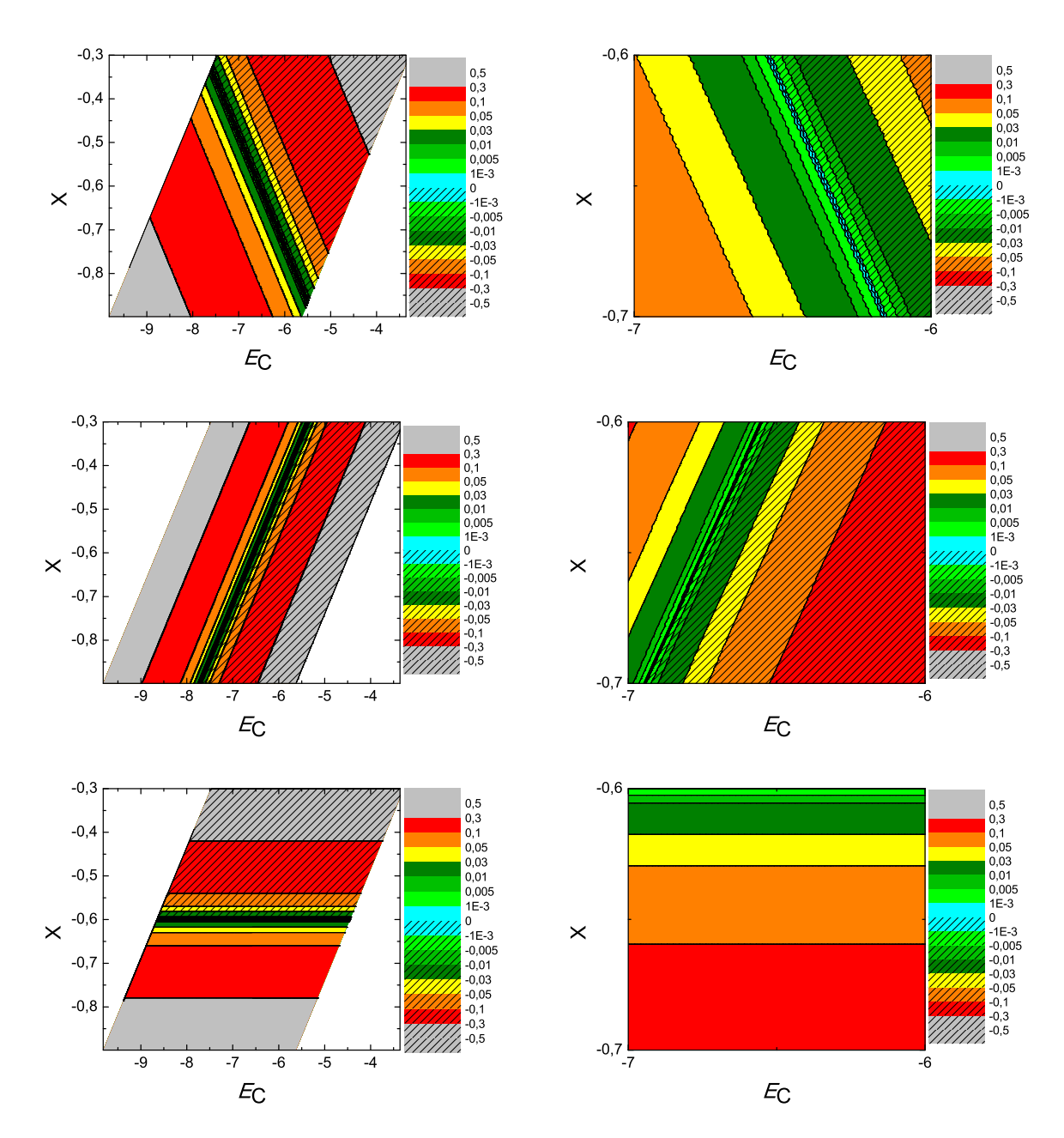

Σχήμα 3.56: Διαγράμματα ισοϋψών για το τολουένιο με άξονες το *E<sup>C</sup>* και το *X*, ενώ το χρώμα εκϕράζει το σχετικό σϕάλμα στο *HOMO*, το *LUMO* και το *Eg*, αντιστοίχως. Στη δεξιά στήλη βλέπουμε τα διαγράμματα επικεντρωμένα γύρω από τις τιμές της αναϕοράς [8], οι οποίες είναι *E<sup>C</sup>* = *−*6*.*7 *eV* και *X* = *−*0*.*63 (Εξ. 2.12).

#### 3.29 Τετραλίνη (**tetralin, C**10**H**12)

Θα χρειαστούμε τις συντεταγμένες κάθε ατόμου άνθρακα της τετραλίνης, τις οποίες παίρνουμε από τις ιστοσελίδες του National Institute of Standards and Technology (NIST) Chemistry WebBook [10]. Χρησιμοποιώντας το Jmol κάνουμε ένα τριδιάστατο διάγραμμα που αποδίδει τη θέση κάθε ατόμου που συνεισϕέρει *p<sup>z</sup>* ηλεκτρόνια, στην τετραλίνη (Σχήμα 3.57).

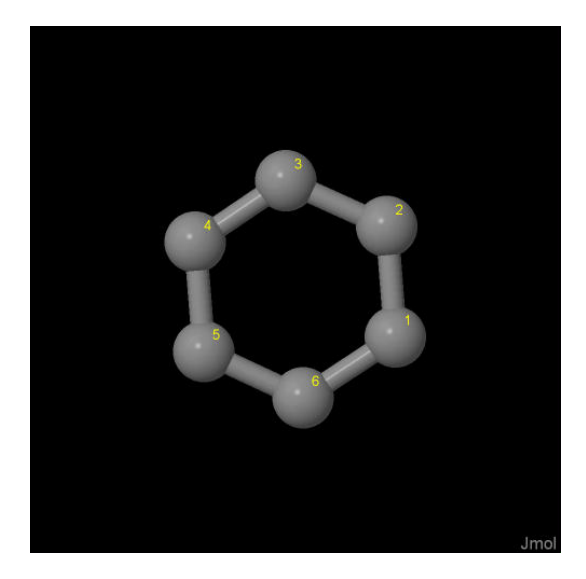

Σχήμα 3.57: Τετραλίνη *tetralin C*10*H*12. Παρουσιάζονται οι θέσεις των ατόμων, τα οποία συνεισϕέρουν *p<sup>z</sup>* ηλεκτρόνια, από τα δεδομένα του *NIST [10]*.

Οι συντεταγμένες του κάθε ατόμου άνθρακα που συνεισϕέρουν *p<sup>z</sup>* ηλεκτρόνια στην τετραλίνη ϕαίνονται στον Πίνακα 3.29.

Πίνακας 3.29: Οι συντεταγμένες του κάθε ατόμου άνθρακα, τα οποία συνεισϕέρουν *p<sup>z</sup>* ηλεκτρόνια, στην τετραλίνη σε *˚*Α [10].

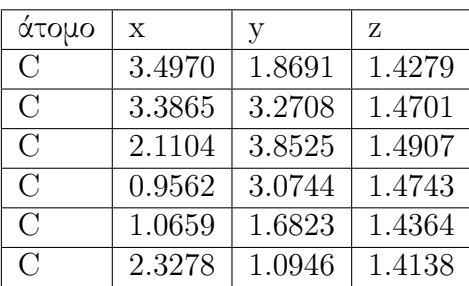

Στις αναφορές βρίσκουμε τις πειραματικές τιμές της ενέργειας  $HOMO$  [62,63] ενώ το χάσμα *E*<sup>g</sup> το βρίκαμε από τα δεδομένα του NIST [10], συγκεκριμένα, απο το uv/visible spectrum η τελευταία κορυϕή μας δίνει το *E*g. HOMOexp = *−*8.45 eV, LUMO<sub>exp</sub> =  $-4.006$  eV,  $E_{\text{g} \text{ exp}} = 4.444$  eV.

Χρησιμοποιώντας το πρόγραμμα που χρησιμοποιήσαμε για το βενζόλιο, τροποποιημένο κατάλληλα υπολογίζουμε τα ιδιοανύσματα, τις ιδιοτιμές, τα HOMO, LUMO και *E*g. Στη συνέχεια συγκρίνουμε τα αριθμητικά αποτελέσματα με τα πειραματικά δεδομένα. Στην αρχή του προγράμματος δηλώνουμε τον αριθμό των ατόμων που συνεισϕέρουν *p<sup>z</sup>* τροχιακά. Επίσης δηλώνουμε όλες τις μεταβλητές και σταθερές που θα χρησιμοποιήσουμε στη συνέχεια του προγράμματος. Στην αρχή το πρόγραμμα διαβάζει από το αρχείο tetralin.input τις συντεταγμένες των ατόμων του άνθρακα (Πίνακας 3.29), και τις πειραματικές τιμές των ενεργειών των HOMO, LUMO και του ενεργειακού χάσματος *E*<sup>g</sup> μεταξύ τους.

Ο Πίνακας της Χαμιλτονιανής *Hµν* που πρέπει να διαγωνοποιήσουμε είναι:

$$
\begin{bmatrix}\nE_C & t & 0 & 0 \\
t & E_C & t & 0 \\
0 & t & E_C & t \\
0 & 0 & t & E_C\n\end{bmatrix}
$$
\n(3.29)

όπου *t* = *Vppπ* (Εξ. 2.12). Το πρόγραμμα θεωρεί το *E*<sup>C</sup> και το *X* μεταβλητές και εκτελεί την παραπάνω διαδικασία για εύρη τιμών και βήματα, τα οποία καθορίζουμε εμείς. Οι αποστάσεις *dµν* προκύπτουν από τον Πίνακα 3.29. Από τη διαγωνοποίηση προκύπτουν οι ιδιοτιμές και τα ιδιοδιανύσματα, άρα και το HOMO, το LUMO και το *E*g. Τέλος, προσαρμόζουμε το μέγιστο σϕάλμα των HOMO, LUMO και *E*<sup>g</sup> και το πρόγραμμα τυπώνει στο αρχείο fort.200 τα αποτελέσματα που παρουσιάζουν ίσο ή μικρότερο σχετικό σϕάλμα [(υπολογισμένη τιμή *−* πειραματική τιμή)/πειραματική τιμή].

Στη συνέχεια παρουσιάζονται έξι διαγράμματα ισοϋψών (Σχήμα 3.58), ϕτιαγμένα στο Origin, στα οποία οι άξονες είναι το *E*<sup>C</sup> και το *X*, το χρώμα εκϕράζει το σχετικό σϕάλμα στα HOMO, LUMO και *E*g, και το μέγιστο σϕάλμα είναι 0*.*5. Η δεξιά στήλη επικεντρώνεται στις τιμές της αναϕοράς [8], οι οποίες είναι *E*<sup>C</sup> = *−*6*.*7 eV και  $X = -0.63$  (Εξ. 2.12).

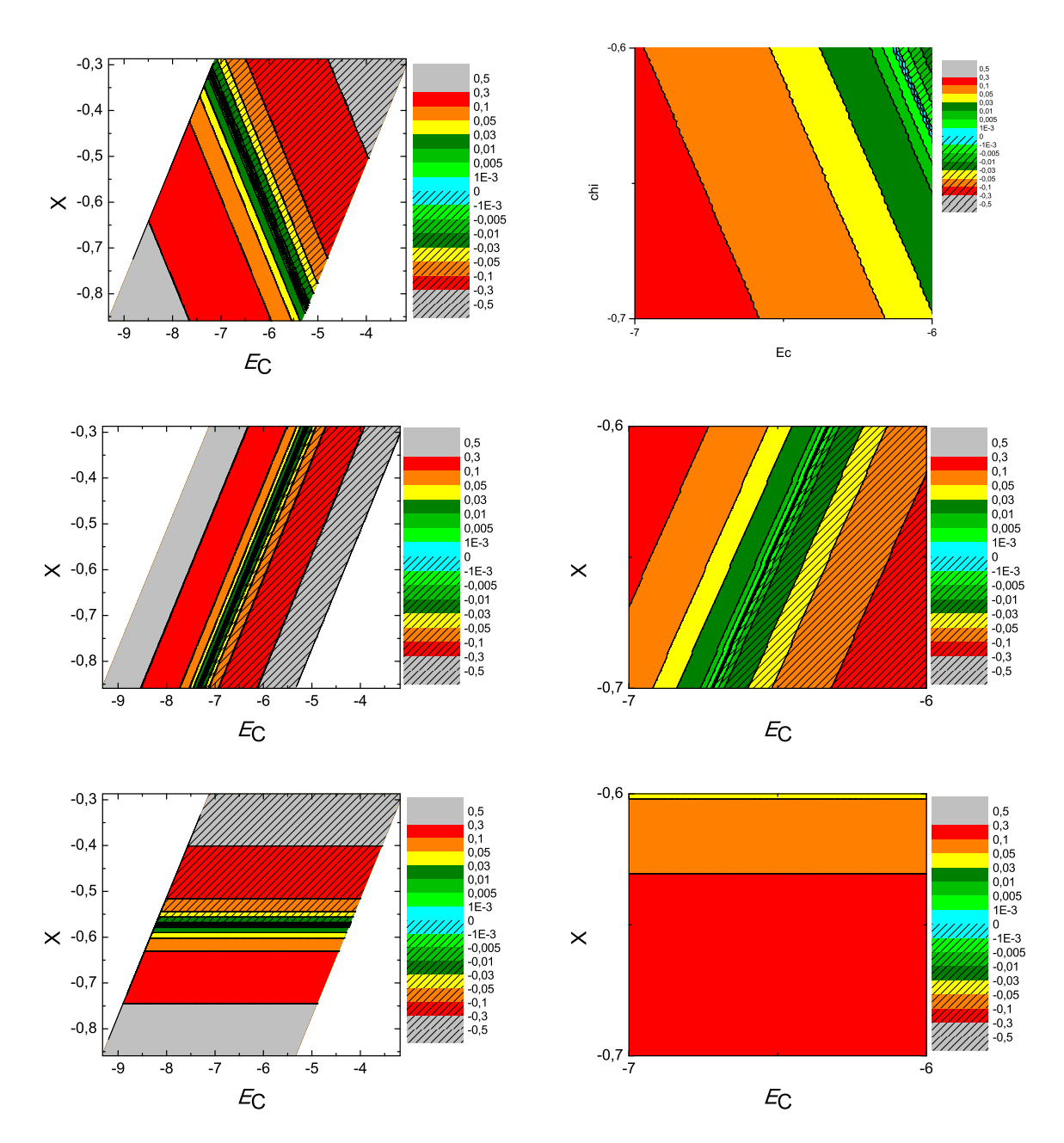

 $\Sigma \chi$ ήμα 3.58: Διαγράμματα ισοϋψών για την τετραλίνη με άξονες το  $E_C$  και το X, ενώ το χρώμα εκφράζει το σχετικό σφάλμα στο ΗΟΜΟ, το LUMO και το  $E_q$ , αντιστοίχως. Στη ...<br>δεξιά στήλη βλέπουμε τα διαγράμματα επικεντρωμένα γύρω από τις τιμές της αναφοράς [8], oι οποίες είναι  $E_C = -6.7 eV$  και  $X = -0.63$  (Eξ. 2.12).

#### 3.30 Προπένιο (**propene, C**3**H**6)

Θα χρειαστούμε τις συντεταγμένες κάθε ατόμου άνθρακα του προπένιου, τις οποίες παίρνουμε από τις ιστοσελίδες του National Institute of Standards and Technology (NIST) Chemistry WebBook [10]. Χρησιμοποιώντας το Jmol κάνουμε ένα τριδιάστατο διάγραμμα που αποδίδει τη θέση κάθε ατόμου που συνεισϕέρει *p<sup>z</sup>* ηλεκτρόνια, στο προπένιο (Σχήμα 3.59).

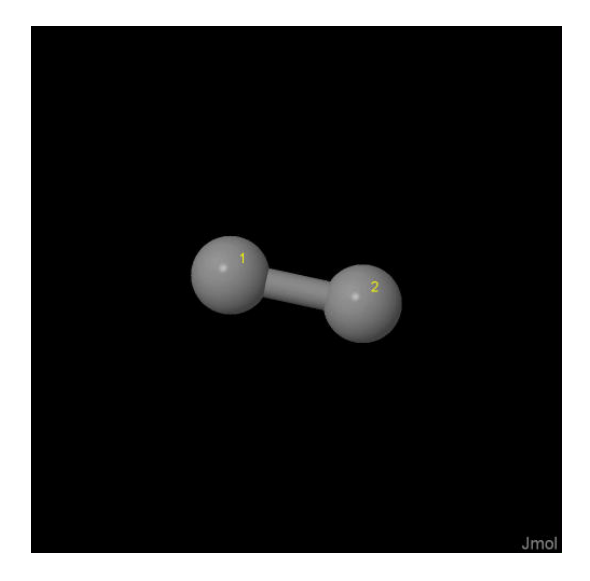

Σχήμα 3.59: Προπένιο *propene C*3*H*6. Παρουσιάζονται οι θέσεις των ατόμων, τα οποία συνεισϕέρουν *p<sup>z</sup>* ηλεκτρόνια, από τα δεδομένα του *NIST [10]*.

Οι συντεταγμένες του κάθε ατόμου άνθρακα που συνεισϕέρουν *p<sup>z</sup>* ηλεκτρόνια στο προπένιο ϕαίνονται στον Πίνακα 3.30.

Πίνακας 3.30: Οι συντεταγμένες του κάθε ατόμου άνθρακα, τα οποία συνεισϕέρουν *p<sup>z</sup>* ηλεκτρόνια, στο προπένιο σε *A* [10].

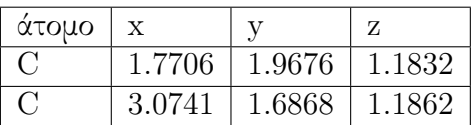

Στις αναφορές βρίσκουμε τις πειραματικές τιμές των ενεργειών HOMO [15, 22, 48,64–66], LUMO και του ενεργειακού χάσματος *E*<sup>g</sup> [25]. HOMOexp = *−*9.95 eV, LUMO<sub>exp</sub> =  $-2.75$  eV,  $E_{\text{g exp}}$  =  $7.2$  eV.

Χρησιμοποιώντας το πρόγραμμα που χρησιμοποιήσαμε για το βενζόλιο, τροποποιημένο κατάλληλα υπολογίζουμε τα ιδιοανύσματα, τις ιδιοτιμές, τα HOMO, LUMO και *E*g. Στη συνέχεια συγκρίνουμε τα αριθμητικά αποτελέσματα με τα πειραματικά δεδομένα. Στην αρχή του προγράμματος δηλώνουμε τον αριθμό των ατόμων που συνεισϕέρουν *p<sup>z</sup>* τροχιακά. Επίσης δηλώνουμε όλες τις μεταβλητές και σταθερές που θα χρησιμοποιήσουμε στη συνέχεια του προγράμματος. Στην αρχή το πρόγραμμα διαβάζει από το αρχείο propene.input τις συντεταγμένες των ατόμων του άνθρακα (Πίνακας 3.30), και τις πειραματικές τιμές των ενεργειών των HOMO, LUMO και του ενεργειακού χάσματος *E*<sup>g</sup> μεταξύ τους.

Ο Πίνακας της Χαμιλτονιανής *Hµν* που πρέπει να διαγωνοποιήσουμε είναι:

$$
\left[\begin{array}{cc} E_C & t \\ t & E_C \end{array}\right] \tag{3.30}
$$

όπου  $t = V_{pp\pi}$  (Εξ. 2.12). Το πρόγραμμα θεωρεί το  $E_{\rm C}$  και το X μεταβλητές και εκτελεί την παραπάνω διαδικασία για εύρη τιμών και βήματα, τα οποία καθορίζουμε εμείς. Οι αποστάσεις *dµν* προκύπτουν από τον Πίνακα 3.30. Από τη διαγωνοποίηση προκύπτουν οι ιδιοτιμές και τα ιδιοδιανύσματα, άρα και το HOMO, το LUMO και το *E*g. Τέλος, προσαρμόζουμε το μέγιστο σϕάλμα των HOMO, LUMO και *E*<sup>g</sup> και το πρόγραμμα τυπώνει στο αρχείο fort.200 τα αποτελέσματα που παρουσιάζουν ίσο ή μικρότερο σχετικό σϕάλμα [(υπολογισμένη τιμή *−* πειραματική τιμή)/πειραματική τιμή].

Στη συνέχεια παρουσιάζονται έξι διαγράμματα ισοϋψών (Σχήμα 3.60), ϕτιαγμένα στο Origin, στα οποία οι άξονες είναι το *E*<sup>C</sup> και το *X*, το χρώμα εκϕράζει το σχετικό σϕάλμα στα HOMO, LUMO και *E*g, και το μέγιστο σϕάλμα είναι 0*.*5. Η δεξιά στήλη επικεντρώνεται στις τιμές της αναϕοράς [8], οι οποίες είναι *E*<sup>C</sup> = *−*6*.*7 eV και  $X = -0.63$  (Εξ. 2.12).

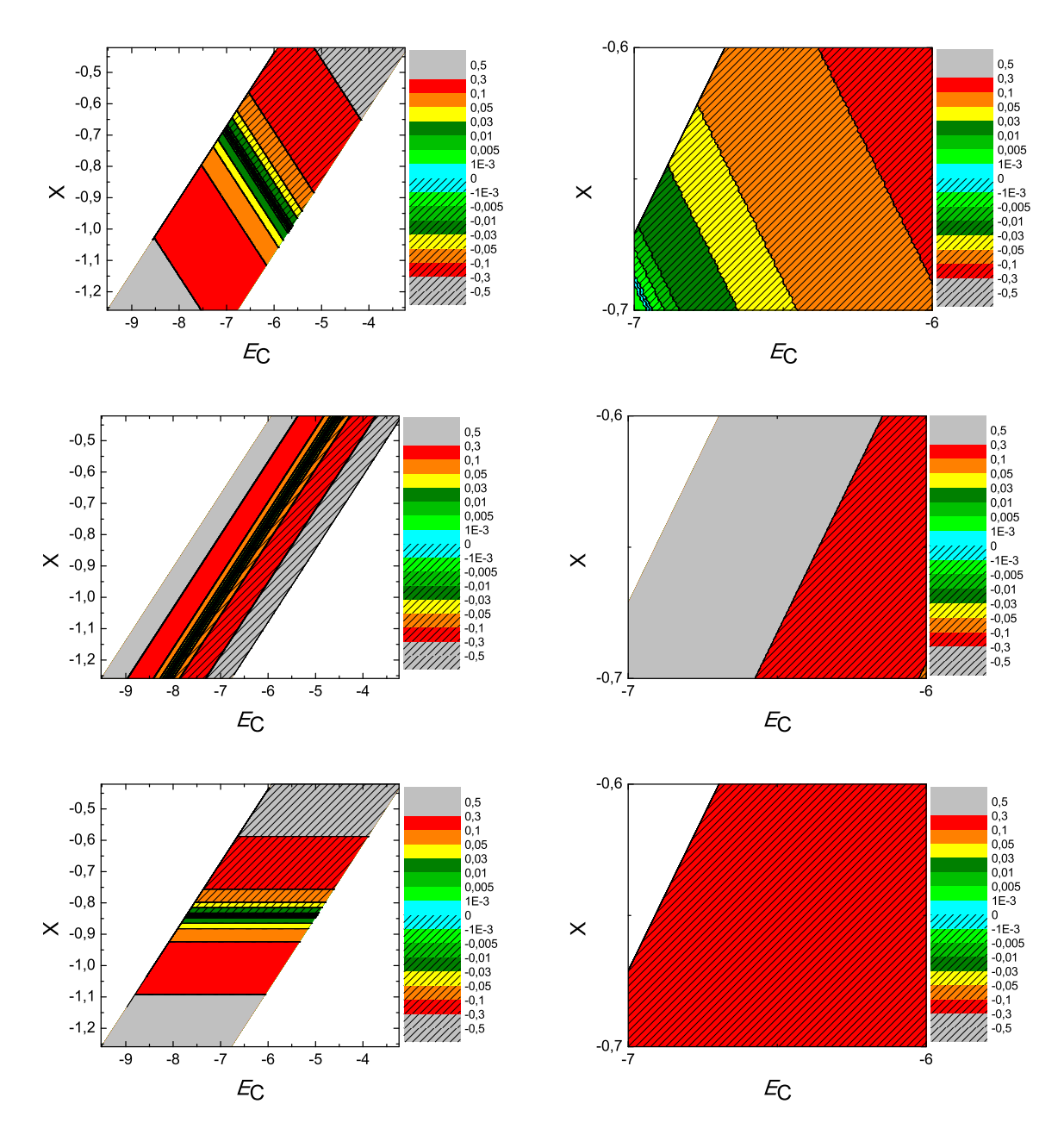

 $\Sigma \chi$ ήμα 3.60: Διαγράμματα ισοϋψών για το προπένιο με άξονες το  $E_C$  και το X, ενώ το χρώμα εκφράζει το σχετικό σφάλμα στο ΗΟΜΟ, το LUMO και το  $E_g$ , αντιστοίχως. Στη δεξιά στήλη βλέπουμε τα διαγράμματα επικεντρωμένα γύρω από τις τιμές της αναφοράς [8], οι οποίες είναι  $E_C = -6.7$  eV και  $X = -0.63$  (Εξ. 2.12).

#### 3.31 Στυρένιο (**styrene, C**8**H**8)

Θα χρειαστούμε τις συντεταγμένες κάθε ατόμου άνθρακα του στυρένιου, τις οποίες παίρνουμε από τις ιστοσελίδες του National Institute of Standards and Technology (NIST) Chemistry WebBook [10]. Χρησιμοποιώντας το Jmol κάνουμε ένα τριδιάστατο διάγραμμα που αποδίδει τη θέση κάθε ατόμου που συνεισϕέρει *p<sup>z</sup>* ηλεκτρόνια, στο στυρένιο (Σχήμα 3.61).

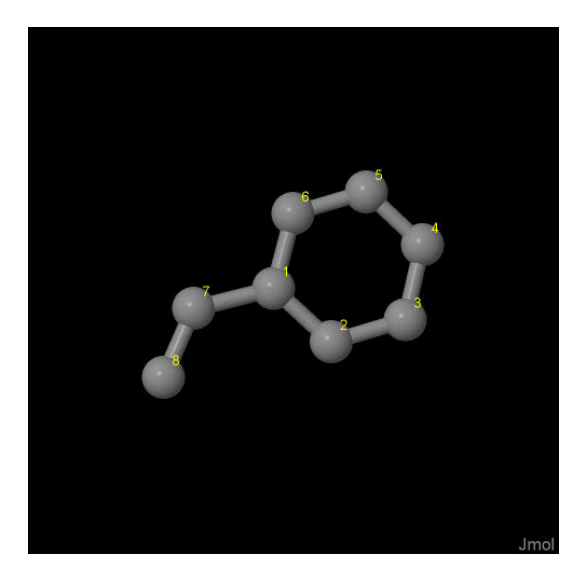

Σχήμα 3.61: Στυρένιο *styrene C*8*H*8. Παρουσιάζονται οι θέσεις των ατόμων, τα οποία συνεισϕέρουν *p<sup>z</sup>* ηλεκτρόνια, από τα δεδομένα του *NIST [10]*.

Οι συντεταγμένες του κάθε ατόμου άνθρακα που συνεισϕέρουν *p<sup>z</sup>* ηλεκτρόνια στο στυρένιο ϕαίνονται στον Πίνακα 3.31.

Στις αναφορές βρίσκουμε τις πειραματικές τιμές των ενεργειών HOMO [11, 52, 53, 67], LUMO και του ενεργειακού χάσματος *E*<sup>g</sup> [59, 68]. HOMOexp = *−*8.55 eV, LUMO<sub>exp</sub> =  $-4.15$  eV,  $E_{\text{g exp}} = 4.4$  eV.

Χρησιμοποιώντας το πρόγραμμα που χρησιμοποιήσαμε για το βενζόλιο, τροποποιημένο κατάλληλα υπολογίζουμε τα ιδιοανύσματα, τις ιδιοτιμές, τα HOMO, LUMO και *E*g. Στη συνέχεια συγκρίνουμε τα αριθμητικά αποτελέσματα με τα πειραματικά δεδομένα. Στην αρχή του προγράμματος δηλώνουμε τον αριθμό των ατόμων που συνεισϕέρουν *p<sup>z</sup>* τροχιακά. Επίσης δηλώνουμε όλες τις μεταβλητές και σταθερές που θα χρησιμοποιήσουμε στη συνέχεια του προγράμματος. Στην αρχή το πρόγραμμα διαβάζει από το αρχείο styrene.input τις συντεταγμένες των ατόμων του άνθρακα (Πίνακας 3.31), και τις πειραματικές τιμές των ενεργειών των HOMO, LUMO και

| άτομο          | X      | V      | Z      |
|----------------|--------|--------|--------|
| $\mathcal{C}$  | 2.8250 | 2.0579 | 1.5184 |
| $\mathcal{C}$  | 3.7643 | 1.5187 | 2.4168 |
| $\overline{C}$ | 5.0407 | 2.0616 | 2.5273 |
| $\mathcal{C}$  | 5.4142 | 3.1578 | 1.7434 |
| $\mathcal{C}$  | 4.4957 | 3.7049 | 0.8475 |
| $\mathcal{C}$  | 3.2172 | 3.1593 | 0.7387 |
| $\overline{C}$ | 1.4619 | 1.5245 | 1.3601 |
| C              | 0.9074 | 0.4901 | 2.0046 |

Πίνακας 3.31: Οι συντεταγμένες του κάθε ατόμου άνθρακα, τα οποία συνεισϕέρουν *p<sup>z</sup>* ηλεκτρόνια, στο στυρένιο σε *˚*Α [10].

του ενεργειακού χάσματος *E*<sup>g</sup> μεταξύ τους.

Ο Πίνακας της Χαμιλτονιανής *Hµν* που πρέπει να διαγωνοποιήσουμε είναι:

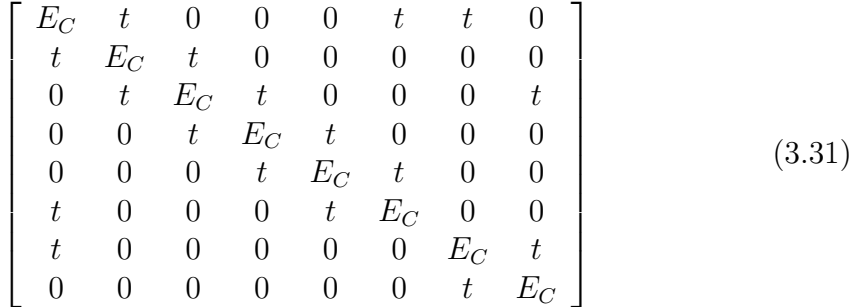

όπου  $t = V_{pp\pi}$  (Εξ. 2.12). Το πρόγραμμα θεωρεί το  $E_{\rm C}$  και το X μεταβλητές και εκτελεί την παραπάνω διαδικασία για εύρη τιμών και βήματα, τα οποία καθορίζουμε εμείς. Οι αποστάσεις *dµν* προκύπτουν από τον Πίνακα 3.31. Από τη διαγωνοποίηση προκύπτουν οι ιδιοτιμές και τα ιδιοδιανύσματα, άρα και το HOMO, το LUMO και το *E*g. Τέλος, προσαρμόζουμε το μέγιστο σϕάλμα των HOMO, LUMO και *E*<sup>g</sup> και το πρόγραμμα τυπώνει στο αρχείο fort.200 τα αποτελέσματα που παρουσιάζουν ίσο ή μικρότερο σχετικό σϕάλμα [(υπολογισμένη τιμή *−* πειραματική τιμή)/πειραματική τιμή].

Στη συνέχεια παρουσιάζονται έξι διαγράμματα ισοϋψών (Σχήμα 3.62), ϕτιαγμένα στο Origin, στα οποία οι άξονες είναι το *E*<sup>C</sup> και το *X*, το χρώμα εκϕράζει το σχετικό σϕάλμα στα HOMO, LUMO και *E*g, και το μέγιστο σϕάλμα είναι 0*.*5. Η δεξιά στήλη επικεντρώνεται στις τιμές της αναϕοράς [8], οι οποίες είναι *E*<sup>C</sup> = *−*6*.*7 eV και  $X = -0.63$  (Εξ. 2.12).

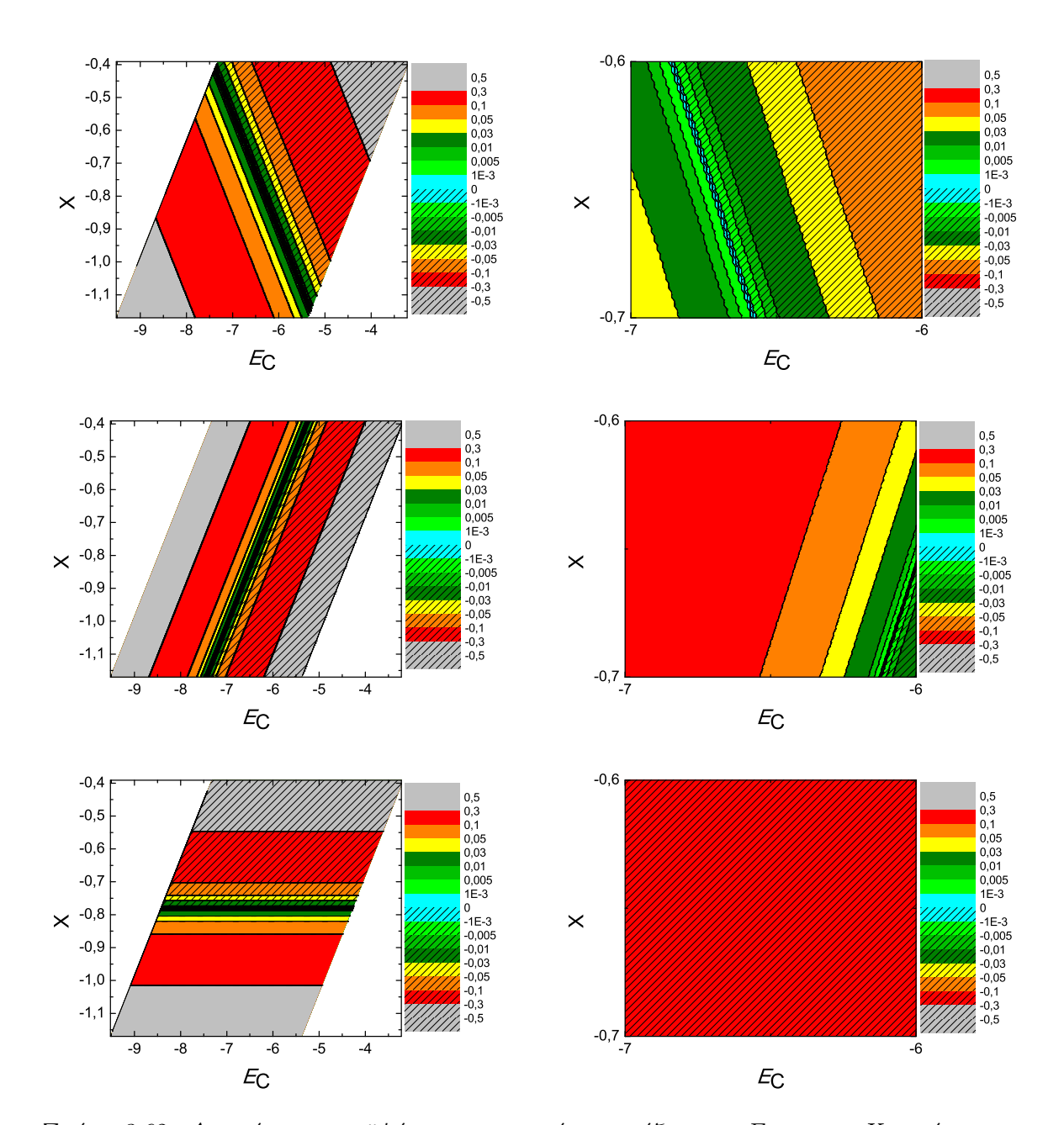

 $\Sigma \chi$ ήμα 3.62: Διαγράμματα ισοϋψών για το στυρένιο με άξονες το  $E_C$  και το X, ενώ το χρώμα εκφράζει το σχετικό σφάλμα στο ΗΟΜΟ, το LUMO και το  $E_g$ , αντιστοίχως. Στη δεξιά στήλη βλέπουμε τα διαγράμματα επικεντρωμένα γύρω από τις τιμές της αναφοράς [8], οι οποίες είναι  $E_C = -6.7$  eV και  $X = -0.63$  (Εξ. 2.12).

#### 3.32 Πικένιο (**picene, C**22**H**14)

Θα χρειαστούμε τις συντεταγμένες κάθε ατόμου άνθρακα του πικένιου, τις οποίες παίρνουμε από τις ιστοσελίδες του National Institute of Standards and Technology (NIST) Chemistry WebBook [10]. Χρησιμοποιώντας το Jmol κάνουμε ένα τριδιάστατο διάγραμμα που αποδίδει τη θέση κάθε ατόμου που συνεισϕέρει *p<sup>z</sup>* ηλεκτρόνια, στο πικένιο (Σχήμα 3.63).

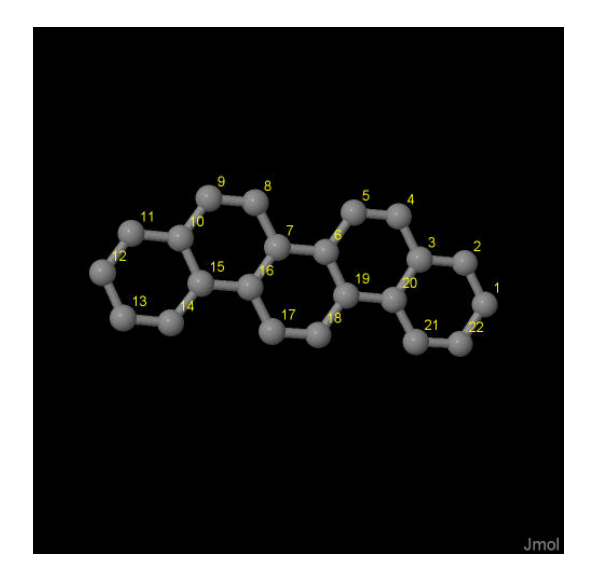

Σχήμα 3.63: Πικένιο *picene C*22*H*14. Παρουσιάζονται οι θέσεις των ατόμων, τα οποία συνεισϕέρουν *p<sup>z</sup>* ηλεκτρόνια, από τα δεδομένα του *NIST [10]*.

Οι συντεταγμένες του κάθε ατόμου άνθρακα που συνεισϕέρουν *p<sup>z</sup>* ηλεκτρόνια στο πικένιο ϕαίνονται στον Πίνακα 3.32.

| άτομο                         | $\overline{\mathbf{X}}$ | у      | Z      |
|-------------------------------|-------------------------|--------|--------|
| $\overline{\rm C}$            | 8.6685                  | 1.1251 | 1.5612 |
| $\overline{\rm C}$            | 7.8839                  | 2.1207 | 1.0178 |
| $\overline{C}$                | 6.9034                  | 2.7820 | 1.7957 |
| $\overline{C}$                | 6.0896                  | 3.8131 | 1.2355 |
| $\overline{\rm C}$            | 5.1436                  | 4.4550 | 1.9772 |
| $\overline{\text{C}}$         | 4.9144                  | 4.1313 | 3.3554 |
| $\overline{C}$                | 3.9082                  | 4.8160 | 4.1396 |
| $\overline{C}$                | 3.0913                  | 5.8518 | 3.5769 |
| $\overline{C}$                | 2.1431                  | 6.4986 | 4.3115 |
| $\overline{\overline{\rm C}}$ | 1.9147                  | 6.1762 | 5.6839 |
| $\overline{C}$                | 0.9277                  | 6.8534 | 6.4393 |
| $\overline{C}$                | 0.7091                  | 6.5405 | 7.7647 |
| $\overline{\rm C}$            | 1.4800                  | 5.5315 | 8.3751 |
| $\overline{C}$                | 2.4491                  | 4.8572 | 7.6568 |
| $\overline{\rm C}$            | 2.6998                  | 5.1534 | 6.2937 |
| $\overline{C}$                | 3.7096                  | 4.4678 | 5.5025 |
| $\overline{C}$                | 4.5222                  | 3.4406 | 6.0552 |
| $\overline{\rm C}$            | 5.4735                  | 2.7934 | 5.3138 |
| $\overline{\rm C}$            | 5.7050                  | 3.1103 | 3.9474 |
| $\overline{C}$                | 6.7169                  | 2.4202 | 3.1628 |
| $\overline{C}$                | 7.5400                  | 1.3935 | 3.6889 |
| $\overline{\rm C}$            | 8.4911                  | 0.7613 | 2.9108 |

Πίνακας 3.32: Οι συντεταγμένες του κάθε ατόμου άνθρακα, τα οποία συνεισϕέρουν *p<sup>z</sup>* ηλεκτρόνια, στο πικένιο σε *˚*Α [10].

Στις αναϕορές βρίσκουμε τις πειραματικές τιμές των ενεργειών HOMO [26, 28], LUMO και του ενεργειακού χάσματος *E*<sup>g</sup> [18]. HOMOexp = *−*7.5 eV, LUMOexp = *−*4.2 eV, *E*g exp = 3.3 eV.

Χρησιμοποιώντας το πρόγραμμα που χρησιμοποιήσαμε για το βενζόλιο, τροποποιημένο κατάλληλα υπολογίζουμε τα ιδιοανύσματα, τις ιδιοτιμές, τα HOMO, LUMO και *E*g. Στη συνέχεια συγκρίνουμε τα αριθμητικά αποτελέσματα με τα πειραματικά δεδομένα. Στην αρχή του προγράμματος δηλώνουμε τον αριθμό των ατόμων που συνεισϕέρουν *p<sup>z</sup>* τροχιακά. Επίσης δηλώνουμε όλες τις μεταβλητές και σταθερές που θα χρησιμοποιήσουμε στη συνέχεια του προγράμματος. Στην αρχή το πρόγραμμα διαβάζει από το αρχείο picene.input τις συντεταγμένες των ατόμων του άνθρακα (Πίνακας 3.32), και τις πειραματικές τιμές των ενεργειών των HOMO, LUMO και του ενεργειακού χάσματος *E*<sup>g</sup> μεταξύ τους.

Ο Πίνακας της Χαμιλτονιανής *Hµν* που πρέπει να διαγωνοποιήσουμε είναι:

 $\sqrt{ }$  $\overline{1}$  $\overline{\phantom{a}}$  $\overline{\phantom{a}}$  $\overline{\phantom{a}}$  $\overline{1}$  $\overline{1}$  $\overline{1}$  $\overline{1}$  $\overline{1}$  $\overline{1}$  $\overline{1}$  $\overline{1}$  $\overline{1}$  $\overline{1}$  $\overline{1}$  $\overline{1}$  $\overline{1}$  $\overline{1}$  $\overline{1}$  $\overline{1}$  $\overline{\phantom{a}}$  $\overline{\phantom{a}}$  $\overline{1}$  $\overline{1}$  $\overline{1}$  $\overline{1}$  $\overline{1}$  $\overline{1}$  $\overline{1}$  $\overline{1}$  $\overline{1}$  $\overline{1}$  $\overline{1}$  $\overline{1}$  $\overline{1}$  $\overline{1}$  $\overline{1}$  $\overline{1}$  $\overline{\phantom{a}}$ *E<sup>C</sup> t* 0 0 0 0 0 0 0 0 0 0 0 0 0 0 0 0 0 0 0 *t t E<sup>C</sup> t* 0 0 0 0 0 0 0 0 0 0 0 0 0 0 0 0 0 0 0 0 *t E<sup>C</sup> t* 0 0 0 0 0 0 0 0 0 0 0 0 0 0 0 *t* 0 0 0 0 *t E<sup>C</sup> t* 0 0 0 0 0 0 0 0 0 0 0 0 0 0 0 0 0 0 0 0 *t E<sup>C</sup> t* 0 0 0 0 0 0 0 0 0 0 0 0 0 0 0 0 0 0 0 0 *t E<sup>C</sup> t* 0 0 0 0 0 0 0 0 0 0 0 *t* 0 0 0 0 0 0 0 0 *t E<sup>C</sup> t* 0 0 0 0 0 0 0 *t* 0 0 0 0 0 0 0 0 0 0 0 0 *t E<sup>C</sup> t* 0 0 0 0 0 0 0 0 0 0 0 0 0 0 0 0 0 0 0 0 *t E<sup>C</sup> t* 0 0 0 0 0 0 0 0 0 0 0 0 0 0 0 0 0 0 0 0 *t E<sup>C</sup> t* 0 0 0 *t* 0 0 0 0 0 0 0 0 0 0 0 0 0 0 0 0 *t E<sup>C</sup> t* 0 0 0 0 0 0 0 0 0 0 0 0 0 0 0 0 0 0 0 0 *t E<sup>C</sup> t* 0 0 0 0 0 0 0 0 0 0 0 0 0 0 0 0 0 0 0 0 *t E<sup>C</sup> t* 0 0 0 0 0 0 0 0 0 0 0 0 0 0 0 0 0 0 0 0 *t E<sup>C</sup> t* 0 0 0 0 0 0 0 0 0 0 0 0 0 0 0 0 *t* 0 0 0 *t E<sup>C</sup> t* 0 0 0 0 0 0 0 0 0 0 0 0 *t* 0 0 0 0 0 0 0 *t E<sup>C</sup> t* 0 0 0 0 0 0 0 0 0 0 0 0 0 0 0 0 0 0 0 0 *t E<sup>C</sup> t* 0 0 0 0 0 0 0 0 0 0 0 0 0 0 0 0 0 0 0 0 *t E<sup>C</sup> t* 0 0 0 0 0 0 0 0 *t* 0 0 0 0 0 0 0 0 0 0 0 *t E<sup>C</sup> t* 0 0 0 0 *t* 0 0 0 0 0 0 0 0 0 0 0 0 0 0 0 *t E<sup>C</sup> t* 0 0 0 0 0 0 0 0 0 0 0 0 0 0 0 0 0 0 0 0 *t E<sup>C</sup> t t* 0 0 0 0 0 0 0 0 0 0 0 0 0 0 0 0 0 0 0 *t E<sup>C</sup>* 1  $\overline{\phantom{a}}$  $\overline{1}$  $\overline{1}$  $\overline{1}$  $\overline{1}$  $\overline{1}$  $\overline{1}$  $\overline{1}$  $\overline{1}$  $\overline{1}$  $\overline{1}$  $\overline{1}$  $\overline{1}$  $\overline{1}$  $\overline{1}$  $\overline{1}$  $\overline{1}$  $\overline{1}$  $\overline{1}$  $\overline{\phantom{a}}$  $\overline{1}$  $\overline{1}$  $\overline{1}$  $\overline{1}$  $\overline{1}$  $\overline{1}$  $\overline{1}$  $\overline{1}$  $\overline{1}$  $\overline{1}$  $\overline{1}$  $\overline{1}$  $\overline{1}$  $\overline{1}$  $\overline{1}$  $\overline{1}$  $\overline{1}$  $\overline{1}$  $E_C$ (3.32)

όπου  $t = V_{pp\pi}$  (Εξ. 2.12). Το πρόγραμμα θεωρεί το  $E_C$  και το X μεταβλητές και εκτελεί την παραπάνω διαδικασία για εύρη τιμών και βήματα, τα οποία καθορίζουμε εμείς. Οι αποστάσεις *dµν* προκύπτουν από τον Πίνακα 3.32. Από τη διαγωνοποίηση προκύπτουν οι ιδιοτιμές και τα ιδιοδιανύσματα, άρα και το HOMO, το LUMO και το *E*g. Τέλος, προσαρμόζουμε το μέγιστο σϕάλμα των HOMO, LUMO και *E*<sup>g</sup> και το πρόγραμμα τυπώνει στο αρχείο fort.200 τα αποτελέσματα που παρουσιάζουν ίσο ή μικρότερο σχετικό σϕάλμα [(υπολογισμένη τιμή *−* πειραματική τιμή)/πειραματική τιμή].

Στη συνέχεια παρουσιάζονται έξι διαγράμματα ισοϋψών (Σχήμα 3.64), ϕτιαγμένα στο Origin, στα οποία οι άξονες είναι το *E*<sup>C</sup> και το *X*, το χρώμα εκϕράζει το σχετικό σϕάλμα στα HOMO, LUMO και *E*g, και το μέγιστο σϕάλμα είναι 0*.*5. Η δεξιά στήλη επικεντρώνεται στις τιμές της αναϕοράς [8], οι οποίες είναι *E*<sup>C</sup> = *−*6*.*7 eV και *X* = *−*0*.*63 (Εξ. 2.12).

146

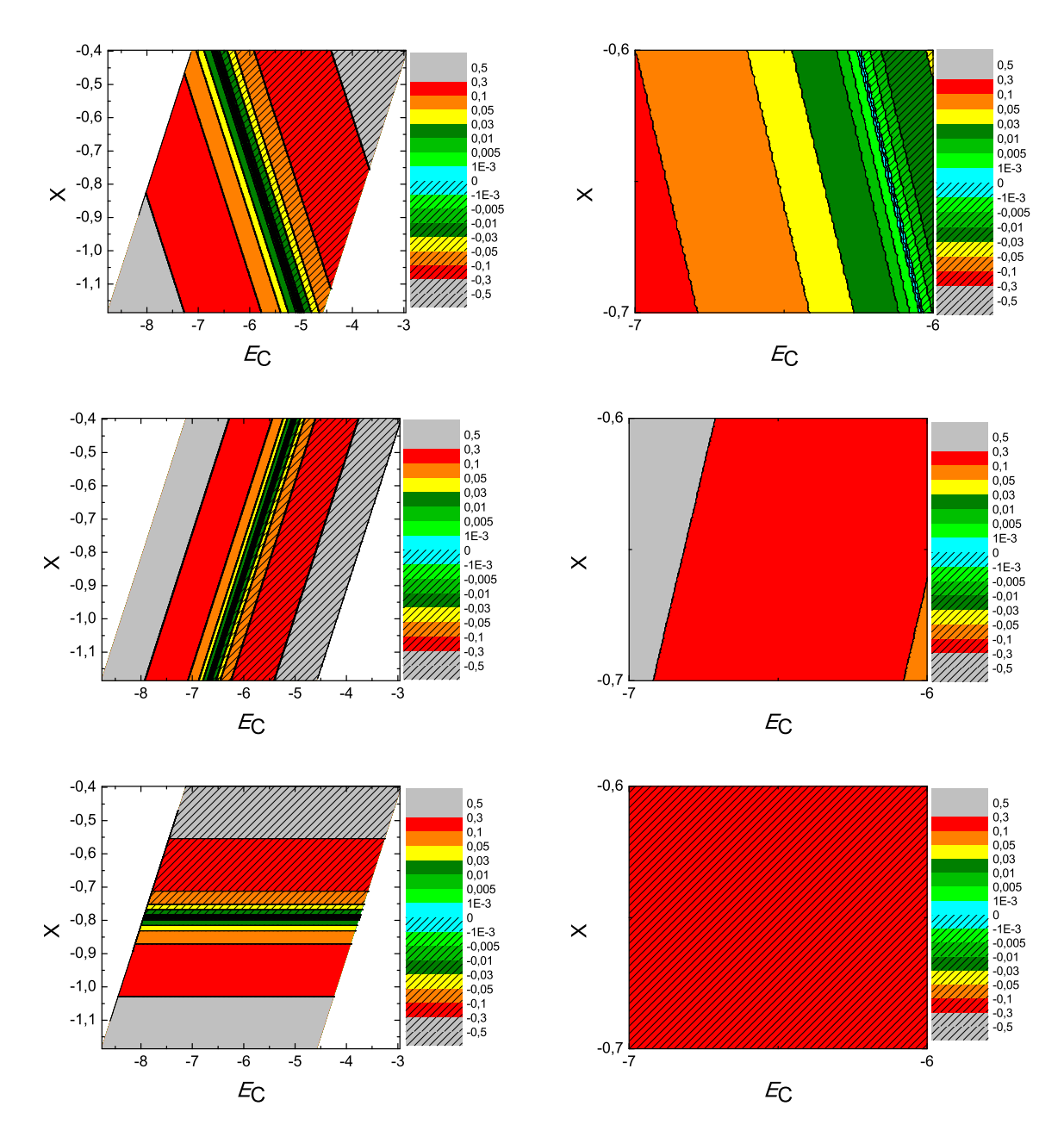

 $\Sigma \chi$ ήμα 3.64: Διαγράμματα ισοϋψών για το πικένιο με άξονες το  $E_C$  και το X, ενώ το χρώμα εκφράζει το σχετικό σφάλμα στο ΗΟΜΟ, το LUMO και το  $E_g$ , αντιστοίχως. Στη δεξιά στήλη βλέπουμε τα διαγράμματα επικεντρωμένα γύρω από τις τιμές της αναφοράς [8], οι οποίες είναι  $E_C = -6.7$  eV και  $X = -0.63$  (Εξ. 2.12).

#### 3.33 Πεντακένιο (**pentacene, C**22**H**14)

Θα χρειαστούμε τις συντεταγμένες κάθε ατόμου άνθρακα του πεντακένιου, τις οποίες παίρνουμε από τις ιστοσελίδες του National Institute of Standards and Technology (NIST) Chemistry WebBook [10]. Χρησιμοποιώντας το Jmol κάνουμε ένα τριδιάστατο διάγραμμα που αποδίδει τη θέση κάθε ατόμου που συνεισϕέρει *p<sup>z</sup>* ηλεκτρόνια, στο πεντακένιο (Σχήμα 3.65).

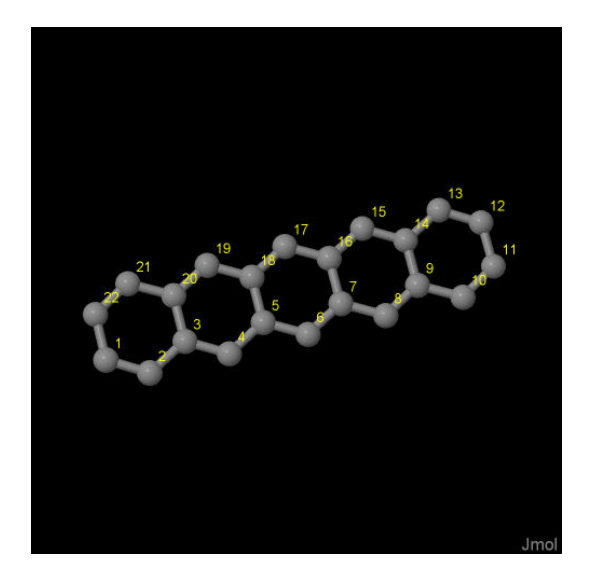

Σχήμα 3.65: Πεντακένιο *pentacene C*22*H*14. Παρουσιάζονται οι θέσεις των ατόμων, τα οποία συνεισϕέρουν *p<sup>z</sup>* ηλεκτρόνια, από τα δεδομένα του *NIST [10]*.

Οι συντεταγμένες του κάθε ατόμου άνθρακα που συνεισϕέρουν *p<sup>z</sup>* ηλεκτρόνια στο πεντακένιο ϕαίνονται στον Πίνακα 3.33.

Στις αναϕορές βρίσκουμε τις πειραματικές τιμές των ενεργειών HOMO [26], LU-MO και του ενεργειακού χάσματος *E*<sup>g</sup> [13,14]. HOMOexp = *−*6.6 eV, LUMOexp =  $-4.45$  eV,  $E_{\rm g\ exp}=2.15$  eV.

Χρησιμοποιώντας το πρόγραμμα που χρησιμοποιήσαμε για το βενζόλιο, τροποποιημένο κατάλληλα υπολογίζουμε τα ιδιοανύσματα, τις ιδιοτιμές, τα HOMO, LUMO και *E*g. Στη συνέχεια συγκρίνουμε τα αριθμητικά αποτελέσματα με τα πειραματικά δεδομένα. Στην αρχή του προγράμματος δηλώνουμε τον αριθμό των ατόμων που συνεισϕέρουν *p<sup>z</sup>* τροχιακά. Επίσης δηλώνουμε όλες τις μεταβλητές και σταθερές που θα χρησιμοποιήσουμε στη συνέχεια του προγράμματος. Στην αρχή το πρόγραμμα διαβάζει από το αρχείο pentacene.input τις συντεταγμένες των ατόμων του άνθρακα (Πίνακας 3.33), και τις πειραματικές τιμές των ενεργειών των HOMO, LUMO και

| άτομο                 | $\overline{X}$ | у<br>Z |        |
|-----------------------|----------------|--------|--------|
| $\mathcal{C}$         | 1.5467         | 1.0067 | 6.1902 |
| $\overline{C}$        | 2.8744         | 0.6950 | 6.2622 |
| $\overline{\text{C}}$ | 3.8181         | 1.2535 | 5.3354 |
| $\overline{\rm C}$    | 5.1735         | 0.9540 | 5.3855 |
| $\overline{\rm C}$    | 6.0981         | 1.5079 | 4.4688 |
| $\overline{\rm C}$    | 7.4678         | 1.2100 | 4.5132 |
| $\overline{C}$        | 8.3785         | 1.7627 | 3.6012 |
| $\overline{C}$        | 9.7616         | 1.4668 | 3.6400 |
| $\overline{\rm C}$    | 10.6579        | 2.0181 | 2.7333 |
| $\overline{\rm C}$    | 12.0625        | 1.7224 | 2.7667 |
| $\overline{C}$        | 12.9217        | 2.2788 | 1.8627 |
| $\overline{C}$        | 12.4378        | 3.1754 | 0.8550 |
| $\overline{\rm C}$    | 11.1102        | 3.4871 | 0.7830 |
| $\overline{\rm C}$    | 10.1665        | 2.9286 | 1.7098 |
| $\overline{\rm C}$    | 8.8111         | 3.2282 | 1.6598 |
| $\overline{\rm C}$    | 7.8865         | 2.6743 | 2.5765 |
| $\overline{\rm C}$    | 6.5168         | 2.9723 | 2.5321 |
| $\overline{\rm C}$    | 5.6061         | 2.4195 | 3.4441 |
| $\overline{C}$        | 4.2230         | 2.7154 | 3.4053 |
| $\mathcal{C}$         | 3.3267         | 2.1640 | 4.3120 |
| $\overline{\rm C}$    | 1.9220         | 2.4597 | 4.2785 |
| $\overline{\rm C}$    | 1.0629         | 1.9032 | 5.1824 |

Πίνακας 3.33: Οι συντεταγμένες του κάθε ατόμου άνθρακα, τα οποία συνεισϕέρουν *p<sup>z</sup>* ηλεκτρόνια, στο πεντακένιο σε *˚*Α [10].

του ενεργειακού χάσματος *E*<sup>g</sup> μεταξύ τους.

Ο Πίνακας της Χαμιλτονιανής *Hµν* που πρέπει να διαγωνοποιήσουμε είναι:

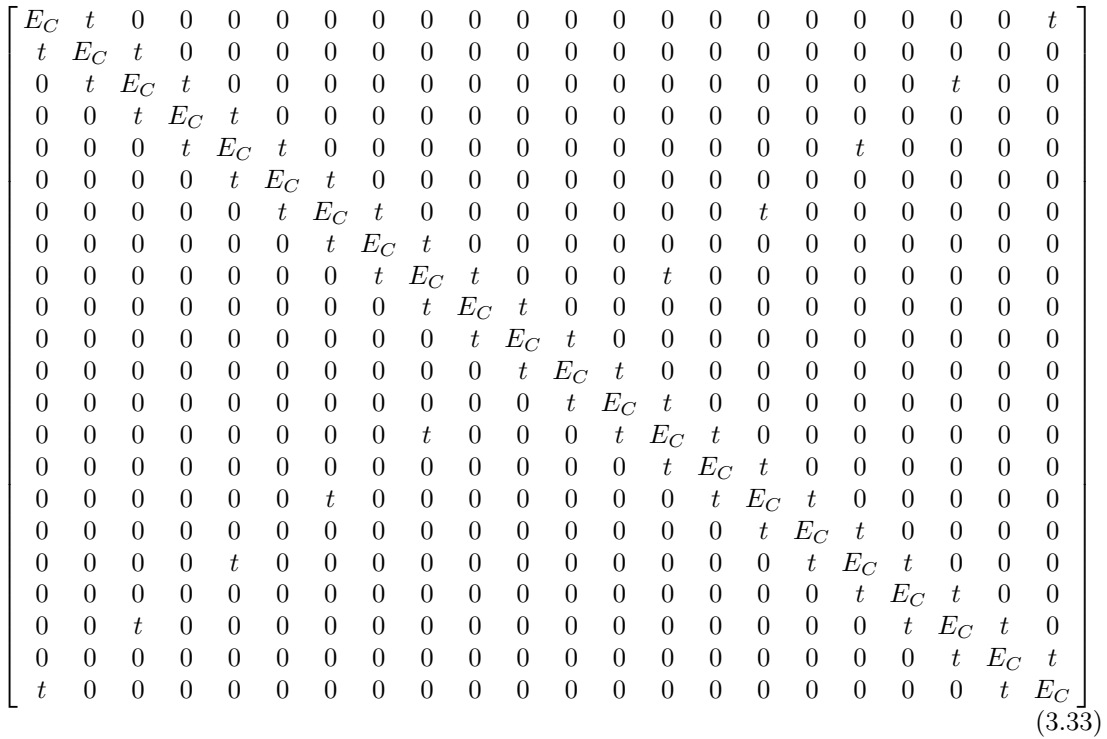

όπου  $t = V_{pp\pi}$  (Εξ. 2.12). Το πρόγραμμα θεωρεί το  $E_{\rm C}$  και το X μεταβλητές και εκτελεί την παραπάνω διαδικασία για εύρη τιμών και βήματα, τα οποία καθορίζουμε εμείς. Οι αποστάσεις *dµν* προκύπτουν από τον Πίνακα 3.33. Από τη διαγωνοποίηση προκύπτουν οι ιδιοτιμές και τα ιδιοδιανύσματα, άρα και το HOMO, το LUMO και το *E*g. Τέλος, προσαρμόζουμε το μέγιστο σϕάλμα των HOMO, LUMO και *E*<sup>g</sup> και το πρόγραμμα τυπώνει στο αρχείο fort.200 τα αποτελέσματα που παρουσιάζουν ίσο ή μικρότερο σχετικό σϕάλμα [(υπολογισμένη τιμή *−* πειραματική τιμή)/πειραματική τιμή].

Στη συνέχεια παρουσιάζονται έξι διαγράμματα ισοϋψών (Σχήμα 3.66), ϕτιαγμένα στο Origin, στα οποία οι άξονες είναι το *E*<sup>C</sup> και το *X*, το χρώμα εκϕράζει το σχετικό σϕάλμα στα HOMO, LUMO και *E*g, και το μέγιστο σϕάλμα είναι 0*.*5. Η δεξιά στήλη επικεντρώνεται στις τιμές της αναϕοράς [8], οι οποίες είναι *E*<sup>C</sup> = *−*6*.*7 eV και  $X = -0.63$  (Εξ. 2.12).

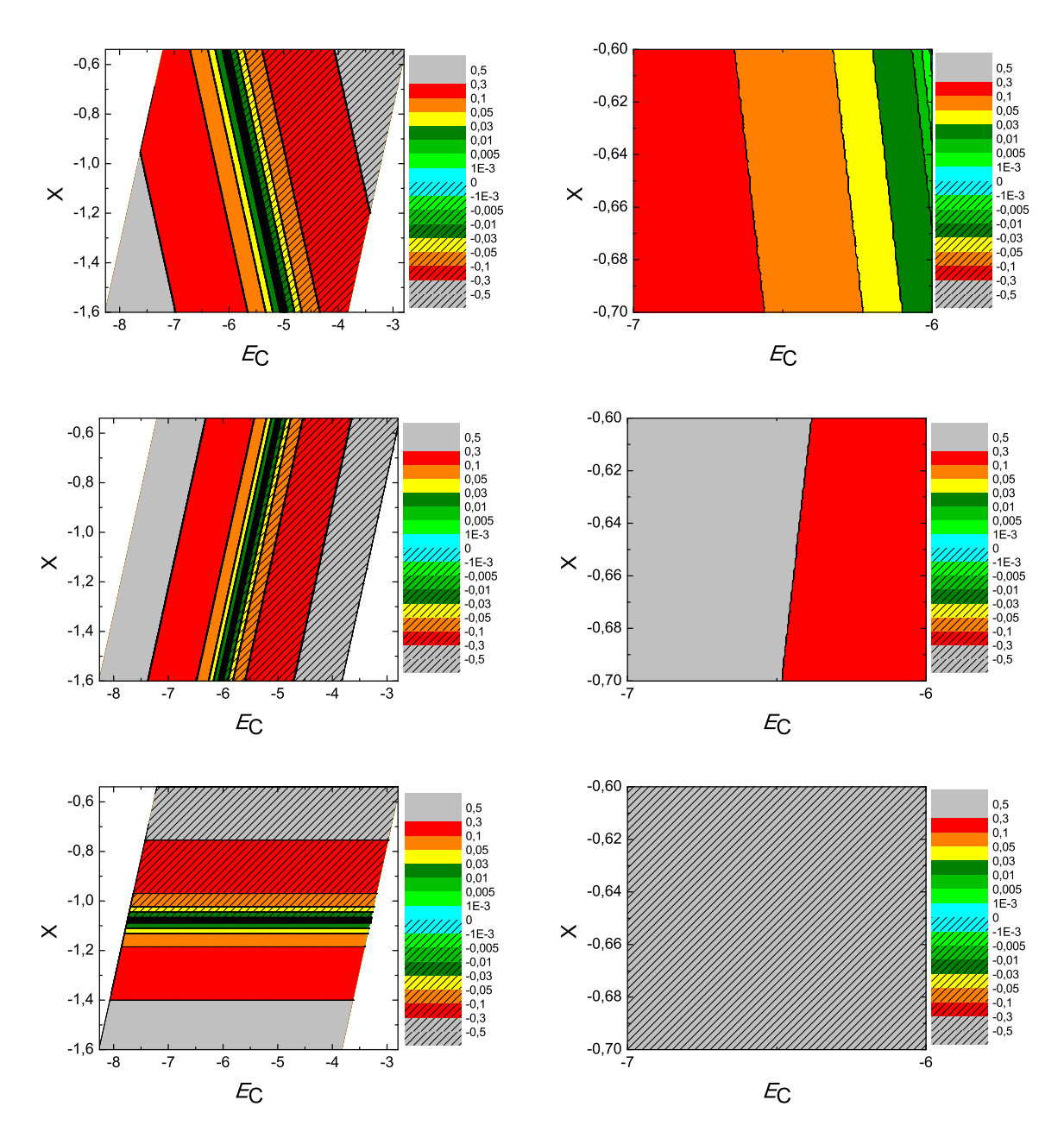

 $\Sigma\chi$ ήμα 3.66: Διαγράμματα ισοϋψών για το πεντακένιο με άξονες το  $E_C$  και το X, ενώ το χρώμα εκφράζει το σχετικό σφάλμα στο ΗΟΜΟ, το LUMO και το  $E_g$ , αντιστοίχως. Στη δεξιά στήλη βλέπουμε τα διαγράμματα επικεντρωμένα γύρω από τις τιμές της αναφοράς [8], οι οποίες είναι  $E_C = -6.7$  eV και  $X = -0.63$  (Εξ. 2.12).

#### 3.34 Τριϕαινυλένιο (**triphenylene, C**18**H**12)

Θα χρειαστούμε τις συντεταγμένες κάθε ατόμου άνθρακα του τριϕαινυλένιου, τις οποίες παίρνουμε από τις ιστοσελίδες του National Institute of Standards and Technology (NIST) Chemistry WebBook [10]. Χρησιμοποιώντας το Jmol κάνουμε ένα τριδιάστατο διάγραμμα που αποδίδει τη θέση κάθε ατόμου που συνεισϕέρει *p<sup>z</sup>* ηλεκτρόνια, στο τριφαινυλένιο (Σχήμα 3.67).

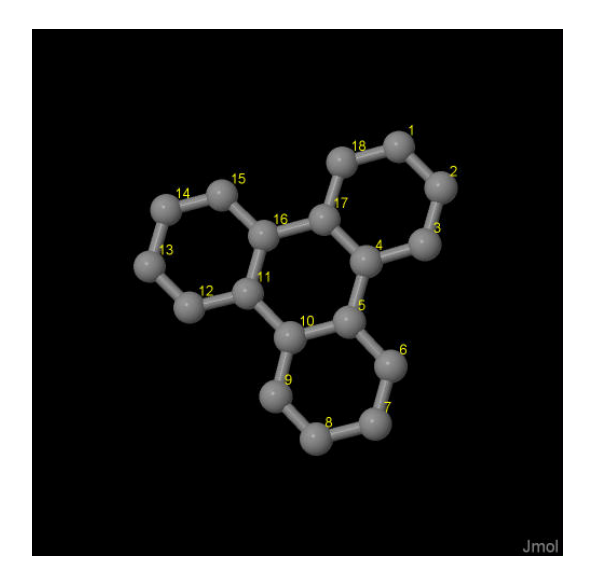

Σχήμα 3.67: Τριϕαινυλένιο *triphenylene C*18*H*12. Παρουσιάζονται οι θέσεις των ατόμων, τα οποία συνεισϕέρουν *p<sup>z</sup>* ηλεκτρόνια, από τα δεδομένα του *NIST [10]*.

Οι συντεταγμένες του κάθε ατόμου άνθρακα που συνεισϕέρουν *p<sup>z</sup>* ηλεκτρόνια στο τριϕαινυλένιο ϕαίνονται στον Πίνακα 3.34.

από τα δεδομένα του NIST [10] βρίσκουμε τις πειραματικές τιμές των ενεργειών HOMO, LUMO και του ενεργειακού χάσματος *E*g. Συγκεκριμένα, απο το uv/visible spectrum η τελευταία κορυφή μας δίνει το *E*<sub>g</sub> ενώ η κατακόρυφος τιμή της ενέγειας ιονισμού του αερίου [28] μας δίνει το HOMO. HOMOexp = *−*7.8 eV, LUMOexp =  $-4.1$  eV,  $E_{\rm g \exp} = 3.7$  eV.

Χρησιμοποιώντας το πρόγραμμα που χρησιμοποιήσαμε για το βενζόλιο, τροποποιημένο κατάλληλα υπολογίζουμε τα ιδιοανύσματα, τις ιδιοτιμές, τα HOMO, LUMO και *E*g. Στη συνέχεια συγκρίνουμε τα αριθμητικά αποτελέσματα με τα πειραματικά δεδομένα. Στην αρχή του προγράμματος δηλώνουμε τον αριθμό των ατόμων που συνεισϕέρουν *p<sup>z</sup>* τροχιακά. Επίσης δηλώνουμε όλες τις μεταβλητές και σταθερές που θα χρησιμοποιήσουμε στη συνέχεια του προγράμματος. Στην αρχή το πρόγραμμα

| άτομο              | $\mathbf x$ | у      | Z      |
|--------------------|-------------|--------|--------|
| С                  | 6.8073      | 4.6593 | 0.8256 |
| $\overline{C}$     | 7.7332      | 4.3087 | 1.8166 |
| $\overline{\rm C}$ | 7.3306      | 3.5210 | 2.8801 |
| $\overline{\rm C}$ | 6.0030      | 3.0525 | 3.0036 |
| $\overline{C}$     | 5.5855      | 2.2167 | 4.1348 |
| $\overline{\rm C}$ | 6.4919      | 1.8426 | 5.1526 |
| $\overline{C}$     | 6.1074      | 1.0539 | 6.2219 |
| $\overline{\rm C}$ | 4.7830      | 0.6061 | 6.3106 |
| $\overline{\rm C}$ | 3.8755      | 0.9585 | 5.3280 |
| $\overline{\rm C}$ | 4.2414      | 1.7630 | 4.2253 |
| $\overline{\rm C}$ | 3.2714      | 2.1321 | 3.1884 |
| $\overline{C}$     | 1.9266      | 1.7014 | 3.2465 |
| $\overline{\rm C}$ | 1.0051      | 2.0448 | 2.2738 |
| $\overline{\rm C}$ | 1.4038      | 2.8428 | 1.1937 |
| $\overline{\rm C}$ | 2.7143      | 3.2779 | 1.1128 |
| $\overline{\rm C}$ | 3.6758      | 2.9419 | 2.0924 |
| $\overline{C}$     | 5.0635      | 3.4087 | 1.9982 |
| $\overline{C}$     | 5.5014      | 4.2139 | 0.9225 |

Πίνακας 3.34: Οι συντεταγμένες του κάθε ατόμου άνθρακα, τα οποία συνεισϕέρουν *p<sup>z</sup>* ηλεκτρόνια, στο τριϕαινυλένιο σε *˚*Α [10].

διαβάζει από το αρχείο triphenylene.input τις συντεταγμένες των ατόμων του άνθρακα (Πίνακας 3.34), και τις πειραματικές τιμές των ενεργειών των HOMO, LUMO και του ενεργειακού χάσματος *E*<sup>g</sup> μεταξύ τους.

Ο Πίνακας της Χαμιλτονιανής *Hµν* που πρέπει να διαγωνοποιήσουμε είναι:

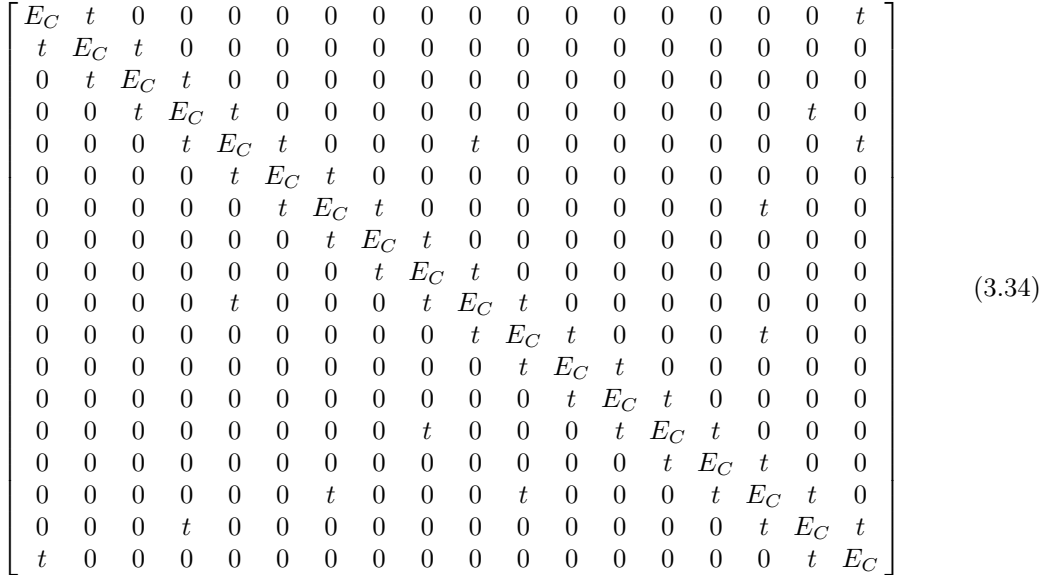

όπου  $t = V_{pp\pi}$  (Εξ. 2.12). Το πρόγραμμα θεωρεί το  $E_C$  και το X μεταβλητές και εκτελεί την παραπάνω διαδικασία για εύρη τιμών και βήματα, τα οποία καθορίζουμε εμείς. Οι αποστάσεις *dµν* προκύπτουν από τον Πίνακα 3.34. Από τη διαγωνοποίηση προκύπτουν οι ιδιοτιμές και τα ιδιοδιανύσματα, άρα και το HOMO, το LUMO και το *E*g. Τέλος, προσαρμόζουμε το μέγιστο σϕάλμα των HOMO, LUMO και *E*<sup>g</sup> και το πρόγραμμα τυπώνει στο αρχείο fort.200 τα αποτελέσματα που παρουσιάζουν ίσο ή μικρότερο σχετικό σϕάλμα [(υπολογισμένη τιμή *−* πειραματική τιμή)/πειραματική τιμή].

Στη συνέχεια παρουσιάζονται έξι διαγράμματα ισοϋψών (Σχήμα 3.68), ϕτιαγμένα στο Origin, στα οποία οι άξονες είναι το *E*<sup>C</sup> και το *X*, το χρώμα εκϕράζει το σχετικό σϕάλμα στα HOMO, LUMO και *E*g, και το μέγιστο σϕάλμα είναι 0*.*5. Η δεξιά στήλη επικεντρώνεται στις τιμές της αναϕοράς [8], οι οποίες είναι *E*<sup>C</sup> = *−*6*.*7 eV και  $X = -0.63$  (Εξ. 2.12).

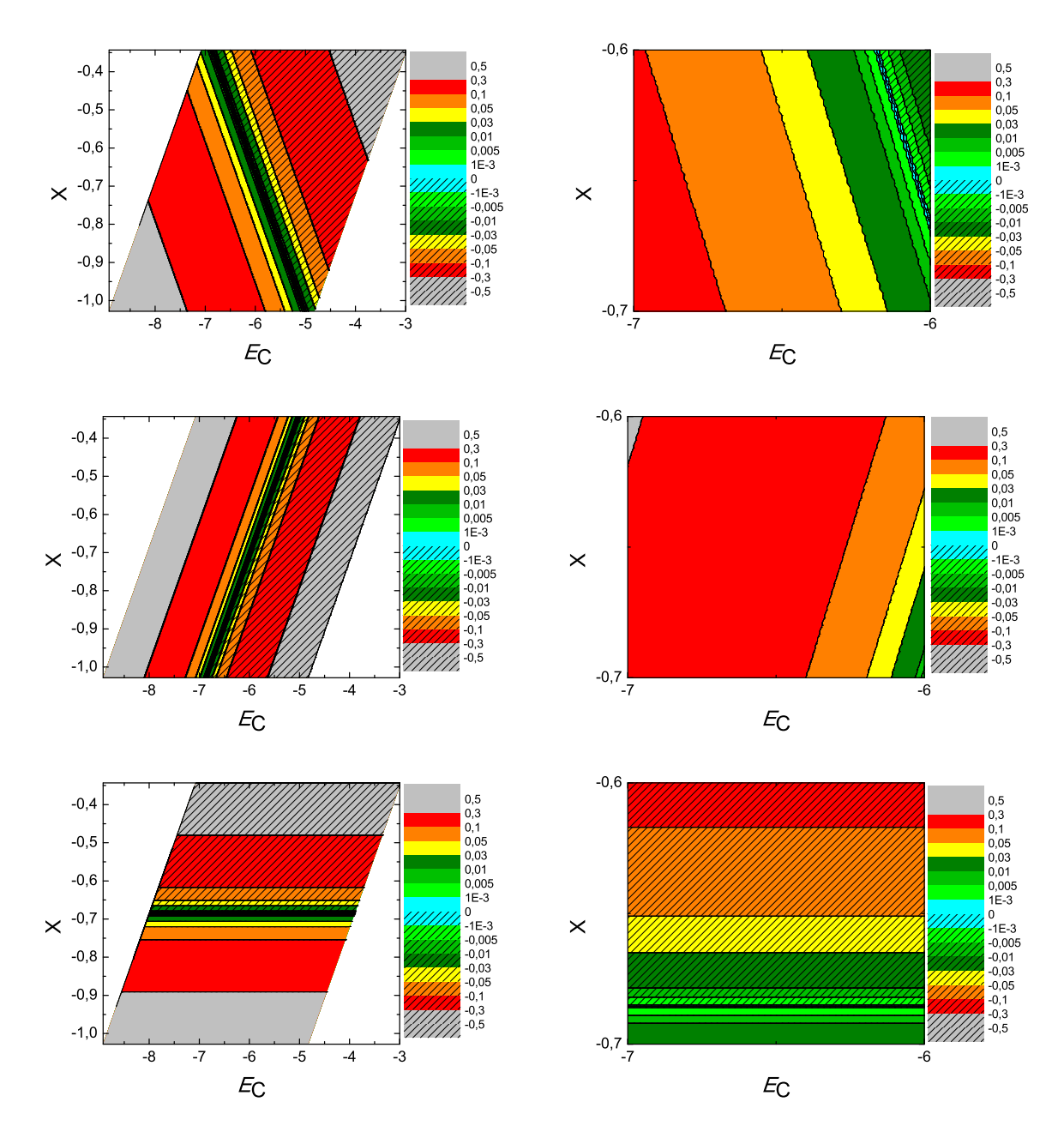

 $\Sigma$ χήμα 3.68: Διαγράμματα ισοϋψών για το τριφαινυλένιο με άξονες το  $E_C$  και το X, ενώ το χρώμα εκφράζει το σχετικό σφάλμα στο ΗΟΜΟ, το LUMO και το  $E_g$ , αντιστοίχως. Στη δεξιά στήλη βλέπουμε τα διαγράμματα επικεντρωμένα γύρω από τις τιμές της αναφοράς [8], οι οποίες είναι  $E_C = -6.7$  eV και  $X = -0.63$  (Εξ. 2.12).

#### 3.35 Συμπεράσματα

Στη συνέχεια παρουσιάζουμε ένα ιστόγραμμα ϕτιαγμένο στο Origin στο οποίο βλέπουμε το ελάχιστο σϕάλμα για το *E*<sup>C</sup> από 6 έως 7 eV και *X* από 0*.*6 έως 0*.*7, για κάθε μόριο (Σχήμα 3.69).

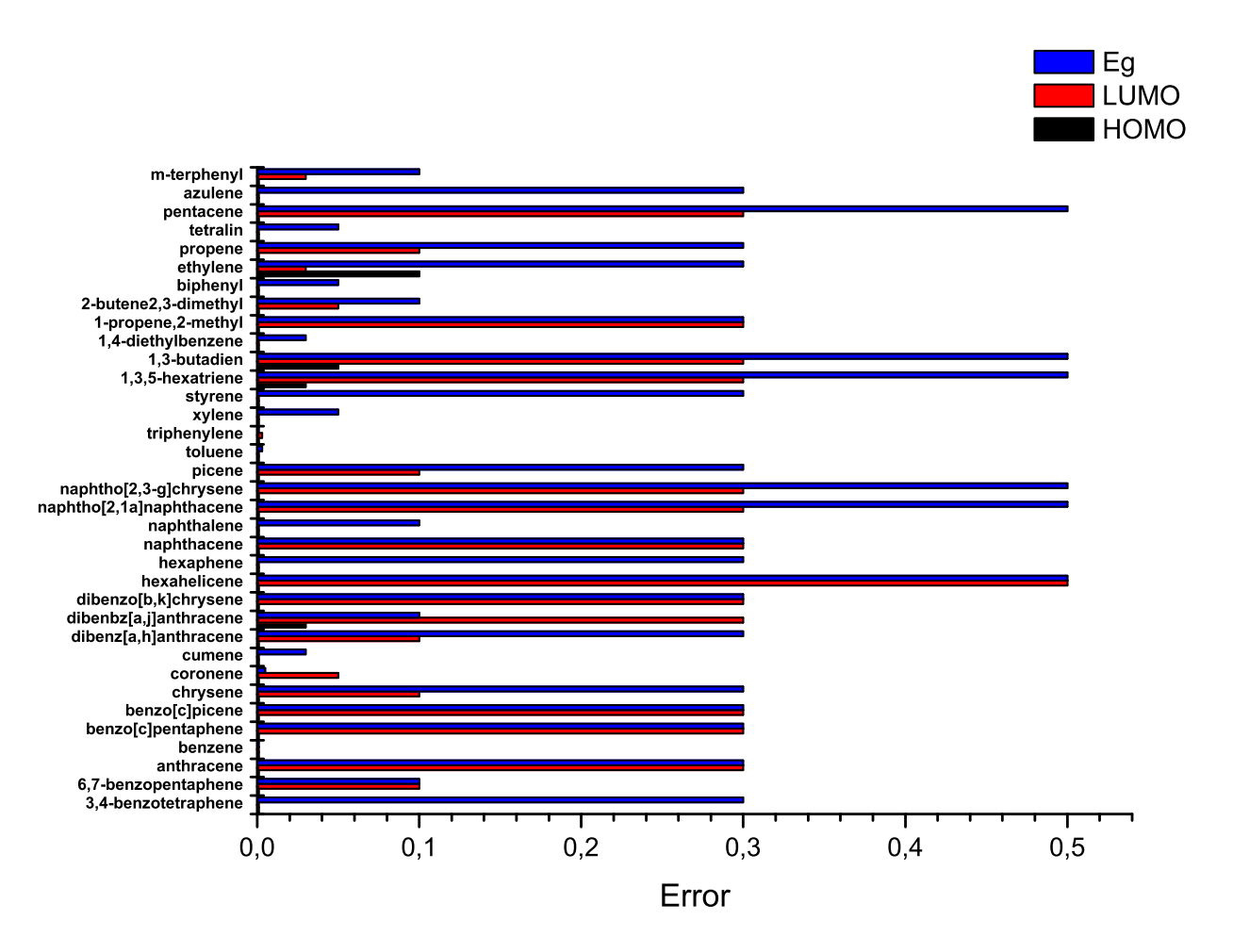

Σχήμα 3.69: Ιστόγραμμα στο οποίο παρουσιάζεται το ελάχιστο σϕάλμα σε *HOMO, LUMO* και *Eg*, για *E<sup>C</sup>* από 6 έως 7 *eV* και *X* από 0*.*6 έως 0*.*7, για κάθε μόριο.

Παρατηρούμε ότι το σϕάλμα για το HOMO είναι πολύ μικρό για όλα τα μόρια, ενώ το LUMO και το  $E_g$  παρουσιάζουν μεγάλα σφάλματα για περιοχή τιμών  $E_{\rm C}$  από 6 έως 7 eV και *X* από 0*.*6 έως 0*.*7.

Τέλος, παρουσιάζουμε διαγράμματα με τα ζεύγη των *E*<sup>C</sup> και *X*, για όλα τα μόρια,

κάτω από ένα ορισμένο σϕάλμα στο HOMO, LUMO και *Eg*, ταυτοχρόνως. Τα σϕάλματα είναι 0.001 (Σχήμα 3.70), 0.005 (Σχήμα 3.71), 0.01 (Σχήμα 3.72), 0.05 (Σχήμα 3.73) και 0.1 (Σχήμα 3.74).

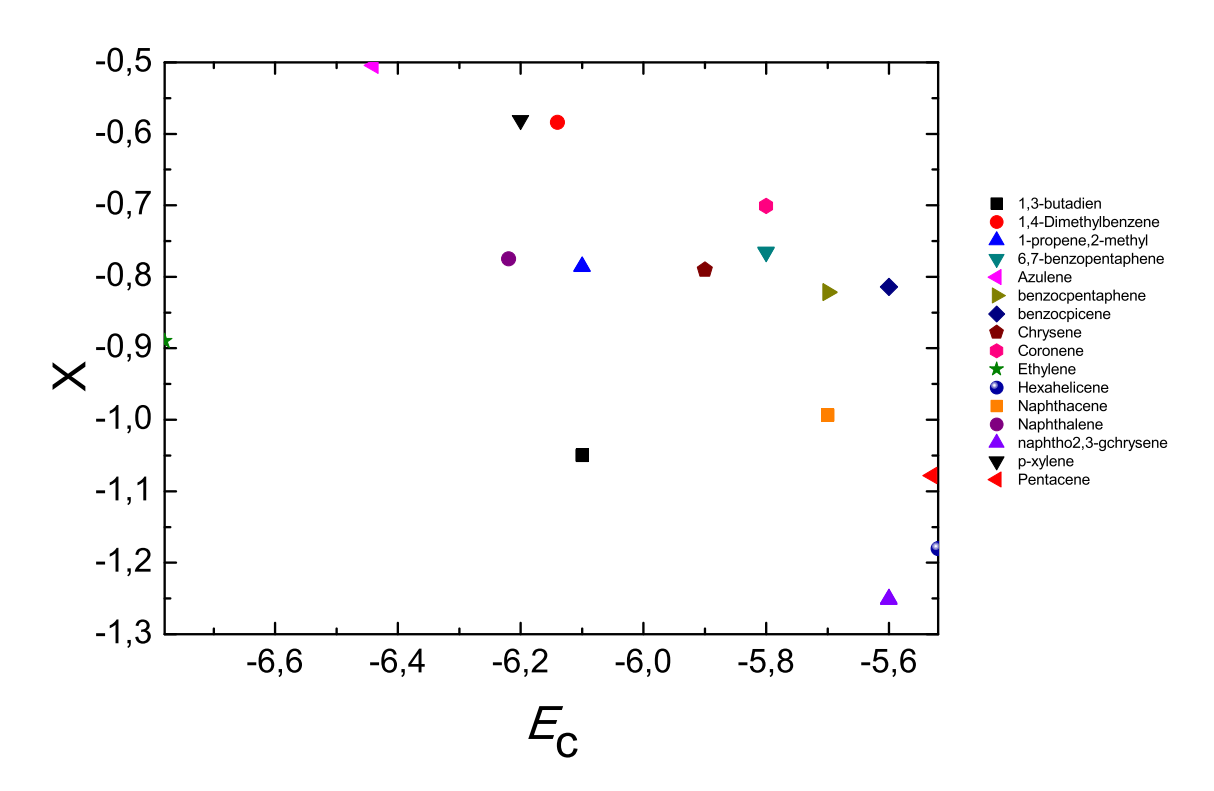

Σχήμα 3.70: Ο οριζόντιος άξονας είναι το *EC*, ενώ ο κατακόρυϕος το *X*. Παρουσιάζονται όλα τα αποτελέσματα για σϕάλματα στα *HOMO, LUMO* και *E<sup>g</sup>* ίσα ή μικρότερα του 0.001, ταυτοχρόνως. Ο λόγος που λείπουν κάποια μόρια είναι ότι δεν είχαμε αποτελέσματα για τα μόρια αυτά, για τόσο μικρό σϕάλμα.

Στον Πίνακα 3.35 παρουσιάζονται οι μέσες τιμές για τα *E*<sup>C</sup> και *X*, για όλα τα μόρια, καθώς και το αντίστοιχο μέγιστο σϕάλμα. Παρατηρούμε ότι οι καλύτερες τιμές, για τα μόρια τα οποία μελετήσαμε, είναι χονδροειδώς, *E*<sup>C</sup> *≈ −*5*.*9 *±* 0*.*4 και  $X \approx -0.9 \pm 0.2$ .

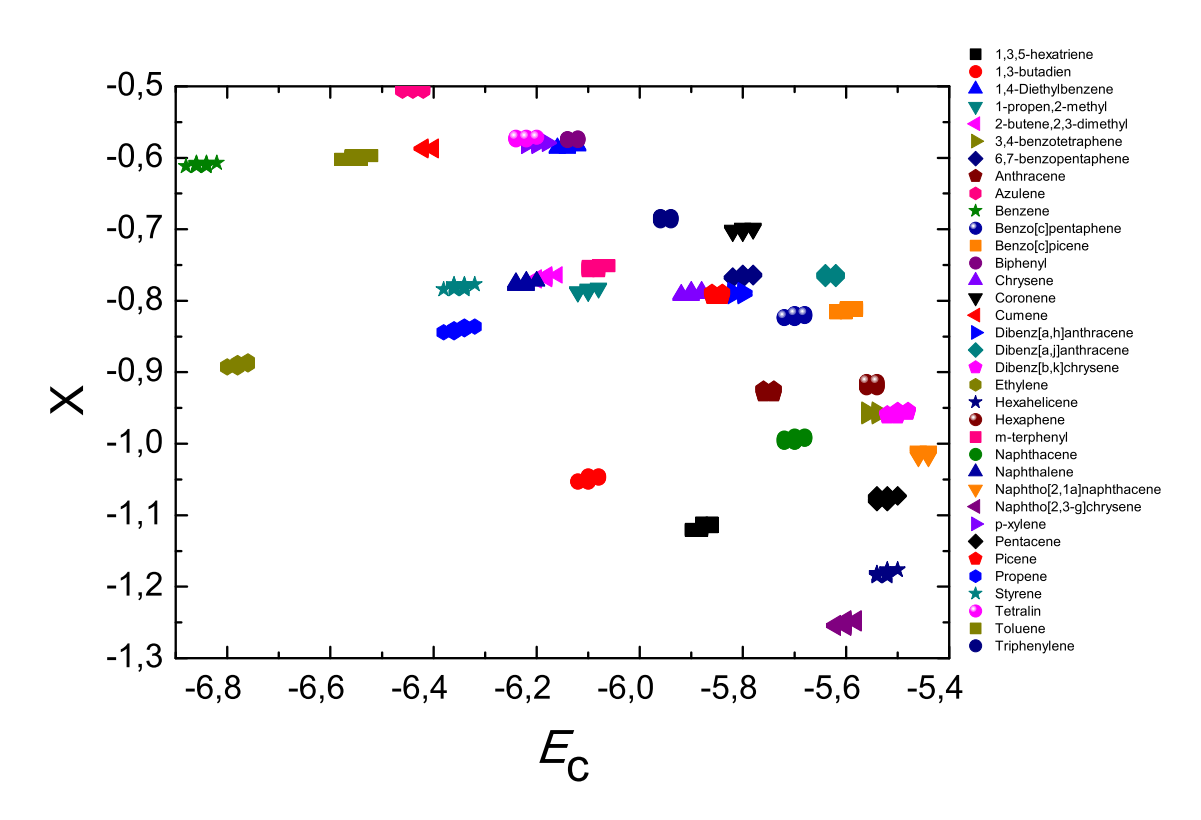

 $\Sigma\chi$ ήμα 3.71: Ο οριζόντιος άξονας είναι το Ε<sub>C</sub>, ενώ ο κατακόρυφος το Χ. Παρουσιάζονται όλα τα αποτελέσματα για σφάλματα στα ΗΟΜΟ, LUMO και  $E_g$  ίσα ή μικρότερα του 0.005, ταυτοχρόνως.

Πίνακας 3.35: Η πρώτη στήλη παρουσιάζει το μέγιστο σφάλμα σε ΗΟΜΟ, LUMO και  $E_a$ , η δεύτερη τη μέση τιμή του  $E_C$  (<  $E_C$  >), η τρίτη το σφάλμα μέσης τιμής του  $E_C$  (σ $E_C$ ),  $\overline{\eta}$  τέταρτη τη μέση τιμή του  $X$  (< X >) και τέλος η πέμπτη το σφάλμα μέσης τιμής του  $X(\sigma X)$ .

| Μέγιστο σφάλμα | $\langle E_C \rangle$ (eV) | $\sigma E_C$ (eV) | $\langle X \rangle$ | $\sigma X$ |
|----------------|----------------------------|-------------------|---------------------|------------|
| 0.001          | $-5.9013$                  | 0.3284            | $-0.8905$           | 0.2185     |
| 0.005          | $-5.9191$                  | 0.3659            | $-0.8519$           | 0.1897     |
| 0.01           | $-5.9238$                  | 0.3629            | $-0.8469$           | 0.1885     |
| 0.05           | $-5.9117$                  | 0.3873            | $-0.8525$           | 0.1914     |
| 0.1            | $-5.9154$                  | 0.4467            | $-0.8521$           | 0.1965     |

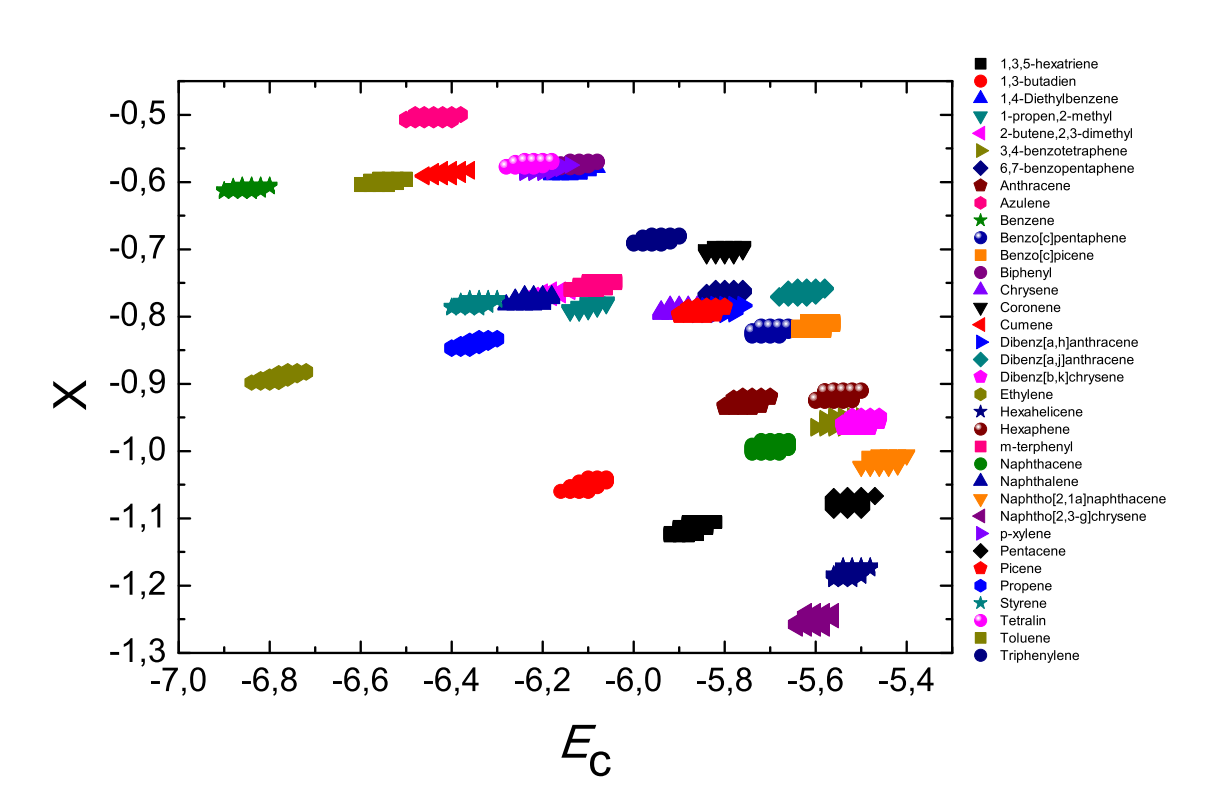

 $\Sigma \chi$ ήμα 3.72: Ο οριζόντιος άξονας είναι το Ε<sub>C</sub>, ενώ ο κατακόρυφος το Χ. Παρουσιάζονται όλα τα αποτελέσματα για σφάλματα στα ΗΟΜΟ, LUMO και  $E_g$  ίσα ή μικρότερα του 0.01, ταυτοχρόνως.

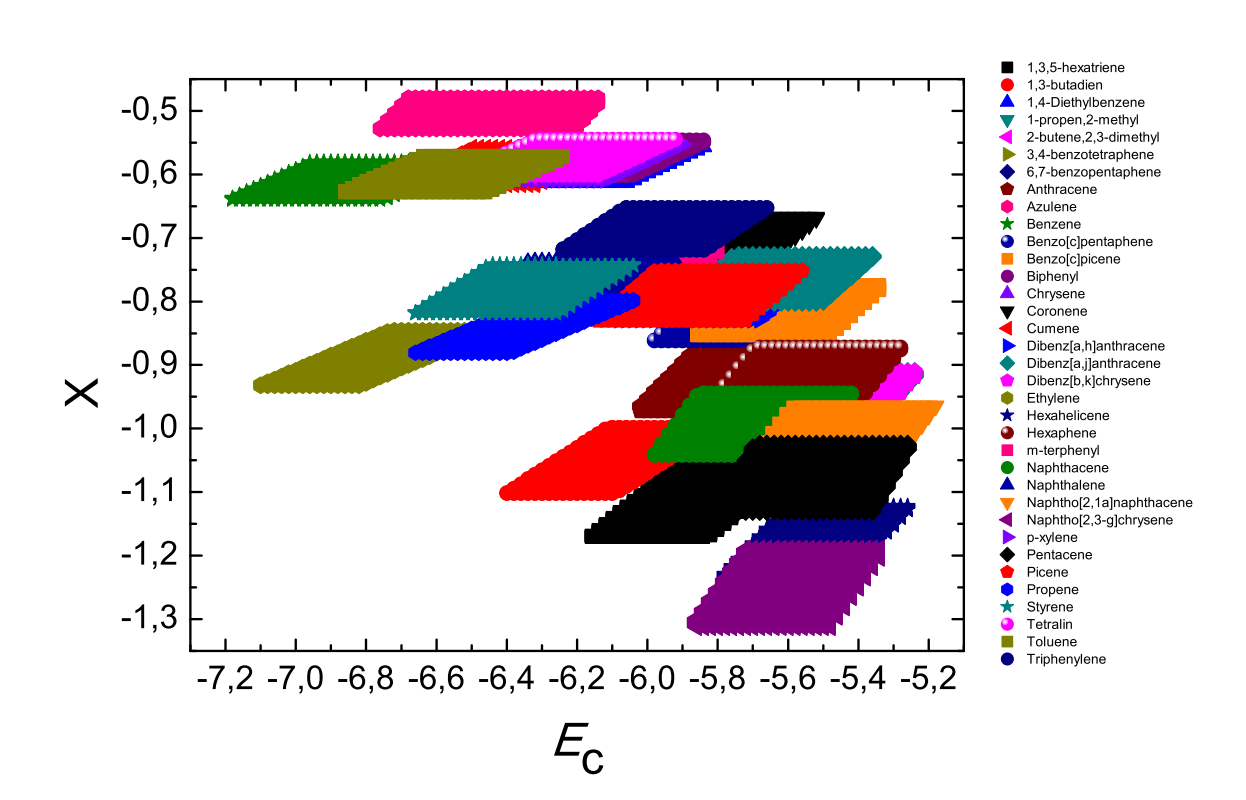

 $\Sigma \chi$ ήμα 3.73: Ο οριζόντιος άξονας είναι το Ε<sub>C</sub>, ενώ ο κατακόρυφος το Χ. Παρουσιάζονται όλα τα αποτελέσματα για σφάλματα στα ΗΟΜΟ, LUMO και  $E_g$  ίσα ή μικρότερα του 0.05, ταυτοχρόνως.

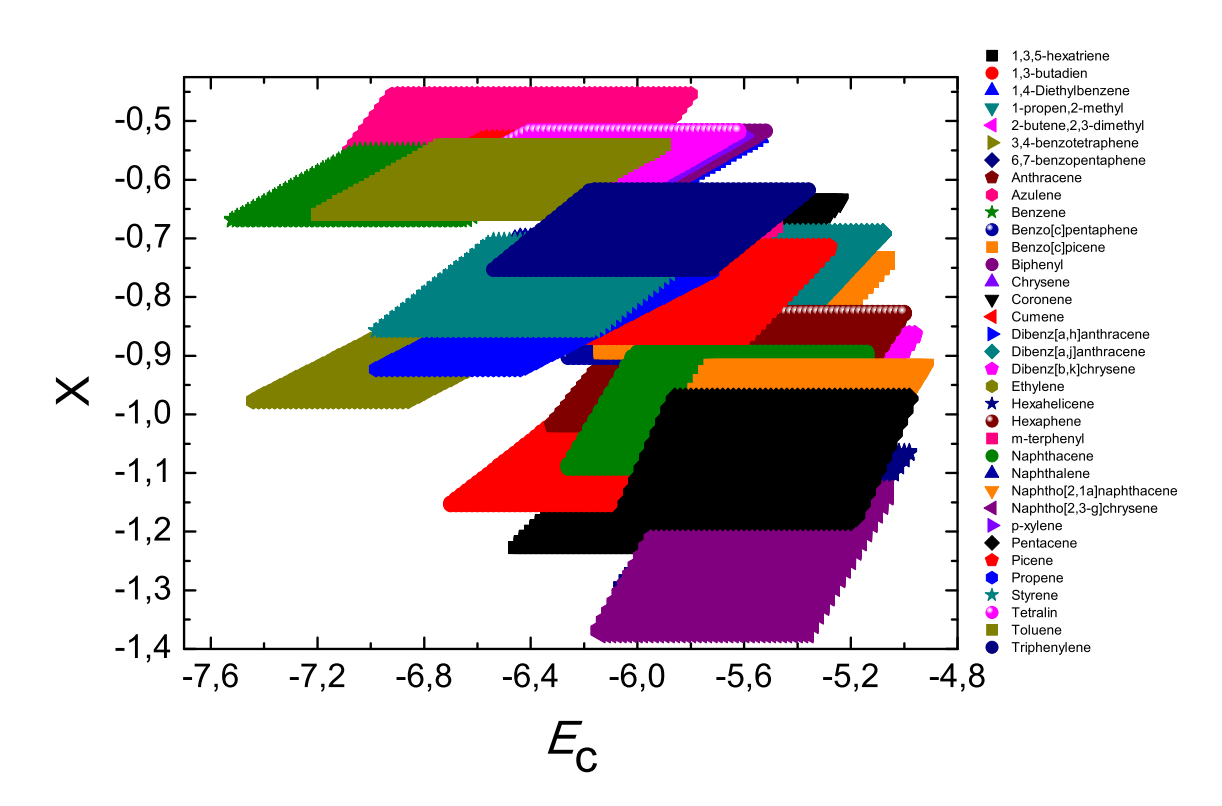

 $\Sigma \chi$ ήμα 3.74: Ο οριζόντιος άξονας είναι το Ε<sub>C</sub>, ενώ ο κατακόρυφος το Χ. Παρουσιάζονται όλα τα αποτελέσματα για σφάλματα στα ΗΟΜΟ, LUMO και  $E_g$  ίσα ή μικρότερα του 0.1, ταυτοχρόνως.

# Παράρτημα Αʹ

### ΕΞΙΣΩΣΗ Schrödinger ΚΑΙ ΣΤΟΙΧΕΙΑ ΠΙΝΑΚΑ ΣΕ ΑΝΑΠΑΡΑΣΤΑΣΗ ΘΕΣΕΩΣ

Σε μία διάσταση, η γενική διατύπωση της χρονοεξαρτημένης εξίσωσης Schrödinger είναι:

$$
i\hbar \frac{\partial}{\partial t} |\psi(t)\rangle = \hat{H} |\psi(t)\rangle \Rightarrow \tag{A' . 1}
$$

$$
i\hbar \frac{\partial}{\partial t} \langle x | \psi(t) \rangle = \langle x | \hat{H} | \psi(t) \rangle \Rightarrow \qquad (A'.2)
$$

$$
i\hbar \frac{\partial}{\partial t} \langle x | \psi(t) \rangle = \int dx' \langle x | \hat{H} | x' \rangle \langle x' | \psi(t) \rangle \Rightarrow \qquad (A'.3)
$$

$$
i\hbar \frac{\partial}{\partial t}\psi(x,t) = \int dx' \hat{H}(\frac{\hbar}{i}\frac{\partial}{\partial x},x)\delta(x-x')\psi(x',t) \Rightarrow \tag{A'}.4)
$$

$$
i\hbar \frac{\partial}{\partial t}\psi(x,t) = \hat{H}(\frac{\hbar}{i}\frac{\partial}{\partial x},x)\psi(x,t).
$$
 (A'.5)

Η τελευταία εξίσωση είναι η αναπαράσταση θέσεως της χρονοεξαρτημένης εξίσωσης Schrödinger.

Ομοίως:

$$
H_{j\mu i\nu} = \langle \phi_{j\mu} | \hat{H} | \phi_{i\nu} \rangle =
$$
\n
$$
\int d^3 \vec{r} \int d^3 \vec{r} \langle \phi_{j\mu} | \vec{r} \rangle \langle \vec{r} | \hat{H} | \vec{r} \rangle \langle \vec{r} | \phi_{i\nu} \rangle =
$$
\n
$$
\int d^3 \vec{r} \int d^3 \vec{r} \phi_{j\mu} (\vec{r})^* \hat{H} \delta(\vec{r} - \vec{r}) \phi_{i\nu} (\vec{r}) =
$$
\n
$$
\int d^3 \vec{r} \phi_{j\mu} (\vec{r})^* \hat{H} \phi_{i\nu} (\vec{r}).
$$
\n(A'.6)

και

$$
S_{j\mu i\nu} = \langle \phi_{j\mu} | \phi_{i\nu} \rangle =
$$
\n
$$
\int d^3 \vec{r} \int d^3 \vec{r} \langle \phi_{j\mu} | \vec{r'} \rangle \langle \vec{r'} | \vec{r} \rangle \langle \vec{r} | \phi_{i\nu} \rangle =
$$
\n
$$
\int d^3 \vec{r} \int d^3 \vec{r} \phi_{j\mu} (\vec{r'})^* \delta(\vec{r'} - \vec{r}) \phi_{i\nu} (\vec{r}) =
$$
\n
$$
\int d^3 \vec{r} \phi_{j\mu} (\vec{r})^* \phi_{i\nu} (\vec{r}).
$$
\n(A'.7)

## Παράρτημα Βʹ

#### ΠροΓραμματα

Γενικώς, τα προγράμματα δημιουργήθηκαν από τον Επιβλέποντα της Διπλωματικής Εργασίας και τροποποιήθηκαν από τον συγγραφέα της Διπλωματικής Εργασίας, Δημήτριο Νιώρα. Μπορούν να χρησιμοποιηθούν εφόσον γίνεται αναφορά στο πρωτότυπο.

Παρακάτω, ως αρχικό παράδειγμα, παρατίθεται το πρόγραμμα για το βενζόλιο (benzene). Συγκεκριμένα: το αρχείο benzene.f που περιέχει το κυρίως πρόγραμμα, το αρχείο benzene.input από όπου διαβάζονται χρήσιμα δεδομένα και τέλος το αρχείο fort0.005.200 , όπου ϕαίνονται τα αποτελέσματα του προγράμματος για μέγιστο σϕάλμα 0.005. Τα πρόγραμμα benzene.f, το οποίο περιγράϕει το βενζόλιο μόνο με *p<sup>z</sup>* τροχιακά, είχε δημιουργηθεί παλαιότερα από τον Επιβλέποντα της Διπλωματικής Εργασίας και απλώς χρησιμοποιήθηκε στη Διπλωματική αυτή Εργασία.

Στα υπόλοιπα, τα αρχεία με την κατάληξη .input περιέχουν δεδομένα, τα οποία διαβάζονται από τα αντίστοιχα προγράμματα με την κατάληξη .f. Σε σχέση με το αρχικό πρόγραμμα έχουν προστεθεί κυρίως μερικοί βρόχοι.

#### Αρχείο **benzene.f**

program benzene

implicit none

```
! Declarations...
!! Parameters...
integer,parameter::N=6
<code>integer,parameter::LWORK=64*N</code> ! <code>LWORK</code> i = \max(1.2^*\mathrm{N-1})integer, parameter::LDA=2*N ! LDA := max(1,N)
```
!! Local arrays... double precision, dimension $(N)$ :: W  $complex*16, dimension(LDA, N)::A,AA$ double precision, dimension(LDA,N)::REA,IMA double precision, dimension $(3*N)$ :: RWORK ! dimension  $(max(1, 3*N-2))$ complex\*16,dimension(LWORK)::WORK  $complex*16, dimension(N,N):suma$  $complex*16, dimension(N,N):He, H$ real\*8, dimension(N)::  $x,y,z$  $integer, dimension(N): num$  $character(len=2), dimension(N):$ : elem

!! Local scalars... integer info,i,j,k,flag integer pze! number of pz electrons integer parametrization ! HKS or MMTS parametrization  $complex*16$  iunit  $real*8$  ap real\*8 EG,HOMO,LUMO,EGe,HOMOe,LUMOe,sfHOMO,sfLUMO,sfEG real\*8 $d$  ! calculated from  $NIST$ real\*8 de! experimental ! character  $*40$  garbage  $character(len=40)$  garbage

```
!! Executable Statements...
! read(*,*) parametrization
parametrization = 3! HKS=1, MMTS=2, Fitting=3
if (parametrization.eq.1) then
write(*,*) 'HKS parametrization'
chi=-0.63d0else if (parametrization.eq.2) then
write(*,*) 'MMTS parametrization'
chi=-0.77d0end if
```

```
flag=0info=0iunit=(0.0d0,1.0d0)! hbar = 1.05457148d-34 ! J\rm s\mu = 9.10938188d - 31 ! kg
! e = 1.60217646d - 19 ! C
! so that we measure distance in Angstroem and V2 is in eVap = -0.77d0*(1.05457148**2)/(9.10938188*1.60217646)*1.0d2pze=6
```
do i=1, $N$ ; do j=1, $N$  $H(i,j)=(0.0d0,0.0d0)$ enddo; enddo open(unit=20,file="benzene.input") read $(20,*)$  garbage read $(20,*)$  garbage do  $i=1,N$  $read(20,2) x(i),y(i),z(i),elem(i)$ 2 format(3(f7.4,4x),a2) if (parametrization.eq.1) then if (elem(i).eq.'N2') then ! Nitrogen with coordination number 2  $H(i,i)=( -7.9d0,0.0d0)$ ! onsite energy in eV else if (elem(i).eq.'N3') then ! Nitrogen with coordination number 3  $H(i,i)=(-10.9d0,0.0d0)$ ! onsite energy in eV else if (elem(i).eq.'C ') then ! Carbon  $H(i,i)=( -6.7d0,0.0d0)$ ! onsite energy in eV else if (elem(i).eq.'O1') then ! Oxygen with coordination number 1  $H(i,i)=(-9.0d0,0.0d0)$ ! onsite energy in eV else if  $(elem(i).eq. O2')$  then ! Oxygen with coordination number 1  $H(i,i)=(-8.5d0,0.0d0)$  ! onsite energy in eV end if else if (parametrization.eq.2) then if (elem(i).eq.'N2') then ! Nitrogen with coordination number 2  $H(i,i)=(-9.62d0,0.0d0)$  ! onsite energy in eV else if (elem(i).eq.'N3') then ! Nitrogen with coordination number 3  $H(i,i)=(-11.48d0,0.0d0)$ ! onsite energy in eV else if (elem(i).eq.'C ') then ! Carbon  $H(i,i)=(-6.56d0,0.0d0)$  ! onsite energy in eV else if (elem(i).eq.'O1') then ! Oxygen with coordination number 1  $H(i,i)=(-10.0d0,0.0d0)$  ! onsite energy in eV else if (elem(i).eq.'O2') then ! Oxygen with coordination number 1  $H(i,i)=(-9.0d0,0.0d0)$ ! onsite energy in eV end if end if 3 format(a2,4x,3(f7.4,4x),f5.1,x,f5.1) end do read $(20,6)$  de 6 format(3x,f7.4)

read (20,23) HOMOe,LUMOe,EGe 23 format (6x,f8.3,2x,6x,f8.3,2x,4x,f8.3) close (unit=20) ECL=-20.0d0; ECR=0.0do; NEC=1001 stepEC=(ECR-ECL)/(NEC-1) chiL=-1.0d0; chiR=0.0d0; NEC=1001

166
```
stepchi=(chiR-chiL)/(Nchi-1)
    open(unit=21,file="benzene.output")
do iec=1,NEC
EC=ECL+stepEC*(iec-1)
write(21,1021) EC 1021 format('EC=' ,3x,f10.4)
do ichi=1,nchi
chi=chiL+stepchi*(ichi-1)
write(21,1022) chi
1022 format('chi=' ,2x,f10.4)
ap=-0.77d0*(1.05457148**2 (9.10938188*1.60217646)*1.0d2
    do i=1,N if (elem(i).eq.'C') then !CarbonH(i,i)=EC*(1.0d0,0.0d0) lonsite energy in eV)
endif
enddo
    write(21,*) 'ap=',ap
write(21,*) 'atom distances calculated by NIST'
write(21,*) 'atom x(A) y(A) z(A) E(eV)'
do i=1, Nwrite(21,3) elem(i),x(i),y(i),z(i),H(i,i)enddo
write(21,7) de
7 format('de=',f7.4,' (A) experimental distance')
write(21,*) "
if (flag.eq.0) then
write(21,*) 'calculated by NIST distance values have been used'
else
write(21,*) 'experimental distance values have been used'
endif
    do i=1,N; do j=1,NREA(i,j)=0.0d0IMA(i,j)=0.0d0enddo; enddo
```
 $REA(1,2)=1.0d0$  $REA(2,1)=1.0d0$  $REA(2,3)=1.0d0$  $REA(3,2)=1.0d0$  $REA(3,4)=1.0d0$  $REA(4,3)=1.0d0$  $REA(4,5)=1.0d0$  $REA(5,4)=1.0d0$  $REA(5,6)=1.0d0$ 

```
REA(6,5)=1.0d0REA(6,1)=1.0d0REA(1,6)=1.0d0write(21,*) "distance(A) i j Hamiltonian(eV)"
do i=1,N; do j=1,N
He(i,j)=REA(i,j)+iunit*IMA(i,j)if (He(i,j).eq.(1.0d0,0.0d0)) then
d=sqrt((x(i)-x(j))^{**}2+(y(i)-y(j))^{**}2+(z(i)-z(j))^{**}2)write(21,21) d
21 format(' d=',f6.3,' (A)')
if (flag.eq.0) then
H(i,j)=He(i,j)*ap/(d**2)else
H(i,j)=He(i,j)*ap/(de**2)endif
endif
write(21,2121) i,j,H(i,j)2121 format(17x,i2,2x,i2,2x,f7.3,2x,f7.3)
enddo; enddo
```
do i=1, $N$ ; do j=1, $N$  $AA(i,j)=H(i,j)$ enddo; enddo

call ZHEEV('V','L', N, AA, LDA, W, WORK, LWORK, RWORK,INFO )

! if (info.ne.0) write(\*,\*) 'info:',info,' // diagonalize (lapack)'

```
write(21,*)" the eigenvalues are"
do i=1, Nwrite(21,1) i, W(i)1 format(i2,2x,es12.3)
enddo
   do i=1,Nif (i.eq.pze/2) then
HOMO = W(i)LUMO = W(i+1)endif
enddo
EG = LUMO - HOMOwrite (21,*) "HOMO(eV) LUMO(eV) EG(eV)"
write (21,22) HOMO,LUMO,EG
22 format (f8.3,2x,f8.3,2x,f8.3)
write (21,*) "HOMOe(eV) LUMOe(eV) EGe(eV)"
```
168

write (21,24) HOMOe,LUMOe,EGe 24 format (f8.3,3x,f8.3,3x,f8.3) sfHOMO=(HOMO-HOMOe)/HOMOe sfLUMO=(LUMO-LUMOe)/LUMOe sfEG=(EG-EGe)/EGe write (21,25) sfHOMO,sfLUMO,sfEG 25 format ('sfHOMO=',f8.3,3x,'sfLUMO=',f8.3,3x,'sfEG=',f8.3)

```
write(100,100) EC, chi, sfHOMO, sfLUMO, sfEG
100 format('EC=', 3x, f10.4, 2x, 'chi=' , 2x, f10.4,
3x, 'sfHOMO=',f8.3,3x, sfLUMO=' ,f8.3,3x, 'sfEG=' ,f8.3)
if (((sfHOMO.ge.-0.01).and.(sfHOMO.le.0.01)).and.
((sfLUMO.ge.-0.01).and.(sfLUMO.le.0.01)).and.
((sfEG.ge.-0.01).and.(sfLEG.le.0.01))) then
write(200,100) EC,chi.sfHOMO,sfLUMO,sfEG
endif
```
write $(21,*)$ "The eigenvectors are" do i=1,N; do j=1,N write(21,5) i,j, $AA(j,i),abs(AA(j,i))$ \*\*2.d0 5 format(i2,2x,i2,4x,es12.3,2x,es12.3,4x,f6.3) enddo; enddo

write $(21,*)$ "checking of eigenvalues and eigenvectors"

```
do k=1,N; do j=1,N
suma(j,k)=(0.0d0,0.0d0)do i=1.N
suma(j,k)=suma(j,k)+H(j,i)*AA(i,k)enddo
if (abs(suma(j,k)-W(k)*AA(j,k)).gt.1.d-12) then
write(21,4) j,k,suma(j,k)-W(k)*AA(j,k)4 format('j=',i2,2x,'k=',i2,4x,es12.5,2x,es12.5)
write (21,*) 'problem'
endif
enddo; enddo
```
close (unit=21)

end

include 'lapack-set.f'

*Table B.1: fort0.005.200*

| $E C =$ | $-6.8800$ | $chi =$ | $-0.6120$ | $sHOMO=$          | 0.004    | $sfLUMO=$                | 0.005    | $sFEG=$        | 0.004           |
|---------|-----------|---------|-----------|-------------------|----------|--------------------------|----------|----------------|-----------------|
| $EC =$  | $-6.8600$ | $chi =$ | $-0.6120$ | $\text{sfHOMO} =$ | 0.002    | $sfLUMO=$                | 0.000    | $sFEG=$        | 0.004           |
| $EC =$  | $-6.8600$ | $chi =$ | $-0.6110$ | $sfHOMO=$         | 0.002    | $sfLUMO=$                | 0.001    | $sFEG=$        | 0.002           |
| $EC =$  | $-6.8600$ | $chi =$ | $-0.6100$ | $\text{sfHOMO} =$ | 0.001    | $\text{sfLUMO} =$        | 0.002    | $sfEG = 0.001$ |                 |
| $EC =$  | $-6.8600$ | $chi =$ | $-0.6090$ | $sffOMO=$         | 0.001    | $\text{sfLUMO} =$        | -0.003   |                | $sFEG = -0.001$ |
| $EC =$  | $-6.8600$ | $chi =$ | $-0.6180$ | $\text{sfHOMO} =$ | 0.000    | $sfLUMO=$                | 0.004    | $sfEG =$       | $-0.003$        |
| $EC =$  | $-6.8600$ | $chi =$ | $-0.6170$ | $sffOMO=$         | $-0.000$ | $\text{sfLUMO} = 0.004$  |          |                | $sFEG = -0.004$ |
| $EC =$  | $-6.8400$ | $chi =$ | $-0.6120$ | $sffOMO=$         | $-0.000$ | $\text{sfLUMO} = -0.004$ |          | $sFEG=$        | 0.004           |
| $EC =$  | $-6.8400$ | $chi =$ | $-0.6110$ | $sffOMO=$         | $-0.000$ | $\text{sfLUMO} =$        | $-0.004$ | $sFEG=$        | 0.002           |
| $EC =$  | $-6.8400$ | $chi =$ | $-0.6100$ | $\text{sfHOMO} =$ | $-0.001$ | $sflUMO=$                | $-0.003$ | $sFEG=$        | 0.001           |
| $EC =$  | $-6.8400$ | $chi =$ | $-0.6090$ | $sffOMO=$         | $-0.001$ | $\text{sfLUMO}$ =        | $-0.002$ | $sFEG=$        | $-0.001$        |
| $E C =$ | $-6.8400$ | $chi =$ | $-0.6080$ | $sffOMO=$         | $-0.002$ | $\text{sfLUMO} =$        | $-0.001$ | $sFEG=$        | $-0.003$        |
| $EC=$   | $-6.8400$ | $chi =$ | $-0.6070$ | $sffOMO=$         | $-0.002$ | $sflJIMO=$               | 0.000    | $sFEG=$        | $-0.004$        |
| $EC =$  | $-6.8200$ | $chi =$ | $-0.6070$ | $sffOMO=$         | $-0.004$ | $sflUMO=$                | $-0.004$ | $sFEG=$        | $-0.004$        |
|         |           |         |           |                   |          |                          |          |                |                 |

## Αρχείο **benzene.input**

Benzaldehyde from NIST calculated positions in Angstroem (rearranged after 3D plotting with Origin) 1.9047 3.5333 0.2237 C  $3.2883$   $3.3891$   $0.2345$  C<br> $3.8560$   $2.1213$   $0.1612$  C  $\begin{array}{cccccc} 3.8560 & 2.1213 & 0.1612 & \text{C} \\ 3.0401 & 0.9977 & 0.0771 & \text{C} \end{array}$  $3.0401$   $0.9977$   $0.0771$  C<br> $1.6565$   $1.1421$   $0.0663$  C 1.6565 1.1421 0.0663 C<br>1.0888 2.4099 0.1396 C 1.0888 2.4099 0.1396 C de= 1.397 ! Angstroem !

HOMOe= *−*9.250 LUMOe= *−*4.45 EGe= 4.80 ! DRAFT references from...

Empirical LCAO parameters for pi moleculars orbitals in planar organic molecules L.G.D Hawke,G. Kalosakas and C. Simserides, Molecular Physics **107** (2009) 1755.

L. Klasinc, B. Kovac, and H. Gusten, Pure Appl. Chem. **55** (1983) 289.

C.M. Hadal, J.B. Foresman, and K.B. Wiberg, J. Phys. Chem. **97** (1993) 4293.

## Βιβλιογραϕία

- [1] Ε.Ν. Οικονόμου, Φυσική Στερεάς Κατάστασης, Τόμος Ι, Μέταλλα, ημιαγωγοί, μονωτές. Πανεπιστημιακές Εκδόσεις Κρήτης, Ηράκλειο (2010). Μέρος δεύτερο: Εισαγωγή στη μέθοδο LCAO. Γενικά για τη μέθοδο LCAO. Και Κεϕάλαιο 8. Η LCAO στην απλούστερη εκδοχή της: Μόρια.
- [2] R.M. Eisberg, Θεμελιώδης Σύγχρονη Φυσική, ΄Εκδόσεις Πνευματικού, 4η έκδοση, σελ. 305, Αθήνα (1995).
- [3] (a) W.A. Harrison, Electronic Structure and the Properties of Solids, Dover, New York (1989); (b) W.A. Harrison, Elementary Electronic Structure, World Scientific, River Edge, NJ (1999).
- [4] Λώρενς Χόουκ, Διπλωματική Εργασία: Υπολογισμός παραμέτρων της μεθόδου ισχυρής δέσμευσης για την μοντελοποίηση μεταφοράς ηλεκτρικού φορτίου στο DNA, Πανεπιστήμιο Πατρών, Τμήμα Επιστήμης των Υλικών, Επιβλέποντες Γ. Καλόσακας, Κ. Σιμσερίδης, Πάτρα (2007).
- $[5]$  E. Hückel,

(a) Quantentheoretische Beiträge zum Benzolproblem. I. Die Elekfronenkonfiguration des Benzols und verwandter Verbindungen, Zeitschrift für Physik, 70, 204 (1931);

(b) Quantentheoretische Beiträge zum Benzolproblem. II. Quantentheorie der induzierten Polaritäten, ibid. 72, 310 (1931);

(c) Quantentheoretische Beiträge zum Problem der aromatischen und ungesätigten Verbindungen. III, ibid. 76, 628 (1932);

(d) Die freien Radikale der organischen Chemie. Quantentheoretische Beiträge zum Problem der aromatischen und ungesätigten Verbindungen. IV, ibid. 83, 632 (1933).

[6] R.B. Woodward and R. Hoffmann, Stereochemistry of Electrocyclic Reactions, J. Am. Chem. Soc. 87, 395 (1965).

- [7] G.E. Davico, V.M. Bierbaum, C.H. DePuy, G. Barney Ellison, R.R. Squires, The C-H Bond Energy of Benzene, J. Am. Chem. Soc. 117, 2590 (1995).
- [8] L.G.D. Hawke, G. Kalosakas, and C. Simserides, Empirical LCAO parameters for molecular orbitals in planar organic molecules, Mol. Phys. 107, 1755  $(2009).$
- [9] M. Mantela, A. Morphis, M. Tassi, and C. Simserides, Lowest ionisation and excitation energies of biologically important heterocyclic planar molecules, Molecular Physics 114, 709 (2016).
- [10] National Institute of Standards and Technology (NIST), Chemistry WebBook, http://webbook.nist.gov/chemistry/.
- [11] J.O. Howell, J.M. Goncalves, C. Amatore, L. Klasinc, R.M. Wightman, and J.K. Kochi, J. Am. Chem. Soc. 106, 3968 (1984).
- [12] (a) J.A. Sell and A. Kupperman, Chem. Phys. 33, 367 (1978); (b) M. Gower, L.A.P. Kane-Maguire, J.P. Maier, and D.A. Sweigart, J. Chem. Soc. Dalton Trans. 316 (1977); (c) H. Bock, W. Kaim, and H.E. Rohwer, J. Organomet. Chem. 135, 14 (1977); (d) T. Kobayashi and S. Nagakura, J. Electron Spectrosc. Relat. Phenom. 7, 187 (1975); (e) W. Schafer and A. Schweig, Angew. Chem. 84, 898 (1972); (f) T.A. Carlson and C.P. Anderson, Chem. Phys. Lett. 10, 561 (1971); (g) H. Bock and W. Fuss, Angew. Chem. Int. Edn Engl. 10, 182 (1971).
- [13] C.N.R. Rao, Ultra-violet and Visible Spectroscopy: Chemical Applications, Butterworth, London (1975).
- [14] H.H. Perkampus, UV-VIS Atlas of Organic Compounds, VCH, Weinheim (1992).
- [15] A. Kuppermann, W.M. Flicker, and O.A. Mosher, Chem. Reviews 79, 77 (1979).
- [16] W.M. Flicker, O.A. Mosher, and A. Kuppermann, Chem. Phys. Lett. 45, 492 (1977).
- [17] R.M. Gavin and S.A. Rice, J. Chem. Phys. 60, 3231 (1974).
- [18] D. Biermann and W. Schmidt, J. Am. Chem. Soc. 102, 3173 (1980).
- [19] H. Schmidt and A. Schweig, Tetrahedron. 32, 2239 (1976).
- [20] O.A. Mosher, W.M. Flicker, and A. Kuppermann, Chem. Phys. Lett. 19, 332 (1973); J. Chem. Phys. 59, 6502 (1973).
- [21] R. McDiarmid, Chem. Phys. Lett. 34, 130 (1975).
- [22] K. Kimura, S. Katsumata, T. Yamazaki, and H. Wakabayashi, J. Electron Spectrosc. Relat. Phenom. 6, 41 (1975).
- [23] K.B. Wiberg, G.B. Ellison, J.J. Wendoloski, C.R. Brundle, and N.A. Kuebler, J. Am. Chem. Soc. 98, 7179 (1976).
- [24] T. Koenig, T. Balle, and W. Snell, J. Am. Chem. Soc. 97, 662 (1975).
- [25] I.C. Walker, T.M. Abuain, M.H. Palmer, and A.J. Beveridge, Chem. Phys. 109, 269 (1986).
- [26] W. Schmidt, J. Chem. Phys. 66, 828 (1977).
- [27] E. Clar and W. Schmidt, Tetrahedron. 32, 2563 (1976).
- [28] (a) E. Clar and W. Schmidt, Tetrahedron. 33, 2093 (1977); (b) R. Boschi and W. Schmidt, Tetrahedron Lett. 25, 2577 (1972).
- [29] (a) F. Marschner and H. Goetz, Tetrahedron. 30, 3451 (1974); (b) T. Kobayashi and S. Nagakura, Chem. Lett. p.903 (1972).
- [30] N.S. Hush, A.S. Cheung, and P.R. Hilton, J. Electron Spectrosc. Relat. Phenom. 7, 385 (1975).
- [31] (a) L. Klasinc, B. Kovac, S. Schoof, and H. Gusten, Croat. Chem. Acta. 51, 307 (1978); (b) C. Jongsma, H. Vermeer, F. Bickelhaupt, W. Schafer, and A. Schweig, Tetrahedron. 31, 2931 (1975); (c) W. Schafer, A. Schweig, F. Bickelhaupt, and H. Vermeer, Angew. Chem. Int. Edn Engl. 11, 924 (1972).
- [32] E. Heilbronner, T. Hoshi, J.L. von Rosenberg, and K.T. Hafner, Nouv. J. Chim. 1, 105 (1976).
- [33] D. Dougherty, J. Lewis, R.V. Nauman, and S.P. McGlynn, J. Electron Spectrosc. Relat. Phenom. 19, 21 (1980).
- [34] Y. Lou, J. Chang, J. Jorgensen, and D.M. Lemal, J. Am. Chem. Soc. 124, 15302 (2002).
- [35] H.-H. Perkampus, UV atlas of organic compounds, 3, E5/6 (1967).
- [36] H.-H. Perkampus, UV atlas of organic compounds, 3, E5/7 (1967).
- [37] B. Ruscic, B. Kovac, L. Klasinc, and H. Gusten, Z. Naturforsch. A 33, 1006 (1978).
- [38] I. Akiyama, K.C. Li, P.R. LeBreton, P.P. Fu, and R.G. Harvey, J. Phys. Chem. 83, 2997 (1979).
- [39] F. Almasy and H. Laemmel, Helv. Chim. Acta, 33, 2092 (1950).
- [40] F. Brogli and E. Heilbronner, Angew. Chem. Int. Ed. Engl. 11, 538 (1972).
- [41] B. Kovac, M. Mohraz, E. Heilbronner, V. Boekelheide, and H. Hopf, J. Am. Chem. Soc. 102, 4314 (1980).
- [42] (a) E.J. McAlduff and K.N. Houk, Can. J. Chem. 55, 318 (1977); (b) P.D. Mollere, K.N. Houk, D.S. Bomse, and T.H. Morton, J. Am. Chem. Soc. 98, 4732 (1976); (c) W. Fuss and H. Bock, J. Chem. Phys. 61, 1613 (1974).
- [43] Johnson, E.A., UV atlas of organic compounds, 1, A1/3 (1966)
- [44] R. Gleiter, H. Hopf, M. Eckert-Maksic, and K.L. Noble, Chem. Ber. 113, 3401 (1980).
- [45] M.M. Kusakov, I.A. Shimanko, and M.V. Shishkina, "Ul'trafioletovye Spektry Pogloshcheniya Aromaticheskikh Uglevodorodov" (Ultraviolet Absorption Spectra of Aromatic Hydrocarbons), Izd. Akad. Nauk SSSR, Moscow (1963).
- [46] M.S Newman, D. Lednicer, J. Am. Chem. Soc. 78, 4765 (1956).
- [47] S. Obenland, W. Schmidt, Photoelectron spectra of polynuclear aromatics. IV. The helicenes, J. Am. Chem. Soc. 97, 6633 (1975).
- [48] T. Kobayashi, Phys. Lett. 69, 105 (1978).
- [49] G. Bieri and L. Asbrink, J. Electron Spectrosc. Relat. Phenom. 20, 149 (1980).
- [50] J. Merer and R.S. Mulliken, Chem. Rev. 69, 639 (1969).
- [51] W. Kaim, H. Tesmann, and H. Bock, Chem. Ber. 113, 3221 (1980).
- [52] H. Bock, G. Wagner, and J. Kroner, Chem. Ber. 105, 3850 (1972).
- [53] H. Bock and G. Wagner, Angew. Chem. Int. Edn Engl. 11, 119 (1972).
- [54] T. Kobayashi, Bull. Chem. Soc. Jpn 56, 3224 (1983).
- [55] C.J. Timmons and M.J. Perkins, UV atlas of organic compounds, 2, D10/80 (1966).
- [56] B.O. Roos, M.P. Fulscher, P.-A. Malmqvist, M. Merchan, and L. Serrano-Andres, in Quantum Mechanical Electronic Structure Calculations with Chemical Accuracy, edited by S.R. Langhoff, Kluwer Academic, Amsterdam (1995).
- [57] M. Klessinger, Angew. Chem. Int. Ed. Engl. 11, 525 (1972).
- [58] T. Koenig, M. Tuttle, and R.A. Wielesek, Tetrahedron Lett. 15, 2537 (1974).
- [59] J.B. Lambert,H.F. Shurvell, andD.A. Liqhtner, Organic Stuctural Spectroscopy, Prentice-Hall, Upper Saddle River (1998).
- [60] L. Klasinc, I. Novak, M. Scholz, and G. Kluge, Croat. Chem. Acta. 51, 43 (1978).
- [61] P.K. Bischof, M.J.S. Dewar, D.W. Goodman, and T.B. Jones, J. Organomet. Chem. 82, 89 (1974).
- [62] F. Brogli, E. Giovannini, E. Heilbronner, and R. Schurter, Chem. Ber. 106, 961 (1973).
- [63] J.P. Maier and D.W. Turner, J. Chem. Soc. Faraday Trans. 2 69, 196 (1973).
- [64] R.M. White, T.A. Carlson, and D.P. Spears, J. Electron Spectrosc. Relat. Phenom. 3, 59 (1974).
- [65] (a) G. Hentrich, E. Gunkel, and M. Klessinger, J. Mol. Struct. 21, 231 (1974); (b) U. Weidner and A. Schweig, J. Organomet. Chem. 39, 261 (1972).
- [66] P. Mollere, H. Bock, G. Becker, and G. Fritz, J. Organomet. Chem. 46, 89 (1972).
- [67] (a) P. Bruckmann and M. Klessinger, Chem. Ber. 107, 1108 (1974); (b) T. Kobayashi, K. Yokota, and S. Nagakura, J. Electron Spectrosc. Relat. Phenom. 3, 449 (1973); (c) E.W. Fu and R.C. Dunbar, J. Am. Chem. Soc. 100, 2283 (1978).
- [68] J. Wan and H. Nakatsuji, Chem. Phys. 302, 125 (2004).